### **3nd Amazon** STEM ACADEMY Organização: Francis Wagner Silva Julio de Silva Julio de Silva Julio de Silva Julio de Silva Julio de Silva J Condres Torne, Bruno da Gama Monteiro, Rejane Gomes Ferreira, Israel Mazaira, Israel Mazaira, Israel Mazaira, I ASAC<sub>23</sub> Website dos Santos Cirino, Daniel Guzman Del Rio, Marchan Del Rio, Marchan Del Rio, Marchan Del Rio, Marchan D

CIÊNCIA, TECNOLOGIA E INOVAÇÃO PARA O DESENVOLVIMENTO SUSTENTÁVEL NA AMAZÔNIA

#### **ORGANIZADORES**

Francis Wagner Silva Correia Jucimar Maia da Silva Junior **Israel Condres Torne** Bruno da Gama Monteiro **Rejane Gomes Ferreira Israel Mazaira Morales Fabian Cardoso Litaiff** João Batista Ponciano **Carly Pinheiro Trindade Weverson dos Santos Cirino** Daniel Guzman Del Rio Marlene Araujo de Faria Danielle Gordiano Valente Andrea Freitas Fragata Jonathas Silva dos Santos Cristiane de Lima Barbosa

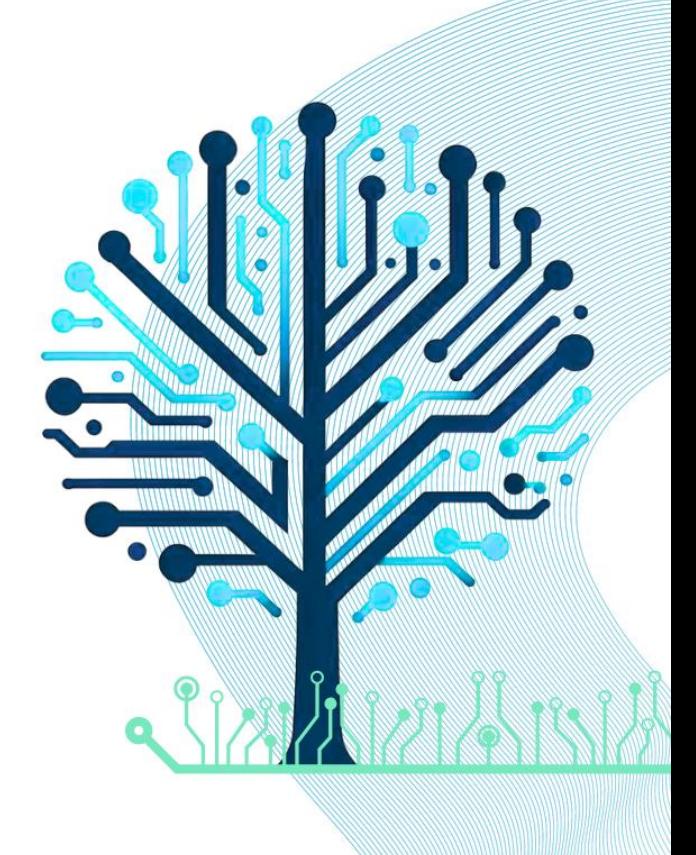

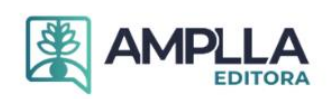

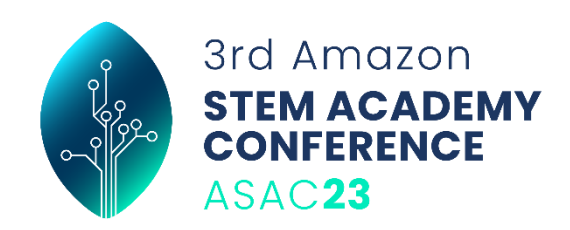

### **ORGANIZAÇÃO**

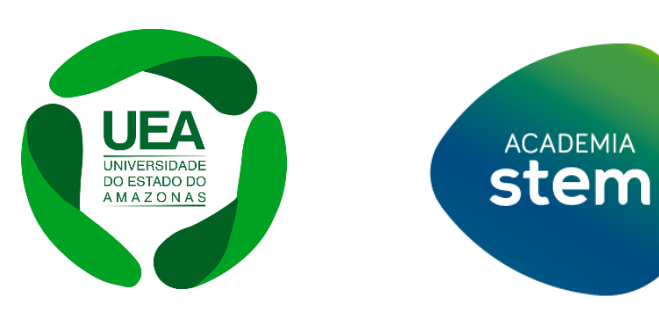

### **PRODUÇÃO**

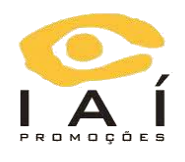

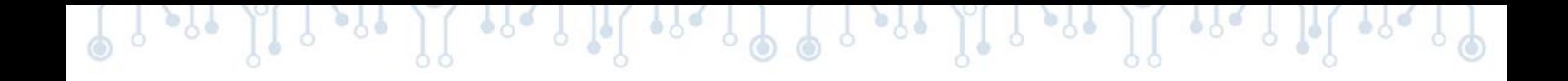

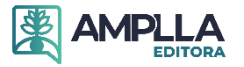

**2024 - Editora Amplla Copyright da Edição ©** Editora Amplla **Copyright do Texto ©** Os autores **Editor Chefe:** Leonardo Pereira Tavares **Design da Capa:** Editora Amplla **Diagramação:** Juliana Ferreira **Revisão:** Os autores

**3nd Amazon Stem Academy Conference: Ciência e Tecnologia e Inovação para o Desenvolvimento Sustentável na Amazônia** está licenciado sob CC BY 4.0.

Esta licença exige que as reutilizações deem crédito aos criadores. Ele permite que  $\bigcirc$  $|$ (cc) os reutilizadores distribuam, remixem, adaptem e construam o material em qualquer meio ou formato, mesmo para fins comerciais.

O conteúdo da obra e seus dados em sua forma, correção e confiabilidade são de responsabilidade exclusiva dos autores, não representando a posição oficial da Editora Amplla. É permitido o download da obra e o compartilhamento desde que sejam atribuídos créditos aos autores. Todos os direitos para esta edição foram cedidos à Editora Amplla.

**ISBN:** 978-65-5381-201-7 **DOI:** 10.51859/amplla.3asac17-0

> **Editora Amplla** Campina Grande – PB – Brasil contato@ampllaeditora.com.br www.ampllaeditora.com.br

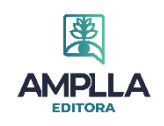

2024

**SERVIA** 

 $\mathcal{E}[\mathcal{E}]$ 

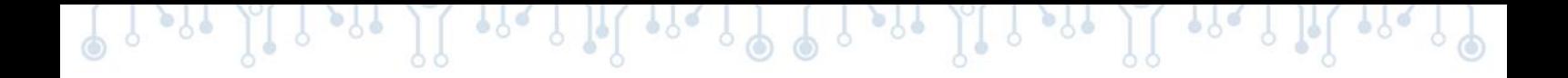

## **COMISSÃO ORGANIZADORA**

Francis Wagner Silva Correia (UEA) Jucimar Maia da Silva Junior (UEA) Israel Condres Torne (UEA) Bruno da Gama Monteiro (UEA) Rejane Gomes Ferreira (UEA) Israel Mazaira Morales (UEA) Fabian Cardoso Litaiff (UEA) João Batista Ponciano (UEA) Carly Pinheiro Trindade (UEA) Weverson dos Santos Cirino (UEA) Daniel Guzman Del Rio (UEA) Marlene Araujo de Faria (UEA) Danielle Gordiano Valente (UEA) Andrea Freitas Fragata (UEA) Jonathas Silva dos Santos (UEA) Cristiane de Lima Barbosa (UFAM)

# **COMISSÃO CIENTÍFICA**

Fabian Cardoso Litaiff (UEA) Carly Pinheiro Trindade (UEA) Weverson dos Santos Cirino (UEA) Daniel Guzman Del Rio (UEA) Marlene Araujo de Faria (UEA) Danielle Gordiano Valente (UEA) Andrea Freitas Fragata (UEA) Jonathas Silva dos Santos (UEA)

### **CONSELHO EDITORIAL - AMPLLA**

Adilson Tadeu Basquerote – Centro Universitário para o Desenvolvimento do Alto Vale do Itajaí

Alexander Josef Sá Tobias da Costa – Universidade do Estado do Rio de Janeiro

Andréa Cátia Leal Badaró – Universidade Tecnológica Federal do Paraná

Andréia Monique Lermen – Universidade Federal do Rio Grande do Sul

Antoniele Silvana de Melo Souza – Universidade Estadual do Ceará

Aryane de Azevedo Pinheiro – Universidade Federal do Ceará

Bergson Rodrigo Siqueira de Melo – Universidade Estadual do Ceará

Bruna Beatriz da Rocha – Instituto Federal do Sudeste de Minas Gerais

Bruno Ferreira – Universidade Federal da Bahia

Caio Augusto Martins Aires – Universidade Federal Rural do Semi-Árido

Caio César Costa Santos – Universidade Federal de Sergipe

Carina Alexandra Rondini – Universidade Estadual Paulista

Carla Caroline Alves Carvalho – Universidade Federal de Campina Grande

Carlos Augusto Trojaner – Prefeitura de Venâncio Aires

Carolina Carbonell Demori – Universidade Federal de Pelotas

Caroline Barbosa Vieira – Universidade Estadual do Rio Grande do Sul

Christiano Henrique Rezende – Universidade Federal do Rio Grande do Norte

Cícero Batista do Nascimento Filho – Universidade Federal do Ceará

Clécio Danilo Dias da Silva – Universidade Federal do Rio Grande do Norte

Dandara Scarlet Sousa Gomes Bacelar – Universidade Federal do Piauí

Daniela de Freitas Lima – Universidade Federal de Campina Grande

Darlei Gutierrez Dantas Bernardo Oliveira – Universidade Estadual da Paraíba

Denilson Paulo Souza dos Santos – Universidade Estadual Paulista

Denise Barguil Nepomuceno – Universidade Federal de Minas Gerais

Dinara das Graças Carvalho Costa – Universidade Estadual da Paraíba

Diogo Lopes de Oliveira – Universidade Federal de Campina Grande

Dylan Ávila Alves – Instituto Federal Goiano

Edson Lourenço da Silva – Instituto Federal de Educação, Ciência e Tecnologia do Piauí

Elane da Silva Barbosa – Universidade Estadual do Ceará

Érica Rios de Carvalho – Universidade Católica do Salvador

Fábio Ronaldo da Silva – Universidade do Estado da Bahia

Fernanda Beatriz Pereira Cavalcanti – Universidade Estadual Paulista "Júlio de Mesquita Filho"

Fredson Pereira da Silva – Universidade Estadual do Ceará

Gabriel Gomes de Oliveira – Universidade Estadual de Campinas

Gilberto de Melo Junior – Instituto Federal do Pará

Givanildo de Oliveira Santos – Instituto Brasileiro de Educação e Cultura

Glécia Morgana da Silva Marinho – Pontifícia Universidad Católica Argentina Santa Maria de Buenos Aires (UCA)

Higor Costa de Brito – Universidade Federal de Campina Grande

Hugo José Coelho Corrêa de Azevedo – Fundação Oswaldo Cruz

Igor Lima Soares – Universidade Federal do Ceará

Isabel Fontgalland – Universidade Federal de Campina Grande

Isane Vera Karsburg – Universidade do Estado de Mato Grosso

Israel Gondres Torné – Universidade do Estado do Amazonas

Ivo Batista Conde – Universidade Estadual do Ceará

Jaqueline Rocha Borges dos Santos – Universidade Federal Rural do Rio de Janeiro

Jessica Wanderley Souza do Nascimento – Instituto de Especialização do Amazonas

João Henriques de Sousa Júnior – Universidade Federal de Santa Catarina

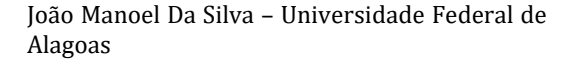

João Vitor Andrade – Universidade de São Paulo

Joilson Silva de Sousa – Instituto Federal do Rio Grande do Norte

José Cândido Rodrigues Neto – Universidade Estadual da Paraíba

Jose Henrique de Lacerda Furtado – Instituto Federal do Rio de Janeiro

Josenita Luiz da Silva – Faculdade Frassinetti do Recife

Josiney Farias de Araújo – Universidade Federal do Pará

Karina de Araújo Dias – SME/Prefeitura Municipal de Florianópolis

Katia Fernanda Alves Moreira – Universidade Federal de Rondônia

Laís Portugal Rios da Costa Pereira – Universidade Federal de São Carlos

Laíze Lantyer Luz – Universidade Católica do Salvador

Lara Luiza Oliveira Amaral – Universidade Estadual de Campinas

Lindon Johnson Pontes Portela – Universidade Federal do Oeste do Pará

Lisiane Silva das Neves – Universidade Federal do Rio Grande

Lucas Araújo Ferreira – Universidade Federal do Pará

Lucas Capita Quarto – Universidade Federal do Oeste do Pará

Lúcia Magnólia Albuquerque Soares de Camargo – Unifacisa Centro Universitário

Luciana de Jesus Botelho Sodré dos Santos – Universidade Estadual do Maranhão

Luís Miguel Silva Vieira – Universidade da Madeira

Luís Paulo Souza e Souza – Universidade Federal do Amazonas

Luiza Catarina Sobreira de Souza – Faculdade de Ciências Humanas do Sertão Central

Manoel Mariano Neto da Silva – Universidade Federal de Campina Grande

Marcelo Alves Pereira Eufrasio – Centro Universitário Unifacisa

Marcelo Henrique Torres de Medeiros – Universidade Federal Rural do Semi-Árido

Marcelo Williams Oliveira de Souza – Universidade Federal do Pará

Marcos Pereira dos Santos – Faculdade Rachel de Queiroz

ra L

 $\mathbb{E}[\mathcal{E}_1^{\text{max}}]$ 

Marcus Vinicius Peralva Santos – Universidade Federal da Bahia

Maria Carolina da Silva Costa – Universidade Federal do Piauí

Maria José de Holanda Leite – Universidade Federal de Alagoas

Marina Magalhães de Morais – Universidade Federal do Amazonas

Mário Cézar de Oliveira – Universidade Federal de Uberlândia

Michele Antunes – Universidade Feevale

Michele Aparecida Cerqueira Rodrigues – Logos University International

Miguel Ysrrael Ramírez-Sánchez – Universidade Autônoma do Estado do México

Milena Roberta Freire da Silva – Universidade Federal de Pernambuco

Nadja Maria Mourão – Universidade do Estado de Minas Gerais

Natan Galves Santana – Universidade Paranaense

Nathalia Bezerra da Silva Ferreira – Universidade do Estado do Rio Grande do Norte

Neide Kazue Sakugawa Shinohara – Universidade Federal Rural de Pernambuco

Neudson Johnson Martinho – Faculdade de Medicina da Universidade Federal de Mato Grosso

Patrícia Appelt – Universidade Tecnológica Federal do Paraná

Paula Milena Melo Casais – Universidade Federal da Bahia

Paulo Henrique Matos de Jesus – Universidade Federal do Maranhão

Rafael Rodrigues Gomides – Faculdade de Quatro Marcos

Ramôn da Silva Santos – Universidade Federal Rural de Pernambuco

Reângela Cíntia Rodrigues de Oliveira Lima – Universidade Federal do Ceará

Rebeca Freitas Ivanicska – Universidade Federal de Lavras

Renan Gustavo Pacheco Soares – Autarquia do Ensino Superior de Garanhuns

Renan Monteiro do Nascimento – Universidade de Brasília

Ricardo Leoni Gonçalves Bastos – Universidade Federal do Ceará

Rodrigo da Rosa Pereira – Universidade Federal do Rio Grande

Rubia Katia Azevedo Montenegro – Universidade Estadual Vale do Acaraú

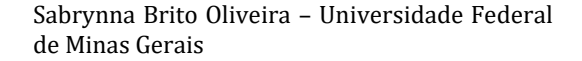

Samuel Miranda Mattos – Universidade Estadual do Ceará

Selma Maria da Silva Andrade – Universidade Norte do Paraná

Shirley Santos Nascimento – Universidade Estadual Do Sudoeste Da Bahia

Silvana Carloto Andres – Universidade Federal de Santa Maria

Silvio de Almeida Junior – Universidade de Franca

Tatiana Paschoalette R. Bachur – Universidade Estadual do Ceará | Centro Universitário Christus

Telma Regina Stroparo – Universidade Estadual do Centro-Oeste

Thayla Amorim Santino – Universidade Federal do Rio Grande do Norte

Thiago Sebastião Reis Contarato – Universidade Federal do Rio de Janeiro

Tiago Silveira Machado – Universidade de Pernambuco

Valvenarg Pereira da Silva – Universidade do Estado de Mato Grosso

Vinícius Queiroz Oliveira – Universidade Federal de Uberlândia

Virgínia Maia de Araújo Oliveira – Instituto Federal da Paraíba

Virginia Tomaz Machado – Faculdade Santa Maria de Cajazeiras

Walmir Fernandes Pereira – Miami University of Science and Technology

Wanessa Dunga de Assis – Universidade Federal de Campina Grande

Wellington Alves Silva – Universidade Estadual de Roraima

William Roslindo Paranhos – Universidade Federal de Santa Catarina

Yáscara Maia Araújo de Brito – Universidade Federal de Campina Grande

Yasmin da Silva Santos – Fundação Oswaldo Cruz

Yuciara Barbosa Costa Ferreira – Universidade Federal de Campina Grande

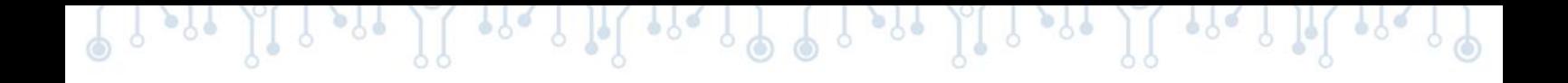

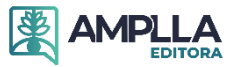

**2024 - Editora Amplla Copyright da Edição ©** Editora Amplla **Copyright do Texto ©** Os autores **Editor Chefe:** Leonardo Pereira Tavares **Design da Capa:** Editora Amplla **Diagramação:** Juliana Ferreira **Revisão:** Os autores

#### **Catalogação na publicação Elaborada por Bibliotecária Janaina Ramos – CRB-8/9166**

#### T531

3nd Amazon Stem Academy Conference: ciência e tecnologia e inovação para o desenvolvimento sustentável na Amazônia - Vol. 3 / Organização de Francis Wagner Silva Correia, Jucimar Maia da Silva Junior, Israel Condres Torne, et al. – Campina Grande/PB: Amplla, 2024.

Outros organizadores: Bruno da Gama Monteiro, Rejane Gomes Ferreira, Israel Mazaira Morales, Fabian Cardoso Litaiff, João Batista Ponciano, Carly Pinheiro Trindade, Weverson dos Santos Cirino, Daniel Guzman Del Rio, Marlene Araujo de Faria, Danielle Gordiano Valente, Andrea Freitas Fragata, Jonathas Silva dos Santos, Cristiane de Lima Barbosa.

Livro em PDF

ISBN 978-65-5381-201-7 DOI 10.51859/amplla.3asac17-0

1. Tecnologia. 2. Ciência. 3. Inovação tecnológica. 4. Amazônia. 5. Engenharia. I. Correia, Francis Wagner Silva (Organizador). II. Silva Junior, Jucimar Maia da (Organizador). III. Torne, Israel Condres (Organizador). IV. Título.

CDD 601

Índice para catálogo sistemático

I. Tecnologia

**Editora Amplla** Campina Grande – PB – Brasil contato@ampllaeditora.com.br www.ampllaeditora.com.br

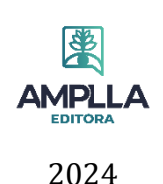

# **PREFÁCIO**

A 3rd Amazon Stem Academy Conference ASAC23 é fruto do esforço que a Universidade do Estado do Amazonas (UEA) em parceria com a Samsung Eletrônica vem fazendo a fim de proporcionar formação profissional de excelência no ensino superior. A ASAC23 foi um evento presencial e aberto ao público, organizado pela Academia STEM, e ocorrerá entre os dias 22 a 24 de novembro de 2023.

A Academia STEM é um projeto de capacitação e formação profissional que tem por objeto oferecer uma estrutura de ações, atividades, iniciativas e programas de capacitação voltados para os cursos de graduação STEM (Science, Technology, Engineering & Mathematics), visando a adoção de uma metodologia de aprendizagem que potencialize a melhor disseminação de conhecimento compatível às demandas existentes no mercado de trabalho.

A ASAC23 teve como tema: "Ciência, Tecnologia e Inovação para o Desenvolvimento Sustentável na Amazônia" como forma de destacar a oportunidade de convergência entre a formação de engenheiros e a promoção da sustentabilidade. Por estarmos na Amazônia, temos especial capacidade de aliar desenvolvimento tecnológico e inovação à conservação do Bioma Amazônia.

Durante a ASAC23 tivemos os Keynotes abordando a temática central do evento a partir de perspectivas das áreas de Engenharia Elétrica, Eletrônica, Controle e Automação, Produção e Computação.

Um espaço especial na 3rd ASAC23 foi dedicado as apresentações dos resultados de 46 projetos Científicos, Tecnológicos, de Inovação e Sustentabilidade desenvolvidos por alunos e professores dos cursos de engenharia ao longo do segundo ano da Academia STEM.

A Comissão Organizadora convidou a comunidade acadêmica da UEA, para participar da ASAC23, que aconteceu de forma presencial no período de 22 a 24 de novembro de 2023, cujo acesso ocorreu por meio do site do Projeto Academia STEM (https://stem.uea.edu.br/). A ASAC23 foi um evento gratuito que ofereceu certificação aos participantes.

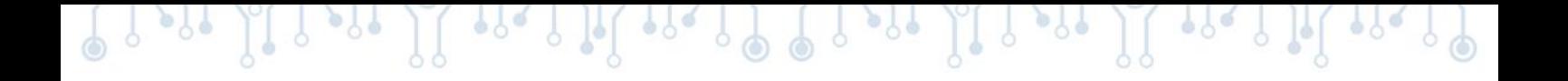

Neste Anais apresentamos uma coletânea de conhecimentos dos resumos expandidos aprovados e apresentados pelos alunos de engenharia na 3rd Amazon Stem Academy Conference ASAC23.

# **SUMÁRIO**

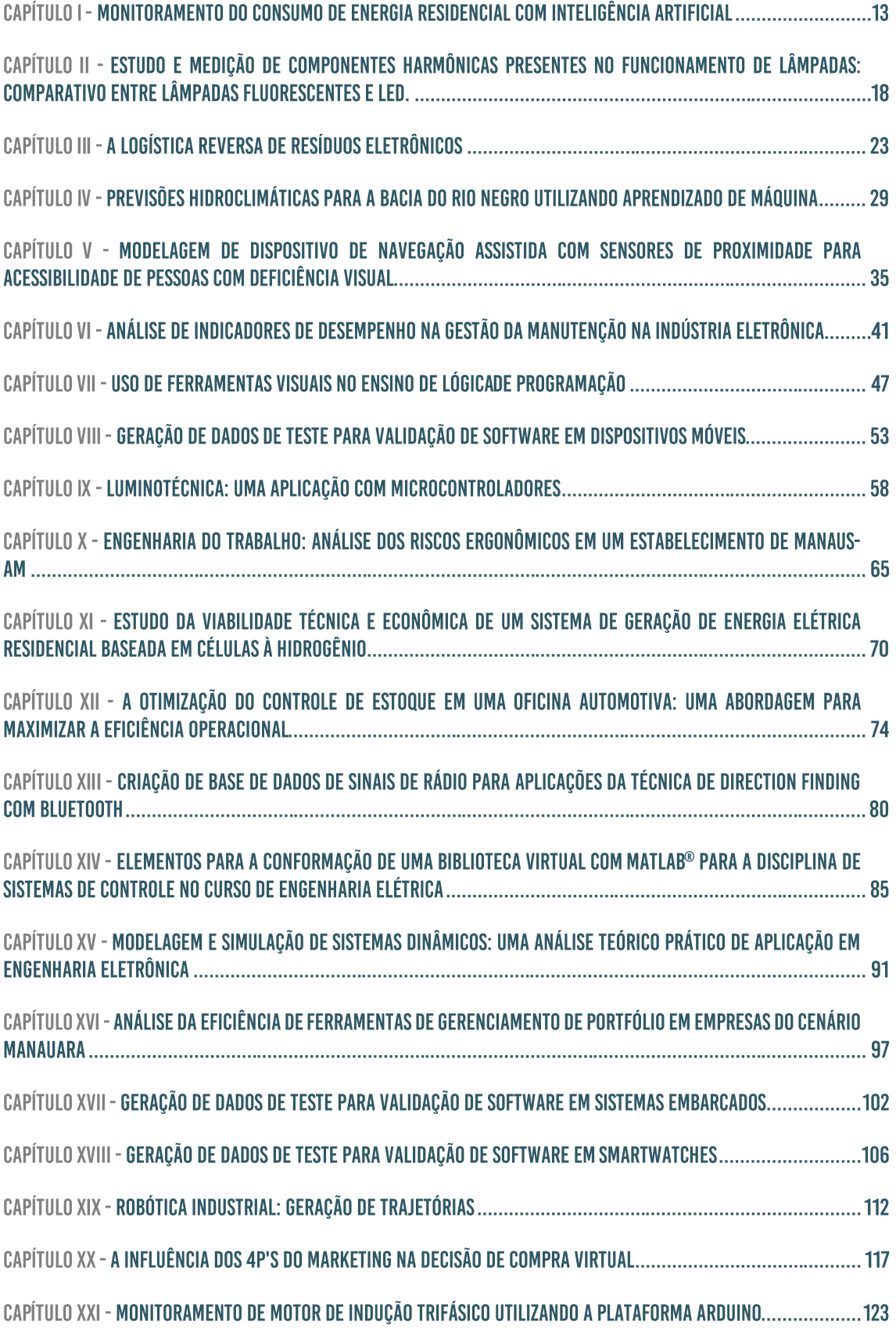

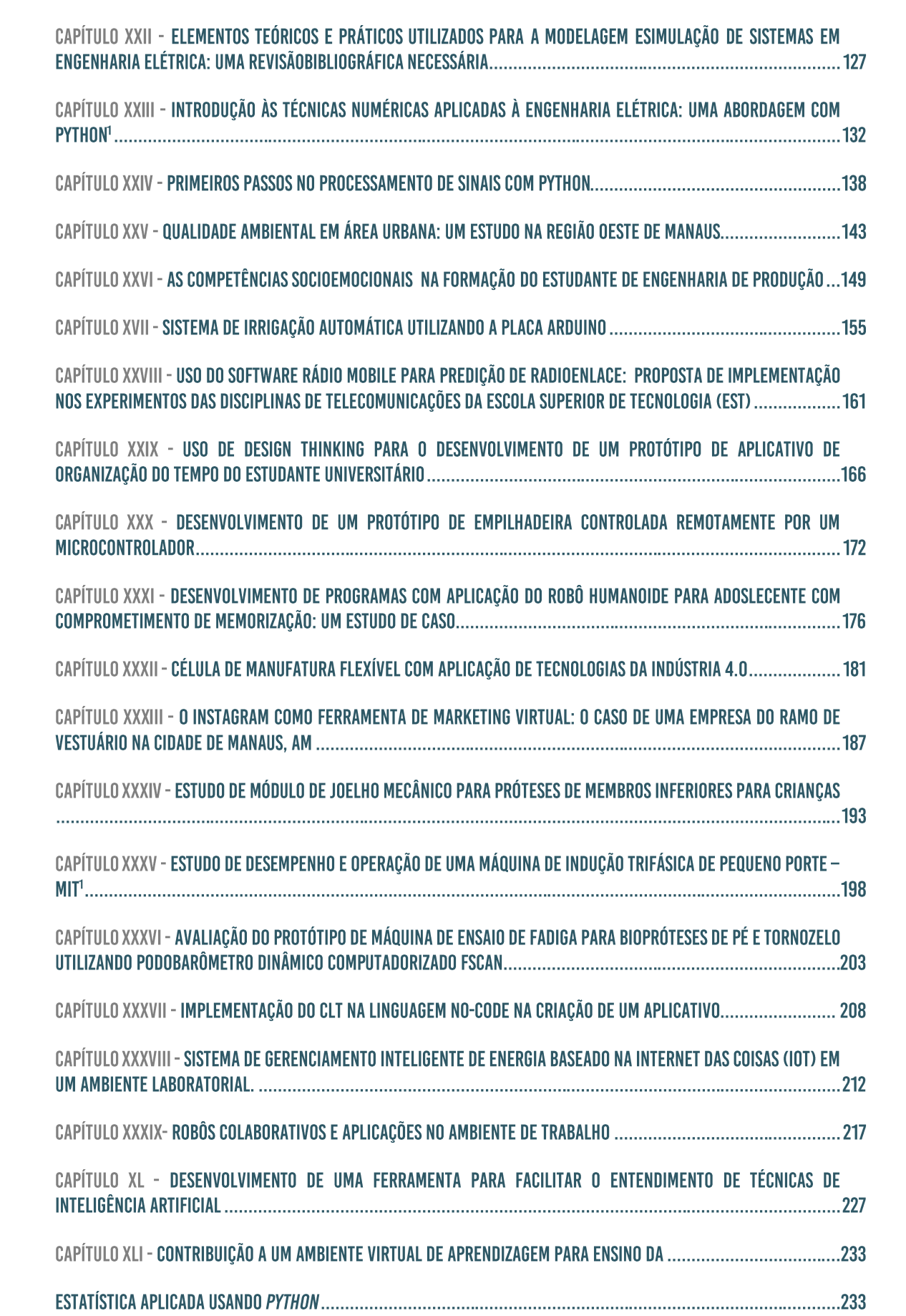

Providence il rial til rial P Provident il rial til rial P

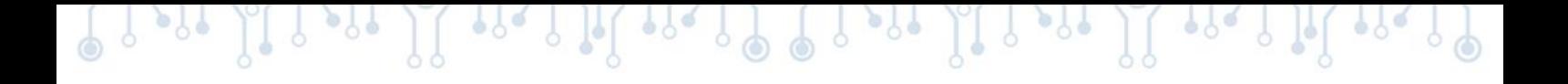

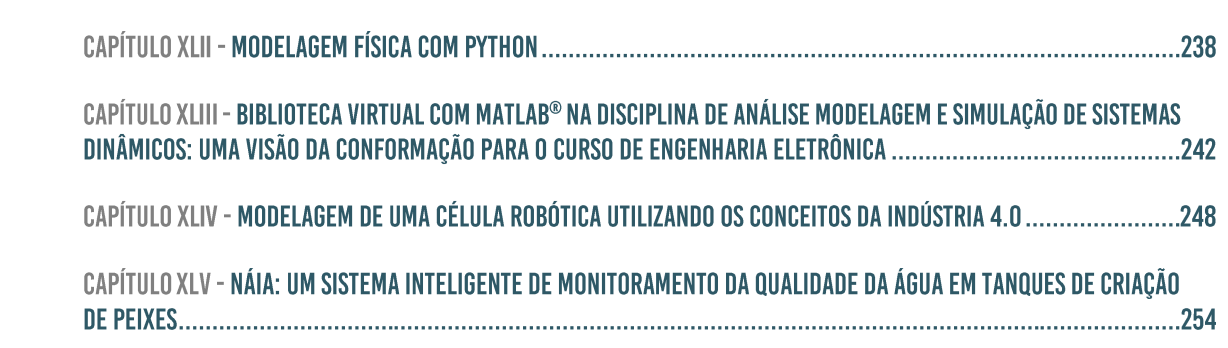

# **CAPÍTULO I**

#### **MONITORAMENTO DO CONSUMO DE ENERGIA RESIDENCIAL COM INTELIGÊNCIA ARTIFICIAL**

#### Antony Alexsandrey Marques de Souza 1, Celice Nunes de Carvalho <sup>1</sup>, Kevin Carlos Tavares de Freitas 1, Yasmin Simas da Silva 1, Israel Gondres Torné <sup>1</sup>

**DOI: 10.51859/AMPLLA.3ASAC17-1**

1 Escola Superior de Tecnologia (EST) – Universidade do Estado do Amazonas (UEA) CEP 69050-020 – Manaus – AM – Brasil aamds.eng22@uea.edu.br, [cndc.eng22@uea.edu.br,](mailto:cndc.eng22@uea.edu.br) [kctdf.eng22@uea.edu.br,](mailto:kctdf.eng22@uea.edu.br) [ysds.eng22@uea.edu.br,](mailto:ysds.eng22@uea.edu.br) itorne@uea.edu.br

#### 1. INTRODUÇÃO

O consumo de energia residencial assume uma parcela substancial no cenário energético global, desempenhando um papel crítico no contexto energético do Brasil. Em uma nação com uma população de mais de 210 milhões de habitantes, é necessário abordar desafios relativos a suprimento, distribuição e eficiência energética, notadamente no âmbito residencial. O rápido processo de urbanização e o aumento da demanda por eletrodomésticos, dispositivos eletrônicos e sistemas de climatização contribuem para um crescimento significativo no consumo de energia elétrica em residências de todo o país. Nesse contexto, o entendimento do consumo de energia residencial torna-se essencial para a elaboração de estratégias eficazes de gestão energética e sustentabilidade. Frequentemente, o usuário doméstico carece de um conhecimento detalhado sobre seus próprios padrões de consumo, bem como do impacto que seus hábitos têm tanto no meio ambiente quanto nas despesas financeiras. Assim, o monitoramento de energia residencial com Inteligência Artificial surge como uma solução capaz de oferecer informações valiosas e orientações para um uso mais consciente e eficaz da energia.

#### 1.1. OBJETIVOS

O propósito primordial deste projeto é apresentar uma solução inovadora aos consumidores, permitindo o monitoramento e a otimização do consumo de energia em suas residências por meio de um dispositivo de medição conectado no quadro elétrico e a um aplicativo intuitivo, auxiliado por IA, que disponibiliza sugestões inteligentes. Este projeto busca atender às demandas das famílias e indivíduos que almejam reduzir os gastos com energia elétrica e, simultaneamente, contribuir para a sustentabilidade ambiental.

#### 2. MATERIAIS E MÉTODOS

Para obter medições precisas do consumo de energia residencial em intervalos específicos, o projeto prioriza a obtenção de dados diretos da corrente elétrica no quadro de distribuição. Foram selecionados os materiais, compreendendo:

- ESP8266: Um microcontrolador que permite a conexão entre o hardware e o software.
- Sensor de Corrente: Para medições precisas, é crucial adquirir dados diretamente da corrente elétrica no quadro de distribuição.
- Conversor de Tensão: A ESP-8266 funciona com pequenas tensões em corrente contínua, enquanto a rede elétrica fornece corrente alternada. Empregou-se um conversor de tensão para realizar a transformação necessária com segurança.
- Regulador de Tensão: Apesar do conversor, é fundamental ajustar valores para garantir a operação estável, tornando essencial a inclusão de um regulador de tensão.
- Softwares Utilizados:
- Visual Studio com suporte para Python para o desenvolvimento do código de operação do sistema de monitoramento.
- Google Cloud para hospedagem e gerenciamento do banco de dados que armazena os dados de consumo de energia.
- MongoDB, um banco de dados NoSQL versátil, para armazenar dados de consumo de energia.
- Protheus para o design do circuito eletrônico e layout da placa de circuito impresso.
- Aspire, um software que automatiza processos, cria o layout do circuito impresso e gera arquivos para usinagem CNC.
- Arduino IDE para programar o microcontrolador ESP-8266, permitindo a interação com sensores e a coleta de dados de corrente elétrica.
- React Native para o desenvolvimento do aplicativo, com a biblioteca Victory Native incorporada para a visualização de gráficos e dados de consumo de energia.
- Figma, uma ferramenta de design colaborativo que facilita a criação da interface do aplicativo.
- Protocolo MQTT (Message Queuing Telemetry Transport) para comunicação eficaz entre os dispositivos do sistema e o servidor central.

#### 3. RESULTADOS

A fase inicial de testes do protótipo concentrou-se na avaliação do desempenho dos sensores de tensão em dois cenários: no protótipo montado na protoboard e na placa de circuito impresso. Para isso, utilizamos um gerador de sinais para simular uma onda de tensão AC e conectamos os dispositivos diretamente a uma tomada. Os resultados obtidos nesta etapa revelaram observações essenciais:

- Sensor da Placa Impressa: O sensor de tensão da placa impressa não respondeu quando conectado ao gerador de sinais.
- Sensor do Protótipo na Protoboard: O sensor de tensão do protótipo na protoboard apresentou um desempenho satisfatório, respondendo adequadamente ao gerador de sinais e à conexão direta na tomada. No entanto, notou-se que, em muitos casos, o sensor registrava um valor ligeiramente superior ao valor real da tensão, especialmente em situações com tensões mais elevadas.

Na etapa subsequente do desenvolvimento, o sensor de corrente foi integrado à placa e ao circuito impresso, com o objetivo de coletar dados de corrente. Esses dados foram, então, transmitidos para a ESP-8266, que está conectada à rede Wi-Fi e é responsável por enviar os resultados para um banco de dados em uma planilha. Para superar a limitação da ESP-8266, incorporamos um componente chamado multiplexador, que possibilitou alternar entre os canais de leitura dos sensores de tensão e corrente. Essa adição expandiu o número de portas analógicas disponíveis na ESP-8266.

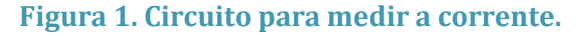

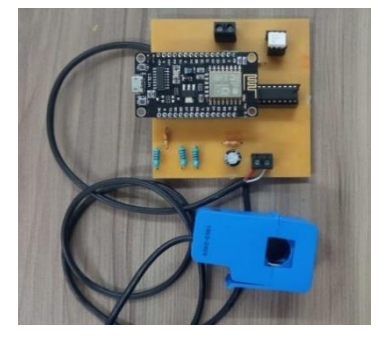

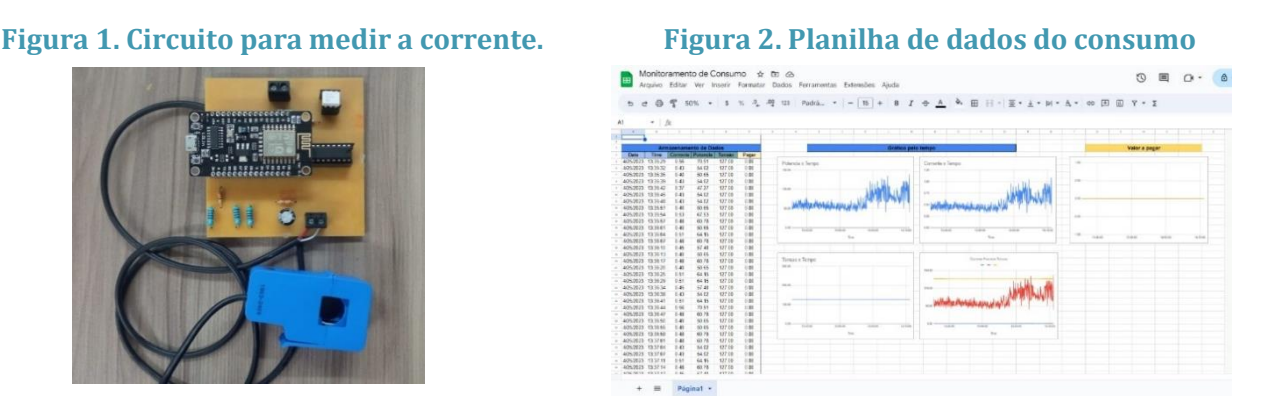

Na etapa final do projeto, a ESP-8266, agora aproveitando a conexão à rede Wi-Fi, passou a enviar os resultados para um banco de dados online. Uma atualização importante foi a mudança do banco de dados e o protocolo de comunicação. Inicialmente, o protocolo de

comunicação da ESP era o HTTP, no entanto, decidimos migrar para o protocolo MQTT, uma opção mais rápida e eficiente. E, para o banco de dados, do Firebase para o MongoDB.

**Figura 3. Banco de dados online Monitoramento de Energia.**

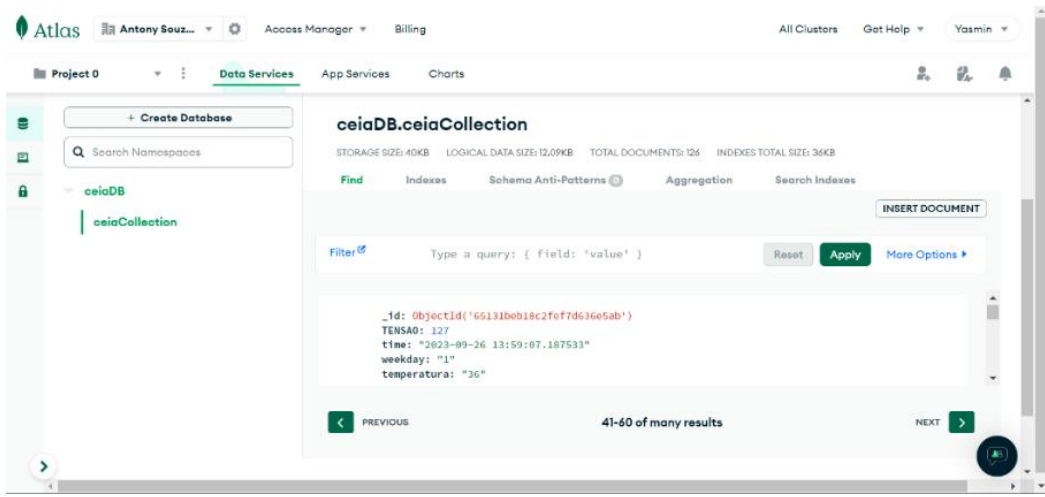

Esse aprimoramento no projeto busca desenvolver um dispositivo eletrônico capaz de monitorar o consumo de energia residencial com maior precisão e eficácia. Além disso, o projeto procura identificar oportunidades de economia de energia por meio da análise de padrões de consumo com o auxílio da inteligência artificial. O protótipo apresenta promissoras perspectivas de redução do desperdício de energia elétrica e de promoção da eficiência energética nas residências, contribuindo para um futuro mais sustentável e consciente no que diz respeito ao consumo de energia elétrica.

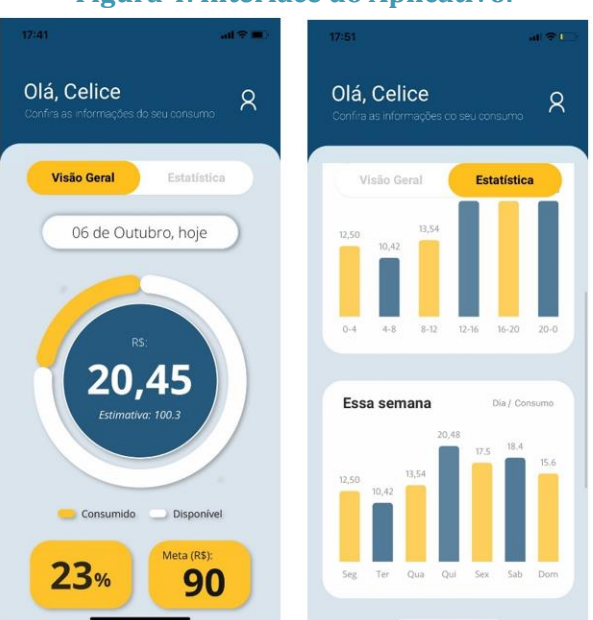

#### **Figura 4. Interface do Aplicativo.**

Adicionalmente, o aplicativo de monitoramento de consumo de energia residencial desempenha um papel crucial, proporcionando aos usuários uma interface intuitiva e informativa para acompanhar seu consumo de energia em tempo real. O aplicativo oferece funcionalidades que incluem visualização dos dados de consumo, definição de metas de consumo, gestão de energia disponível, estatísticas semanais de consumo, notificações e acesso remoto. Essa ferramenta empodera os consumidores a tomarem decisões informadas, economizando energia e reduzindo custos a longo prazo.

#### 4. CONCLUSÃO

Este projeto representa um passo significativo em direção à conscientização e eficiência no consumo de energia residencial. A combinação de sensores precisos, um microcontrolador avançado, ferramentas de análise de dados, armazenamento em nuvem e um aplicativo amigável equipado com IA proporciona uma solução abrangente para famílias e indivíduos que desejam gerenciar seu consumo de energia de maneira mais eficaz. A capacidade de coletar, analisar e visualizar dados de consumo de energia em tempo real permite uma compreensão mais profunda dos hábitos de consumo e a identificação de oportunidades de economia. À medida que o projeto avança, a adição de novas funcionalidades baseadas em IA e aprimoramentos contínuos prometem atender às necessidades em constante evolução dos consumidores, com a ambição de fomentar uma sociedade mais eficiente e sustentável no uso da energia elétrica residencial.

#### REFERÊNCIAS BIBLIOGRÁFICAS

LEITE, R. A. A.; PEREIRA, A. O.; OLIVEIRA, F. S. Smart Grid and Home Automation in Brazil. In: IEEE International Energy Conference (ENERGYCON), 2015. p. 1000-1004.

SILVA, M. P.; PRADO, A. J. Residential Energy Forecasting Using Hybrid Method Based on Time Series. In: IEEE International Conference on Smart Grid Communications (SmartGridComm), 2016. p. 191-197.

MOTTA, Ronaldo Seroa da. Energia Elétrica no Brasil: Mecanismos de Controle e Perspectivas de Futuro.

ALMEIDA, Cecília M. V. B.; SOUZA, Guilherme R. A. N. Eficiência Energética na Indústria Brasileira.

# **CAPÍTULO II**

### **ESTUDO E MEDIÇÃO DE COMPONENTES HARMÔNICAS PRESENTES NO FUNCIONAMENTO DE LÂMPADAS: COMPARATIVO ENTRE LÂMPADAS FLUORESCENTES E LED**

#### Matheus Filipe Ferreira do Carmo <sup>1</sup>, Iheneffer Thayna de Oliveira Bentes <sup>1</sup>, Matheus de Freitas Ferreira <sup>1</sup>, Ismael Almeida de Lima <sup>1</sup>, Weverson do Santos Cirino <sup>2</sup>

**DOI: 10.51859/AMPLLA.3ASAC17-2**

<sup>1</sup> Alunos do curso de Engenharia Elétrica e de Produção da Escola Superior de Tecnologia (EST) – Universidade do Estado do Amazonas (UEA)

<sup>2</sup> Professor do curso de Engenharia Elétrica da Escola Superior de Tecnologia (EST) – Universidade do Estado do Amazonas (UEA)

Escola Superior de Tecnologia (EST) – Universidade do Estado do Amazonas (UEA)

CEP 69050-020 – Manaus – AM – Brasil

Mffdc.eng22@uea.edu.br, Jtob.eng22@uea.edu.br, Mdff.eng22@uea.edu.br, iadl.eng22@uea.edu.br, wdsantos@uea.edu.br,

#### 1. INTRODUCÃO

A energia elétrica é fundamental para o funcionamento de uma sociedade em todas as suas atividades. É evidente que a geração, transmissão e distribuição de energia é de extrema importância, pois sem esses processos, a energia não poderia ser consumida. Tais processos, presentes em um Sistema Elétrico, estão sujeitos a falhas operacionais e/ou distúrbios na rede elétrica, que podem ocasionar prejuízos de ordem econômica aos consumidores em geral. Assim deve ser assegurada um padrão de qualidade para o consumo, tendo em vista que o uso de equipamentos/aparelhos eletroeletrônicos dentro das residências e indústrias, podem não operar de forma adequada quando afetados por distúrbios como desequilíbrio e flutuação de tensão.

Nesse contexto, os equipamentos denominados cargas, são distribuídos entre lineares e não lineares. Cargas lineares referem-se a dispositivos que não prejudicam o sistema, tendo um comportamento graficamente contínuo em relação à corrente e tensão ao longo do tempo, sem distorcer a forma de onda da tensão e da corrente. Por sua vez, as cargas não lineares representam a grande maioria dos equipamentos eletroeletrônicos que são utilizados em unidades consumidoras, como por exemplo, microcomputadores, máquinas de lavar, ventiladores, lâmpadas LEDs, entre outros diversos tipos de carga. Tais equipamentos caracterizam-se por alterar a forma de onda senoidal da corrente e tensão, gerando distorções de regime permanente na frequência fundamental da rede, conhecidas como harmônicas. As harmônicas impactam diretamente no índice de qualidade da energia elétrica, causando superaquecimento de condutores, redução da vida útil dos equipamentos, tais como

transformadores e capacitores, e maior consumo de energia ocasionado por correntes distorcidas no sistema. Desta forma, torna-se importante o estudo das componentes harmônicas e seus impactos diretos no sistema elétrico.

#### 1.1. OBJETIVOS

Este estudo tem como objetivo, em um primeiro momento, realizar o levantamento bibliográfico sobre qualidade de energia elétrica, distorções harmônicas e seus impactos em um sistema elétrico de potência, adquirir conhecimento teórico e prático sobre linguagem de programação em C++ com intuito de utilizar a placa de hardware Arduino UNO R3. Para tanto, objetivou-se desenvolver um dispositivo para realizar teste e ensaios de equipamentos elétricos não destrutíveis alimentado pela tensão e corrente oriundas da rede de distribuição, em conjunto a um programa desenvolvido no IDE (Integrated Development Environment) do Arduino para realizar medições de corrente e tensão através de sensores em intervalos estabelecidos, permitindo salvar as medições em um SD card para verificar os efeitos das harmônicas em lâmpadas LEDs e fluorescentes. E por meio do Procedimento de Distribuição – PRODIST, módulo 08, é possível definir o DHT (Distorção Harmônica Total) com base nas medições realizadas.

#### 2. MATERIAIS E MÉTODOS

Este projeto concentra-se na análise do PRODIST, Módulo 8, da qualidade da energia elétrica, especificamente nas distorções harmônicas, utilizando a plataforma Arduino para coleta e análise de dados. A abordagem iniciou com uma pesquisa extensiva sobre fornecimento de energia, distorção harmônica, Arduino, shields, sensores e sketches, fornecendo uma base fundamental para o desenvolvimento.

Na pesquisa bibliográfica, foram selecionados cuidadosamente materiais didáticos relevantes, focalizando nas funcionalidades dos principais componentes: sensores de corrente (SCT013-100 A, ZMPT), placa Arduino R3 UNO, LCD Nokia 5110, resistores, capacitor, leitor/gravador de micro SD Card e micro SD Card de 1GB.

A montagem física dos componentes foi realizada conforme um esquema prévio. Os sensores de corrente e tensão foram conectados e configurados no Arduinos. Posteriormente, foi desenvolvido um código Arduino (sketch) para coletar leituras dos sensores de corrente e tensão, armazenando-as em um micro SD Card e exibindo-as no LCD Nokia 5110. Os sensores foram calibrados para garantir a precisão das leituras.

Um ensaio prático de 30 minutos foi conduzido, coletando 200 leituras de corrente e tensão usando lâmpadas LEDs de 105W e 127V. Os dados foram registrados no micro SD Card e apresentados no LCD. Utilizando esses dados, foram aplicadas fórmulas disponíveis no PRODIST, para calcular a Distorção Harmônica Total (DHT) para tensão e corrente. A análise dos resultados permitiu compreender o impacto das distorções harmônicas na qualidade da energia elétrica, fornecendo insights valiosos para melhorias futuras.

#### 3. FUNDAMENTAÇÃO TEÓRICA

As Harmônicas são componentes sinusoidais de uma tensão ou corrente alternada com frequência igual ou múltipla inteira da frequência do sistema (fundamental), no caso brasileiro, 60 Hz, sendo que a ordem da harmônica é estabelecida pelo número de vezes que a frequência da mesma é múltipla da fundamental.

Na rede elétrica, as correntes harmônicas se somam com a corrente fundamental causando distorções na forma de onda original da rede. São causadas por equipamentos que têm carga não-linear (transistores, tiristores, diodos, etc). Exemplos: computadores, videogames, ar-condicionado, máquinas de lavar, lâmpadas led, entre outros.

No entanto, as harmônicas apresentam um aspecto negativo nas instalações elétricas, pois elas influenciam bastante na qualidade de energia elétrica. Elas também podem reduzir a vida útil de transformadores e equipamentos elétricos, colaboram para o aumento da temperatura em máquinas rotativas e aumento no aquecimento de condutores, entre outros malefícios. Esta é algumas das razões pelas quais a medição de harmônicas em instalações elétricas é tão importante.

Os efeitos das harmônicas são avaliados pela THD (Total Harmonic Distortion), que surgiu devido a necessidade de quantificar as harmônicas presentes no sistema. Segundo o módulo 8 do PRODIST - Procedimento de Distribuição de Energia Elétrica / 07 de setembro de 2021, foi adotado a DTT para se referir a distorção harmônica total de tensão e corrente.

#### **4. RESULTADOS**

Em posse das medições obtidas por meio dos testes com as lâmpadas LEDs, os dados em arquivo .TXT vindos do Arduino foram transferidos para o EXCEL, para serem organizados e postos em suas respectivas grandezas de corrente e tensão. As informações já organizadas foram salvas em arquivo<.XLSX> . Posteriormente foi criado um programa no software MATLAB, que leu os dados do arquivo, realizou os cálculos das DHT de corrente e tensão, e criou

dois gráficos que mostram o comportamento da corrente elétrica em função do tempo, e o comportamento individual das harmônicas em amplitudes individuais

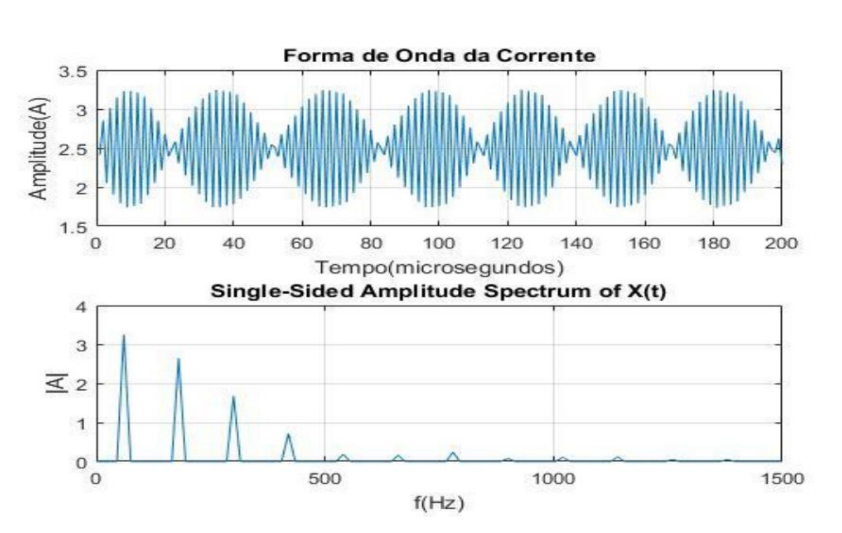

#### **Figura 1 - Gráficos de Corrente e componentes harmônicas.**

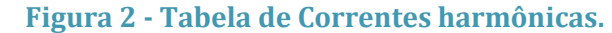

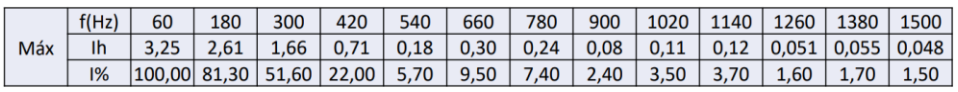

#### 5. CONCLUSÃO

Conforme o Manual de Procedimento de Distribuição (PRODIST) de Energia Elétrica, Módulo 08 – Qualidade da Energia Elétrica, no item 4 – Distorções Harmônicas estabelece que a Distorção Harmônica Total para Tensão Nominal abaixo de 1 kV é de 10%, Harmônicas Ímpares de 7,5% e para 3H de 6,5%. De acordo com com a tabela 2 sobre limites das harmônicas:

**Tabela 2 – Limites das distorções harmônicas totais (em % da tensão fundamental)**

|                      | Tensão nominal   |                                       |                               |  |
|----------------------|------------------|---------------------------------------|-------------------------------|--|
| <b>Indicador</b>     | $Vn \leq 1.0$ kV | $1.0 \text{ kV} < Vn < 69 \text{ kV}$ | 69 kV $\leq$ Vn $\leq$ 230 kV |  |
| <b>DTT95%</b>        | 10.0%            | 8.0%                                  | 5.0%                          |  |
| DTT <sub>P</sub> 95% | 2.5%             | 2.0%                                  | 1.0%                          |  |
| DTT <sub>1</sub> 95% | 7.5%             | 6.0%                                  | 4.0%                          |  |
| $DTT_395%$           | 6.5%             | 5.0%                                  | 3.0%                          |  |

O resultado obtido foi calculado conforme fórmula fornecida pelo PRODIST. Dessa forma temos que:

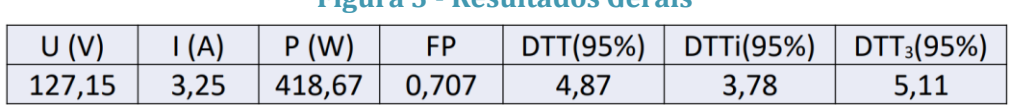

#### **Figura 3 - Resultados Gerais**

Resultado compatível com dados da Folha de Especificação da Lâmpada e com os obtidos em outros estudos.

**Figura 4 - Fórmulas de DHT para corrente e tensão.**

$$
THD_v = \frac{\sqrt{\sum_{h=2}^{\infty} (V_h)^2}}{V_1}
$$

$$
THD_i = \frac{\sqrt{\sum_{h=2}^{\infty} (I_h)^2}}{I_1}
$$

#### REFERÊNCIAS BIBLIOGRÁFICAS

MARA, Letícia B. Análise da qualidade de energia elétrica de sistemas fotovoltaicos de geração distribuída em unidades prossumidoras residenciais. Trabalho de conclusão de curso de graduação de engenharia de energia - Universidade Federal de Santa Catarina, Campus Araranguá, 2017.

Procedimento de Distribuição de Energia Elétrica no Sistema Elétrico Nacional, PRODIST - Módulo 8. Disponível em: <https://www.gov.br/aneel/pt-br/centrais-deconteudos/procedimentos-regulatorios/prodist>. Acesso em: 09 de outubro de 2023.

LOPEZ, Ricardo Aldabó. Qualidade na energia elétrica - 2ª edição. São Paulo: Artliber Editora, 2013.

MARIANI, Leidiane. SILVA, Natalí Nunes dos Reis da. Eficiência energética e qualidade de energia. Londrina : Editora e Distribuidora Educacional S.A., 2017. 216 p. ISBN 978-85-8482- 827-2.

# **CAPÍTULO III**

#### **A LOGÍSTICA REVERSA DE RESÍDUOS ELETRÔNICOS**

Thayza de Souza Reis 1, Gilberto Feliciano de Andrade Filho 1, Crislana Ramos Bonete 1, Gabriel Felipe dos Santos Oliveira <sup>1</sup>, Amanda Rodrigues Braga <sup>1</sup>, Rejane Gomes Ferreira <sup>1</sup>, Carly Pinheiro Trindade <sup>1</sup>

**DOI: 10.51859/AMPLLA.3ASAC17-3**

<sup>1</sup> Escola Superior de Tecnologia, (EST) – Universidade do Estado do Amazonas (UEA) CEP 69050-020 – Manaus – AM – Brasil tdsr.eng22@uea.edu.br, gfdaf.eng22@uea.edu.br, crb.eng22@uea.edu.br, gfdso.eng22@uea.edu.br, arb.eng22@uea.edu.br, rejane@uea.edu.br, ctrindade@uea.edu.br

#### 1. INTRODUÇÃO

A logística reversa é uma área importante na gestão empresarial, que envolve o planejamento, operação e controle do fluxo de bens de pós-venda e pós-consumo, por meio de canais de distribuição reversos. Os primeiros estudos sobre logística reversa datam das décadas de 1970 e 1980, quando a atividade era voltada para o retorno de materiais destinados à reciclagem, e eram denominados canais de distribuição reversos (LEITE, 2009). Ainda segundo o autor, somente na década de 1990, o tema passou a ganhar maior visibilidade no cenário empresarial. No Brasil, a implantação da logística reversa cresceu significativamente nos últimos anos, em função do aumento dos volumes transacionados.

Com base em estudos recentes de pesquisadores como Silva (2018) e Santos (2019), a logística reversa de resíduos eletrônicos tem se tornado um tema de grande relevância nos últimos anos. Este processo consiste na coleta, transporte e tratamento adequado de resíduos eletrônicos descartados, com a finalidade de reduzir os impactos negativos no meio ambiente e promover a sustentabilidade. Segundo Pacelli (2023), a cada ano, uma pessoa gera cerca de 7 kg de lixo eletrônico, de acordo com dados do Programa das Nações Unidas para o Meio Ambiente. Além disso, o autor também destaca que a coleta de resíduos eletrônicos aumentou significativamente, crescendo 75 vezes entre 2020 e 2022.

Para regulamentar a logística reversa de resíduos eletrônicos no país, foi implementada a Política Nacional de Resíduos Sólidos (PNRS), que enfatiza a necessidade de uma abordagem integrada na gestão de resíduos, incluindo os Resíduos de Equipamentos Elétricos e Eletrônicos (REEEs). De acordo com essa legislação, fabricantes, importadores, distribuidores e comerciantes de equipamentos eletrônicos têm a responsabilidade de estabelecer sistemas de logística reversa para coletar e destinar adequadamente os REEEs, conforme estipulado na Lei nº 12.305/2010 e no Decreto nº 10.240/2020.

No âmbito de Manaus, foi promulgada a Lei Ordinária 1705/2012, que tem como propósito definir diretrizes relacionadas à coleta, reutilização, reciclagem, tratamento e destinação final de resíduos tecnológicos na cidade. Embora haja diversas organizações em Manaus que realizam logística reversa, este trabalho foi desenvolvido em colaboração à apenas uma empresa. A pesquisa apresentada neste estudo consiste em uma análise realizada em colaboração a uma instituição de ensino superior (IES) junto à uma empresa que atua há mais de 10 anos na área de logística reversa na cidade de Manaus.

#### 1.1. OBJETIVOS

O objetivo deste trabalho é apresentar os resultados de uma análise da situação atual da logística reversa de resíduos eletrônicos em uma empresa de Manaus. Como objetivos específicos, buscou-se conhecer o ciclo da logística reversa e avaliar a coleta, a destinação e o descarte de resíduos eletrônicos em uma universidade.

#### 2. MATERIAIS E MÉTODOS

Foi desenvolvida uma pesquisa de campo junto a uma empresa social licenciada que atua na gestão de resíduos tecnológicos. Também foi elaborada uma campanha com o objetivo de realizar uma coleta de resíduos eletrônicos, em um ponto de entrega voluntária (PEV) instalado em uma Instituição de Ensino Superior (IES), na cidade de Manaus/AM, entre os dias 29 de junho a 31 de julho de 2023. Nesta etapa foi apresentado um material audiovisual, contendo o conceito de logística reversa, benefícios, empresas que atuam em Manaus e materiais que poderiam ser descartados.

A pesquisa de campo e a técnica de observação foram escolhidas, pois de acordo com Gil (2017) estas possibilitam a compreensão do objeto de estudo no contexto real, e o entendimento detalhado do processo estudado.

Os resíduos eletrônicos coletados foram pesados com o auxílio de uma balança tipo romana e de precisão, para determinação do peso e então, foram classificados em cinco categorias, sendo elas: celulares, computadores, impressoras e periféricos (fone de ouvido, teclado, mouse). Também foi realizada a coleta de pilhas e insumos eletrônicos em geral.

Os dados foram analisados e foi calculada a frequência relativa para elaboração dos gráficos. Para complementar a análise dos dados coletados, foi realizada uma pesquisa

bibliográfica com o objetivo de descrever os possíveis impactos ambientais e sociais gerados por esses resíduos; e um levantamento *on-line* das empresas que atuam no ramo de logística reversa em Manaus.

#### 3. RESULTADOS

O ciclo da logística reversa representa um processo essencial na gestão de produtos e materiais que retornam ao fabricante, ao invés de seguir o caminho tradicional de descarte. Portanto, é fundamental para abordar questões de resíduos e promover a sustentabilidade ambiental, uma vez que possibilita a reutilização, reciclagem ou descarte de produtos adequados ou materiais, ao invés de encaminhá-los diretamente para aterros sanitários, garantindo que produtos e materiais sejam tratados de maneira responsável, reduzindo a poluição e fomentando a reciclagem.

Na cidade de Manaus há empresas e organizações que desempenham papéis em destaque no contexto da logística reversa, exercendo funções específicas na gestão sustentável de resíduos, com destaque junto às indústrias do polo industrial. Entre as organizações foram levantadas as empresas: Descarte Correto, *Drive Thru* Ambiental, Lixo Zero, Recicla Manaus, Associação de Catadores e Coleta de Resíduos - ACCR, desempenham funções distintas dentro do ciclo de logística reversa em Manaus:

A Descarte Correto e *Drive Thru* Ambiental, estão envolvidas na coleta de produtos eletrônicos e equipamentos de informática obsoletos, promovendo o descarte correto e a reciclagem desses materiais. Lixo Zero e Recicla Manaus, se direcionam à coleta seletiva de resíduos, viabilizando a reciclagem e a redução do lixo. A Associação de Catadores e Coleta de Resíduos - ACCR, desempenha um papel fundamental no transporte de resíduos perigosos, e na coleta, triagem e reciclagem de materiais recicláveis, como papel, plástico, vidro e metal.

Alguns materiais causam impactos ambientais substanciais quando descartados incorretamente como pilhas, lâmpadas e telas LCD. Como os autores DAMASCENO *et al*., (2018), pilhas contêm substâncias tóxicas, como mercúrio, chumbo e cádmio, que podem vazar para o solo e poluir o ambiente se não forem descartadas corretamente, evitando a contaminação do solo e da água. Ainda segundo os autores as lâmpadas fluorescentes contêm vapor de mercúrio, um metal pesado tóxico, e sua reciclagem é crucial para evitar a liberação de mercúrio no ambiente e proteger a saúde humana. As telas LCD contêm mercúrio, os materiais que compõem as telas LCD são incinerados.

Foi coletado o total de 50 kg de resíduos eletrônicos, classificados em 5 categorias:

**Categoria 1**: Celulares e *tablets*: *smartphone*, *tablet*.

**Categoria 2**: Computadores: *Notebook*, Monitor, Memória ram, HD interno.

**Categoria 3**: Impressora: impressora, componente de impressora, *toner*.

**Categoria 4**: Periféricos: *ipod*, óculos VR, *hub* USB, teclado, controle de vídeo *game*, *fone headset*, cabos, caixa de som, roteador, *pendrive*, câmera digital, videocassete VHS, caneta *laser*, carregador portátil

**Categoria 5**: Insumos no geral: aspirador portátil, calculadora, rádio, balança de precisão, aparelho cardíaco, bateria externa, receptores, controles, cigarro eletrônico.

A empresa estudada atua como entidade gestora responsável pela operacionalização do sistema de logística reversa de produtos e embalagens em modelo coletivo. Durante a pesquisa de campo, pode-se observar que os materiais coletados da categoria 1 como celulares e *tablets*, passam por um processo de desmontagem, onde seus componentes eletrônicos são separados, limpos, reparados e reutilizados para posteriormente serem remontados em outros produtos semelhantes reutilizáveis e disponibilizados para venda a preço abaixo do mercado. O mesmo processo pode ser observado nos resíduos da categoria 2. Nessas categorias, os materiais são utilizados principalmente para a manufatura de CPU, monitores e ainda na venda das peças, como HD e placas.

Em relação aos cabos da categoria 4, estes passam por um processo de desencapamento, e os fios de cobre são recolhidos e posteriormente vendidos para reciclagem.

Quanto à frequência absoluta, pode-se verificar na Figura 1, que foram coletadas 65 unidades de materiais considerados nesta pesquisa como resíduos eletrônicos. A maior quantidade de materiais (38 unidades) foi obtida nas categorias 4 e 5 representando materiais com o ciclo de vida útil curto. Já nas categorias 1 e 2 (20 unidades) os materiais coletados têm uma maior possibilidade de seguir para a reciclagem e reutilização.

No gráfico de frequência relativa, pode-se observar que 100% dos materiais coletados são resíduos eletrônicos. As categorias 1 e 2 (30,76%) concentram os materiais para reuso, enquanto nas categorias 3, 4 e 5 (69,24%) se encontram os materiais para reciclagem.

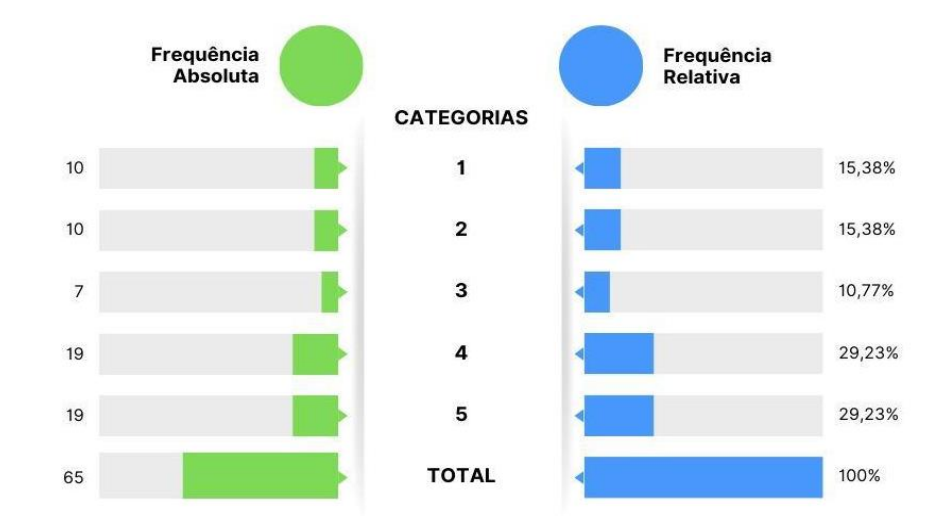

#### **Figura 1. Representação da frequência relativa e absoluta dos materiais coletados.**

**Fonte: Elaborado pelos autores, 2023.**

#### 4. CONCLUSÃO

A logística reversa de resíduos eletrônicos tem relevância para o desenvolvimento sustentável, pois envolve aspectos ambientais, sociais e econômicos. O descarte inadequado desses resíduos pode causar sérios danos à saúde humana e ao meio ambiente, além de desperdiçar recursos valiosos que poderiam ser reaproveitados ou reciclados.

A empresa realiza as práticas do ciclo da logística reversa, envolvendo o procedimento de transição, onde há a entrada de resíduos eletrônicos, a separação, transformação e saída. O processo verificado contribuiu para a economia circular, na redução de impactos ao meio ambiente, na oferta de produtos reutilizáveis a preços mais acessíveis. 100% do material coletado na IES foram resíduos eletrônicos, indicando que houve conscientização e mitigação do problema do descarte inadequado de resíduos eletrônicos dos participantes quanto a existência de empresas que atuam na logística reversa.

Sugere-se a expansão de parcerias das empresas que praticam a logística reversa com escolas e outras instituições de ensino superior.

#### REFERÊNCIAS BIBLIOGRÁFICAS

Brasil. Lei Nº 12.305, de 2 de agosto de 2010. Institui a Política Nacional de Resíduos Sólidos. Planalto. 2010

Gil, A. C. Como Elaborar Projetos de Pesquisa. 6. Ed. São Paulo: Atlas, 2017.

Henrique Damasceno, C., Carbo, L., Lima Moretti and R. E Ogaya Joerke, G. A. (2018) "Abordagem sobre o descarte inadequado de lâmpadas fluorescentes, pilhas e baterias no ensino de ciências". Revista Prática Docente, 3, p. 492–505. Doi: 10.23926/RPD.2526- 2149.2018.v3.n2.p492-505.id227.

Leite, P. R. Logística Reversa: Sustentabilidade e Competitividade – Teoria, Prática e Estratégia. 3. Ed. São Paulo: Saraiva, 2017.

Manaus. Lei Ordinária 1705, de 27 de dezembro de 2012. Dispõe Sobre A Coleta, Reutilização, Reciclagem, Tratamento E Disposição Final De Lixo Tecnológico No Município De Manaus E Dá Outras Providências, 2012.

Nascimento, F.B. do, Silva, Y.B.R. da, Lima, L.S. da S. and Santos, M. do S. F. dos (2018). Logística reversa dos resíduos de equipamentos eletroeletrônicos de pós-consumo na cidade de Teresina. Sistemas & Gestão, [online] 13(4), pp. 519–531. Doi: https://doi.org/10.20985/1980- 5160.2018.v13n4.1443.

Pacelli, S. (2023). Coleta de lixo eletrônico cresce no Brasil, mas ainda é insuficiente | O TEMPO. [online] www.otempo.com.br. Disponível em: https://www.otempo.com.br/economia/coletade-lixo-eletronico-cresce-no-brasil-mas-ainda-e-insuficiente-1.2881284.

Santos, A. dos, Mesquita, A. do N. S., Caraciolo, M.C. de M. and Costa, V. S. de O. (2021). Logística Reversa Como Instrumento De Sustentabilidade Ambiental Em Uma Escola Pública. Educação. Doi: https://doi.org/10.5902/1984644442622.

Semulsp. Coleta no Centro. [online] SEMULSP. Disponível em: https://www.manaus.am.gov.br/semulsp/servicos-semulsp/coleta-no-centro/ [Acesso Nov. 2023].

# **CAPÍTULO IV**

#### **PREVISÕES HIDROCLIMÁTICAS PARA A BACIA DO RIO NEGRO UTILIZANDO APRENDIZADO DE MÁQUINA**

Alejandro da Rocha Loureiro 1, Ian Mateus Ribeiro de Souza 1, Milton Honório Pinheiro Neto 1, Francis Wagner Silva Correia 1, Mario Augusto Bessa de Figueiredo 1, Weslley de Brito Gomes<sup>1</sup>, Leonardo Alves Vergasta<sup>1</sup>

**DOI: 10.51859/AMPLLA.3ASAC17-4**

<sup>1</sup> Escola Superior de Tecnologia (EST) – Universidade do Estado do Amazonas (UEA) CEP 69050-020 – Manaus – AM – Brasil adrl.eng19@uea.edu.br,imrds.eng19@uea.edu.br, mhpn.eng19@uea.edu.br, fcorreia@uea.edu.br,mabessa@uea.edu.br,lav.dcl18@uea.edu.br, wbg.dcl18@uea.edu.br

#### 1. INTRODUCÃO

Os eventos hidroclimáticos de secas e enchentes fazem parte da variabilidade natural da bacia Amazônica; entretanto, tem se observado nas últimas décadas um aumento na intensidade e na frequência desses eventos (Marengo e Espinoza,2016). Nos últimos 20 (vinte) anos ocorreram quatro grandes secas (2005, 2010, 2015 e 2023) e quatro grandes enchentes na bacia (2009, 2012, 2014 e 2021). A atual estiagem de 2023, que tem assolado o Amazonas e outros estados da região norte do país, é a mais intensa seca registrada nos últimos 104 anos. O Rio Negro (Manaus), um dos maiores afluentes do Rio Amazonas, atingiu o seu nível mais baixo no mês de outubro com uma cota de 12,70m. Esses eventos climáticos extremos têm afetado de forma direta a biodiversidade e ecossistemas (incêndios florestais) e diferentes setores da econômica, tais como: a navegação fluvial, a geração de energia (hidroelétricas), a saúde, o transporte, a agricultura, a produção industrial, os recursos hídricos, e principalmente os povos e comunidades mais vulneráveis na região Amazônica.

Diante das consequências negativas decorrentes dos episódios extremos secas e enchentes é de fundamental importância o desenvolvimento e implementação de modelos numéricos para previsão desses eventos. Esses modelos contribuirão para a predição dos eventos naturais hidroclimáticos na região Amazônica. Uma das ferramentas modernas e úteis para esse propósito são os modelos de Inteligência Artificial (IA). Na sociedade atual cada vez mais essas ferramentas são usadas para tentar resolver diferentes problemas da sociedade, com sucesso devido ao uso das técnicas de Aprendizado de Máquinas - Machine Learning (Ludermir, 2021). O aprendizado de Máquina é uma área da IA que busca desenvolver técnicas para construir sistemas que possam adquirir conhecimento de forma automática baseada nas

informações que são fornecidas. Esses sistemas baseiam-se no acúmulo de experiência com resoluções de problemas anteriores para torná-los capazes de resolver os próximos problemas sozinhos (Monard e Baranauskas, 2003). Desta forma, o presente estudo tem por objetivo desenvolver e avaliar o desempenho dos modelos de Aprendizagem de Máquina para a previsão no nível do rio na bacia hidrográfica do Rio Negro na Amazônia.

#### 1.1. OBJETIVOS

Esse projeto tem por objetivo geral o desenvolvimento e avaliação do desempenho dos modelos de Aprendizagem de Máquina para a previsão do nível do rio na bacia hidrográfica do Rio Negro na Amazônia. Para esse propósito foram utilizadas medidas de cota do rio em quatro estações fluviométricas e três modelos de Aprendizagem de Máquina propostos na literatura.

#### 2. MATERIAIS E MÉTODOS

Para se alcançar os objetivos propostos neste estudo foram utilizadas medidas de cota do rio em quatro estações fluviométricas e três modelos de Aprendizagem de Máquina propostos na literatura.

#### 2.1. ÁREA DE ESTUDO

A bacia hidrográfica do Rio Negro apresenta uma área de aproximadamente 690.000 km<sup>2</sup> (Escarião, 2001), com a maior parte de sua extensão em território brasileiro (90%) e o restante localizado nos países Venezuela e Colômbia. A bacia apresenta uma precipitação média anual de 2.500 mm e uma descarga fluvial de 30.000 m3.s-1. A Figura 1 apresenta a área da bacia hidrográfica do Rio Negro com as estações fluviométricas utilizadas nesse estudo.

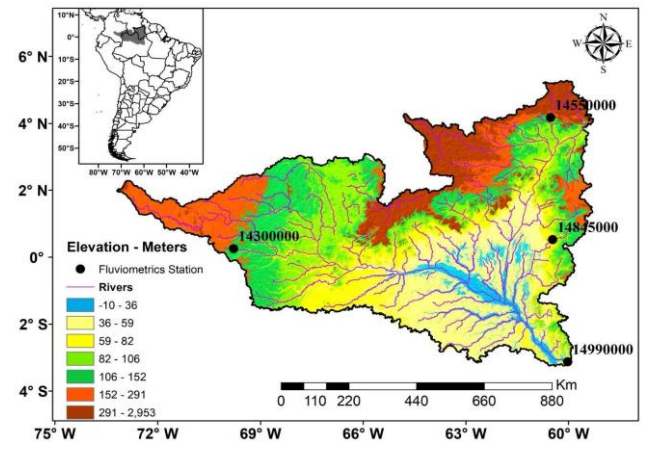

#### **Figura 1 –Bacia hidrográfica do Rio Negro e as estações fluviométricas abordadas nesse estudo: São Gabriel da Cachoeira, Pacaraima, Rorainópolis e Manaus.**

30 PREVISÕES HIDROCLIMÁTICAS PARA A BACIA DO RIO NEGRO UTILIZANDO APRENDIZADO DE MÁQUINA

#### 2.2. MEDIDAS FLUVIOMÉTRICAS E MODELOS DE APRENDIZAGEM MÁQUINA

Os dados do nível do rio (cota) utilizados neste estudo para a realização dos experimentos foram obtidos de quatro estações fluviométricas conforme mostrado na Figura 1 e na Tabela 1. Os dados são provenientes da Agência Nacional de Águas (ANA) disponíveis no site https://www.gov.br/ana/pt-br. Os dados utilizados correspondem às medições de cota realizadas em cada estação no período de 2000 a 2020. Para a previsão das cotas utilizou-se três tipos de modelos de Aprendizagem de Máquina: Multilayer Perceptron (MLP), Random Forest (RF) e Support Vector Regression (SVR). As bibliotecas da linguagem de programação Python: Numpy, Pandas, Scikit-learn e Matplotlib foram utilizadas no processo de modelagem das previsões das cotas. Para a avaliação do desempenho das previsões desses modelos utilizou-se os seguintes parâmetros estatísticos: MSE, RMSE, MAPE e R<sup>2</sup>

|  | Código da Estação | Município                | Latitude                           | Longitude    |
|--|-------------------|--------------------------|------------------------------------|--------------|
|  | 14300000          | São Gabriel da Cachoeira | $0^{\circ}14^{\circ}57.8^{\circ}N$ | 69°47'06.0"W |
|  | 14550000          | Pacaraima                | 4°10'03.0"N                        | 60°31'44.0"W |
|  | 14845000          | Rorainópolis             | 0°31'04.1"N                        | 60°27'58.0"W |
|  | 14990000          | Manaus                   | 3°08'17.9"S                        | 60°01'37.9"W |
|  |                   |                          |                                    |              |

**Tabela 1 – Estações Fluviométricas da bacia do Rio Negro**

#### 3. RESULTADOS

Avaliou-se neste tópico as principais características da variação sazonal e interanual medidas e o desempenho dos modelos de Aprendizagem de Máquina na previsão das cotas da bacia do Rio Negro para as quatro estações.

#### 3.1. ANÁLISE OBSERVACIONAL

Para essa avaliação foi realizada inicialmente um pré-processamento para controle de qualidade dos dados a fim de filtrar registros inadequados ou incorretos. Como resultado, a Figura 2 apresenta a variação diária das cotas para as estações no período de 2000 a 2020. Em todas as estações, observou-se o padrão peculiar da variação sazonal nos dados de cota, alternando-se entre períodos de cheia (máximo), vazante (mínimo) e intermediário sobre a bacia. A Figura 3 apresenta a variação sazonal (média mensal) para as quatro estações. Segundo Gomes *et al.* (2022), esse padrão é um reflexo da distribuição espaço-temporal da precipitação na bacia, com valores mais intensos nos períodos de novembro a maio, anualmente. A estação de Manaus apresentou maior variação em comparação às demais. Isso mostra que a intensidade da variação sazonal da cota é mais evidente nas estações à jusante da bacia – caso de Manaus –

, as quais apresentam valores mais altos nos meses de junho, julho e agosto. Também se observa nas figuras uma clara variabilidade interanual nas estações. Essa variabilidade é possivelmente justificada em decorrência dos fenômenos naturais meteorológicos do El Niño e La Niña.

#### 3.2. ANÁLISE DA MODELAGEM

Para a modelagem das cotas utilizou-se três modelos de Aprendizagem de Máquina: Multilayer Perceptron (MLP), Random Forest (RF) e Support Vector Regression (SVR). O período de treinamento para todos os modelos foi de 2000 a 2014; enquanto, que o período de simulação foi de 2015 a 2020. A Figura 4 apresenta o resultado da avaliação dos modelos para as quatro estações fluviométricas. De forma geral as previsões para ambos os modelos tiveram melhor desempenho para as estações de Manaus e Rorainópolis. Na estação de Pacaraima os modelos não conseguiram simular adequadamente a dinâmica da cota. Para a estação de Manaus o modelo de Random Forest apresentou o melhor desempenho, pois conseguiu simular melhor a dinâmica fluvial nessa estação, conforme mostrado na Figura 4 e Tabela 2. Para a estação de Pacaraima o modelo Multilayer Perceptron apresentou melhor desempenho, seguido do modelo Random Forest. Nas estações de Rorainópolis e São Gabriel da Cachoeira o modelo que obteve melhor desempenho foi o Support Vector Regression, seguido do Random Forest e Multilayer Perceptron, respectivamente.

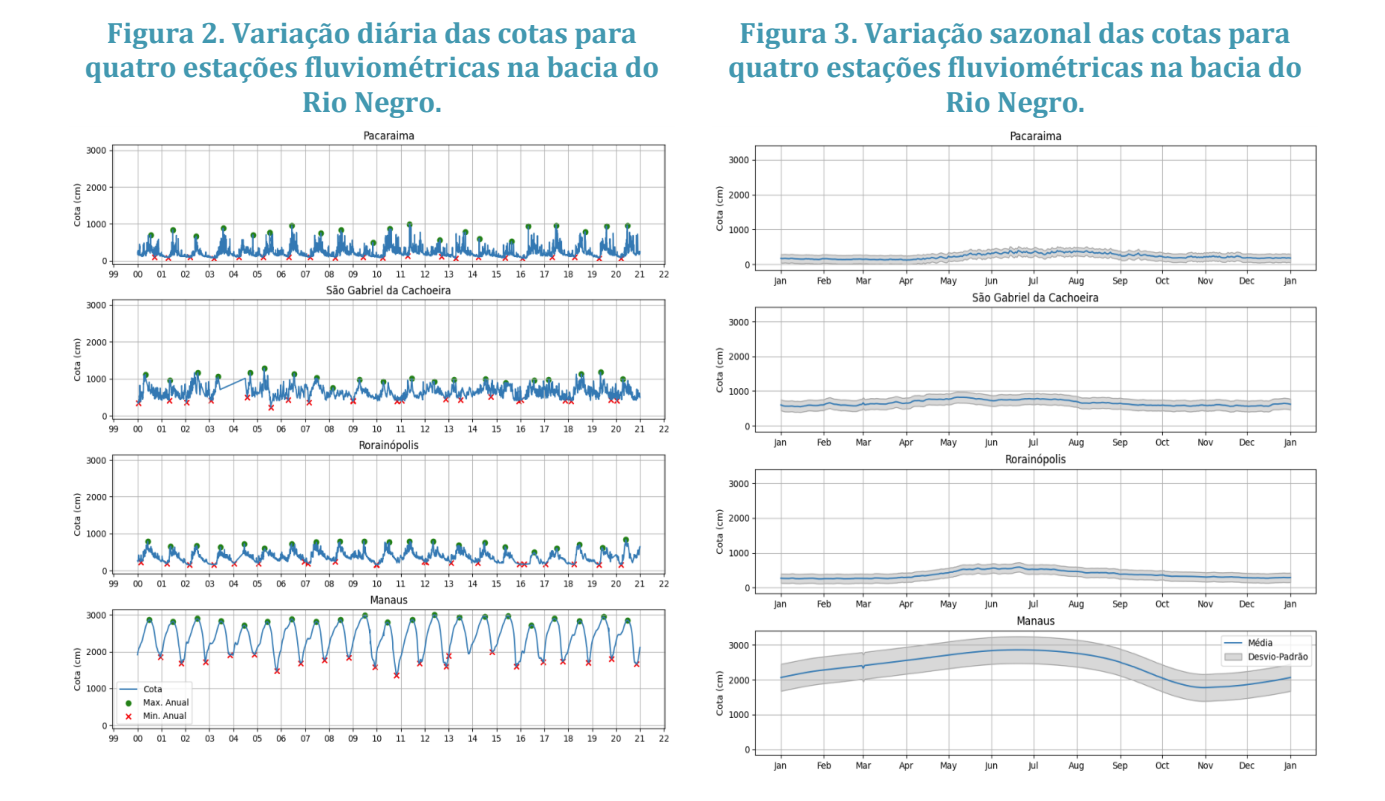

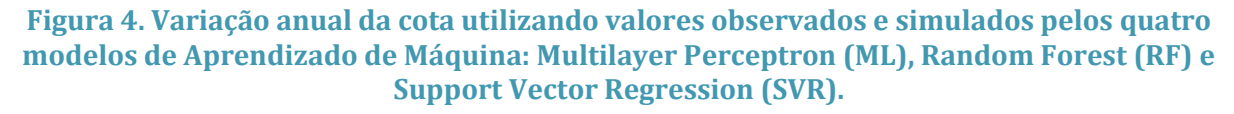

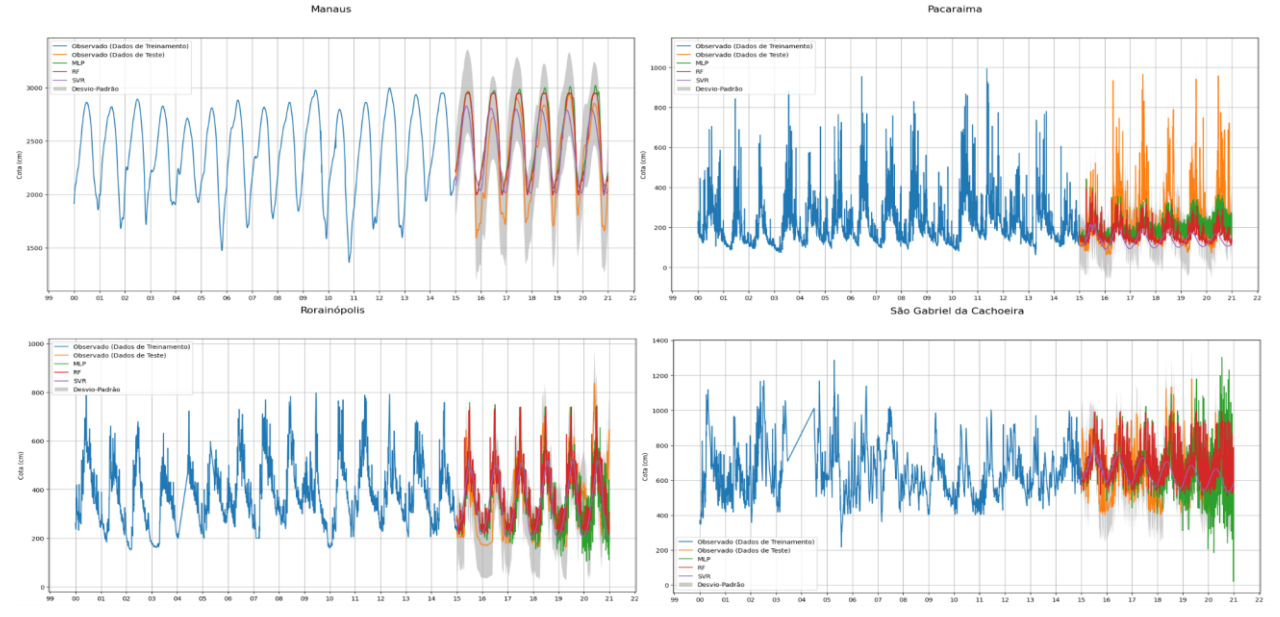

#### **Tabela 2. Avaliação do desempenho dos modelos de Aprendizagem de Máquina utilizando diferentes métricas estatísticas.**

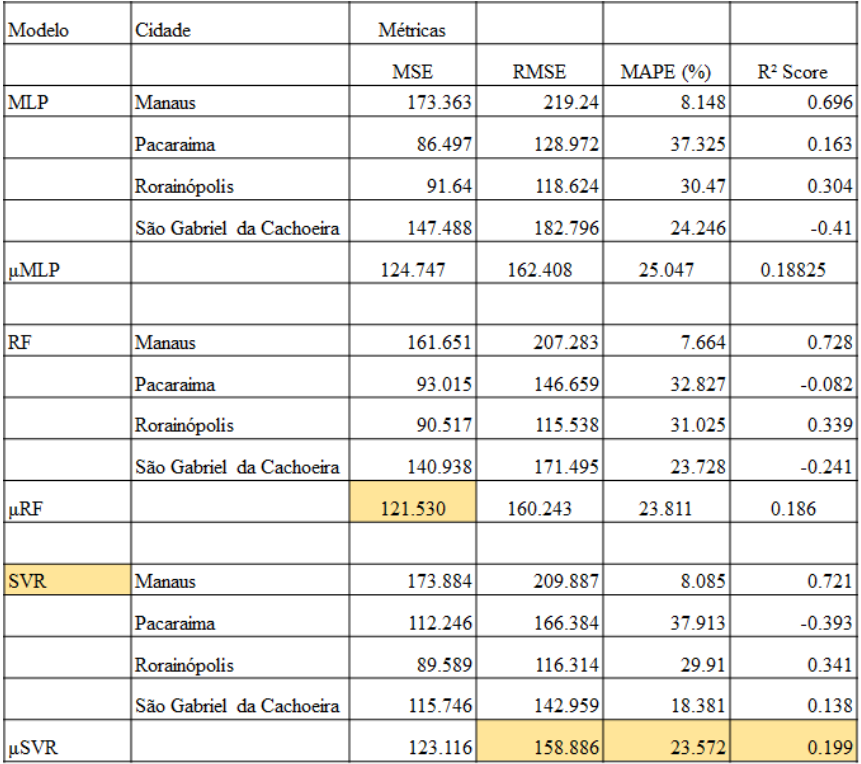

#### 4. CONCLUSÃO

O presente estudo teve por objetivo geral o desenvolvimento e avaliação do desempenho dos modelos de Aprendizagem de Máquina para a previsão no nível do rio em quatro estações

fluviométricas na bacia hidrográfica do Rio Negro. Na análise observacional da dinâmica dos rios observou-se que a intensidade da variação sazonal da cota é mais intensa nas estações à jusante da bacia, como é o caso da estação em Manaus. Na análise do desempenho dos modelos de aprendizagem de máquina observou-se que o desempenho dos modelos variou para as diferentes estações fluviométricas. O modelo Random Forest apresentou o melhor desempenho para a estação de Manaus; enquanto, nas estações de Rorainópolis e São Gabriel da Cachoeira o modelo que obteve melhor desempenho foi o Support Vector Regression. De forma geral esses modelos mostraram-se ferramentas úteis pra simulação das cotas nas estações da bacia do Rio Negro.

#### REFERÊNCIAS BIBLIOGRÁFICAS

MARENGO, José Antonio, & ESPINOZA, Jhan Carlo. Extreme seasonal droughts and floods in Amazonia: causes, trends and impacts. International Journal of Climatology, 36(3), 1033-1050, 2021.

LUDERMIR, Teresa Bernarda. Inteligência Artificial e Aprendizado de Máquina: estado atual e tendências. Estudos Avançados, v. 35, p. 85-94, 2021.

MONARD, Maria Carolina; BARANAUSKAS, José Augusto. Conceitos sobre aprendizado de máquina. Sistemas inteligentes-Fundamentos e aplicações, v. 1, n. 1, p. 32, 2003.

ESCARIÃO, Rodrigo Dutra. Modelagem hidrológica da bacia do rio Negro na Amazônia. 2001. Tese de Doutorado. Dissertação de M. Sc., Universidade de Brasília, Brasília, Brasil.

GOMES, Weslley de Brito *et al*. Intraseasonal scale ensemble forecasts of precipitation and evapotranspiration for the Madeira river basin using different physical parameterizations. Atmospheric Research, v. 270, p. 106086, 2022.

# **CAPÍTULO V**

### **MODELAGEM DE DISPOSITIVO DE NAVEGAÇÃO ASSISTIDA COM SENSORES DE PROXIMIDADE PARA ACESSIBILIDADE DE PESSOAS COM DEFICIÊNCIA VISUAL**

Ricardo Henrique Paiva Leão 1, Daniel Guzman Del Rio <sup>2</sup> **DOI: 10.51859/AMPLLA.3ASAC17-5**

Escola Superior de Tecnologia (EST) – Universidade do Estado do Amazonas (UEA) CEP 69050-020 – Manaus – AM – Brasil [rhpl.eng21@uea.edu.br](mailto:rhpl.eng21@uea.edu.br) <sup>1</sup>[, drio@uea.edu.br](mailto:drio@uea.edu.br) <sup>2</sup>

#### 1. INTRODUCÃO

A ausência ou limitação da modalidade sensorial visual, responsável por transmitir mais de 85% das informações que as pessoas recebem, aumentam as dificuldades para compreender o mundo por completo (Escribano & Alonso, 2005). A deficiência visual abrange um espectro diversificado de condições, que vão desde a baixa visão até a cegueira total, e pode ser resultado de diversas causas, como condições congênitas, doenças adquiridas ou lesões oculares.

Indivíduos com deficiência visual enfrentam obstáculos significativos em suas atividades diárias, particularmente na navegação em ambientes desconhecidos ou complexos. A dependência de auxílios e guias físicos muitas vezes limita sua independência e autonomia, e em muitos casos, a simples tarefa de se deslocar por um espaço urbano pode representar um desafio considerável.

A tecnologia tem desempenhado um papel vital na melhoria da qualidade de vida para pessoas com deficiência visual. Dispositivos de assistência, como leitores de tela, softwares de reconhecimento de voz e sistemas de navegação, têm proporcionado novas possibilidades e oportunidades para esses indivíduos. No entanto, a disponibilidade de soluções acessíveis e eficazes ainda é um desafio persistente.

Nesse contexto, a concepção de um dispositivo de navegação assistida com sensores de proximidade representa um avanço significativo no campo da tecnologia assistiva. Ao oferecer uma solução que combina detecção de obstáculos e orientação espacial, o dispositivo tem o potencial de empoderar pessoas com deficiência visual, permitindo-lhes uma maior independência e segurança em seus deslocamentos urbanos.
# 1.1. OBJETIVOS

O presente estudo tem como propósito primordial o desenvolvimento de um dispositivo de navegação assistida, empregando sensores de proximidade, com o intuito de aprimorar a independência e a autonomia de pessoas com deficiência visual em ambientes urbanos. O projeto visa atingir os seguintes objetivos:

- 1. **Concepção Tecnológica e Implementação do Dispositivo**: Estabelecer um sistema funcional e intuitivo que integre os sensores de proximidade e microcontroladores, proporcionando uma solução tecnológica coesa para a detecção de obstáculos e orientação espacial.
- 2. **Acessibilidade e Intuitividade do Dispositivo**: Priorizar a usabilidade e acessibilidade do dispositivo, assegurando que a interface e os *feedbacks* sejam intuitivos e adaptáveis às necessidades específicas de pessoas com deficiência visual.
- 3. **Melhoria da Independência e Autonomia**: Proporcionar aos usuários uma ferramenta efetiva para superar obstáculos e desfrutar de maior independência em suas atividades diárias, especialmente em contextos urbanos.
- 4. **Contribuição para a Inclusão Social**: Além da funcionalidade técnica, o projeto busca contribuir para a inclusão social de pessoas com deficiência visual, fornecendo-lhes uma solução tecnológica que promova a participação ativa na sociedade e reduza barreiras de acessibilidade.

A articulação desses objetivos alinha-se com a perspectiva mais ampla de promover a acessibilidade e inclusão social de pessoas com deficiência visual, proporcionando-lhes meios eficazes para enfrentar os desafios cotidianos associados à mobilidade em ambientes urbanos. Dessa forma, o projeto se insere no contexto da tecnologia assistiva como uma contribuição significativa para a melhoria da qualidade de vida desses indivíduos e para a promoção de uma sociedade mais inclusiva e equitativa.

# 2. MATERIAIS E MÉTODOS

O dispositivo proposto compreende uma combinação de componentes eletrônicos e tecnológicos essenciais para a detecção de obstáculos e a orientação espacial de pessoas com deficiência visual. Os principais materiais utilizados incluem:

1. **Microcontrolador:** Um microcontrolador foi selecionado como o cérebro do dispositivo, responsável pelo processamento de dados e controle das operações. Para este fim, empregou-se um microcontrolador Arduino Uno devido à sua ampla aceitação

na comunidade de desenvolvimento de projetos e sua versatilidade em integrações eletrônicas.

- 2. **Sensores de Proximidade:** Sensores ultrassônicos foram adotados para a detecção de obstáculos. O modelo HC-SR04 foi escolhido por sua precisão e facilidade de integração com o microcontrolador.
- 3. **Módulo de** *Buzzer***:** Um módulo de *buzzer* foi empregado para fornecer *feedback* auditivo ao usuário, indicando a proximidade de obstáculos.
- 4. **Componentes Eletrônicos Diversos:** Resistor, Potenciômetro, LED e fios de conexão foram utilizados para garantir a integridade dos circuitos e facilitar a comunicação entre os componentes e do desenvolvimento do projeto.

O projeto seguiu uma abordagem metodológica sequencial, compreendendo as seguintes etapas:

- 1. **Levantamento de Requisitos e Especificações:** Foi conduzida uma análise detalhada das necessidades e preferências dos usuários com deficiência visual, a fim de definir os requisitos funcionais e não funcionais do dispositivo.
- 2. **Projeto do Circuito Eletrônico:** Utilizando software de design de circuitos,*TinkerCad*, o esquemático do dispositivo foi concebido, incluindo a disposição dos sensores, o microcontrolador e os elementos de *feedback*.
- 3. **Programação do Microcontrolador:** Foi desenvolvido o código em linguagem C, utilizando a plataforma Arduino, para controlar a interação entre os sensores e o microcontrolador, bem como a geração de *feedback*s auditivos

# 3. RESULTADOS

O projeto foi concebido e desenvolvido utilizando o simulador de circuito *TinkerCad* como plataforma de modelagem e simulação, figura 1. As simulações proporcionaram uma avaliação abrangente do funcionamento teórico do dispositivo de navegação assistida com sensores de proximidade.

37

#### **Figura 1: Visão esquemática do Circuito.**

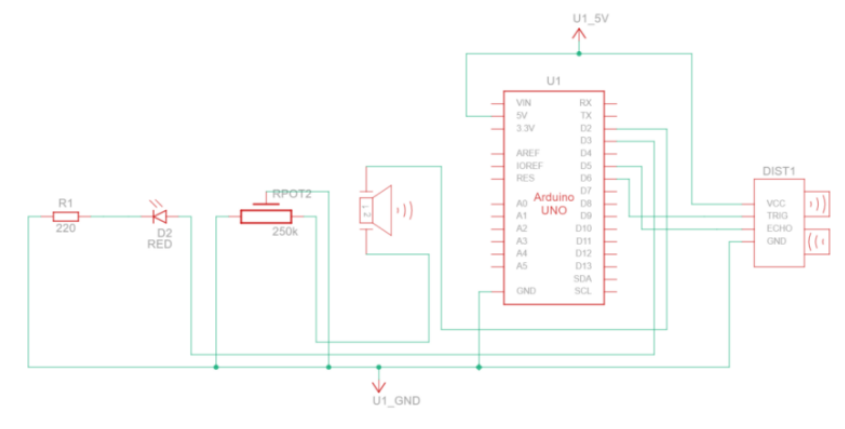

As simulações demonstraram uma alta eficiência na detecção de obstáculos utilizando os sensores ultrassônicos, figura 2. A precisão na medição de distâncias permitiu uma identificação confiável de objetos em diferentes posições e orientações em relação ao dispositivo.

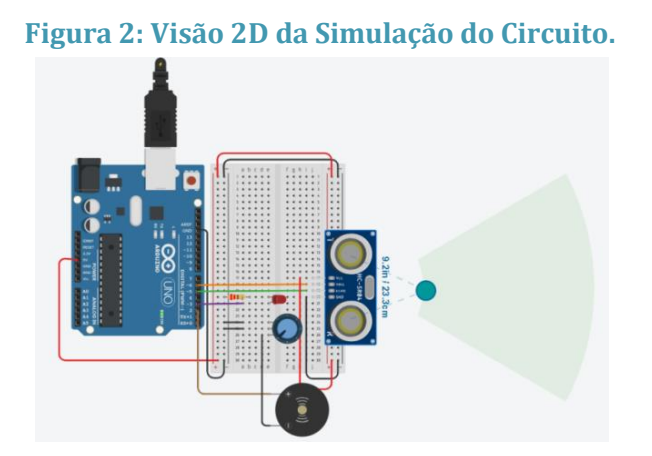

O módulo de *buzzer* integrado ao circuito proporcionou um *feedback* auditivo distinguível para indicar a proximidade de obstáculos. A variação na intensidade dos sinais sonoros foi eficaz na comunicação das informações.

O algoritmo desenvolvido para processar os dados dos sensores, figura 3, demonstrou ser eficiente na conversão das informações de tempo em distâncias precisas, fundamentais para a detecção de obstáculos.

Em resumo, os resultados obtidos nas simulações realizadas no *TinkerCad* validam a concepção teórica do dispositivo de navegação assistida com sensores de proximidade. Os dados indicam que o projeto possui um potencial significativo para proporcionar uma solução tecnológica eficaz para pessoas com deficiência visual. A próxima etapa, que envolve a construção e testes do protótipo físico, baseia-se nos resultados positivos obtidos nesta fase de modelagem e simulação.

#### **Figura 3: Fluxograma para funcionamento do Arduino.**

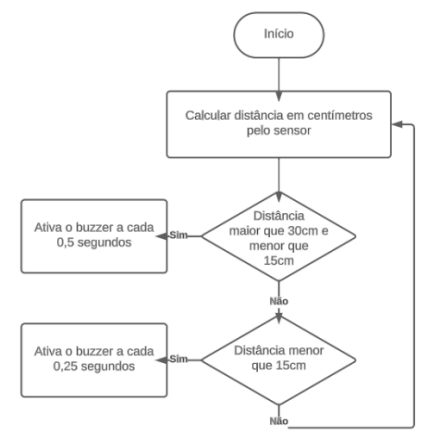

# 4. CONCLUSÃO

O desenvolvimento conceitual do dispositivo de navegação assistida com sensores de proximidade representa um avanço no campo da tecnologia assistiva para pessoas com deficiência visual. Os resultados alcançados na fase de design e modelagem computacional demonstraram uma base sólida para futuras implementações.A precisão teórica na detecção de obstáculos, baseada em simulações, indica a eficácia dos componentes selecionados e das estratégias adotadas. A proposta de *feedback* auditivo também foi elaborada considerando as melhores práticas de acessibilidade, visando fornecer orientações claras e intuitivas para os usuários.A integração dos avanços tecnológicos com as necessidades reais de usuários com deficiência visual é um passo crucial para a promoção da inclusão e da autonomia. Portanto, este estudo representa não apenas um progresso no campo da tecnologia assistiva, mas também um compromisso com a criação de soluções eficazes e inclusivas para pessoas com deficiência visual.

### **AGRADECIMENTOS**

Agradecimentos ao Projeto de PD&I Academia STEM financiado pela Samsung Eletrônica da Amazônia Ltda, artigo 48 do Decreto nº 6.008/2006, Lei Federal nº 8.387/199e Projeto GPA da Escola Superior de Tecnologia da UEA.

### REFERÊNCIAS BIBLIOGRÁFICAS

ESCRIBANO, C. C.; ALONSO, M. A. V. Programa para mejorar lãs relaciones sociales entre niños y jóvenes con deficiencia visual y sus iguales sin discapacidad. Madrid, Gráficas Palermo, 2005.

CASTRO, J.; MACHADO, C. UTILIZAÇÃO DE SENSORES EM DISPOSITIVOS PARA DEVICIENTES VISUAIS. Disponível em:

http://www.camboriu.ifc.edu.br/vfice2014/anais/uploads/trab52.pdf. Acesso em: 04/03/2023.

GONZATTO, A.; SANTOS, C.; MELO, F.; RODRIGUES, G.; FARIA,J. Óculos sonar para deficientes Visuais. **Disponível em**: http://www.inicepg.univap.br/cd/INIC\_2009/anais/arquivos/RE\_0948\_0818\_01.pdf. Acesso em: 20/10/2013

NEWTON, C. Braga. Curso de Eletrônica: Conceitos Básicos de Eletrônica. 1ª Edição. São Paulo: 2012.

BOYLESTAD, Robert L. Dispositivos eletrônicos e teoria de circuitos / Robert L. Boylestad, Louis Nashelsky; tradução Sônia Midori Yamamoto; revisão técnica Alceu Ferreira Alves. – 11. ed. – São Paulo: Pearson Education do Brasil, 2013.

# **CAPÍTULO VI**

# **ANÁLISE DE INDICADORES DE DESEMPENHO NA GESTÃO DA MANUTENÇÃO NA INDÚSTRIA ELETRÔNICA**

# Filiphe Marques da Cruz<sup>1</sup>, Ryan Carlos De Assis Pontes<sup>1</sup>, Ronaldo dos Santos Moda<sup>1</sup>, Israel Gondres Torné <sup>1</sup>, Edry Antonio Garcia Cisneros <sup>1</sup>

**DOI: 10.51859/AMPLLA.3ASAC17-6**

<sup>1</sup> Escola Superior de Tecnologia (EST) – Universidade do Estado do Amazonas (UEA) CEP 69050-020 – Manaus – AM – Brasil [fmdcr.eng21@uea.edu.br,](mailto:fmdcr.eng21@uea.edu.br) [rcdap.eng21@uea.edu.br,](mailto:rcdap.eng21@uea.edu.br) [rdsm.eng21@uea.edu.br,](mailto:rdsm.eng21@uea.edu.br) [itorne@uea.edu.br,](mailto:itorne@uea.edu.br) [ecisneros@uea.edu.br](mailto:ecisneros@uea.edu.br)

# 1. INTRODUCÃO

Conforme Azevedo et al. (2021) definição e monitoramento dos KPI's de manutenção tornam-se indispensáveis para qualquer empresa que almeja aumentar a eficiência de seus métodos e processos. Tais indicadores são utilizados para reconhecimento sistematizado da eficiência da manutenção do setor produtivo, ampliando as ferramentas e poder de decisão para ações de manutenção a longo prazo, verificação de necessidade de adequações ao PCM, bem como efetuar correções e ações de melhoria em máquinas e processos de manutenção em geral.

Indicador Custos de Manutenção os custos são considerados um importante requisito de desempenho, e dividem-se em três classes: Custos Diretos, relacionados a custos de mão de obra, ferramentas, estoques e peças de reposições, entre outros; Custos Indiretos, relacionados a depreciação de equipamentos e lucro cessante que está ligado ao tempo de parada o qual não se produz; e Custos Induzidos, oriundos de falhas no setor de manutenção que impactam no caixa da empresa, como por exemplo o atraso de entrega de um material para realização de uma manutenção. O controle desse requisito de desempenho para o setor de manutenção ou qualquer outro torna-se essencial para definição de metas de gastos, e tem impacto direto na lucratividade da empresa.

Indicador MTBF – Tempo Médio Entre Falhas, sigla originada do inglês "Mean Time Between Failures", consiste na medição do tempo de bom funcionamento da máquina e/ou equipamento, ou seja, para o cálculo desse indicador usa-se o tempo de funcionamento líquido, já descontados os tempos de paradas por qualquer outro evento. O MTBF pode ser obtido pela razão do tempo de funcionamento líquido pelo número de falhas ocorridas no tempo em análise. O MTBF está intimamente ligado à confiabilidade, pois deseja-se que o MTBF de cada máquina seja o maior possível, traduzindo-se em maior disponibilidade de horas em

funcionamento, ou seja, maior tempo de produção. Logo, quanto maior o MTBF de uma máquina em comparação com outras, isso implica que essa máquina é mais confiável e produtiva do que as outras com MTBF menor.

Indicador MTTR – Tempo Médio de Reparos O indicador MTTR, sigla também originada do inglês "Mean Time to Repair", pode ser obtido pela razão do tempo utilizado para execução de reparo na máquina e/ou equipamento, pelo número de falhas ocorridas no tempo em análise. Esse indicador pode ser usado tanto para manutenções preventivas quanto para manutenções corretivas. Deseja-se que o índice MTTR seja o menor possível, diminuindo o tempo médio de reparo e, consequentemente, aumentando o tempo de disponibilidade do equipamento. Dessa forma, pode-se dizer que o MTTR está ligado a manutenção do equipamento, ou seja o quão fácil, preciso, seguro e econômico são a realização da atividade de manutenção neste equipamento.

Indicador Disponibilidade em engenharia de manutenção, um termo que aparece com recorrência é "disponibilidade". Dessa forma, Disponibilidade também pode ser considerada um indicador de performance, uma vez que indica o percentual de tempo de funcionamento da máquina e/ou equipamento, e usado para o cálculo do OEE. A disponibilidade pode ser obtida em unidades de porcentagem pela razão do tempo em que o ativo esteve produzindo, pelo tempo total programado para uma dada demanda de produção. Enquanto o percentual de Qualidade pode ser obtido pela razão do total de peças produzidas dentro das especificações, pelo total de peças produzidas (dentro e fora das especificações) em um mesmo período. Assim como o percentual de Performance, que pode ser obtido pela multiplicação do percentual de Produção Real, pelo percentual de Produção Teórica o qual seria a capacidade de produção em um dado período.

### 1.1. OBJETIVOS

O objetivo geral do projeto está em desenvolver um site que atenda a demanda do futuro cliente em relação à dificuldade em analisar, compreender e definir o seu "indicador de desempenho" para uma determinada situação, voltada para a indústria eletrônica.

### 2. MATERIAIS E MÉTODOS

Para o desenvolvimento deste trabalho foi seguida uma sequência metodologia de ações que possibilitaram obter os resultados propostos. Segue o fluxograma das ações a seguir no desenvolvimento do projeto. Os métodos que o projeto utilizou são os principais tipos de indicadores de desempenho:

#### **Figura 1: Fluxograma de ações (Projeto 3KPIS).**

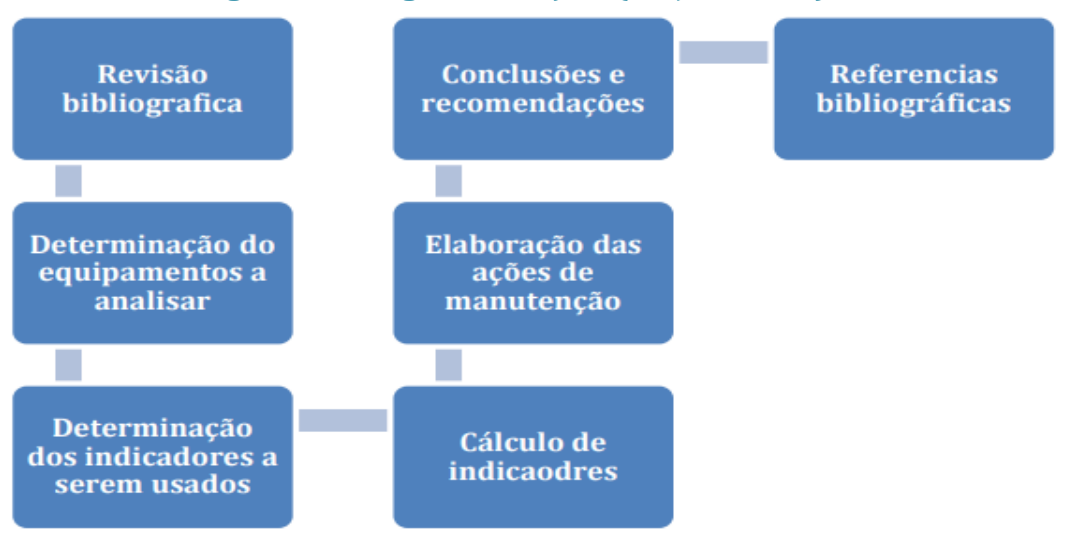

#### **Fonte: Autores.2023**

**Primeira etapa:** Levantamento de bibliografias referente ao tema e escrita do projeto; **Segunda etapa:** Levantamento de requisitos do sistema proposto para norteamento da criação da arquitetura e modelagem do sistema.

**Terceira etapa**: Modelagem da arquitetura do sistema, com base nos requisitos, tecnologias aplicáveis e indicadores de desempenho, essa atividade tem como objetivo documentar a estrutura do sistema em alto nível e guiar o desenvolvimento do projeto

**Quarta etapa:** Validação do sistema de acordo com a prototipação, requisitos, modelagem e testes funcionais

**Quinta etapa:** Análise dos resultados e proposta de novas funcionalidades e pesquisas relevantes a serem investigadas em trabalhos futuros de iniciação científica

### 3. RESULTADOS

### **3.1. ESTRUTURA DO SITE**

#### **Estrutura Inicial:**

O projeto começou com a criação de um arquivo HTML básico e um arquivo CSS para definir a estrutura e o estilo do site.

#### **Organização e Layout:**

O layout do site foi organizado em várias seções para melhorar a organização e a legibilidade do conteúdo. O uso de classes CSS e IDs ajudou a estilizar e posicionar os elementos de acordo com os requisitos de design.

#### **Estilo e Design:**

Foi aplicado um estilo atraente ao site, incluindo cores agradáveis e fontes legíveis.

Imagens foram adicionadas para tornar o site visualmente atraente, especialmente na seção "conteudo2".

#### **Interatividade:**

Foi adicionada interatividade por meio de um modal de calculadora na seção "conteudo3". Os usuários podem realizar cálculos simples para calcular a produtividade.

#### **Responsividade:**

O site foi desenvolvido de forma a ser responsivo, adaptando-se a diferentes tamanhos de tela para uma experiência de usuário consistente em dispositivos móveis e desktop.

#### **JavaScript:**

JavaScript foi incorporado para controlar a abertura e o fechamento do modal e realizar cálculos na calculadora.

#### **Finalização e Testes:**

Foram realizados testes finais para garantir que o site funcionasse corretamente e fosse exibido conforme o planejado em diferentes navegadores. Foram realizados ainda testes de cálculo dos indicadores;

#### **Footer Adicionado:**

Um rodapé (footer) foi incluído no final da página, fornecendo informações de direitos autorais.

#### **Utilização do Visual Studio Code:**

A principal ferramenta de desenvolvimento utilizada foi o Visual Studio Code, um editor de código altamente customizável que simplificou o processo de desenvolvimento.

Com base nos resultados podemos perceber que obtivemos êxito em nosso principal objetivo que era o software para o gerenciamento da manutenção. O resultado que o projeto almeja ao longo de sua funcionalidade é auxiliar o cliente de acordo com a sua demanda de manutenção, obtendo retornos e respostas positivas em relação à problemática que a empresa tem. Utilizando o software, o cliente deverá ter o auxílio que deseja ao contratar nossos serviços de acordo com os métodos de indicadores de desempenho (manutenção), propícios para a determinada situação do contratante.

As figuras 2, 3 e 4 apresentam evidências visuais do funcionamento do software

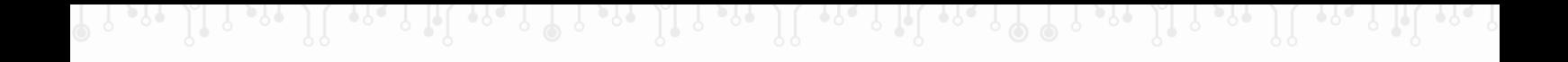

#### **Figura 2. Representação dos indicadores de processos**

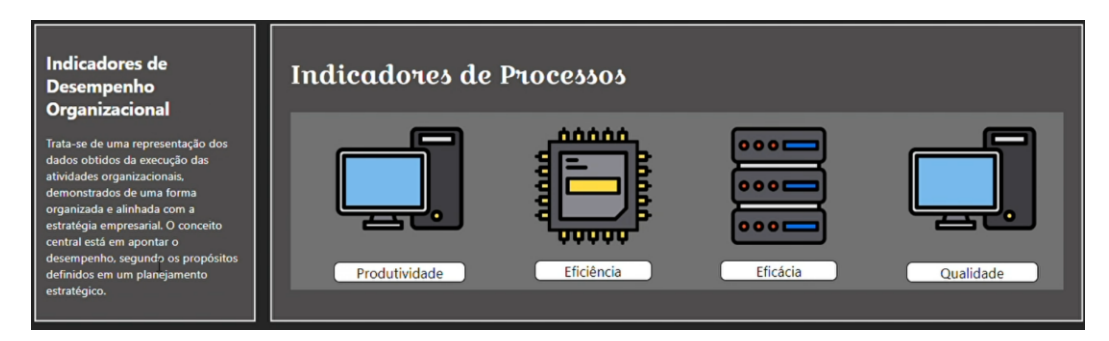

#### **Fonte: Autores.2023**

#### **Figura 3. Representação dos indicadores de produtividade**

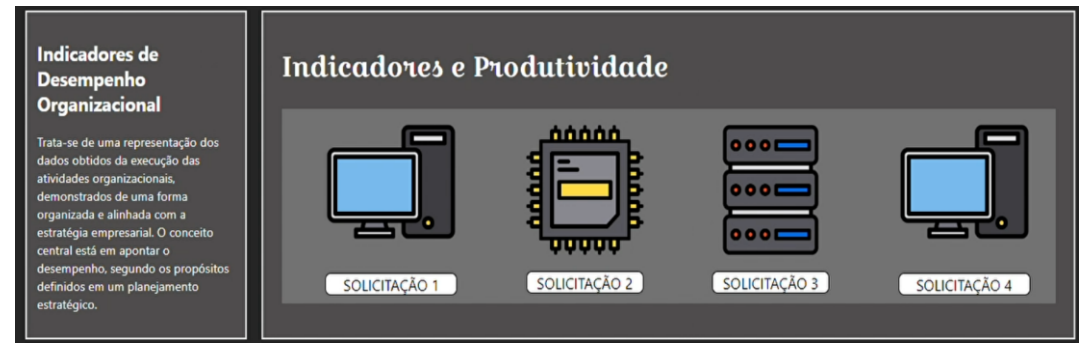

#### **Fonte: Autores.2023**

#### **Figura 4. Representação dos indicadores de manutenção**

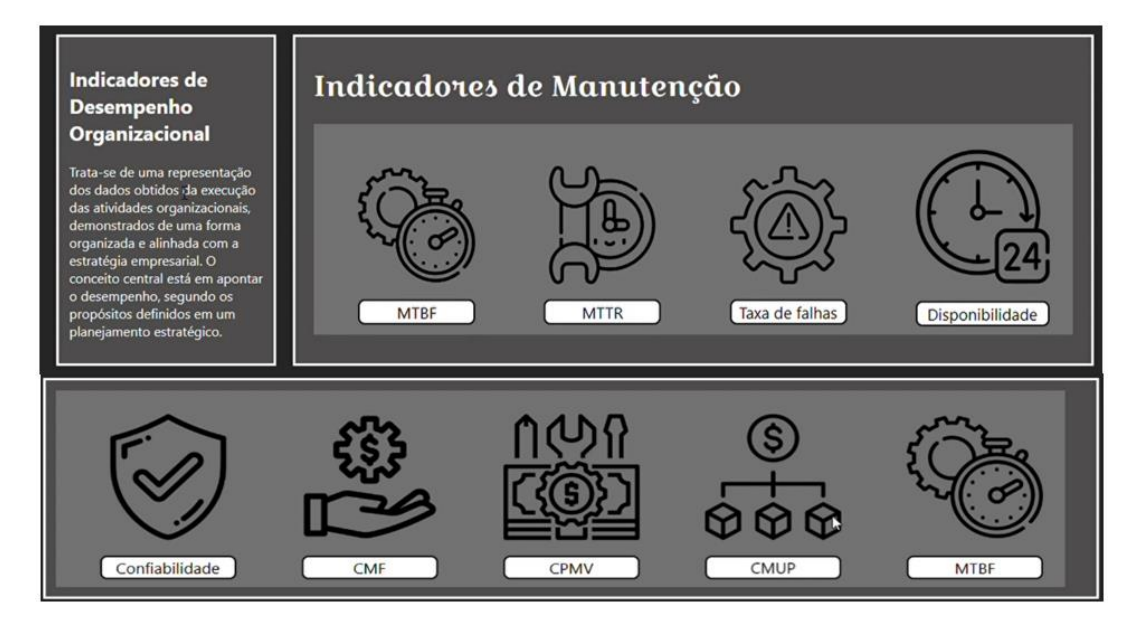

#### **Fonte: Autores.2023**

# 4. CONCLUSÃO

O desenvolvimento do trabalho permitiu desenvolver exitosamente um site que atenda a demanda do futuro cliente em relação à dificuldade em analisar, compreender e definir o seu

"indicador de desempenho" para uma determinada situação, voltada para a indústria eletrônica.

Os Key Performance Indicators (KPIs) desempenham um papel crucial na avaliação e no aprimoramento do desempenho organizacional. Eles oferecem uma visão objetiva e mensurável dos resultados em relação aos objetivos estratégicos. A eficácia dos KPIs reside na sua capacidade de proporcionar insights acionáveis, orientando as decisões e as ações da organização.

# REFERÊNCIAS BIBLIOGRÁFICAS

DOS SANTOS, O. A. N; CISNEROS, E. A. G; PEREIRA, S. C.P.; TORNÉ, I. G; SOUZA, J. C., TORRES, A. R, FERREIRA, E. S; FIGUEIREDO, I S. G, ALMEIDA, C. E, L; NETO, J. E, COSTA, T. B." Proposal for maintenance actions in a dispensing and encapsulating machine in an industry of the Manaus Pole". EUROPEAN ACADEMIC RESEARCH. Vol. X, Issue 7/ October 2022. ISSN 2286-4822

J. ANTUNES; A. F. KLIPEL; A. SEIDEL; M. KLIPEL, "Uma revolução na produtividade: A gestão lucrativa dos postos de trabalho", Bookman Editora, Porto Alegre, 2013

ALLAN. Kardec; J. Nascif "MANUTENÇÃO função estratégica", Qualitymark Editora, 4ª edição, Rio de Janeiro, 2022.

# **CAPÍTULO VII**

# **USO DE FERRAMENTAS VISUAIS NO ENSINO DE LÓGICA DE PROGRAMAÇÃO**

# Erik Felipe Viana Rocha 1, Danielle Gordiano Valente <sup>1</sup>

**DOI: 10.51859/AMPLLA.3ASAC17-7**

<sup>1</sup> Escola Superior de Tecnologia (EST) – Universidade do Estado do Amazonas (UEA) CEP 69050-020 – Manaus – AM – Brasil [efvr.en21@uea.edu.br,](mailto:efvr.en21@uea.edu.br) [dvalente@uea.edu.br](mailto:dvalente@uea.edu.br)

# 1. INTRODUCÃO

Um dos maiores desafios no início de cursos que tem um foco em tecnologia da informação e engenharia é o ensino de disciplinas tais como a lógica de programação de computadores, que possuem altos índices de reprovação [BOSSE; GEROSA, 2015]. Este fenômeno pode ser muitas vezes explicado pelo fato de que a programação de computadores necessita que haja um bom entendimento da lógica por trás de tal atividadee, para se entender tal lógica, é necessário que o aluno possua bases sólidas em conhecimentos matemáticos prévios, o que muitas vezes não é o observado em alunos recém chegados em cursos de tecnologia, principalmente em países como o Brasil, alémde uma dificuldade de professores ministrarem esse conteúdo de forma eficiente somadoa avaliações muito rígidas para tais discentes [FUKAO; COLANZI; MARTIMIANO; FELTRIM, 2023].

Essas dificuldades somadas a formas não adaptadas de se ensinar tais conhecimentos aos alunos fazem que muitos acabem frustrados ao ponto de desistirem damatéria e/ou do curso por acharem que são assuntos excessivamente complexos os quaisnão conseguiriam aprender.

Pensando nesses problemas, foram criadas diversas propostas para se melhorar a forma como são ministradas as aulas introdutórias de programação e facilitar o entendimento da matéria por parte dos alunos, e uma dessas propostas foi a introdução deFerramentas Visuais de Programação nas aulas, sendo uma das ferramentas mais utilizadas atualmente é a o *Scratch*.

A seguir, então, será abordado mais como o uso de tais ferramentas ajuda nesse ensino e comparar sua efetividade em relação a forma tradicional de ensino de tais matérias.

# 1.1. OBJETIVOS

Este trabalho tem como objetivo averiguar se o uso das Ferramentas Visuais de Programação pode ser uma alternativa ao uso do método clássico de ensino de lógica de programação baseado em linguagens de programação tradicionais, identificando quais os problemas com os métodos atuais de ensino e de quais seriam as situações propícias parao uso de cada metodologia.

# 2. MATERIAIS E MÉTODOS

Neste estudo, na procura de quais ferramentas seriam mais apropriadas para a implementação de tais linguagens em sala de aula, o qual chegou-se à conclusão de que a mais indicada seria a linguagem *Scratch*. O *Scratch* é uma linguagem criada por Mitchel Resnick (participante do projeto *Lifelong Kindergarden*, do MIT Media Lab), em 2003, que tem como foco a introdução no campo da programação para crianças e jovens na idade de ensino médio e fundamental, mas que, como será visto mais a frente, também pode ser muitoefetiva para jovens adultos que estão em idade universitária. Sua interface se baseia em programação baseada em blocos, sendo os blocos divididos em categorias como 'Movimento', 'Eventos', 'Variáveis' e entre outras, sendo que, como a linguagem tinha um enfoque maior num público mais novo e tem também suporte nativo maior para a criação deanimações e jogos, o resultado das aplicações aparecem de forma visual mais rapidamente ecom maior atrativo (Figura 1), assim ajudando no incentivo dos alunos a continuarem o aprendizado.

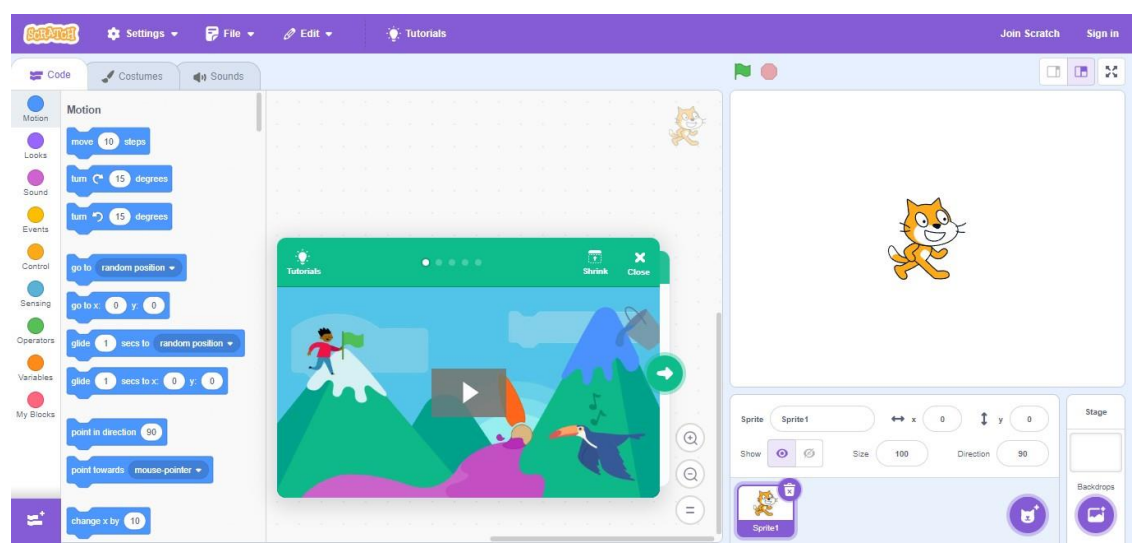

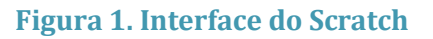

Na confecção de deste trabalho foi feita uma pesquisa de diversos artigos sobre otema, sendo os anos destes trabalhos variados entre 2012 até 2021, onde os parâmetros para tal pesquisas as seguintes palavras-chaves: 'Scratch', 'Programação', 'Ensino', 'Ferramentas Visuais' e 'Lógica'. Após a pesquisa, foram selecionados os artigos que possuíam um enfoque

mais objetivo no tema e/ou possuíam experiências e simulações práticas de como seria a implementação de tais ferramentas nas aulas de Introdução a Lógica de Programação.

Após essa etapa, então foram formadas questões e perguntas que serviriam para nortear como o estudo seria direcionado. As perguntas que direcionaram o trabalho são as seguintes: 'Qual é a forma clássica de ensino de lógica de programação?', 'Quais os problemas da forma clássica?', 'O que são ferramentas visuais para o ensino de lógica deprogramação?', 'Como as ferramentas visuais podem ser implementadas nas aulas?' e 'Quais sãos as vantagens e desvantagens de ambos as formas?'.

### 2.1. ARTIGOS RELACIONADOS

Para fundamentar a escolha das Ferramentas Visuais como uma solução para se diminuir as reprovações entre os alunos, aqui serão apresentados alguns artigos que realizaram pesquisas e experimentos com essas ferramentas e apresentar também como foram seus resultados.

O primeiro trabalho a ser apresentado é o 'SCRATCH NA UNIVERSIDADE', produzido por Tozzi, Vieira, Altomani, Piovezan e Venturini (2019). O trabalho foi desenvolvido na Universidade Federal de Uberlândia e tendo base um projeto já iniciadona universidade desde 2016 e que aparenta já desde aquele ano está interligado com aumentos nos índices de aprovações nas matérias de programação. Tendo a participaçãode 23 alunos, o trabalho teve como objetivo avaliar como o uso do Scratch no projeto afetou no aumento desses índices e teve como metodologia primeiramente o ensino da ferramenta e depois uma série de atividades para fixar os conceitos aprendidos anteriormente. Os resultados, coletados a partir de questionários, foram de que mais da metade dos alunos tinham anteriormente dificuldades em entender a lógica de programação das matérias e que o curso tinha os auxiliados nas matérias da faculdade.

O segundo trabalho é o 'USING SCRATCH TO IMPROVE LEARNING PROGRAMMING IN COLLEGE STUDENTS: A POSITIVE EXPIRIENCE FROM A

NON-WEIRD CONTRY', produzido por Cubo, Puris, Hernández, Jiménez, León e Benavides (2021). A pesquisa fora realizada com 74 alunos da Universidade Estatual deMilagro, no Equador, onde o objetivo seria observar quais os fatores dentro e fora das aulas que mais influenciavam nas notas dos alunos e, para obter tais informações, foramministradas aulas na duração de 8 meses a esses alunos e nas aulas a ferramenta de programação primaria era o Scratch. Após as aulas, foram ministradas uma série de questionários e pelos testes de meio períodos, sendo os testes de meio de período ministrados para serem feitas comparações entre as notas desta turma com as das turmaspassadas. Em conclusão, os autores perceberam que as aulas com o Scratch foram extremamente efetivas em aumentar o desempenho dos alunos nas provas, sendo essa melhora em cerca de 50% dos alunos. Também descobriram que fatores externos como odesempenho acadêmico previu e até mesmo o grau de educação dos pais poderiam afetaresse desempenho.

O terceiro trabalho selecionado é o 'USING SCRATCH IN INTRODUCTION TO PROGRAMMING COURSE FOR ENGENEERING STUDENTS', produzido por

Ozoran, Cagiltay e Topalli (2012). O estudo foi realizado na Universidade Atilim, Ancara/Turquia e tem como foco procurar formas de auxiliar alunos que se encontram em situação de risco de aprendizado (alunos com deficiências nas suas bases em matemática e ciências), e nesse cenário foi proposto então um auxílio para os alunos utilizando a ferramenta Scratch como uma ferramenta auxiliar nas aulas. Na conclusão do curso, forma feitas duas provas sobre a lógica de programação aprendida e uma atividade feita totalmente em *Scratch*, onde foi observado que, na primeira prova, os alunos não tiverem um empenho melhor que outras turmas, entretanto, na segunda prova e nos trabalhos os alunos demonstraram um desempenho superior a outras turmas e até mesmo diminuindo os índices de reprovação e desistências dos alunos.

Vale ressaltar que nos questionários feitos, os alunos que se mostraram não satisfeitos com a ferramenta relataram que sentiram um estranhamento pois já tinham conhecimentos sólidos em programação e em outras ferramentas mais clássicas.

# 3. RESULTADOS

Notou-se que o método tradicional de ensino em Lógica de Programação, por causa das dificuldades previas dos alunos novatos, não se adapta muitas vezes os esses alunos, muitas vezes se mostrando intimidadoras para eles. Então, analisando-se essas dificuldades encontrou-se outros fatores que contribuem para os parâmetros de reprovação, sendo um dos que mais chama atenção as ferramentas utilizadas em tais aulas e de como elas afetam o ensino e aprendizado.

No caso das ferramentas, muitas vezes elas afetam o ensino por causa da necessidadede os alunos, que já possuem dificuldade em suas bases de conhecimento, de terem que aprender ao mesmo tempo tanto a forma como a ferramenta funcionam (também conhecida como a sintaxe das linguagens) e a lógica de programação que seria o foco da matéria. A problemática dessa junção é que, na maioria das vezes, os alunos se focavam somente em aprender a sintaxe da linguagem e deixam de lado a parte da lógica, o que fazia com que os alunos tenham significativa deficiência na resolução de problemas e na migração no uso de ferramentas diferentes, assimaumentando a dificuldade de resolução de provas e aumentandoos números de reprovações dos alunos [OZORAN; CAGILTAY; TOPALLI, 2012].

Pensando nesse caso, então fora sugerido uma troca no uso das ferramentas textuais,tais comoambientesdeprogramação específicosdeuma linguagem, pelousodas ferramentasvisuais de programação. As ferramentas visuais são linguagens de programação que visam tornar o exercício de programar muito menos dependente da linguagem que está sendo usadae mais dependente da lógica criada pelo programador para tal aplicação, sendo a estratégia adotada para tal retirar a necessidade de se aprender a sintaxe, pois na maioria das linguagensvisuais as funções e funcionalidade não precisariam ser digitadas ou implementadas pelo aluno, já que, no caso da linguagem utilizada nesse estudo, elas são representadas por blocosque se ligam uns nos outros para formar a aplicação.

# 4. CONCLUSÃO

Ao se observar as diferentes informações coletadas, chegou-se então a conclusãode que as ferramentas visuais realmente podem auxiliar no ensino da Lógica de Programação e, com a análise dos dados vindo dos artigos, apresentaram auxiliar num aumento significativo das notas dos alunos (sendo esse aumento de, numa média, 50%), mas ainda não significa que as Ferramentas Textuais não sejam uteis, já que aparentemente os alunos que já conseguiram compreender a lógica e como ela funciona mostraram preferência em usar tais ferramentas. Então, ficaria dividido o uso das ferramentas visuais para aulas iniciais e o uso de Ferramentas Textuais para aulas mais avançadas com alunos que já tem uma compreensão melhor da matéria.

# REFERÊNCIAS BIBLIOGRÁFICAS

BOSSE, Yorah; GEROSA, Marco Aurélio. Reprovações e Trancamentos nas Disciplinas de Introdução à Programação da Universidade de São Paulo: Um Estudo Preliminar. In: WORKSHOP SOBRE EDUCAÇÃO EM COMPUTAÇÃO (WEI), 23., 2015, Recife. Anais

[...]. Porto Alegre: Sociedade Brasileira de Computação, 2015. p. 426-435. ISSN 2595-6175. DOI: [https://doi.org/10.5753/wei.2015.10259.](https://doi.org/10.5753/wei.2015.10259)

IZEKI, C. A.; SERAPHIM, E.; FLORES, M. A. METODOLOGIAS PARA O ENSINO DE PROGRAMAÇÃO INTRODUTÓRIA: UM ESTUDO COM PROFESSORES NUMA UNIVERSIDADE BRASILEIRA: TEACHING INTRODUCTORY PROGRAMMING: A STUDY WITH PROFESSORS AT A BRAZILIAN UNIVERSITY. Revista Contexto & Educação, [S. l.], v. 36, n. 114, p. 146–165, 2021. DOI: 10.21527/2179-1309.2021.114.146-165.Disponível em:

[https://www.revistas.unijui.edu.br/index.php/contextoeducacao/article/view/11777.](https://www.revistas.unijui.edu.br/index.php/contextoeducacao/article/view/11777) Acesso em: 5 de outubro de 2023.

FUKAO, Amanda T.; COLANZI, Thelma E.; MARTIMIANO, Luciana A. F.; FELTRIM,

Valéria D.. Estudo sobre Evasão nos Cursos de Computação da Universidade Estadual de Maringá. In: SIMPÓSIO BRASILEIRO DE EDUCAÇÃO EM COMPUTAÇÃO

(EDUCOMP), 3., 2023, Evento Online. Anais [...]. Porto Alegre: Sociedade Brasileira de Computação, 2023. p. 86-96. DOI: [https://doi.org/10.5753/educomp.2023.228209.](https://doi.org/10.5753/educomp.2023.228209)

TOZZI, Y. L.; VIEIRA, P. H.; ALTOMANI, R. S.; PIOVEZAN, T.; VENTURINI, P. C. Scratch na universidade/ Scratch at the university. Brazilian Applied Science Review, [S. l.], v. 3, n. 6, p. 2643–2648, 2019. DOI: 10.34115/basrv3n6-028. Disponível em: [https://ojs.brazilianjournals.com.br/ojs/index.php/BASR/article/view/5254.](https://ojs.brazilianjournals.com.br/ojs/index.php/BASR/article/view/5254) Acesso em: 26 de outubro de 2023.

CÁRDENAS-COBO, Jesennia; PURIS, Amilkar; NOVOA-HERNÁNDEZ, Pavel; PARRA-JIMÉNEZ, Águeda; MORENO-LEÓN, Jesús; BENAVIDES, David. Using Scratch to Improve Learning Programming in College Students: A Positive Experience from a Non- WEIRD Country. Eletronics. 15 de maio de 2021. Disponível em: [https://doi.org/10.3390/electronics10101180.](https://doi.org/10.3390/electronics10101180) Acesso em: 26 de outubro de 2023.

OZORAN, Dincer; CAGILTAY, Nergiz Ercil; TOPALLI, Damla. USING SCRATCH IN INTRODUCTION TO PROGRAMMING COURSE FOR ENGINEERING STUDENTS. 2nd International Engineering Education. Outubro de 2012. Disponível em: [https://www.researchgate.net/publication/274632820\\_USING\\_SCRATCH\\_IN\\_INTRODU](https://www.researchgate.net/publication/274632820_USING_SCRATCH_IN_INTRODUCTION_TO_PROGRAMMING_COURSE_FOR_ENGINEERING_STUDENTS) CTION TO PROGRAMMING COURSE FOR ENGINEERING STUDENTS. Acesso em: 26 de outubro de 2023.

# **CAPÍTULO VIII**

# **GERAÇÃO DE DADOS DE TESTE PARA VALIDAÇÃO DE SOFTWARE EM DISPOSITIVOS MÓVEIS**

## Andrey Gabriel dos Anjos Mendes 1, Beatriz Guedes da Silva 1, Emanuelle Rocha Marreira 1, Italo Ferreira Fonseca<sup>1</sup>, João Vitor Silva de Carvalho<sup>1</sup>, Jonathas Silva dos Santos<sup>1</sup>

**DOI: 10.51859/AMPLLA.3ASAC17-8**

<sup>1</sup> Escola Superior de Tecnologia (EST) – Universidade do Estado do Amazonas (UEA) CEP 69050-020 – Manaus – AM – Brasil agdam.eng22@uea.edu.br, bgds.eng22@uea.edu.br, erm.eng22@uea.edu.br, iff.eng22@uea.edu.br, jvsdc.eng22@uea.edu.br, jssantos@uea.edu.br

# 1. INTRODUCÃO

Frequentemente encontramos problemas ou incômodos no uso de aplicações móveis e nos indagamos como esses erros não foram notados previamente. Ocorre que muitos desses problemas, percebidos normalmente por usuários, encontram-se "escondidos" no sistema, principalmente aos olhos do desenvolvedor, que tende a idealizar o funcionamento da sua aplicação (PRESSMAN, 2005).

Com intuito de minimizar a ocorrência desses problemas, é relevante que seja feita uma avaliação das funcionalidades do aplicativo, priorizando também o consumo de recursos específicos de *devices* móveis (bateria, rede celular, sensores) durante o uso da aplicação móvel, de forma a tornar esses aplicativos livres de defeitos relacionados à esse consumo, mantendo a integridade dos dados a serem manipulados e possuindo uma interface simples e intuitiva, que oferece como resposta os resultados esperados a cada ação (SATYANARAYANAN, 2006).

Este artigo visa apresentar um programa para que dados de teste sejam gerados aos engenheiros de software, com o objetivo de avaliar esses escopos de consumo de recursos do dispositivo, incrementando os seus testes, e consequentemente aumentem a qualidade do produto.

# 1.1. OBJETIVOS

O objetivo deste trabalho é o desenvolvimento de um software que permita a geração de dados de teste para aplicações de dispositivos móveis Android. Como objetivos específicos, tem-se:

1. Desenvolver aplicativo para *desktop* utilizando Java Swing para geração de dados de teste para aplicativos de dispositivos móveis Android;

- 2. Avaliar a implementação usando dados de aplicativos de código aberto em dispositivos reais;
- 3. Publicar os resultados para a comunidade acadêmica.

# 2. MATERIAIS E MÉTODOS

O projeto baseia-se em resultados anteriores de pesquisas acadêmicas na área, que contribuem para a tese de que determinada quantidade de problemas em aplicativos móveis está no relacionamento das funcionalidades do aplicativo com recursos dos dispositivos móveis (SANTOS, 2016) (SMARTFACE, 2016).

Nesse contexto, adotou-se a ideia da programação de um aplicativo para Desktop que verifica quais os recursos utilizados pelo aplicativo Android que deverá ser testado, a fim de gerar uma lista de testes que podem ser realizados pelos engenheiros de software, de modo que, assim, estes aprimorem a qualidade do aplicativo. Para isso, utilizamos a linguagem de programação Java, uma vez que esta tecnologia se encontra no mercado desde o ano de 1995 e é muito popular, pois aplicações desenvolvidas por meio desta podem ser executadas em vários sistemas operacionais e dispositivos diferentes (Carmo, 2017), sendo necessário apenas ter a Máquina Virtual Java instalada para execução do aplicativo. Além disso, utilizamos a biblioteca Java Swing, adicionada à plataforma na versão do Java SE 1.2, com o objetivo de melhorar recursos e componentes para criar interfaces gráficas (Carmo, 2017).

Para a equipe de desenvolvimento contamos com um professor orientador, cuja área de pesquisa é Teste de Software e uma equipe de cinco alunos cursando o quarto período de Engenharia da Computação na Universidade Estadual do Amazonas. Como metodologia de desenvolvimento, decidimos seguir uma abordagem de divisão de pequenas tarefas entre os membros da equipe, desde a concepção da tela inicial, *design*, até a lógica do software e como seria mostrado o resultado para o usuário.

Primeiramente, começamos a programação do aplicativo criando a tela inicial com um mecanismo para que o usuário selecione o arquivo AndroidManifest.xml do aplicativo que deseja testar (Figura 1). O AndroidManifest.xml descreve informações essenciais sobre o aplicativo para as ferramentas de compilação do Android, para o sistema operacional Android e para o Google Play (ANDROID DEVELOPERS, 2023).

#### **Figura 1. Tela inicial do aplicativo.**

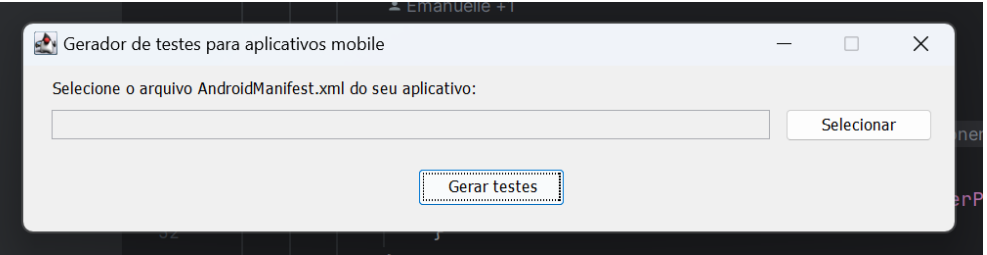

#### **Fonte: Dos próprios autores.**

Em seguida, com o arquivo selecionado, o usuário deve clicar no botão Gerar Testes que iniciará todo o processo do aplicativo. Após utilizamos a biblioteca BufferedReader para coletar todos os recursos que o aplicativo testado utiliza por meio de um filtro para a tag "usespermission" do arquivo AndroidManifest.xml. Segundo a documentação oficial do Android, "Os aplicativos Android precisam solicitar permissão de acesso aos dados confidenciais do usuário (como Contatos e SMS) ou a determinados recursos do sistema (como câmera e o acesso à Internet). Cada permissão é identificada por um rótulo exclusivo" (Android Developers, 2023). Além disso, a documentação destaca que "o usuário pode aprovar ou rejeitar algumas permissões de aplicativo no ambiente de execução. Mas independente de qual versão do Android seja compatível com seu aplicativo, é necessário declarar todas as solicitações de permissões com um elemento '<uses-permission>' no manifesto" (Android Developers, 2023).

A partir dos recursos coletados, utilizamos uma tabela de testes não funcionais [explicar o que são] disponibilizada pelo professor orientador para associar os recursos do aplicativo testado aos seus respectivos testes sugeridos indicados na tabela. Para mostrar os resultados ao usuário, utilizamos uma Table do Java Swing, um componente visual utilizado para visualizar dados em forma de grid, com cabeçalho, colunas e linhas.

Uma vez com o aplicativo completamente funcional, focamos nos últimos detalhes do aplicativo como uma tela de "Sobre o projeto", bem como o ícone, que foi imaginado com o consenso da equipe e produzido no aplicativo de design Canva. O ícone representa o símbolo do curso de Engenharia da Computação.

Nesse contexto, seguimos para a fase de testes do aplicativo a partir de dados de aplicativos de código aberto. Para isso, utilizamos o site F-droid – <https://f-droid.org/> –, um repositório para aplicativos Android de código aberto, visto que só podemos ter acesso à arquivos Android Manifests de aplicativos de código aberto. No site, escolhemos três aplicativos para testar o Gerador de Testes e obtivemos resultados satisfatórios.

3. RESULTADOS

Os três aplicativos escolhidos para teste foram os aplicativos: FairEmail, para envio de emails de forma segura, o Here GPS Location para mostrar coordenadas atuais de GPS e o Front Camera, que permite que se tire fotos com a câmera frontal do dispositivo. Do primeiro aplicativo o Gerador de Testes sugeriu testes para 3 de suas 12 permissões, do segundo aplicativo sugeriu testes para sua única permissão principal, assim como também fez o mesmo para o terceiro aplicativo.

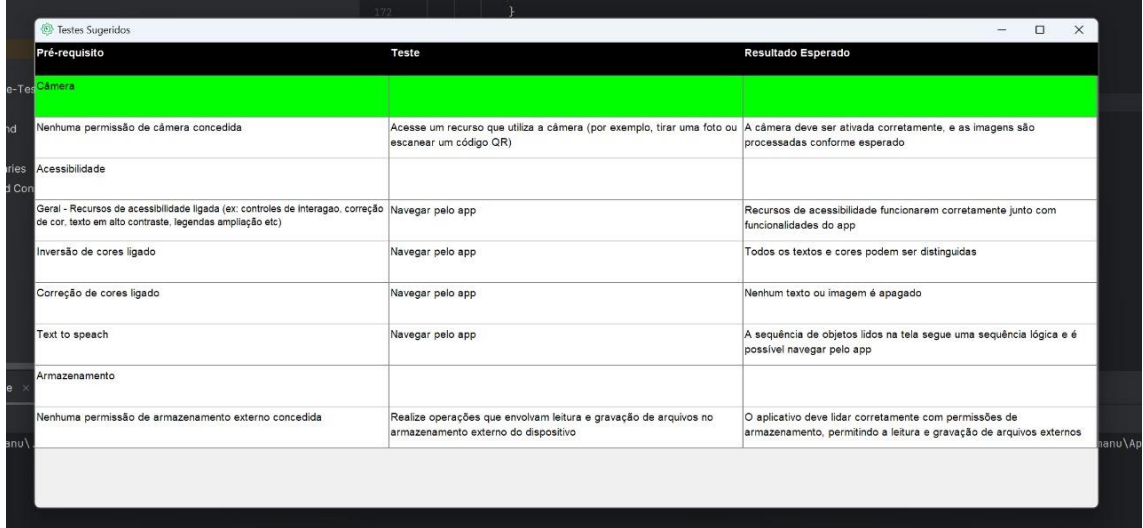

#### **Figura 2. Resultados do aplicativo Front Camera.**

#### **Fonte: Dos próprios autores.**

Ao fazer uma análise geral dos resultados, podemos observar que o Gerador de Testes abrange as permissões mais comuns que podemos encontrar em vários aplicativos, como: internet, câmera, localização. Portanto, o aplicativo cumpriu seu objetivo de gerar dados de teste para aplicativos Android mobile e gerou resultados satisfatórios em seus testes, além disso, conseguimos avaliar sua implementação usando aplicativos de código aberto e também é importante destacar que a interface do aplicativo é intuitiva e de fácil utilização.

Um obstáculo foi a pequena quantidade de permissões de um Android Manifest que o aplicativo abrange – o que afeta sua produtividade –, pois a tabela de requisitos não funcionais que utilizamos como fonte não abordava uma grande quantidade de permissões. Ao se consertar este ponto, teríamos melhores resultados em mais aplicativos, no entanto, devido ao prazo de entrega curto e a falta de material disponível, não conseguimos realizá-lo.

Por fim, o aplicativo Gerador de Testes foi programado para contribuir com o cotidiano de engenheiros de software que queiram testar seus aplicativos com base nos recursos que estes consomem, contribuindo assim também para o campo de estudo de Testes de Software.

56

# 4. CONCLUSÃO

O Gerador de Testes Android foi desenvolvido e avaliado com o objetivo de melhorar a qualidade dos aplicativos da plataforma Android, nos quesitos do consumo de recursos e interação com as permissões do sistema. Utilizamos Java e a biblioteca Java Swing, uma abordagem que mostrou-se eficaz na criação de uma ferramenta de testes intuitiva e de fácil utilização. Também é importante salientar que a análise de aplicativos de código aberto validou significativamente o Gerador de Testes, apresentando resultados satisfatórios ao associar os recursos do aplicativo aos testes não funcionais, comprovando a aplicabilidade do Gerador de Testes em cenários do mundo real. Dessa forma, o Gerador de Testes não apenas alcançou os objetivos propostos, mas também se apresenta como uma ferramenta capaz de aprimorar a qualidade de aplicativos móveis, oferecendo uma abordagem eficiente na identificação e correção de potenciais problemas.

# REFERÊNCIAS BIBLIOGRÁFICAS

CARMO, Amanda Neves. Bibliotecas swing e javafx para softwares java em ambiente desktop – uma análise de usabilidade e código fonte. 2017.

PRESSMAN, R. S. Software Engineering: A Practitioner Approach. 5th. ed. New York: McGraw-Hill, 2005. 888 p;

SANTOS, Jonathas Silva dos et al. Insumos para a utilização do critério de teste baseado em erros para aplicações móveis. 2016.

SATYANARAYANAN, M. Fundamental Challenges in Mobile Computing. Proceedings of the Fifteenth Annual ACM Symposium on Principles of Distributed Computing. Philadelphia: ACM. 2006. p. 1-7.

SMARTFACE. How to Increase Productivity and Reduce Costs in Native iOS and Android Development with Smartface, 2016. Disponivel <https://www.smartface.io/increaseproductivity-reduce-costs-native-iosandroiddevelopment-smartface/>. Acesso em: 14 Dezembro 2022.

VISÃO geral do manifesto do aplicativo. Desenvolvedores Android. Android Developers. Disponível em: [https://developer.android.com/guide/topics/manifest/manifest-intro?hl=pt](https://developer.android.com/guide/topics/manifest/manifest-intro?hl=pt-br)[br.](https://developer.android.com/guide/topics/manifest/manifest-intro?hl=pt-br) Acesso em: 1 nov. 2023.

# **CAPÍTULO IX**

# **LUMINOTÉCNICA: UMA APLICAÇÃO COM MICROCONTROLADORES**

#### Célio Neves de Oliveira 1, Celso Vitor Leão Martins 1, Gabriel Pinheiro de Souza 1, Larissa dos Santos Oliveira<sup>1</sup>, Vivaldo Augusto Souza dos Santos Filho<sup>1</sup> Orientador: Fabian Cardoso Litaiff <sup>1</sup>

**DOI: 10.51859/AMPLLA.3ASAC17-9**

<sup>1</sup> Escola Superior de Tecnologia (EST) – Universidade do Estado do Amazonas (UEA) CEP 69050-020 – Manaus – AM – Brasil [cndo.eng22@uea.edu.br,](mailto:cndo.eng22@uea.edu.br) [cvlm.eng22@uea.edu.br,](mailto:cvlm.eng22@uea.edu.br) [gpds.eng22@uea.edu.br,](mailto:gpds.eng22@uea.edu.br) [ldso.eng22@uea.edu.br,](mailto:ldso.eng22@uea.edu.br) [vasdsf.eng22@uea.edu.br](mailto:vasdsf.eng22@uea.edu.br) Orientador: flitaiff@uea.edu.br

# 1. INTRODUCÃO

Segundo a NBR 5456 TB-19-01 (1991) luminotécnica refere-se à aplicação das técnicas e estudos de iluminação enquanto se considera vários aspectos para o planejamento da iluminação artificial de um ambiente, que é essencial para a visualização do ambiente de forma fácil e com conforto dentro dos limites da norma de iluminação interna, ao mesmo tempo em que se reduz o consumo elétrico.

Um projeto luminotécnico foca nos meios de proporcionar conforto, bem-estar e segurança visual ao usuário do ambiente ao seguir as regulamentações da NBR ISO 8995 para garantir distribuição da iluminação em quantidade e qualidade suficientes. Também é importante que um projeto luminotécnico alcance esses parâmetros sem desperdício de energia, ao mesmo tempo que os aspectos visuais não sejam comprometidos a fim de reduzir o consumo. De acordo com a NBR ISOCIE 8995-1 (2013, p.10) "Estes limites podem ser alcançados pela seleção criteriosa do sistema de iluminação e pela utilização de acionamento automático ou manual ou dimerização das lâmpadas.".

# **1.1. OBJETIVOS GERAIS**

Criação de um sistema de dimerização automático afim de melhorar a qualidade de iluminação local e eficiência de consumo elétrico de uma lâmpada por meio do uso de microcontroladores que monitoram e ajustam a variação de potência.

# **1.2. OBJETIVOS ESPECIFICOS**

- Determinar o nível de iluminação local por meio de sensores.
- Regular a potência de lâmpadas com base na coleta de dados feita pelos sensores.
- Permitir a customização da luminosidade ideal para o usuário.
- Determinar a melhor forma e local de instalação do novo sistema em lâmpadas.

# 2. MATERIAIS E MÉTODOS

# **2.1. MATERIAIS UTILIZADOS**

No decorrer do desenvolvimento do sistema de dimerização a obtenção de microcontroladores, sensores e componentes diversos foi necessária. A tabela seguinte é referente apenas as peças para a montagem, controle e análise dos sistemas e seus resultados.

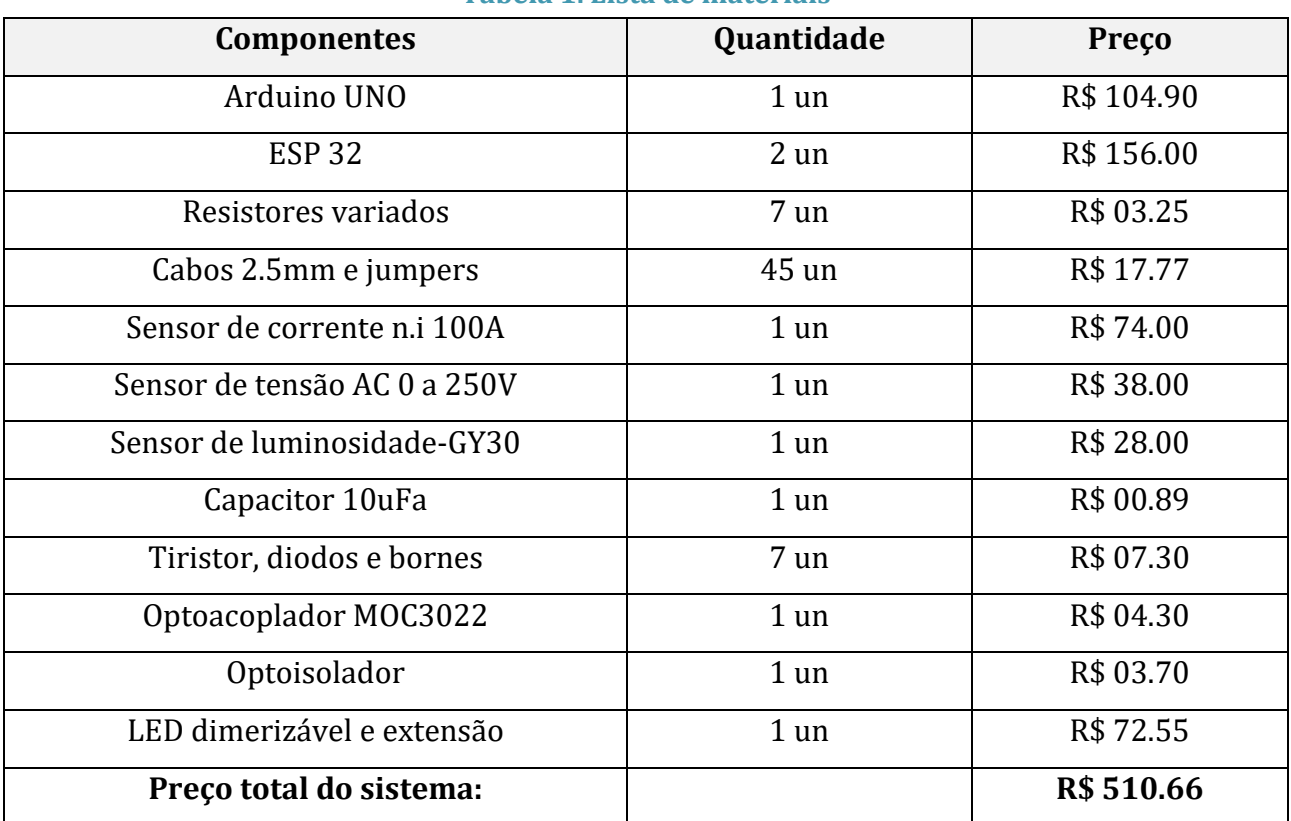

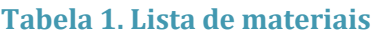

# 2.2. METODOLOGIA DE PESQUISA

Foi feita uma extensa pesquisa teórica e metodológica focada no entendimento das normas luminotécnicas, na forma correta do procedimento de um projeto luminotécnico e nos cálculos atrelados a isso afim de encontrar a melhor maneira da obtenção da iluminância com dimensões, formato e outras variáveis desconhecidas. Essa pesquisa também foi utilizada para a obtenção dos níveis recomendados de iluminância, além de auxiliar na delimitação do escopo do projeto, focando no uso residencial.

Também foi realizada uma pesquisa prática para a confirmar a opção mais energeticamente eficiente das lâmpadas disponíveis, seguida de experimentos práticos avaliando suas capacidades de dimerização.

# 2.3. METODOLOGIA DE MONTAGEM DO SISTEMA

Com base na pesquisa teórica inicial se foi definido a necessidade de um sistema de dimerização para regular a potência da lâmpada com base em um sensor de luminosidade. A escolha do microcontrolador e linguagem de programação utilizada (C++) foi feita tendo em mente a conexão do sistema por WI-FI, visando conectar o sistema com telefones na mesma rede.

Foi criado então um sistema de dimerização PWM (modulação por largura de pulso), um "dispositivo que permite variar o fluxo luminoso emitido pelas lâmpadas de uma instalação de iluminação" (NBR 5456 TB-19-01, 1991, p. 38). Esse método de modulação próprio para LED funciona alterando a porcentagem da potência de uma corrente alternada, liberando a corrente apenas nas instâncias em que elas se encontram no nível desejado (com uma margem de erro de 10 Lux).

Durante todo o processo ocorreram diversas mudanças e melhorias de certas peças ou processos, como a escolha do uso de ambos microcontroladores para contornar um problema de interrupção da esp e o uso de um sensor de luminosidade mais preciso e com conversão direta para Lux.

# 2.4. METODOLOGIA DE COLETA E ANÁLISE DE DADOS

A coleta de dados experimentais foi feita por meio do uso de sensores de tensão e corrente para a análise da potência e o consumo da lâmpada. Um sensor de luminosidade também foi necessário para a obtenção da iluminância afim de garantir que os níveis de iluminação da sala estivessem seguindo o valor definido.

Inicialmente o experimento prático seria realizado em um ambiente controlado, tanto em regime comum quanto em regime regulado por um extenso período de tempo, porém devido a problemas de uso inesperados dos sensores, o procedimento dos experimentos foram alterados e sua duração reduzida. O experimento, anteriormente auxiliado pelo uso de um script do Google acessado via HTML para a realização e organização das medições de forma automática, teve que ser substituído pelo registro e processamento manual da potência e luminosidade com auxílio de um multímetro e sensor de luz.

O experimento iniciou com a ativação do sistema de dimerização e seus sensores num ambiente controlado. Um valor de dimerização foi selecionado para ser mantido dentro da margem de erro programada, e a luminosidade e o nível da dimerização foram medidas por um período de tempo enquanto se simulava uma mudança de iluminação por forças externas pela introdução de novas fontes de luz ao quarto ou a obstrução de fontes de luz já presentes no ambiente. Nesse mesmo tempo, foi avaliada a potência média da lâmpada de acordo com o nível de dimerização selecionado, afim de se comparar esse consumo com o consumo teórico utilizando os valores médios da potência sem a dimerização do sistema ativado.

# 3. RESULTADOS

# **3.1. RESULTADOS TEÓRICOS**

Com base na pesquisa teórica foi possível encontrar uma opção de lâmpada que tivesse as características necessárias para o sistema ainda mantendo uma alta eficiência. Diferentes tipos de lâmpadas afetam o consumo de eletricidade e a eficácia da dimerização. Inicialmente por meio de uma pesquisa teórica foi visto que em questão de longevidade, eficiência energética e economia a lâmpada LED comum seria a melhor opção para o uso, se não fosse capacidade de dimerização.

Por meio de experimentos práticos com lâmpadas incandescentes, fluorescentes e LEDs foi visto que as incandescentes eram as que melhor respondiam a dimerização, mas devido a sua baixa economia uma alternativa foi encontrada: Uma lâmpada LED dimerizável, de maior custo, mas agora com as eficiência e longevidade de necessárias.

A forma correta juntamente com o melhor local de instalação dos sensores em relação à lâmpada também ficou evidente por conta da pesquisa teórica. Segundo a NBR ISOCIE 8995-1 (2013, p.23) iluminância deve ser medida em pontos específicos da sala sendo eles o plano de tarefa, área de trabalho e entorno imediato. Os valores de iluminância média presentes na norma de acordo com as especificações do ambiente são definidos para a área de trabalho e os valores do entorno e plano são estimados de acordo com o da área de trabalho, nenhum podendo estar abaixo dos especificados para a situação da sala.

Foi visto pela pesquisa que de acordo com a NBR ISOCIE 8995-1 (2013, p.25) "Para os locais onde o tamanho e/ou a localização da área da tarefa é desconhecida, a área onde o trabalho pode ocorrer é considerada a área da tarefa.". De acordo com a essa mesma norma os valores definidos na Seção 5 da NBR 8995-1 são as iluminâncias mantidas (iluminância média da superfície não reduzida) sobre a área da tarefa. Fica claro que o principal ponto que deve ter

a sua iluminância média analisada é um ponto na área da tarefa, ou no caso de um ambiente desconhecido, um ponto geral no plano onde atividades são realizadas. Embora idealmente diversas medições seriam feitas em pontos diferentes, devido a limitações financeiras/materiais apenas esse ponto principal será medido e utilizado como parâmetro.

# **3.2. RESULTADOS PRATICOS**

Levando em consideração todos os dados e descobertas originados das pesquisas e experimentos, o desenvolvimento do protótipo do sistema de dimerização inteligente, (figura 1), foi realizado. Esse sistema de dimerização com base na modulação por largura de pulso (PMW), controlado por um Arduino Uno, programado em C++, e monitorado com uma ESP 32 se mostrou capaz de determinar o nível de iluminação local por meio do sensor de luminosidade e regular a potência de lâmpadas com base na comparação dessa medida com o parâmetro definido pelo usuário no telefone.

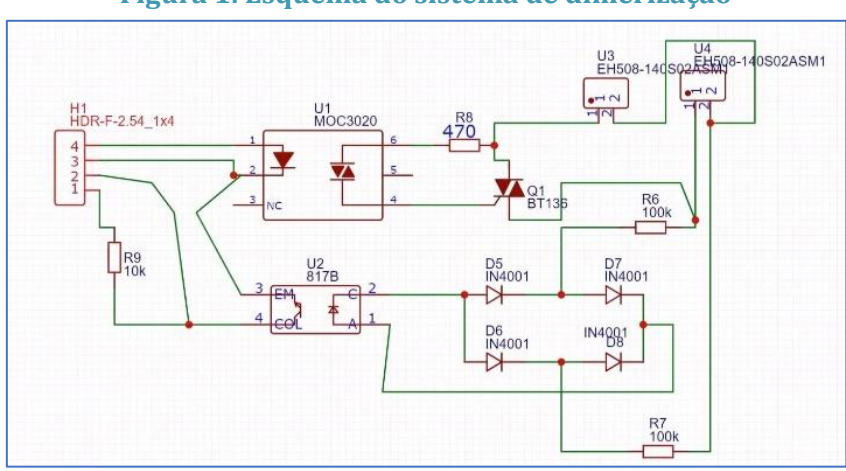

**Figura 1. Esquema do sistema de dimerização**

**Figura 2. Sistema de dimerização (base preta) e os diversos sensores utilizados**

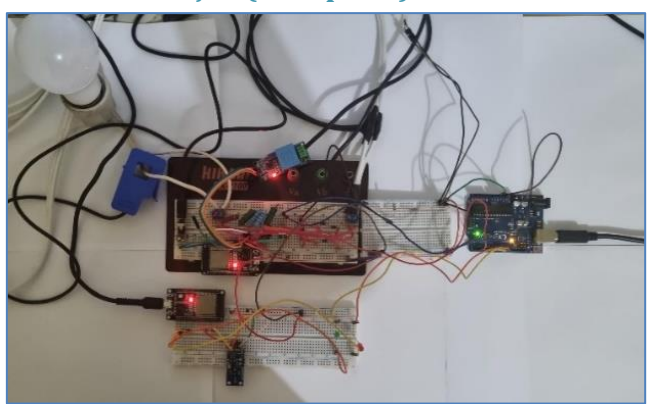

A lógica da programação do protótipo consiste na detecção da iluminância média no plano de tarefa e a sua comparação com o valor selecionado pelo usuário. A partir dessas informações, a necessidade de aumento ou diminuição da potência é descoberta, colocando em ação a dimerização, que libera a corrente apenas por tempo o suficiente para que a potência atingida seja a necessária para se alcance o nível de iluminação adequado, com uma margem de erro de 10 lux. Além das melhorias na iluminação artificial do ambiente e seus benefícios atrelados, o sistema também acaba por servir como uma solução de eficiência energética .

De acordo com a relação entre a potência e nível de dimerização da lâmpada (figura 3), é possível comparar o consumo teórico do sistema atuando contra o sistema em potência máxima (dimerização 0). Utilizando os valores do experimento (figura 4), com luminosidade selecionada de 60 lux, foi atingida uma média de 64 lux com dimerização média em 60,9%. A partir disso é possível calcular o consumo mensal da lâmpada com 12h de uso diário em 1,18 kWh, enquanto o consumo médio do sistema não regulado ficaria em 1,81 kWh.

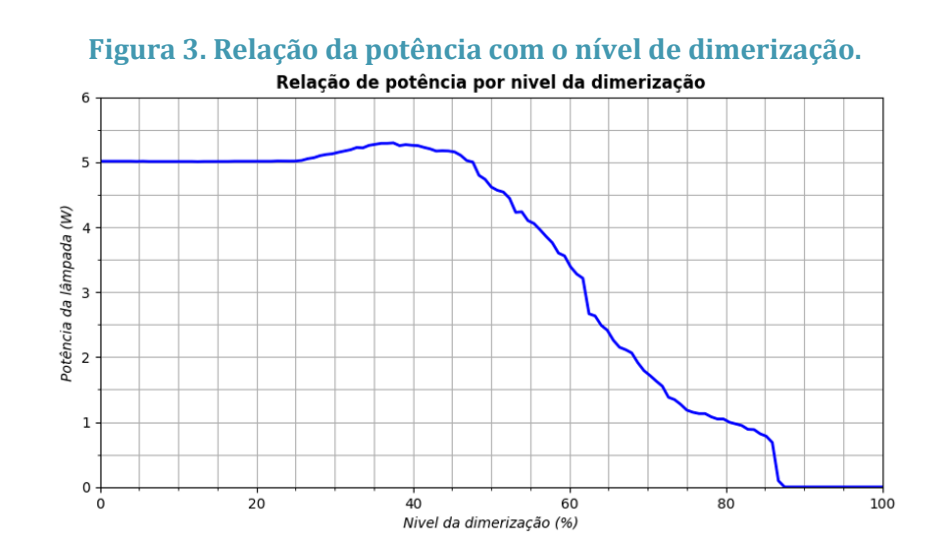

**Figura 4. Representação do nível da luminosidade e dimerização durante o experimento.**

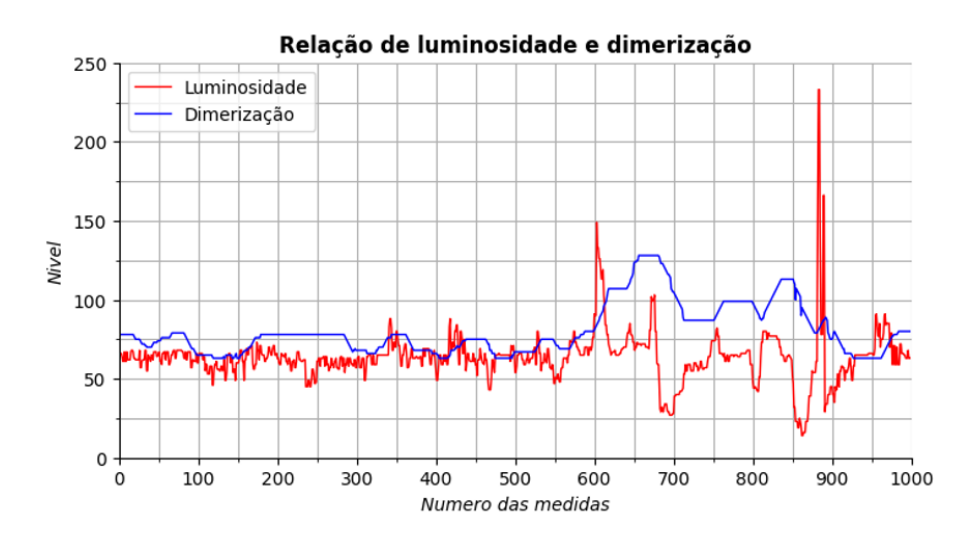

63 LUMINOTÉCNICA: UMA APLICAÇÃO COM MICROCONTROLADORES 4. CONCLUSÃO

Tendo em vista a pesquisa apresentada e os resultados expostos é possível concluir que os métodos de pesquisa, desenvolvimento e solução de problemas apresentados nesse projeto se mostraram o suficiente para o alcance do nosso objetivo principal. A criação do um sistema de dimerização automático foi realizada, houve a customização do nível de iluminação local, sua qualidade foi mantida e houve uma economia de aproximadamente 34,6%. No entanto, não foi possível a aplicação de todo o processo de um projeto luminotécnico com as medições e cálculos seguindo seu modelo mais refinado devido à falta de recursos e certas limitações de processamento.

# REFERÊNCIAS BIBLIOGRÁFICAS

ASSOCIAÇÃO BRASILEIRA DE NORMAS TÉCNICAS (1985). "NBR 5382: Verificação de iluminância de interiores"

ASSOCIAÇÃO BRASILEIRA DE NORMAS TÉCNICAS (1992). "NBR-5413: iluminância de interiores"

ASSOCIAÇÃO BRASILEIRA DE NORMAS TÉCNICAS (1991). "NBR 5456 (TB-19-01): Terminologia de iluminação"

ASSOCIAÇÃO BRASILEIRA DE NORMAS TÉCNICAS (2013). "NBR ISO/CIE 8995-1: Iluminação de ambientes de trabalho Parte 1: Interior"

# **CAPÍTULO X**

# **ENGENHARIA DO TRABALHO: ANÁLISE DOS RISCOS ERGONÔMICOS EM UM ESTABELECIMENTO DE MANAUS-AM**

# Suanmy Cristina da Silva Batista 1, Deyvilla Castro de Souza 1, Sávio Castro Serrão 1, Karine Pedrosa Inácio<sup>1</sup>, Sebastiana da Silva Barros<sup>1</sup>, Nadja Polyana Cabete<sup>1</sup>

**DOI: 10.51859/AMPLLA.3ASAC17-10**

<sup>1</sup> Escola Superior de Tecnologia (EST) – Universidade do Estado do Amazonas (UEA) CEP 69050-020 – Manaus – AM – Brasil scdsb.eng22@uea.edu.br, dcds.eng22@uea.edu.br,scs.eng22@uea.edu.br, kpi.eng22@uea.edu.br, sdsb.eng22@uea.edu.br, ncabete@uea.edu.br

# 1. INTRODUCÃO

A ergonomia é uma área de estudo que busca adaptar o ambiente de trabalho às características físicas, cognitivas e psicossociais dos trabalhadores, visando melhorar sua eficiência e produtividade, bem como prevenir doenças e lesões ocupacionais. A ergonomia é fundamental para a promoção da saúde e segurança dos trabalhadores, uma vez que possibilita a adaptação do ambiente de trabalho às necessidades do corpo humano.

Para se analisar as condições de trabalho em uma organização, a norma NR-17 orienta quanto à elaboração de uma Análise Ergonômica do Trabalho (AET), que é realizada para avaliar se as condições de trabalho oferecidas aos operadores de caixa atendem às suas necessidades. A AET é um método que busca compreender as tarefas executadas pelos operadores de caixa e como elas são realizadas, avaliando o processo de execução dessas atividades e as dificuldades enfrentadas pelos trabalhadores, a fim de propor soluções adequadas para a realização das atividades. As condições de trabalho expostas na NR-17(BRASIL, 2022b) também são base para a identificação de riscos e perigos associados ao trabalho, conforme estabelecido na NR-01 (BRASIL, 2022a).

# 1.1. OBJETIVOS

# 1.1.1.0BJETIVO GERAL

Realizar uma Análise Ergonômica Preliminar na atividade de operação de caixa de um supermercado na cidade de Manaus, segundo as orientações das normas regulamentadoras 1 e 17.

# 1.1.2. OBJETIVOS ESPECÍFICOS

• Analisar as atividades do posto de trabalho de operação de caixa;

- Identificar as demandas ergonômicas presentes nas atividades deste posto;
- Investigar as possíveis causas dos riscos ergonômicos identificados;
- Propor melhorias, a fim de prevenir a ocorrência de doenças ocupacionais e acidentes relacionados ao trabalho.

# 2. MATERIAIS E MÉTODOS

Esta pesquisa científica caracteriza-se como qualitativa em sua abordagem, pois é feita pela interpretação de dados observados na execução das atividades para compreender aspectos não lineares da situação de trabalho. Além disso, pode ser definida como pesquisaação, que, segundo Miguel (2012), é utilizada quando concebida e realizada em estreita associação com uma ação ou com a resolução de um problema coletivo. Uma vez que visa identificar problemas organizacionais por meio da aplicação da análise ergonômica do Trabalho em um estabelecimento na cidade de Manaus-AM, buscando soluções práticas trabalhistas.

A AET é constituída por cinco etapas: 1. Análise da Demanda é o relato do problema existente no local de trabalho, demonstra a necessidade de aplicar uma AET; 2. Análise da Tarefa, que apresenta os deveres do funcionário, a descrição do seu cargo e em seguida; 3. Análise da Atividade, que consiste no detalhamento de como o funcionário realiza o trabalho, o que influencia este a alcançar a conclusão das suas tarefas dentro do cargo; 4. Diagnóstico, onde após todas as análises, é relatado os riscos ergonômicos existentes no local de trabalho; 5. Recomendações, que são sugestões para inibir os riscos apresentados, buscando uma melhora no local do cargo (IIDA; GUIMARÃES, 2016).

# 3. RESULTADOS

O trabalho é realizado por cerca de 8 horas diárias (não incluindo o intervalo), com entrada às 08:40 e saída às 18:00, alternando entre atividades realizadas em pé e sentado, para minimizar a fadiga e exaustão muscular. A média do tempo sentado é de 3 horas e 40 minutos e em pé 4 horas e 20 minutos, o período de descanso e almoço tem uma duração de 2 horas.

O balcão de atendimento possui 120 cm de comprimento, 80 cm de largura e 90 cm de altura, adequadamente alinhada ao cotovelo do operador, enquanto a cadeira utilizada tem um assento com 45 cm de altura, também adequando à altura da região poplítea do operador, e uma altura total de 60 cm incluindo o encosto de cadeira. Essas medidas estão em conformidade com a altura média do funcionário, proporcionando um ajuste confortável.

A rotina de trabalho é bem dinâmica e envolve uma série de movimentos, como a leitura dos produtos que são passados pelo leitor de código de barras, o acompanhamento ao monitor para verificar se todos os produtos estão sendo registrados corretamente, além disso há o manuseio de dinheiro e devolução de troco, para executar estas tarefas, é exigido o movimento das mãos, o movimentos com a cabeça e pescoço, contração estática dos ombros, pescoço, tronco e pernas, além de esforços repetitivos na manipulação de produtos, maquinetas, cédulas e sacolas, o que poderá causar a Lesão do Esforço Repetitivo (LER), uma das doenças ocupacionais (MORSCH, 2022).

A interação entre o operador de caixa com os clientes desempenha um papel significativo, pois ele é abordado para responder perguntas, fornecer informações sobre produtos e promoções e assegurar o bem estar do cliente durante todo processo, sempre tentando manter um clima harmonioso. Vale ressaltar que o funcionário fica exposto a ruídos provenientes do ambiente movimentado, chegando a 67 dB, valor maior que o considerado para conforto em ambientes que requerem atenção mental, que é de 65 dB, causando mal estar e fadiga auditiva ao longo do dia, algumas vezes provocando surdez temporária.

A superfície de trabalho produz brilho e reflexo incômodo, ferindo o subitem 3.3, letra c, que exige o uso de superfícies opacas para evitar reflexos irritantes no campo de visão dos trabalhadores. A cadeira disponível para os operadores não é confortável, não atende aos requisitos do subitem 3.1 do mesmo anexo, letra e, que estabelece a necessidade de cadeiras adequadas e confortáveis para os operadores, principalmente devido às rodinhas, à falta de apoio para os pés e ao estofamento muito fino.

Como recomendações, é aconselhável que se utilize luminárias de LED para melhorar a iluminação baixa, visto que oferecem alta eficiência luminosa, ressaltam os produtos, são duráveis e consomem menos energia.

O anexo I da NR 17 (Brasil, 2022) subitem 3.3, letra c, de não haver superfícies opacas no ambiente de trabalho, o ideal seria a substituição de superfícies reflexivas por superfícies opacas, uma medida eficaz para evitar reflexos incômodos no campo visual dos trabalhadores. Isso pode melhorar o conforto visual e a segurança no ambiente de trabalho, reduzindo o cansaço ocular e aumentando a concentração. Além disso, o uso de materiais não reflexivos também podem contribuir para um ambiente mais agradável e produtivo para os funcionários.

De acordo com o subitem 3.1 do anexo I da NR 17 (Norma Regulamentadora 17) no Brasil, é necessário manter uma cadeira de trabalho que atenda a certos critérios específicos. A cadeira deve possuir um assento e um encosto que ofereçam apoio lombar adequado, com estofamento de densidade apropriada. Além disso, ela deve ser ajustável à estatura do

trabalhador e às características da tarefa que está sendo executada. Isso visa garantir o conforto e a ergonomia necessários para prevenir problemas de saúde relacionados ao trabalho, como dores nas costas e no pescoço.

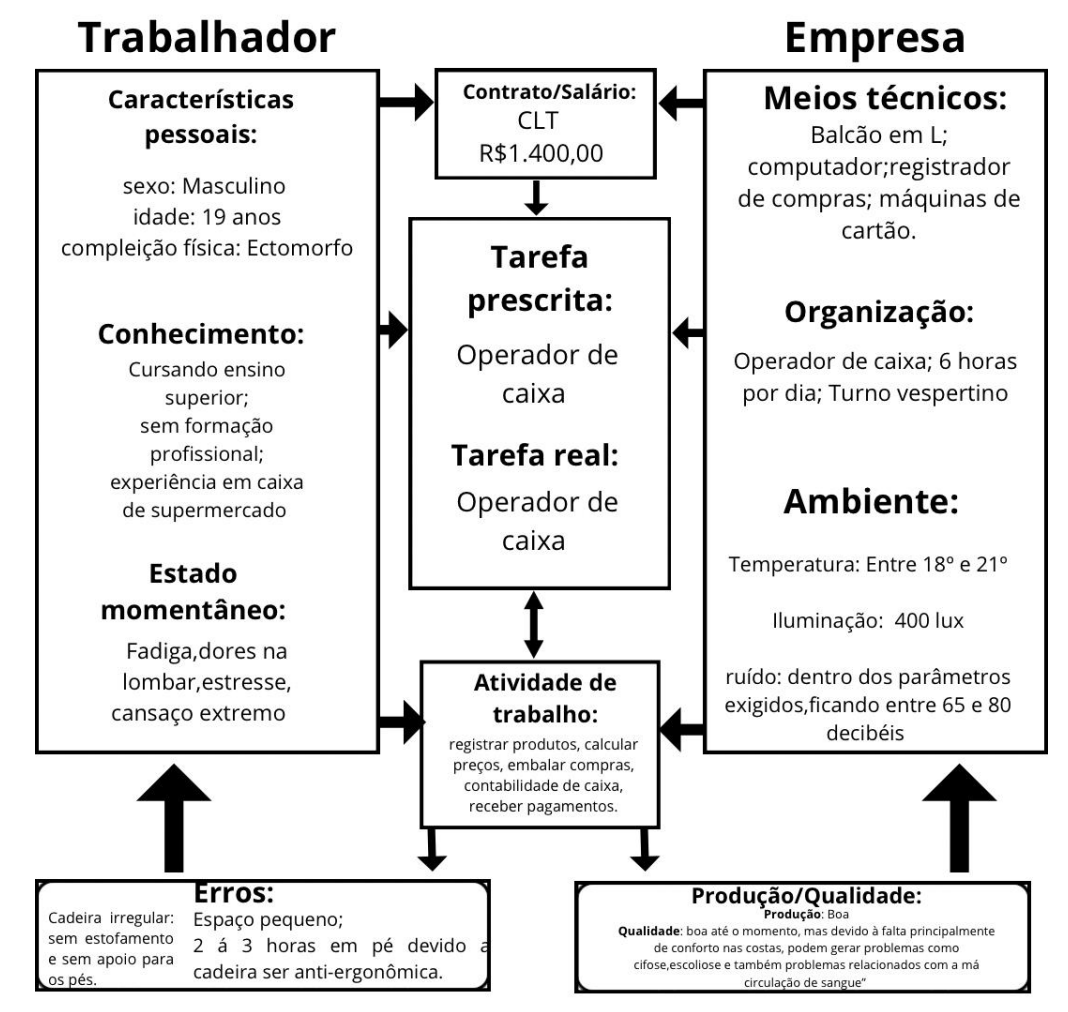

#### **Figura 1. Representação do diagnóstico feito com o funcionário do caixa de supermercado**

Dando continuidade, na letra f, requer a disponibilidade de apoio para os pés, independentemente do tipo de cadeira, os apoios dos pés devem ser colocados quando o trabalhador não conseguir firmar os pés no chão, no caso analisado, o colaborador consegue manter os pés no chão, não havendo a necessidade deste acessório.

Em relação às pausas, conforme o subitem 5.1 do anexo I, letra e, é importante que haja a substituição do funcionário nos momentos de pausa, para permitir que a folga seja gozada sem perturbações, e que o sistema continue funcionando normalmente.

# 4. CONCLUSÃO

Mediante o estudo feito de Análise Ergonômica Preliminar no setor do caixa de supermercado, destaca-se a necessidade de ajuste de alguns pontos do ambiente laboral, priorizando não somente o bem-estar do operador, mas também a maximização da eficiência operacional e a redução de riscos e lesões ocupacionais. Investimento em soluções ergonômicas não apenas reverbera positivamente na saúde dos funcionários, tendo em vista que se traduz em ganhos substanciais de produtividade e na promoção de uma atmosfera de trabalho mais satisfatória e equilibrada.

Com isso, recomendamos a aplicação de uma AET detalhada, para o estabelecimento de planos de ação, visando a produtividade e qualidade de vida deste trabalhador.

# REFERÊNCIAS BIBLIOGRÁFICAS

IIDA, Itiro; GUIMARÃES, Lia Buarque de Macedo. (2016). Ergonomia Projeto e Produção.  $3<sup>a</sup>$ edição . Editora Edgard Blü

MIGUEL, P. A. C. (org.). Metodologia de Pesquisa em Engenharia de Produção e Gestão de Operações. 2ª. ed., Rio de Janeiro: Elsevier: ABEPRO, 2012.

MINISTÉRIO DO TRABALHO E EMPREGO. Norma Regulamentadora NR 01. [online] MINISTÉRIO DO TRABALHO E EMPREGO. Disponível em: NR 1 - Disposições Gerais e Gerenciamento de Riscos Ocupacionais (www.gov.br) [Acesso Set. 2023].

MINISTÉRIO DO TRABALHO E EMPREGO. Norma Regulamentadora NR 17. [online]. MINISTÉRIO DO TRABALHO E EMPREGO. Disponível em: NR 17 - ERGONOMIA (www.gov.br) [Acesso Set. 2023.b].

MORSCH Telemedicina. Lesão por Esforço Repetitivo (LER): Como prevenir, diagnosticar e tratar. [online] MORSCH Telemedicina. Disponível em: https://telemedicinamorsch.com.br/blog/lesaopor-esforco-repetitivo [Acesso Nov. 2023].

# **CAPÍTULO XI**

# **ESTUDO DA VIABILIDADE TÉCNICA E ECONÔMICA DE UM SISTEMA DE GERAÇÃO DE ENERGIA ELÉTRICA RESIDENCIAL BASEADA EM CÉLULAS À HIDROGÊNIO**

# Erick Daniel da Silva Freire <sup>1</sup>, Thiago Gonçalves Soares Lacerda <sup>1</sup>, Weverson do Santos Cirino ² **DOI: 10.51859/AMPLLA.3ASAC17-11**

<sup>1</sup>Alunos do curso de Engenharia Elétrica da Escola Superior de Tecnologia (EST) – Universidade do Estado do Amazonas (UEA) <sup>2</sup> Professor do curso de Engenharia Elétrica da Escola Superior de Tecnologia (EST) – Universidade do Estado do Amazonas (UEA)

Escola Superior de Tecnologia (EST) – Universidade do Estado do Amazonas (UEA) CEP 69050-020 – Manaus – AM – Brasil eddsf.eng19@uea.edu.br, tgsl.eng18@uea.edu.br, wdsantos@uea.edu.br

# 1. INTRODUCÃO

Atualmente o consumo de energia elétrica no estado do Amazonas bateu recorde devido a fatores climáticos adversos. Isso ocasionou custo elevado nas faturas de energia elétrica de todos os consumidores. Uma solução para diminuir esses custos seria se o próprio consumidor gera-se e consumisse a sua energia elétrica, ou gera-se e distribuísse essa energia elétrica na rede de distribuição para que outros consumisse e fosse contados créditos, os quais seriam abatidos na fatura de energia elétrica, o que já acontece com a geração fotovoltaica distribuída. Para este projeto foi escolhido uma outra opção de geração de energia elétrica, limpa e sustentável, podendo ser também empregada em residências, estamos falando sobre Geradores baseados a Células a Combustível de Hidrogênio. Estas células utilizam-se do hidrogênio e oxigênio como fonte de energia para a geração de energia elétrica, sem nenhuma emissão de gás, sendo a água (pura) como resultado da reação química dentro da célula, ou seja, uma geração sem emissão de poluentes.

# 1.1. OBJETIVOS

Este estudo tem como objetivos: - efetuar um levantamento de carga de uma residência familiar com 04 integrantes na região metropolitana de Manaus-AM; - identificar qual dos vários tipos de geradores a Célula de Hidrogênio é a melhor escolha para geração de energia elétrica domiciliar, e; - efetuar estudo simples de viabilidade técnica e econômica do emprego dessa geração.

# 2. MATERIAIS E MÉTODOS

O projeto iniciou-se com diversas pesquisas bibliográficas sobre o tema "Geração de energia elétrica através da tecnologia de Células Combustível de Hidrogênio", onde rapidamente foi notado a escassez de referências sobre esse tema.

### 3. RESULTADOS

Os primeiros experimentos com célula a combustível foram realizados em 1839, a partir da descoberta do Britânico Willian Robert Grove que, em suas pesquisas, observou que a combinação de hidrogênio com oxigênio resultava em água e corrente elétrica. Alguns anos depois, em 1889, Ludwig Mond e Charles Langer estabeleceram o termo *fuel cell*, em português, célula a combustível, e contribuíram com grandes avanços no projeto experimental destes dispositivos.

Em 1932, Francis Bacon aperfeiçoou os catalisadores de platina utilizando eletrólito alcalino menos corrosivo e eletrodos de níquel mais baratos. Este sistema foi o protótipo para as células de combustível utilizadas em programas espaciais da NASA. A partir daí foram desenvolvidos diversos outros tipos de célula a combustível.

A célula a combustível é considerada uma bateria devido a ser um dispositivo utilizado para converter energia química em energia elétrica. Sua fonte de energia é o hidrogênio, que pode ser armazenado em tanques e injetado na célula.

A geração de eletricidade na célula a combustível ocorre sempre que há fluxo de entrada de hidrogênio e oxigênio na célula, ver Figura 1. Desta forma, sua capacidade de produção não é restrita a armazenamento interno de energia. Este fator as difere das baterias convencionais que, em curto período, têm sua capacidade de fornecimento elétrico esgotada

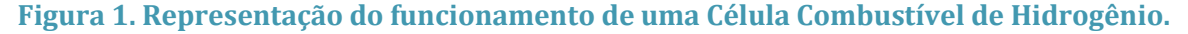

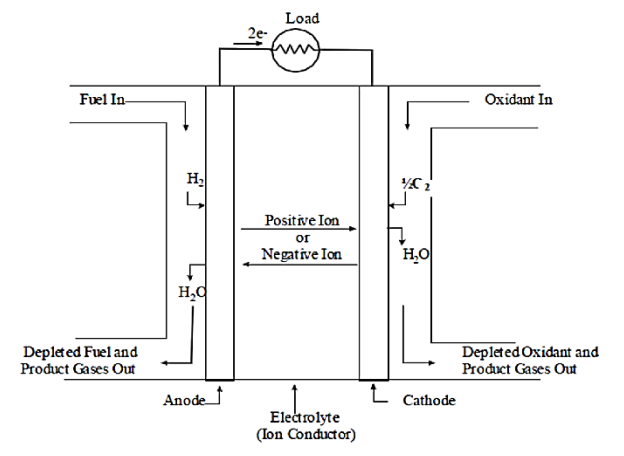

A estrutura típica de uma célula a combustível consiste em um eletrólito (material não condutor de elétrons que permite a passagem de íons positivos ou íons negativos) em contato
com dois eletrodos (anodo e catodo). É comum também o uso de catalisadores, que podem ser de platina ou níquel, para facilitar as reações químicas.

Para geração da energia elétrica, o combustível H<sup>2</sup> é fornecido para a célula no anodo (eletrodo negativo) e o combustível oxidante O<sup>2</sup> é fornecido pelo catodo (eletrodo positivo). No anodo, o hidrogênio gasoso é dissociado, liberando elétrons para o circuito externo. A reação eletroquímica ocorre então nos eletrodos, produzindo corrente elétrica. Com a liberação dos elétrons são formados os íons H+ que migrarão através do eletrólito para o catodo, onde irá reagir com o oxigênio fornecido e com os elétrons provenientes do circuito externo, formando água. Importante observar que em algumas células a combustível pode ocorrer o inverso: o oxigênio é o íon que atravessa a membrana (como na SOFC, por exemplo) ou pode ocorrer também de outros gases serem o íon condutor.

A reação química ocorrida durante o processo descrito está apresentada nas equações:

$$
H_{2(g)} \rightarrow 2H^{+} + 2e^{-}
$$
  

$$
1/2 O_2 + 2H^{+} + 2e^{-} \rightarrow H_2O
$$

A geração de energia elétrica na célula a combustível ocorre em corrente contínua. As células a combustível são nomeadas de acordo com o eletrólito utilizado. Na Tabela 1 estão descritos os 05 principais tipos de células a combustível.

| Tipo de Eletrólito | <b>Nome</b>                | Identificação |
|--------------------|----------------------------|---------------|
| Alcalino           | Alkaline Fuel Cell         | <b>AFC</b>    |
| Ácido fosfórico    | Phosforic Acid Fuel Cell   | <b>PAFC</b>   |
| Polímero sólido    | Solid Polymer Fuel Cell    | SPFC / PEMFC  |
| Carbonato fundido  | Molten Carbonate Fuel Cell | <b>MCFC</b>   |
| Óxido sólido       | Solid Oxide Fuel Cell      | SOFC          |

**Tabela 1. Tipos de Células a Combustível.**

Dentre as tecnologias de desenvolvimento de células a combustível, as mais promissoras e adequadas para Geração de energia elétrica domiciliar são as que possuem baixa temperatura de operação, que são Membrana Polimérica (PEMFC) e a de Ácido Fosfórico (PAFC).

Realizado o levantamento de cargas de um logradouro residencial familiar de 04 integrantes, obtivemos como resultado 283,8 kWh. Levando em consideração que o valor cobrado pela concessionária em Manaus é de R\$ 1,07, logo a fatura será de R\$ 303,67.

A solução mais viável escolhida foi o gerador de energia elétrica a hidrogênio da Panasonic, modelo H2 KIBOU de 5 kW, utilizando 4 geradores, o que daria 20 kW, ou 480 kWh, com tensões de saída 110 Vac e 220 Vac. O custo total estimado para aquisição e instalação do

72

gerador é de R\$ 250.000,00, ou seja, em um Payback simples com a fatura no valor de R\$ 303,67, o consumidor levaria aproximadamente 68 anos para pagar o investimento, contudo, é importante salientar que outros indicadores financeiros não foram levados em consideração, como ambientais, cartas de créditos verde, valores sociais, entre outros, que podem ser estimados, e farão com que os anos de retorno baixem.

### 4 CONCLUSÃO

Ao término do projeto foi possível avaliar que aprendemos sobre como funciona a geração de energia elétrica através da tecnologia de Células Combustível a Hidrogênio; onde foi possível identificar qual dentre muitas é apropriada para geração domiciliar; aprendemos a fazer o levantamento de cargas de um logradouro residencial e estimamos através do payback simples o tempo de retorno desse investimento. Hoje é inviável, no olhar financeiro, esperar 68 anos para pagar o investimento feito, mais se compararmos com sistemas fotovoltaicos instalados da mesma potência com prazos de 20 até 25 anos, fica evidente que seria viável. Outra conclusão foi que esta tecnologia ainda é nova no que tange a geração de energia elétrica, onde vários estudos e novos materiais estão sendo estudados.

### REFERÊNCIAS RIBI INGRÁFICAS

FUEL CELL HANDBOOK. EG&G Technical Services, Inc., U.S. Department of Energy, sétima edição, novembro, 2004.

STEIDEL, Paulo S., ―Estudo teórico e experimental de célula combustível tipo PEM e perspectivas de aplicação em sistemas de geração distribuída‖, dissertação de mestrado, Universidade Federal de Santa Catarina – Programa de Pós-Graduação em engenharia Mecânica, Florianópolis, dezembro de 2005.

FURLAN, André L. Análise comparativa de sistemas de armazenamento de energia elétrica fotovoltaica por meio de baterias e hidrogênio em localidades isoladas da região amazônica. Dissertação de mestrado, Universidade Estadual de Campinas – comissão de pós-graduação em engenharia mecânica, Campinas, 2008.

FLORIO, D. Z.; VARELA, J. A.; FONSECA, F. C.; MUCCILLO, E. N. S.; MUCCILLO, R. Direcionamentos da tecnologia industrial de células a combustível de óxidos sólidos. Química Nova, vol.30 n°.5, São Paulo, Setembro/Outubro 2007

# **CAPÍTULO XII**

### **A OTIMIZAÇÃO DO CONTROLE DE ESTOQUE EM UMA OFICINA AUTOMOTIVA: UMA ABORDAGEM PARA MAXIMIZAR A EFICIÊNCIA OPERACIONAL**

Sheyka Candela Ruiz Vargas <sup>1</sup>, Miriã Oliveira da Cunha <sup>1</sup>, Gustavo Moraes de Sousa <sup>1</sup>, Jéser Joaquim dos Santos Antunes <sup>1</sup>, Matheus Wagner de Oliveira Abrantes <sup>1</sup>, Carly Pinheiro Trindade <sup>1</sup>, Rejane Gomes Ferreira <sup>1</sup>

**DOI: 10.51859/AMPLLA.3ASAC17-12**

<sup>1</sup> Escola Superior de Tecnologia (EST) – Universidade do Estado do Amazonas (UEA) CEP 69050-020 – Manaus – AM – Brasil scrv.eng22@uea.edu.br, modc.eng22@uea.edu.br, gmds.eng22@uea.edu.br, jjdsa.eng22@uea.edu.br, mwdoa.eng22@uea.edu.br, ctrindade@uea.edu.br,rejane@uea.edu.br

### 1. INTRODUCÃO

O controle de estoque trata-se de uma prática adotada por empresas para gerenciar o fluxo de produtos, materiais e mercadorias. Sua função primordial é assegurar que a organização mantenha a quantidade apropriada de itens disponíveis, evitando tanto a escassez quanto o excesso de estoque. Como elemento vital para o sucesso de uma empresa, esse controle é imprescindível para garantir a satisfação do cliente, otimizar os recursos financeiros e a eficiência operacional.

Em oficinas automotivas, manter essa gestão é fundamental para a logística da empresa, pois assegura a disponibilidade das peças em um curto prazo. O gerenciamento eficaz, em primeiro lugar, oferece uma previsão contábil precisa, permitindo identificar os produtos frequentemente utilizados e os que permanecem em estoque. Essa informação, permite antecipar as necessidades de compras ou a realização de promoções para reduzir as despesas relacionadas aos itens parados. Isso, por sua vez, possibilita a negociação com fornecedores com prazos e valores, sendo benéfico para o fluxo de caixa. Ademais, também auxilia na organização do espaço de armazém, dando prioridade para peças que saem continuamente. De acordo com Silvério e Paulo (2017), a gestão de estoque para as micro e pequenas empresas, tal como para empresas de outros portes, tem objetivos estratégicos, de modo que se torna uma ferramenta determinante para que as micro e pequenas empresas possam se situar de forma aprimorada no segmento em que atuam.

Nesse contexto, este estudo se concentra na importância do gerenciamento eficiente de estoque em uma oficina automotiva. Para abordar essas questões, foram utilizadas ferramentas

como a análise da Curva ABC, o método 5S, criação de um fluxograma e auxílio de um sistema de software. Espera-se que o estudo aplicado possa contribuir para melhorias em aprimorar e aumentar a eficiência operacional da oficina automotiva, garantindo um melhor controle de estoque, redução de custos, agilidade no atendimento ao cliente e otimização do layout do armazenamento de peças.

### 11 ORIFTIVOS

Este estudo tem como objetivo avaliar a eficácia da otimização de processos no estoque de peças automotivas por meio da aplicação de ferramentas de gestão de armazenamento, como o método 5S, a análise da Curva ABC e a criação de um fluxograma.

### 2. MATERIAIS E MÉTODOS

O estudo utiliza uma abordagem de pesquisa aplicada, em uma microempresa prestadora de serviços na área automotiva, localizada na cidade de Manaus (AM). Esse método foi adotado, pois coloca aos pesquisadores o tipo de objetivo que busca sair das teorias, visando a aplicação dos conhecimentos nos problemas inicialmente colocados, com métodos específicos para aquele determinado projeto de pesquisa (NOGUEIRA, 2023). Foram utilizadas como ferramentas de análise da Curva ABC, o método 5S, criação de um fluxograma e auxílio de um sistema de software. Essas ferramentas foram escolhidas com base em uma análise bibliográfica abrangente para resolver lacunas no processo de decisão relacionadas ao armazenamento de peças.

Para a análise do o estoque, foram verificados os tipos de serviço executados, o *layout*, a compra com fornecedores e como eram armazenados os produtos; foram colhidas informações com a empreendedora sobre como funcionava seu reabastecimento do estoque e como procedia a entrada e saída de produtos; foi realizada a coleta de todos os componentes no estoque para se ter ideia de todo o material que havia disponível. Em seguimento às etapas da pesquisa, foram coletados e identificados todos os componentes no armazenamento, e adicionados todos os códigos dos produtos em um *software* chamado *Hiper.* 

Em priore, foi utilizado o método da curva ABC. Oliveira (2011) salienta que a curva ABC é uma ferramenta gerencial que permite identificar quais itens requerem atenção e tratamento adequados quanto à sua importância. Então, após a coleta de todos os produtos, foi feita uma análise dos produtos mais importantes para a empresa e que não podiam faltar no estoque, pois saíam diariamente. Logo, após a identificação desses produtos, através do método 5s, o layout foi reorganizado, pois o objetivo básico do *layout* é garantir um bom fluxo de trabalho, material e informações por meio de um sistema, ou seja, garantir uma distribuição eficaz de recursos, ferramentas e pessoas dentro da empresa (SANTOS, 2019).

Por último, foi feito um fluxograma para a visualização de como manter o estoque organizado e devidamente mantendo seu ciclo de operação. Segundo Tavares (2016), O fluxograma visa a otimização das atividades, através de uma representação esquemática de um processo, que possibilite uma visão global do fluxo de trabalho, facilitando a leitura e entendimento de quem executa o processo.

### 3. RESULTADOS

O estabelecimento de análise localiza-se na zona centro-oeste de Manaus, possui mais de 15 anos ativo no mercado e serviços no segmento automotivo, com a venda de peças, instalação, manutenção elétrica, troca de para-brisas e etc.

No âmbito de serviços prestados, pode-se verificar alguns problemas, como: a insatisfação quanto à gestão do estoque, que gerava atraso ou perca de serviços por demora na localização de peças; excesso ou falta no pedidos de itens de reposição; a proprietária ser a única pessoa responsável pela organização de compra e venda, ,representando um desafio significativo, especialmente considerando que a gestora já enfrentava sobrecarga de outras atividades.

O primeiro passo para implementação das ferramentas foi realizar uma coleta de dados a partir do desenvolvimento de um inventário. As informações foram obtidas no mês de maio de 2023 e foram inventariadas mais de 2000 peças, distribuídas em 9 categorias. Essas classificações se deram de acordo com o tipo de peças, sendo distribuídas em: espelhos, chicotes, lâmpadas, maçanetas, botões, palhetas, controle de alarme, alarme, centralina. Esses dados foram organizados em uma planilha, no qual cada peça correspondia a uma aba com colunas contendo: fornecedor, item, quantidade, valor unitário, valor físico em estoque e margem de lucro.

A partir dessas informações, a fim de reorganizar os materiais, identificou-se a necessidade da implementação de uma curva ABC, na qual cumpriu o objetivo de separar itens de maior importância da loja por meio de grupos. Os parâmetros utilizados para distinguir esses grupos se deu por porcentagem padrões sobre a receita total, frequentemente utilizados em empresas, sendo elas, 65%, 90% e 100%, ou seja, seguindo esse padrão, os produtos que contribuem com a fatia inicial, até 65%, são designados como categoria A. Produtos com contribuição entre 65% e 90% são identificados como categoria B, enquanto o restante são categorizados como C. Pode-se verificar que as peças de maior impacto na receita total eram os

espelhos retrovisores, que correspondiam a 51,08% do faturamento do estoque, sendo classificada como grupo "A", por seguinte conectores e lâmpadas correspondia a 38,15% sendo selecionadas para o grupo "B", e o restante para "C". Ao observar a curva, também extraiu-se informações acerca da porcentagem de faturamento acumulativo.

Como resultado do 5S, buscou-se a reestruturação do *layout* da loja, visando aprimorar a experiência do cliente e otimizar a organização interna. As peças essenciais, como espelhos, conectores e lâmpadas, juntamente com itens atrativos, como acessórios, foram estrategicamente posicionadas na parte frontal do estabelecimento. Os materiais com menos saída, por sua vez, foram armazenados na parte de trás da loja. Na Figura 1, pode-se notar que o ambiente ficou mais organizado e atrativo para o consumidor. No que tange à localização das peças, com o sistema denominado "*Hiper*", foi executado o cadastro das mesmas, gerando um código que foi utilizado para etiquetar os produtos. Nessa atividade, com auxílio de uma fita crepe, os objetos foram nomeados com descrição e código. Essa iniciativa revelou-se essencial para o controle de vendas, permitindo verificar, por meio do sistema, a disponibilidade imediata de um item quando demandado.

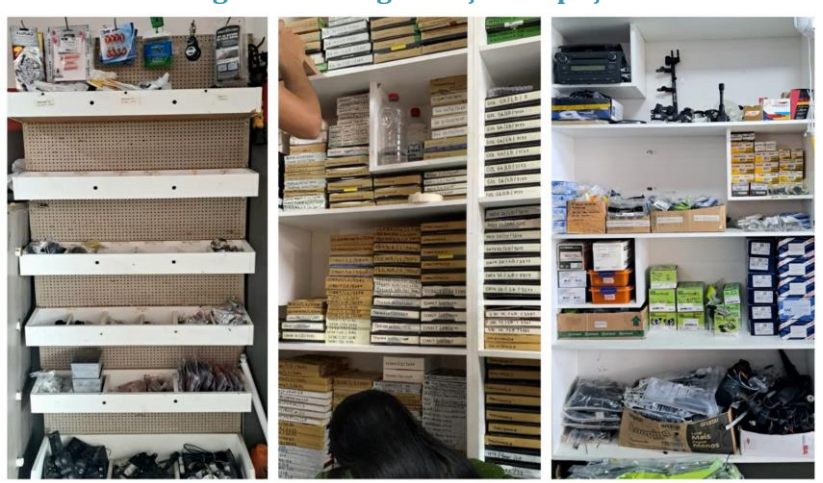

**Figura 1. Reorganização de peças**

O último passo do estudo foi analisar o fluxograma de estoque e propor um novo, visando implementar melhorias para otimizar o armazenamento e os pedidos de reposição. Ao ser analisado, foram identificadas falhas na rotina de comunicação entre gerente e funcionário, a fim de solucionar a problemática, foi, proposto um novo fluxograma, onde etapas de anotação de vendas, verificação de recebimento de peças, armazenamento após cadastro e baixa ao final do dia foram adicionadas ao processo entre a chegada de novos itens e as saídas (FIGURA 2).

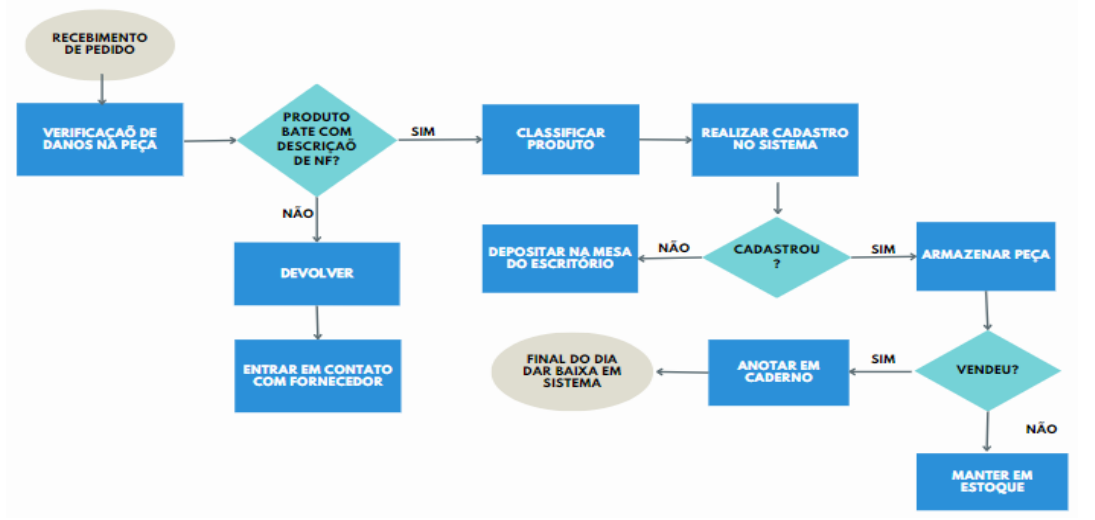

**Figura 2. Proposta de fluxograma para otimização no estoque**

Ao final do estudo de caso aplicado, chegou ao objetivo final de otimizar o processo e beneficiar o controle de estoque da microempresa, com auxílio da gestora e trabalho árduo dos membros da equipe, foi possível realizar a aplicação das ferramentas de armazenamento e não só propor melhorias, mas também presenciar o impactos positivos por meio de facilidade nas localizações dos itens e menos problemas na realização de pedidos.

### 4. CONSIDERAÇÕES FINAIS

Desse modo, avalia-se que as aplicações das ferramentas para o controle de estoque, de fato trouxe melhorias para a microempresa, na identificação dos produtos, organização do *layout* da empresa e no espaço de trabalho, destaque para os atendimento de rotina, elevando o padrão de qualidade que os clientes demandam ao buscarem por serviços automotivos. A aplicação de um direcionamento de como é executado o processo, dentro da empresa, apresentou um resultado positivo para a equipe de trabalho, padronizando desde o pedido dos produtos até a entrega final dos serviços para os clientes.

Logo, a pesquisa aplicada com intuito de otimizar o controle do estoque, atendeu as expectativas da empreendedora e dos autores, agregando conhecimento à equipe e melhorias na empresa. Recomenda-se aplicações a longo prazo de outras ferramentas de armazenamento e funcionamento do estoque, como planilhas e rotinas de pedidos semanais de produto e pesquisas de mercado, visando selecionar os melhores fornecedores e assim, fornecer um serviço de qualidade e de menor custo.

### REFERÊNCIAS BIBLIOGRÁFICAS

Daier, V. H. T. Fluxogramas de processos e falhas de produção: um quase - experimento em uma empresa do setor de alimentos. 2016. Monografia (Bacharel em Administração) - Universidade de Brasília - Faculdade de economia, administração e contabilidade - Departamento de administração - monografia, Distrito Federal - Brasília, 2016.

OLIVEIRA, C. M. (2011) "Curva ABC na Gestão de Estoque, III Encontro Científico e Simpósio de Educação Unisalesiano", Lins-SP, outubro, p. 01 – 14

Palomino, R., Silveira, R. O., Oliveira, R., Moura, T. e Santana, L. O. (2018) "Aplicação da curva ABC na gestão de estoque de uma micro empresa de Aracaju-SE", In: XXVIII Encontro Nacional de Engenharia de Produção - Maceió, Alagoas, Brasil, outubro, p. 01 - 12.

Santos, V. F. M., (2023) "*Layout*: entenda a importância e entenda para o que serve", https://www.fm2s.com.br/blog/layout-entenda-a-importncia-e-conhea-os-tipos, Julho.

Silvério, C. and Paulo, C. F., (2017) "A Importância da Gestão de Estoque nas Micro e Pequenas Empresas. - Trabalho de Conclusão de Curso (Bacharel em Administração) - Faculdades Integradas de Ourinhos, Ourinhos, 2017

# **CAPÍTULO XIII**

## **CRIAÇÃO DE BASE DE DADOS DE SINAIS DE RÁDIO PARA APLICAÇÕES DA TÉCNICA DE DIRECTION FINDING COM BLUETOOTH**

### Daniel Deyvison <sup>1</sup>, Gabriel Talles <sup>1</sup>, João Lucas <sup>1</sup>, João Sombra <sup>1</sup>, Marcus Vinicius <sup>1</sup>, Israel Gondres Torné <sup>2</sup>, Lennon B. F. do Nascimento <sup>2</sup>

**DOI: 10.51859/AMPLLA.3ASAC17-13**

<sup>1</sup> Escola Superior de Tecnologia (EST) – Universidade do Estado do Amazonas (UEA) CEP 69050-020 – Manaus – AM – Brasil <sup>2</sup> Laboratório de Sistemas Embarcados (LSE), Escola Superior de Tecnologia (EST) – Universidade do Estado do Amazonas (UEA) CEP 69050-020 – Manaus – AM – Brasil [Gtlds.eng22@uea.edu.br,](mailto:Gtlds.eng22@uea.edu.br) [jlcn.eng22@uea.edu.br,](mailto:jlcn.eng22@uea.edu.br) [jvdss.eng22@uea.edu.br,](mailto:jvdss.eng22@uea.edu.br) [ddpb.eng22@uea.edu.br,](mailto:ddpb.eng22@uea.edu.br) [mvbr.eng22@uea.edu.br,](mailto:mvbr.eng22@uea.edu.br)  [itorne@uea.edu.br](mailto:itorne@uea.edu.br) 

### 1. INTRODUCÃO

O avanço contínuo das tecnologias de posicionamento interno desempenha um papel crucial em diversas aplicações, desde a navegação interna até o monitoramento de ativos e o aumento da segurança nas instalações. As técnicas predominantes para esse fim são baseadas em propriedades físicas como Ângulo de Chegada (AoA), Tempo de Chegada (ToA) e Indicador de Intensidade do Sinal Recebido (RSSI). Recentemente, a técnica do Ângulo de Chegada (AoA) ganhou destaque, principalmente com a incorporação do Bluetooth Direction Finding, proporcionando notável precisão.

Apesar da disponibilidade de bancos de dados simulados para localização de direção Bluetooth, a falta de conjuntos de dados reais de sinais de rádio coletados em ambientes físicos dificulta um progresso significativo neste campo. Este artigo visa preencher esta lacuna apresentando a criação de um banco de dados a partir de sinais de rádio Bluetooth Direction Finding coletados em um laboratório controlado da Escola de Tecnologia da Universidade do Estado do Amazonas (UEA).

Este trabalho não pretende apenas contribuir para o desenvolvimento de sistemas de posicionamento indoor, mas também pretende estabelecer uma base sólida para pesquisas futuras. Para atingir este objetivo, serão explorados conceitos essenciais de sistemas de posicionamento indoor, com foco em Bluetooth Direction Finding. Além disso, serão detalhadas as metodologias empregadas na coleta de dados reais, proporcionando uma visão abrangente do processo.

Na busca por uma localização mais precisa de dispositivos Bluetooth, este projeto se concentrará na geração de dois bancos de dados distintos. A primeira abordagem envolve colocar pontos de coleta em três círculos com raios variados, enquanto a segunda adota um arranjo de grade com pontos espaçados uniformemente. Usando a tecnologia Bluetooth Direction Finding, esses bancos de dados visam ampliar as possibilidades de testes em aplicações que vão desde a estimativa do ângulo de chegada até o posicionamento preciso do dispositivo em ambientes internos.

Palavras-chave: Localização de direção, Sistemas de posicionamento interno, Bluetooth, Ângulo de chegada.

### 1.1. OBJETIVOS

O objetivo geral deste estudo consiste em desenvolver uma base de dados de amostras de sinais de rádio operando na faixa de frequência de 2,4GHz, provenientes do protocolo Bluetooth versão 5.2, com ênfase na funcionalidade do Bluetooth Direction Finding. Este projeto visa capacitar estudantes na aplicação prática das habilidades adquiridas em todas as fases do desenvolvimento, proporcionando, assim, uma oportunidade para aprofundar o conhecimento em técnicas de coleta e análise de dados de localização indoor. Além disso, pretende-se que a base de dados resultante sirva como recurso valioso para pesquisas futuras no campo da localização indoor.

Os objetivos específicos foram os seguintes:

- 1. Expor conceitos utilizados em sistemas de localização indoor;
- 2. Estudar a técnica do Bluetooth Direction Finding;
- 3. Estudar metodologias utilizadas para criação da base de dados;
- 4. Empregar uma metodologia para a coleta de dados de amostras de sinais de rádio;
- 5. Visualizar as amostras de rádio coletadas.

### 2. MATERIAIS E MÉTODOS

A fim de realizar a amostragem do sinal, em várias antenas, será utilizado o array modelo PCA20054 com doze antenas da fabricante Nordic Semiconductor. O kit de desenvolvimento nRF52833 será utilizado como unidade de processamento e transmissor e receptor do rádio. Ele possui até 32 portas de entrada e saída de uso geral (General Purpose Inputs/Outputs - GPIOs), além de uma antena integrada na placa para sinais em 2.4GHz e um conector para acoplamento de antenas externas. O kit é construído em torno do System on Chip (SoC) nRF52833 da empresa Nordic.

A metodologia empregada para a criação da base de dados segue as etapas a seguir:

- I) Definição do Escopo da Base de Dados: Nesta etapa, foram estabelecidos o propósito e o escopo da base de dados, especificando o tipo de sinais de rádio a serem amostrados, as configurações de coleta e os objetivos de análise.
- II) Configuração do Cenário e Dispositivos: Para viabilizar a coleta de amostras de sinais de rádio, foi necessário configurar o ambiente e os dispositivos envolvidos. Isso incluiu a seleção do array modelo PCA20054 da Nordic Semiconductor com suas doze antenas, bem como o uso do kit de desenvolvimento nRF52833 como unidade de processamento, transmissor e receptor de rádio.
- III) Montagem do Cenário de Coleta: Foi realizada a montagem do cenário de coleta, que envolveu a disposição das antenas e dispositivos de acordo com a configuração desejada para a coleta de amostras de sinais na faixa de 2,4GHz.
- IV) Realização da Coleta: Nesta etapa, os sinais de rádio foram coletados por meio das antenas e dispositivos configurados. O kit de desenvolvimento nRF52833 desempenhou um papel central na transmissão e recepção dos sinais.
- V) Limpeza e Avaliação da Integridade dos Dados Coletados: Após a coleta, os dados obtidos foram submetidos a um processo de limpeza e verificação da integridade. Isso incluiu a identificação e eliminação de ruídos e a avaliação da qualidade das amostras coletadas.
- VI) Programação do Algoritmo: Para a análise e processamento dos dados coletados, um algoritmo foi desenvolvido. Esse algoritmo desempenha um papel fundamental na extração de informações relevantes dos sinais de rádio e na geração da base de dados.

A figura a seguir ilustra o fluxo de trabalho adotado na metodologia, demonstrando a interação entre as etapas mencionadas.

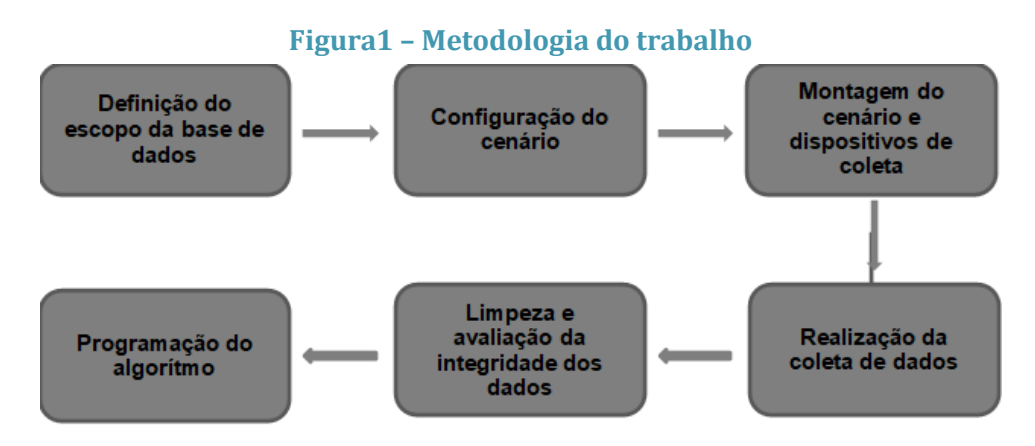

A montagem dos cenários de coleta envolveu a demarcação física no chão do laboratório utilizando fitas e trenas para mapear as posições desejadas para a coleta. Isso foi realizado em duas configurações distintas:

- I) Coleta Circular Definida em Graus: Nesse cenário, as posições de coleta foram dispostas em uma configuração circular, onde a disposição das antenas e dispositivos de coleta formou uma circunferência. O ângulo entre as posições de coleta foi definido em graus, proporcionando uma abordagem de coleta abrangente e sistemática em torno do ponto central.
- II) Coleta em Grades Definidas por Pontos: Na segunda configuração, as posições de coleta foram organizadas em uma grade, semelhante a um sistema de coordenadas. Pontos foram definidos no chão do laboratório para representar as posições de coleta. Essa abordagem permite uma coleta mais estruturada em pontos específicos do espaço, facilitando a análise de amostras em posições discretas.

### 3. RESULTADOS

O resultado esperado para o presente projeto de pesquisa é a geração de duas bases de dados de amostras IQ ("In-phase e Quadrature") do rádio bluetooth com a funcionalidade de Direction finding para diferentes configurações de cenário de coleta. Para o primeiro cenário de coleta, o resultado será a criação de uma base de dados onde o transmissor será posicionado em pontos de coletas dispostos em três circunferências com diferentes raios dispostos no laboratório. A segunda base de dados consiste na realização de coleta das amostras em formato de grade, ou seja, serão definidos diversos pontos igualmente espaçados entre si no laboratório onde será posicionado o transmissor. Em ambos os cenários o localizador ou receptor será acoplado no ponto central da sala. O primeiro cenário abrirá possibilidades de testes em aplicações onde o objetivo seja estimar o ângulo de chegada, enquanto o segundo cenário poderá ser aplicado ao posicionamento em si de um dispositivo em um ambiente indoor.

### 4. CONCLUSÕES

O avanço contínuo das tecnologias de posicionamento interno, com foco no Bluetooth Direction Finding, desempenha um papel crucial em diversas aplicações, desde a navegação interna até o aumento da segurança nas instalações.

Foi disponibilizado um conjunto de dados reais de sinais de rádio Bluetooth Direction Finding coletados em ambientes físicos, apresentando a criação de um banco de dados a partir de sinais coletados em um laboratório controlado.

A metodologia adotada envolveu a definição do escopo do banco de dados, configuração do cenário e dos dispositivos, montagem do ambiente de coleta, condução da coleta, limpeza e avaliação da integridade dos dados e programação do algoritmo.

A escolha de duas abordagens distintas para coleta de dados, uma circular e outra baseada em grade, visa ampliar as possibilidades de testes em aplicações que vão desde a estimativa do ângulo de chegada até o posicionamento preciso de dispositivos em ambientes internos.

A primeira base de dados envolve pontos de coleta dispostos em três círculos concêntricos, enquanto a segunda adota uma grade de pontos igualmente espaçados. Ambas as configurações oferecem oportunidades de testes em aplicações específicas, contribuindo para o avanço da precisão do posicionamento interno.

O rigor na metodologia, desde a demarcação física em laboratório até a análise e processamento dos dados coletados, visa garantir a representatividade dos dados e a replicabilidade dos experimentos. Com a conclusão deste projeto, espera-se que a base de dados resultante sirva como um recurso valioso não só para o desenvolvimento prático, mas também para pesquisas futuras na área de localização indoor.

### REFERÊNCIAS BIBLIOGRÁFICAS

ZHUANG, Y., YANG, J., LI, Y., et al., "Smartphone-based indoor localization with bluetooth low energy beacons", Sensors (Switzerland), v. 16, 4 2016

WOOLLEY, M., Bluetooth Direction Finding: A technical overview, Tech. rep., Bluetooth Special Interest Group, 13 October 2021

FARAHSARI, P. S., FARAHZADI, A., REZAZADEH, J., et al., "A survey on indoor positioning systems for iot-based applications", IEEE Internet of Things Journal, v. 9, n. 10, pp. 7680–7699, 2022. 39

HOU, X., ARSLAN, T., "Monte Carlo localization algorithm for indoor positioning using Bluetooth low energy devices". In: 2017 International Conference on Localization and GNSS (ICL-GNSS), pp. 1–6, 2017.

ČABARKAPA, D., GRUJIĆ, I., PAVLOVIĆ, P., "Comparative analysis of the bluetooth low-energy indoor positioning systems". In: 2015 12th International Conference on Telecommunication in Modern Satellite, Cable and Broadcasting Services (TELSIKS), pp. 76–79, 2015

# **CAPÍTULO XIV**

## **ELEMENTOS PARA A CONFORMAÇÃO DE UMA BIBLIOTECA VIRTUAL COM MATLAB® PARA A DISCIPLINA DE SISTEMAS DE CONTROLE NO CURSO DE ENGENHARIA ELÉTRICA**

Carlos Manoel Cavalcante Silva <sup>1</sup>, Gabriel Esteves Zborowski <sup>1</sup>, Luiz Eduardo Vieira Muniz <sup>1</sup>, Daniel Guzmán del Rio <sup>1</sup>

**DOI: 10.51859/AMPLLA.3ASAC17-14**

<sup>1</sup> Escola Superior de Tecnologia (EST) – Universidade do Estado do Amazonas (UEA) CEP 69050-020 – Manaus – AM – Brasil [cmcs.eng21@uea.edu.br,](mailto:cmcs.eng21@uea.edu.br) gez.eng21@uea.edu.br[, levm.eng21@uea.edu.br,](mailto:levm.eng21@uea.edu.br) [drio@uea.edu.br](mailto:drio@uea.edu.br)

### 1. INTRODUCÃO

Em um mundo cada vez mais industrializado e tecnológico, nota-se a necessidade do progresso e ampliação dos recursos computacionais em diversas áreas de estudo. Entendesse a importância que a modernização e sofisticação dos processos de modelagem e simulação de sistemas dinâmicos possui, uma vez que, áreas onde antes envolviam etapas complexos e com significativos gastos de energia e insumos, atualmente podem ser facialmente otimizados por tais ferramentas, não é de hoje que a tecnologia tem facilitado a vida do ser humano, tanto no campo profissional, quanto no pessoal. Portanto, esses sistemas fazem-se fundamentais no processo do desenvolvimento da pesquisa e modernização em diversos setores científicos e de tecnologia. Visando o grande crescimento no ramo tecnológico dos últimos anos, em meio a necessidade do desenvolvimento de sistemas mais sofisticados para a criação, análise e simulação de modelos matemáticos aplicado às mais diversas áreas, surge o Matlab®, (CHAPMAN, 2003), que veio como ferramenta matemática de cálculo e simulação para ajudar os profissionais das, mas diversas áreas. Dessa forma, esse sistema pode ajudar com: cálculos matemáticos ou modelagem, bem como simulação e visualização de sistemas.

A partir deste contexto, o projeto desenvolvido tem como objetivo criar uma biblioteca virtual com a ajuda das ferramentas do Matlab® para a disciplina de Sistemas de Controle 1 no curso de Engenharia Elétrica. Este visa auxiliar alunos que tem uma certa dificuldade em realizar modelagem de sistemas reais e projetar simulações, mas não somente isso, também será implementado o uso do Simulink, (GUZMAN et al, 2021), ferramenta também componente do Matlab®, que agrega valor no projeto e tornará possível o dimensionamento e simulação de qualquer sistema de interesse do usuário.

### 1.1. OBJETIVOS

O objetivo geral do projeto está em desenvolver a conformação de uma biblioteca virtual com Matlab® para a disciplina de Sistemas de Controle 1 no curso de Engenharia Elétrica.

Neste contexto, especificamente, realiza-se uma pesquisa bibliográfica nas áreas de interesses do projeto tais como sistemas, componentes, modelagem e simulação; realiza-se uma pesquisa bibliográfica que permite a seleção e descrição dos principais parâmetros ou equipamentos de utilidade na área da disciplina de Sistemas de Controle 1, no curso de Engenharia Elétrica; seguidamente é possível então, realizar um estudo que permita justificar a seleção do programa a utilizar, neste caso o Matlab®/Simulink, para mostrar suas características, ferramentas de programação, edição e gráficas disponíveis, para assim estabelecer, desenvolver ou selecionar a partir das variáveis ou parâmetros de interesse nas disciplinas, os modelos matemáticos que permitam sua implementação no ambiente virtual do programa Matlab®/Simulink para a conformação da biblioteca virtual e assim atender as demandas dos estudantes da disciplina.

#### 2. MATERIAIS E MÉTODOS

O desenvolvimento da pesquisa envolve obter conhecimentos sobre o Matlab®/Simulink através de pesquisas bibliográficas feitas somado com aulas de capacitação, ministrada pelo professor orientador.

O projeto, é desenvolvido pelo professor junto aos estudantes Bolsistas STEM, na Escola Superior de Tecnologia da Universidade do Estado de Amazonas (UEA), a qual tem aprovada a licença do programa Matlab®/Simulink versão 2023b, utilizando a infraestrutura de bases de artigos na internet, de computação e rede disponível. O projeto envolve a disciplinas de Sistemas de Controle 1 no curso de Engenharia Elétrica. O proceder metodológico para sua realização será dividido em etapas.

**Primeira etapa:** Preliminar ou inicial da pesquisa. No primeiro passo apresenta-se a pesquisa bibliografia necessária para o entendimento e realização do trabalho nas áreas de modelagem matemática de sistemas dinâmicos, processos, controle, componentes e simulação, assim como a descrição das principais características de parâmetros a serem pesquisados. A continuação se realiza um estudo do programa a utilizar, neste caso o Matlab®/Simulink, para conhecer tudo referente a suas ferramentas de programação, edição e gráficas disponíveis, o qual justifique a necessidade de sua utilização, mostrando a vantagens do desenvolvimento e posterior implementação da pesquisa como laboratórios virtuais; determinam-se os métodos

de modelagem e simulação a aplicar para a conformação dos blocos virtuais na forma de biblioteca, realizando uma escolha dos mais utilizados na grande área da engenharia elétrica, como por exemplo os relativos à eficiência energética, componentes de sistemas industriais e de controle (DORF & BISHOP, 2013), partir da revisão bibliográfica, estabelecendo-se assim a base teórica que sustenta a pesquisa.

**Segunda etapa:** Desenvolvimento e escolha dos modelos, conformação dos blocos em Matlab®/Simulink. Esta etapa está subdividida em duas partes. A primeira consiste na escolha ou conformação dos modelos de maior interesse acadêmico (baseado no conteúdo da disciplina onde vai ser utilizado) ou da pesquisa científica.

Na segunda parte se realiza o projeto e conformação dos blocos em Matlab®/Simulink, permitindo facilidades para a inserção dos parâmetros com suas grandezas que permita a escolha e utilizados na simulação das práticas virtuais. Finalmente a ferramenta virtual agora criada disponibiliza-se numa das plataformas virtuais para sua utilização nas aulas práticas da disciplina selecionada.

### 3. RESULTADOS

Uma das razões fundamentais para a escolha do Matlab®/Simulink é sua ampla aceitação tanto na comunidade acadêmica quanto na indústria de engenharia. A popularidade e a adoção generalizada dessa ferramenta proporcionam aos alunos familiaridade com um ambiente de desenvolvimento virtual que é amplamente utilizado em ambas as esferas, preparando-os para suas futuras carreiras. Além disso, o *software* se destaca pela integração completa entre a modelagem de sistemas e o projeto de controle. Essa característica permite que os alunos compreendam e apliquem de forma prática os conceitos de Sistemas de Controle, pois eles podem modelar sistemas e projetar controladores em uma única plataforma unificada.

A biblioteca virtual, concebida com base nas vantagens e benefícios desse *software*, demonstra ser uma ferramenta altamente eficaz no processo de ensino e aprendizagem.

As seguintes figuras 1, 2, 3 e 4, apresentam evidências visuais dos recursos interativos, simulações e exemplos de modelos de sistemas criados para enriquecer a experiência dos alunos nas práticas. Esses resultados concretos refletem a aplicação prática dos princípios teóricos de Sistemas de Controle (OGATA, 2010), permitindo que os alunos compreendam, experimentem e aprimorem suas habilidades na disciplina.

87

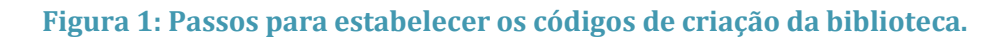

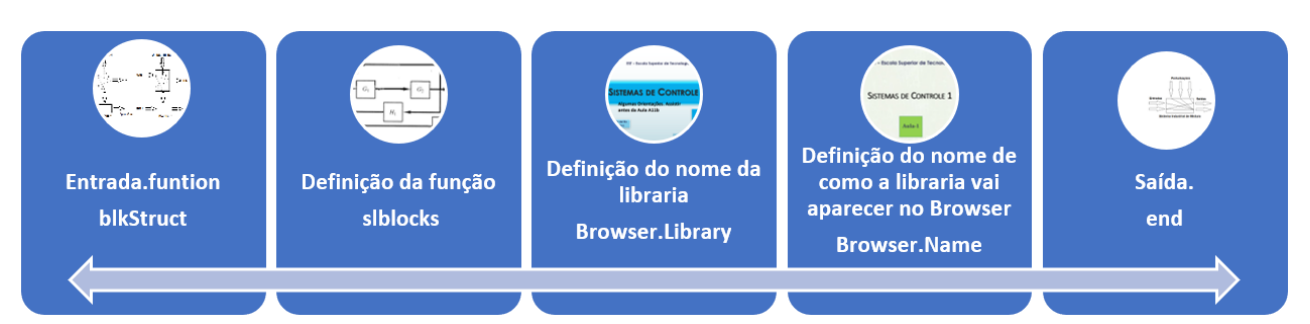

Na conformação dos blocos da biblioteca virtual, adota-se uma estratégia que envolve a criação de blocos de subsistemas independentes e reutilizáveis, onde podem-se inserir os parâmetros das variáveis. Esses subsistemas projetam-se com o propósito de oferecer aos alunos recursos virtuais específicos e prontos para uso em várias disciplinas, com ampla iteratividade, o que sem dúvida aprimora a aquisição de conhecimentos sobre sistemas dinâmicos e de controle.

**Figura 2: Acesso à biblioteca no navegador e aos blocos dentro da biblioteca ou libraria no Matlab®/Simulink.**

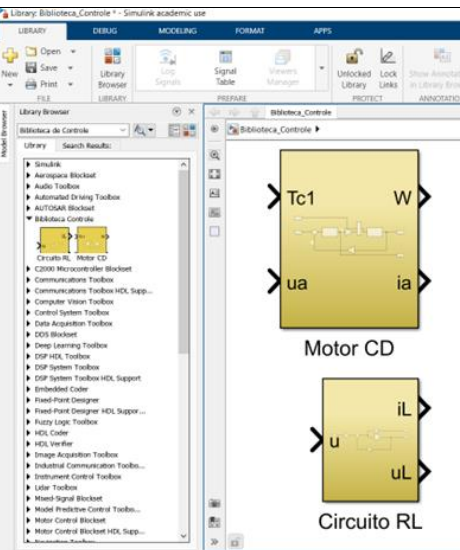

**Figura 3: Exemplo de utilização do bloco: Motor de Corrente Direta. Motor CD.**

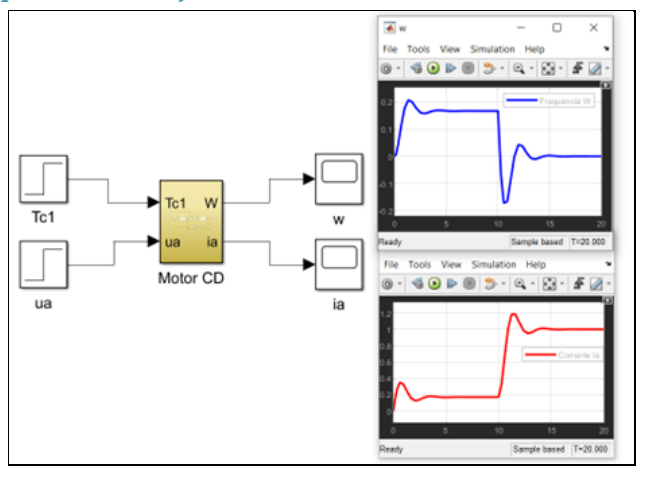

ELEMENTOS PARA A CONFORMAÇÃO DE UMA BIBLIOTECA VIRTUAL COM MATLAB® PARA A DISCIPLINA DE SISTEMAS DE CONTROLE NO CURSO DE ENGENHARIA ELÉTRICA

88

**Figura 4: Exemplo de utilização do bloco: Circuito RL de tensão alternada.**

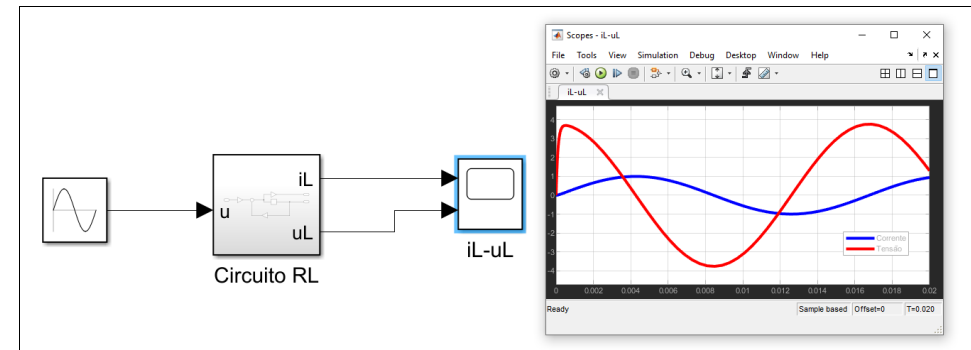

### 4. CONCLUSÃO

Ao implementar exemplos de uma biblioteca virtual com Matlab®/Simulink na disciplina de Sistemas de Controle, demostra-se como as tecnologias informáticas utilizadas para fins educacionais podem aprimorar significativamente a experiência de aprendizado nas engenharias. A disponibilidade de recursos interativos, as simulações práticas e modelos de sistemas, auxilia os alunos na compreensão e entendimento dos conceitos e fenômenos dinâmicos de um sistema determinado, o que os prepara para desafios do mundo real tecnológico.

Além disso, a organização modular da biblioteca, com a criação em blocos de subsistemas específicos, permite uma abordagem personalizada adaptável às necessidades individuais de conhecimentos dos alunos. Essa abordagem não apenas fortalece o ensino da disciplina agora pesquisada, Sistema de Controle, mas também promove uma base sólida para o estudo e utilização em outras disciplinas do curso de engenharia elétrica, onde o uso do *software* Matlab®/Simulink é amplamente reconhecido e valorizado.

### **AGRADECIMENTOS**

Agradecimentos ao Projeto de PD&I Academia STEM financiado pela Samsung Eletrônica da Amazônia Ltda. de acordo com o artigo 48 do Decreto nº 6.008/2006 no âmbito da Lei Federal nº 8.387/199 e Projeto GPA da Escola Superior de Tecnologia da UEA.

### REFERÊNCIAS BIBLIOGRÁFICAS

GUZMAN, D. et al. Simulação da eficiência energética: Uma ferramenta prática de uso como laboratório virtual de apoio ao ensino da engenharia. Anais do 1 Latin American Congress of Education. Curitiba. Brasil, 2021. Disponível em: [https://latinamericanpublicacoes.com.br/lace2021/anais/index.php?t=TC2021051397214.](https://latinamericanpublicacoes.com.br/lace2021/anais/index.php?t=TC2021051397214) Acesso: 6 de julho 2023.

PET Engenharia de Computação. Mini-curso de Simulink. 2009. Universidade Federal de Espírito Santo.

Engenharia de Alta Tensão pela MG Niasar. Como adicionar sua própria biblioteca no MATLAB Simulink Library Browser (Criar Biblioteca Personalizada). Vídeo On-line. Youtube, Disponível em: https://www.youtube.com/watch?v=WxFBXEZo0VI. Acesso em: 11/11/2023.

OGATA KATSUHIKO - Engenharia de controle moderno / tradutora Heloísa Coimbra de Souza; revisor técnico Eduardo Aoun Tannuri. -- 5. ed. -- São Paulo: Pearson Prentice Hall, 2010.

RICHARD C. DORF, ROBERT H. BISHOP. Sistemas de controle modernos. 12. ed. Rio de Janeiro, RJ: LTC -Livros Técnicos e Científicos, 2013. XX, 814 p.

CHAPMAN Stephen, J. Programação em Matlab para Engenheiros. Pioneira Thomson Learning Ltda, São Paulo, Brasil. 2003.

90

# **CAPÍTULO XV**

### **MODELAGEM E SIMULAÇÃO DE SISTEMAS DINÂMICOS: UMA ANÁLISE TEÓRICO PRÁTICO DE APLICAÇÃO EM ENGENHARIA ELETRÔNICA**

### Anderson Vinicius Gonçalves Rodrigues <sup>1</sup>, Vitor Pereira <sup>1</sup>, Daniel Guzmán del Río <sup>1</sup>, Edry Antonio García Cisneros <sup>1</sup>

**DOI: 10.51859/AMPLLA.3ASAC17-15**

<sup>1</sup> Escola Superior de Tecnologia (EST) – Universidade do Estado do Amazonas (UEA) CEP 69050-020 – Manaus – AM – Brasil [avgr.ele22@uea.edu.br,](mailto:avgr.ele22@uea.edu.br) [Vpds.ele19@uea.edu.br,](mailto:Vpds.ele19@uea.edu.br) [drio@uea.edu.br,](mailto:drio@uea.edu.br) ecisneros@uea.edu.br

### 1. INTRODUCÃO

Referindo-se a modelagem e simulação na Engenharia Eletrônica, inúmeros e cada vez mais avançados e complexos métodos da caracterização de elementos estão tornando-se fundamentais para evitar significativos gastos de energia e insumos, o que atualmente podem ser parcialmente otimizados por tais ferramentas. Desta forma a busca por simplificar cada vez mais todo o Processo é de suma importância para que o usuário, que tende a desembarcar na área sem um maior conhecimento prévio, sinta acessibilidade e facilidade na hora de começar a pesquisar as dinâmicas dos processos e projetar sua modelagem e simulações, fazendo assim ao estudante sentir-se atraído com as ferramentas criadas, ajudando auxiliar a aquisição de novos conhecimentos pelos alunos.

O presente resumo tem como objetivo demonstrar um estudo sobre os elementos teóricos e práticos utilizados na modelagem e simulação de sistemas dinâmicos, como é o caso da biblioteca virtual que auxilia o aluno no processo de ensino-aprendizagem das disciplinas, proporcionando a integração entre esses elementos, oportunizando um ambiente aberto para o armazenamento e troca de dados de modelos que podem ser reutilizados em forma de pesquisa rápida e eficiente.

A importância desse trabalho sobre os elementos teóricos e práticos de modelagem e simulação, consiste na possibilidade de contribuir para uma variedade de aplicações e disciplinas, fornecendo uma maneira eficaz de entender, analisar, otimizar e tomar decisões informadas sobre sistemas complexos, contribuindo para o avanço do conhecimento e o desenvolvimento de soluções práticas.

### 1.1. OBJETIVOS

No projeto vigente desenvolve-se uma análise bibliográfica dos principais processos, parâmetros ou equipamentos de utilidade para a modelação e simulação sistemas em Engenharia Eletrônica, visando que a partir do estudo a criação de uma biblioteca virtual facilite o processo da criação de sistemas dinâmicos, modelagens matemática, processos e simulações com a ajuda das ferramentas do Matlab®/Simulink®, permitindo abordar as ferramentas de programação e suas características, a fim de relacionar a dinamização e modernização tornando-se acessível e estimulante para o usuário.

### 2. MATERIAIS E MÉTODOS

Foi desenvolvido o estudo aprofundado através das pesquisas bibliográficas, através de artigos acadêmicos, normas, estudos teóricos sobre áreas de modelagem matemática de sistemas, processos e componentes, bem como de simulação.

Os principais materiais utilizados foram os livros referências em eficiência energética de edificações voltados a Engenharia Eletrônica e, os artigos de maior relevância e qualidade encontrados através da ferramenta de busca "Google Acadêmico" com maior ênfase entre os anos de 2019 e 2023. Métodos de modelagem e simulação de sistemas na Engenharia Eletrônica simplificados com a ferramenta Matlab®/Simulink® que será utilizada para efetuar modelagens, simulações e análises de sistemas dinâmicos, porque possuem e podem ser conformadas bibliotecas em formas de blocos, a partir das quais podem ser feitas cópias de subsistemas, introdução de parâmetros de fontes e dispositivos de visualização gráfica.

### 2.1. PESQUISA BIBLIOGRÁFICA E FUNDAMENTAÇÃO TEÓRICA DE MODELAGEM E SIMULAÇÃO

A definição de Modelagem Matemática foi tida como "conjunto de procedimentos cujo objetivo é construir um paralelo para tentar explicar, matematicamente, os fenômenos presentes no cotidiano do ser humano, ajudando-o a fazer predições e a tomar decisões" segundo Burak (1987, p.87) durante seu curso de Mestrado. Tal ato se deve aos referenciais e estudos usados na época. A partir desta definição é possível observar-se que existem um conjunto de critérios a serem escolhidos para a modelagem matemática de processos ou simulações.

A simulação e a modelagem, em geral, são atividades muito presentes na engenharia e em sua área de eletrônica, pois permitem a previsão de parâmetros e dados antes da etapa de construção de placas e dispositivos ou trabalhar em circuitos eletrônicos permitindo que sejam feitas alterações em modelos de sistemas operantes, reduzindo custos e agilizando projetos. Segundo Banks (1996) a construção do modelo "é mais uma arte do que ciência", esse autor declara que a arte da modelagem consiste de uma habilidade para abstrair as características essenciais do modelo, da seleção e modificação de suposições básicas que caracterizam o sistema, e então do enriquecimento e elaboração do modelo até uma aproximação útil dos resultados

As técnicas de modelagem e simulação são poderosas ferramentas no cotidiano dos processos produtivos, sendo vistas como instrumentos de estratégia no planejamento e organização. As metodologias são de altíssima importância para os engenheiros de produção e principalmente os gestores de empresa, pois são capazes de auxiliar as organizações no desenvolvimento de projetos e no controle de sistema complexos. Em vista disso, as ferramentas de modelagem e simulação se tornam referências de utilidade nas organizações, na elaboração de um método de experimentação capaz de construir teorias ou hipóteses por meio de componentes matemáticas descrevendo de forma exata as decisões a serem tomadas e tornando o campo das incertezas menos sólidas.

Os primordiais métodos e modelos para constituir a aplicabilidade da modelagem e simulação poder ser usados mediante sua complexidade e ao mesmo tempo que é colocado na prática, estes devem ter uma linguagem de fácil entendimento e discernimento quanto ao seu uso (GUEDES, 2002).

Para obter etapas bem-sucedidas do processo de modelagem e simulação, os procedimentos produtivos de alta demanda, como é no caso das indústrias de componentes e dispositivos eletrônicos, devem seguir rigorosamente fatores-chave, sendo importante ressaltar a pesquisa científica de todas as variáveis pertencentes aos sistemas e de fatores que podem contribuir ou interferir no sistema de análise, o total conhecimento da área a ser analisada e, por último, mas não menos importante, o relacionamento entre todas as equipes envolvidas na execução da tarefa.

### 3. RESULTADOS

A modelagem e simulação executada por etapas, segundo Andrade (2004), figura 1, é um método versátil e fundamental para aprofundar nos conhecimentos teóricos e realizar práticas nas disciplinas, pois a partir dela consegue-se facilitar o acesso para obter um maior conhecimento dos conteúdos pelos alunos.

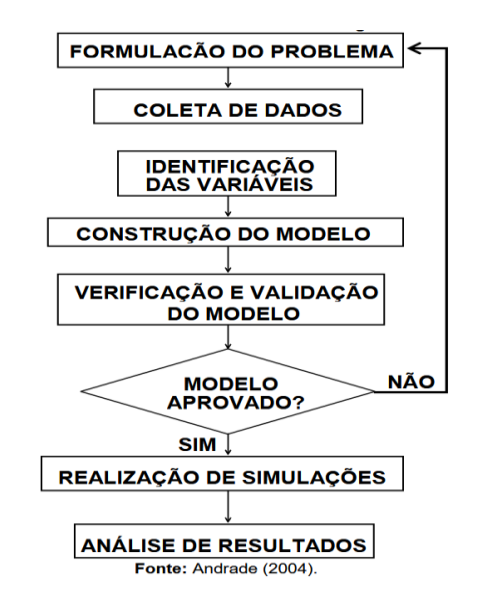

**Figura 1. Representação do processo de decisões da modelagem e simulação dinâmica**

Desta forma com a modelagem e simulação é possível desenvolver uma biblioteca virtual detalhada na plataforma utilizando o Matlab®/Simulink®, por exemplo para realizar simulações de circuitos de tensão alternada, figura 2, que com seus componentes, parâmetros e características permite coletar dados de comportamentos dinâmicos de tensão e corrente, fornecendo no processo de projeto de uma rede, por exemplo domiciliar ou industrial, a toma das mais claras soluções a fim de agilizar e simplificar o processo de desenho, modelagem e simulações para os alunos na disciplina de Circuitos ou até mesmo para avaliar a eficiência energética de um determinado ramal, permitindo uma rápida avaliação e análise.

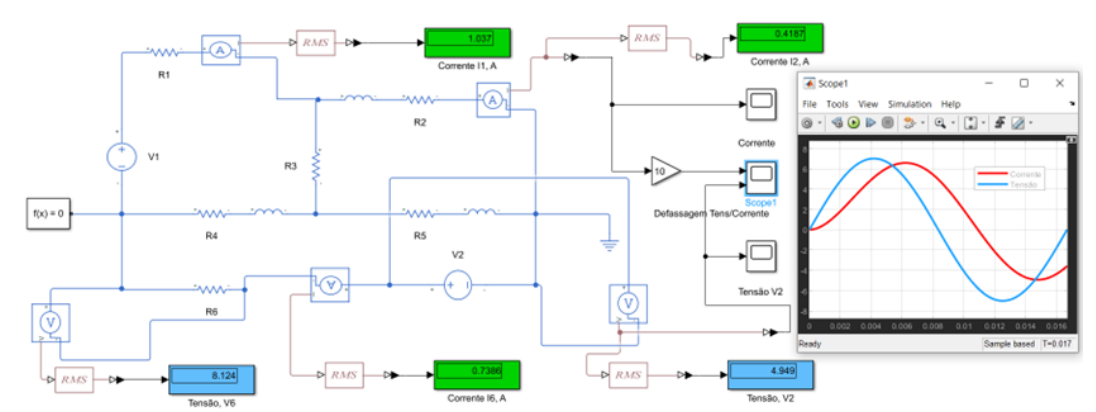

**Figura 2. Representação do processo de simulação de um circuito elétrico de tensão alternada.**

#### **Fonte: Autoria própria com Simscape do Matlab®/Simulink®.**

Assim, o estudo desenvolvido nesse projeto permite diminuir dificuldades de conhecimentos sobre modelagem e simulação de sistemas dinâmicos, enfrentados por alunos que buscam por uma melhor compreensão dos fenômenos e processos que acontece nos sistema elétricos e eletrônicos, os quais, a partir do estudo realizado, podem ter acesso aos conhecimentos de modelagem e simulação para a conformação e exploração de bibliotecas virtuais, encontrando-se com melhor entendimento, o que sem dúvida eleva a preparação teórico-prática do futuro profissional formado.

### 4. CONCLUSÃO

Conclui-se que, o desenvolvimento e eficiência atual das ferramentas de modelagem e simulação, sua versatilidade e aplicabilidade é de altíssima utilidade para que os cursos de engenharia, como é o caso de Engenharia Eletrônica, possam a partir da utilização desta ferramentas conseguir e facilitar o acesso dos alunos a uma nova forma de aprofundar os conhecimentos dos conteúdos teórico e práticos das disciplinas, compreendendo a importância do seu uso, como ferramenta que propõe uma nova dimensão no planejamento e ordenamento dos sistemas na hora de realizar por exemplo práticas de laboratórios, o que torna possível deste modo desenvolver modelos de circuitos para a simulação, utilizando recursos de uma biblioteca virtual com componentes eletrônicos, por exemplo a plataforma Matlab®/Simulink®, o que permite mostrar as funcionalidades técnicas dos dispositivos e sistemas projetados que apresentam-se para o analise. Pode-se dizer que estas funções são fundamentais, pois exercem um importante papel na precisão, desenvolvimento e projeto de novos circuitos e redes.

Por fim, o uso e o aprofundamento dessas ferramentas com a aplicabilidade das plataformas virtuais, já com os blocos, trazem bons resultados, para o planejamento dos estudos e aprofundamento de conhecimentos, o que é um grande instrumento que serve de apoio e auxílio para os alunos que buscam novas fontes de pesquisas e estudos.

### **AGRADECIMENTOS**

Agradecimentos ao Projeto de PD&I Academia STEM financiado pela Samsung Eletrônica da Amazônia Ltda. de acordo com o artigo 48 do Decreto nº 6.008/2006 no âmbito da Lei Federal nº 8.387/199 e Projeto GPA da Escola Superior de Tecnologia da UEA.

### REFERÊNCIAS BIBLIOGRÁFICAS

Boulic, R. and Renault, O. (1991) "3D Hierarchies for Animation", In: New Trends inAnimation and Visualization, Edited by Nadia Magnenat-Thalmann and Daniel Thalmann, John Wiley & Sons ltd., England.

Dyer, S., Martin, J. and Zulauf, J. (1995) "Motion Capture White Paper", http://reality.sgi.com/employees/jam\_sb/mocap/MoCapWP\_v2.0.html, December.

Holton, M. and Alexander, S. (1995) "Soft Cellular Modeling: A Technique for the Simulation of Non-rigid Materials", Computer Graphics: Developments in Virtual Environments, R. A. Earnshaw and J. A. Vince, England, Academic Press Ltd., p. 449-460.

Knuth, D. E. (1984), The TeXbook, Addison Wesley, 15th edition.

Lemos Filho, L. C. A. Análise espaço-temporal da evapotranspiração de referênciapara o estado de Minas Gerais. 2005. 76p. Dissertação (Mestrado em Engenharia Agrícola) – Universidade Federal de Lavras, Lavras, MG, 2005.

Smith, A. and Jones, B. (1999).On the complexity of computing. In Advances inComputer Science, pages 555–566. Publishing Press.

Guedes, Paulo Roberto. A importância da multimodalidade e da logística integrada. São Paulo, (2002)

Andrade, Eduardo. Introdução a Pesquisa Operacional. 3ª Ed. Rio de Janeiro: LTC Editora, (2004).

# **CAPÍTULO XVI**

### **ANÁLISE DA EFICIÊNCIA DE FERRAMENTAS DE GERENCIAMENTO DE PORTFÓLIO EM EMPRESAS DO CENÁRIO MANAUARA**

### Matheus Maia de Souza Siqueira <sup>1</sup>, Fernando Nascimento Maia <sup>1</sup>, Fernando Peña de Oliveira <sup>1</sup>, Fábio Eiji Imai Ono <sup>1</sup>, Carly Pinheiro Trindade <sup>1</sup>, Rejane Gomes Ferreira <sup>1</sup>

**DOI: 10.51859/AMPLLA.3ASAC17-16**

<sup>1</sup> Escola Superior de Tecnologia (EST) – Universidade do Estado do Amazonas (UEA) CEP 69050-020 – Manaus – AM – Brasil mmdss.eng22@uea.edu.br, fnm.eng22@uea.edu.br, fpdo.eng22@uea.edu.br, feio.eng22@uea.edu.br, ctrindade@uea.edu.br, rejane@uea.edu.br

### 1. INTRODUCÃO

Gray e Larson (2009) destacam a importância do gerenciamento de portfólio, enfocando um processo integrado que alinha os projetos ao plano estratégico da organização. A eficácia das ferramentas de gerenciamento de portfólio é crucial, considerando a crescente relevância no cenário empresarial. A metodologia visa administrar os projetos alinhados às estratégias de negócio, proporcionando uma visão holística para análise precisa do retorno sobre o investimento.

Diante da complexidade operacional e da necessidade de otimizar a alocação de recursos, empresas na região norte, incluindo Manaus, buscam soluções para aprimorar a gestão de projetos. Este estudo, conduzido em um salão de beleza local, explora o papel fundamental das ferramentas na melhoria do desempenho empresarial. Aspectos como otimização de estoques, definição de metas, planejamento estratégico e sistemas de gerenciamento eficazes são abordados, evidenciando seu impacto na eficiência operacional e na tomada de decisões nesse setor específico da economia local.

### 1.1. OBJETIVOS

Este estudo visa analisar a importância da gestão de portfólio em empresas de Manaus, destacando benefícios e desafios específicos da região. Exploraremos conceitos e práticas, aplicando-os a uma empresa local, considerando particularidades regionais, setores econômicos predominantes e desafios enfrentados pelos empreendedores, dada a não tão difundida metodologia na localidade. Destacamos oportunidades e resultados positivos alcançáveis por meio dessa abordagem estratégica.

A gestão de portfólio de projetos centraliza a administração dos projetos da empresa, selecionando e priorizando aqueles alinhados às estratégias de negócio. Em um contexto onde várias iniciativas são desenvolvidas simultaneamente, a gestão de portfólio proporciona uma visão abrangente, permitindo uma análise precisa do retorno sobre o investimento.

### 2. MATERIAIS E MÉTODOS

De acordo com Yin (2001), o estudo de caso é uma abordagem de pesquisa que investiga um tópico específico por meio de procedimentos previamente definidos. Nesse contexto, foi conduzido um estudo de caso documental utilizando fontes de informação disponíveis localmente. Essa abordagem envolveu etapas de pré-análise, organização e análise de dados, conforme proposto por Vergara (2009). Essa técnica foi escolhida pela equipe do projeto por ser a mais apropriada para alcançar os objetivos, dado que a compreensão da realidade da empresa demandava a presença dos membros no ambiente estudado.

### 2.1. DEFINICÃO DO LOCAL DE ESTUDO

Na etapa inicial do projeto, optou-se por selecionar um local específico para o estudo. A escolha por um negócio de médio porte permitiria observar claramente os impactos positivos nos retornos, caso a gestão se mostrasse benéfica. Com base nesse critério e no contato direto com a proprietária, a equipe escolheu o um salão estético localizado no bairro Redenção em Manaus, Amazonas, como foco dos estudos do projeto.

### **2.2. COLETA DE DADOS**

A coleta de dados é um passo fundamental para a condução deste estudo, tendo em vista que a etapa inicial para que o gerenciamento de portfólio seja implementado é o adquirimento de dados estatísticos sobre o empreendimento para que as decisões corretas sejam fundamentadas em bases conexas com a realidade do negócio. Os dados foram coletados por meio de múltiplas fontes, como entrevistas e revisão de documentos. A coleta de dados foi realizada no período de 26/06/2023 e 11/08/2023 no salão de beleza localizado na região metropolitana de Manaus.

### 2.3. ORGANIZAÇÃO DOS DADOS

A equipe enfrentou dados desorganizados, prejudicando a análise da empresa. Apesar da compreensível escolha da proprietária por um caderno, evidenciou-se a necessidade de modernização no controle de dados. A equipe sugeriu um modelo de planilha para melhorar a visualização, eliminando desafios na leitura e padronizando os demonstrativos para maior objetividade. Essa modernização visava facilitar a atualização dos dados, promovendo uma organização aprimorada e interpretação eficiente dos demonstrativos.

### 24 ANÁLISE DE DADOS

Segundo Chiavenato (2020), um dos principais fundamentos para uma boa administração se encontra na análise de dados, a qual deve contar com alguns pontos cruciais como filtragem dos dados, análise exploratória, interpretação dos dados e tomada de decisão com base neles. Mediante este fato, os dados coletados foram analisados quantitativa e qualitativamente para que pudessem haver elaboração de cenários reais para os diferentes setores da empresa e consequentemente tomar decisões que levassem a melhoria no empreendimento. Os dados das revisões de documentos foram tabulados e submetidos a análises estatísticas e criação de *dashboards* para identificar tendências e relações significativas.

### 2.5. RECOMENDACÕES

Os resultados do projeto, extraídos das entrevistas e apresentados por meio de *dashboards*, foram discutidos em reuniões com a proprietária do empreendimento. Utilizando o *Microsoft Power BI*, apresentou-se um slide com gráficos que destacam informações cruciais para a tomada de decisão, como o rendimento por área de serviços, por colaborador na área de manicure (a mais rentável), os colaboradores mais produtivos, e a demanda por produtos no setor comercial. Vale ressaltar a transição do uso de métodos tradicionais para ferramentas da Tecnologia da Informação, visando melhorias na eficiência e tomada de decisões, conforme preconizado pelo livro "O papel da Tecnologia da Informação (TI) na estratégia das organizações" de Laurindo, Shimizu, Carvalho e Rabechini Jr. (2001).

### 3. RESULTADOS

A gestora enfrentava desafios no controle do salão devido à falta de organização nas entradas e saídas, além de ter dificuldade em entender qual área do salão gerava mais rendimento. A equipe organizou os dados em uma planilha e criou um dashboard para oferecer à proprietária uma visão clara do estado atual do negócio. Sugeriu-se à gestora que utilizasse a planilha desenvolvida, atualizando diariamente para manter um controle organizado da situação financeira do salão.

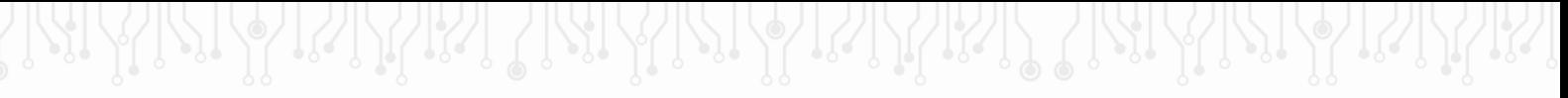

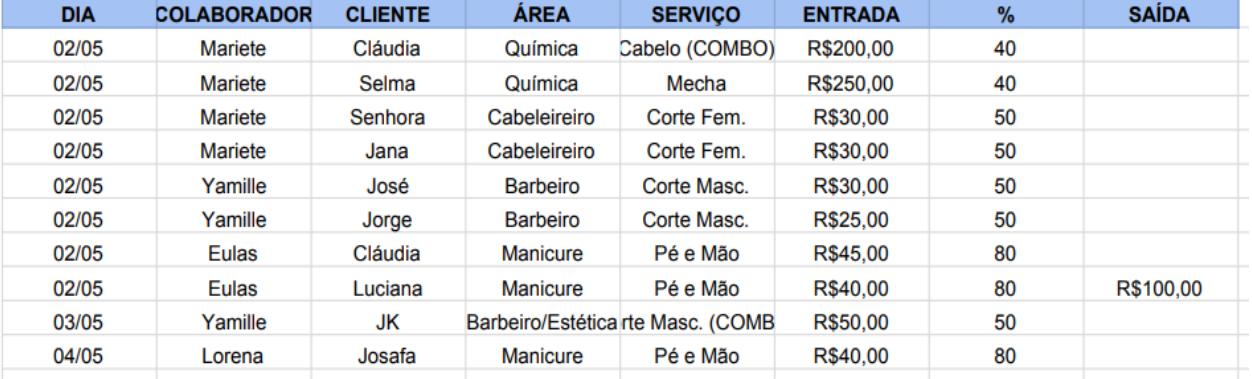

#### **Figura 1. Planilha para registro de serviços prestados**

#### **Fonte: Dados dos autores, 2023**

Na Figura 1, registra-se o modelo da planilha desenvolvida pela equipe para que a responsável pelo empreendimento pudesse anotar as informações relevantes sobre seu negócio. Também foram coletados e organizados os dados dos meses 05, 06 e 07, para que houvesse uma maior clareza das informações e também para o desenvolvimento de um *Dashboard* que ajudaria a proprietária a entender um pouco melhor a situação financeira atual da sua empresa.

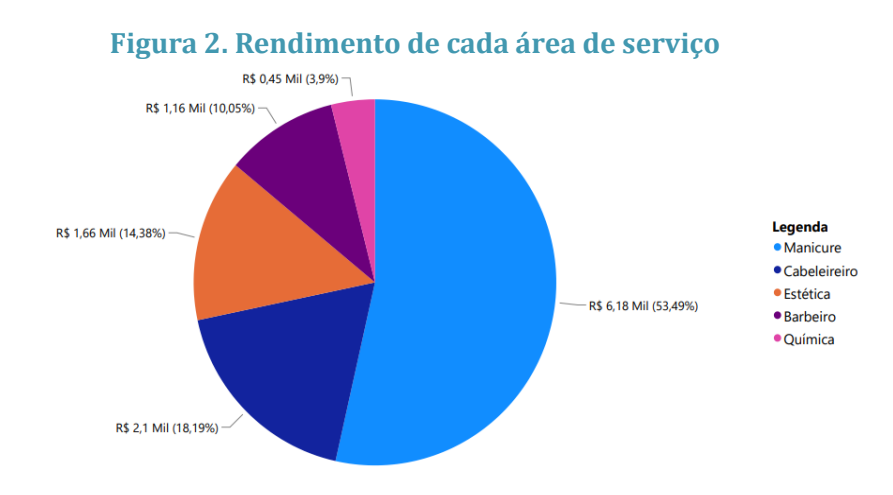

#### **Fonte: Dados dos autores, 2023**

A Figura 3 mostra o rendimento de cada área de serviço do salão em forma de gráfico de *pizza*. Ele se torna importante, pois, dessa forma a dona/gestora do negócio pode ter uma noção de quais áreas deve alocar recursos para proporcionar um serviço com uma qualidade cada vez maior e concomitantemente aumentar a venda de seus serviços.

### 4. CONCLUSÃO

O estudo de caso em um salão de beleza, que demandava estruturação de planilhas e controle de estoque, destacou discrepâncias na demanda entre as áreas selecionadas. Observou-se a importância de uma gestão eficiente aliada às técnicas de gerenciamento de portfólio para otimizar o rendimento e a compreensão dos dados empresariais.

Ao longo do trabalho, foram fornecidos feedbacks sobre as ferramentas e o desempenho do grupo, permitindo o aprimoramento contínuo no uso das técnicas de gerenciamento de portfólio, como análise de gráficos, controle de custos, planejamento de recursos e gestão de estoque. Conforme Cleland e Ireland (2002), a Gestão de Portfólio é crucial para atender ou exceder as expectativas dos envolvidos, proporcionando aos administradores uma direção mais eficiente, assertiva e com conhecimento detalhado sobre a empresa.

As ferramentas de gerenciamento de portfólio desempenham um papel crucial na eficiência operacional e estratégica das empresas. No entanto, o sucesso depende da escolha adequada da ferramenta, do comprometimento organizacional e da capacidade de adaptação às mudanças no ambiente empresarial. Quando utilizadas corretamente, essas ferramentas contribuem para que as empresas alcancem seus objetivos estratégicos e se destaquem em seus mercados.

### REFERÊNCIAS BIBLIOGRÁFICAS

Chiavenato, Idalberto (2020). Abordagem Neoclássica da Administração: administração por objetivos. In: "Introdução à Teoria Geral da Administração", 10 th, Campus, p. 227-253.

Cleland, D. I.; Ireland, L. R. (2002) "Gerência de projetos", Reichmann & Affonso Editores.

Gray, Clifford F; LARSON, Erik W. (2009) "Gerenciamento de projetos: o processo gerencial". 4. ed. São Paulo: Amgh Editora Ltda, 589 p.

Laurindo, F. J. B.; Shimizu, T.; Carvalho, M. M.; Rabechini Jr., R. (2001) "O papel da Tecnologia da Informação (TI) na estratégia das organizações", Revista G&P: Gestão e Produção, v. 8, n. 2, p. 160-179, São Carlos, Agosto.

Laurindo, F. J. B.; Carvalho, M. M.; Pessôa, M. S. P.; Shimizu, T. (2002) "Selecionando uma aplicação de Tecnologia da Informação com enfoque na eficácia: um estudo de caso de um sistema para PCP", Revista G & P: Gestão e Produção, v. 9, n. 3, p. 377-396, São Carlos, Dezembro.

Maximiano, A. C. A. (1997) "Administração de projetos: como transformar idéias em resultados", Atlas.

Vergara, Sylvia. (2009). Começando a definir a metodologia: tipos de pesquisa, In: "Projetos e Relatórios de Pesquisa em Administração",. 11th, Atlas, p. 44-48.

Yin, Robert K. (2001) "Estudo de caso: planejamento e métodos". 2. ed. Porto Alegre: Bookman, 205 p. Tradução de: Daniel Grassi.

# **CAPÍTULO XVII**

### **GERAÇÃO DE DADOS DE TESTE PARA VALIDAÇÃO DE SOFTWARE EM SISTEMAS EMBARCADOS**

### Carlos Eduardo Neves Loureiro Farage 1, Noah de Lima Hitotuzi 1, Guilherme Pereira Montenegro <sup>1</sup>, Caio Bertoldo Bezerra <sup>1</sup>, Diogo Gomes dos Santos <sup>1</sup>, Jonathas Silva dos Santos <sup>1</sup>

**DOI: 10.51859/AMPLLA.3ASAC17-17**

<sup>1</sup> Escola Superior de Tecnologia (EST) – Universidade do Estado do Amazonas (UEA) CEP 69050-020 – Manaus – AM – Brasil cenlf.eng22@uea.edu.br, ndlh.eng22@uea.edu.br, gpm.eng22@uea.edu.br, cbb.eng22@uea.edu.br, dgds.eng22@uea.edu.br, jssantos@uea.edu.br

### 1. INTRODUCÃO

Frequentemente encontramos problemas ou incômodos no uso de aplicações em sistemas embarcados e nos indagamos como esses erros não foram notados previamente. Ocorre que muitos desses problemas, percebidos normalmente por usuários, encontram-se "escondidos" no sistema, principalmente aos olhos do desenvolvedor, que tende a idealizar o funcionamento da sua aplicação (PRESSMAN, 2005).

Com intuito de minimizar a ocorrência desses problemas é relevante que seja feita uma avaliação das funcionalidades do sistema, priorizando também o consumo de recursos específicos de sistemas embarcados (bateria, rede celular, sensores) durante o uso da aplicação móvel, de forma a tornar esses aplicativos livres de defeitos relacionados a esse consumo, mantendo a integridade dos dados a serem manipulados e possuindo uma interface simples e intuitiva, que oferece como resposta os resultados esperados a cada ação (SATYANARAYANAN, 2006).

Este projeto visa propor um método para que dados de teste sejam gerados aos engenheiros de software para avaliar se as funcionalidades implementadas estão atuando corretamente, para que eles incrementem os seus testes, e consequentemente aumentem a qualidade do produto. Os dispositivos visados nesta pesquisa são códigos que utilizam *gpiozero*, uma interface simples para dispositivos GPIO com Raspberry Pi (NUTALL e JONES, 2015).

Raspberry Pi é uma marca de computadores compactos e de baixo custo do tipo SBC (*Single-Board Computer*) desenvolvidos pelo fundador da *Raspberry Pi Foundation*, Eben Upton. Esses computadores foram idealizados com o intuito de tornar a tecnologia mais acessível e incentivar novas gerações de profissionais de tecnologia (UPTON e HALFACREE, 2016).

### 1.1. OBJETIVOS

O objetivo final desse projeto é o desenvolvimento de um framework de software que permita a geração de dados de teste, permitindo testar de maneira genérica softwares para sistemas embarcados. Como objetivos específicos, temos:

- 1. Definir um modelo de sistema embarcado para realizar testes;
- 2. Implementar o framework de coleta dos dados de teste utilizando Python e suas bibliotecas
- 3. Avaliar o funcionamento do framework com base em códigos open source no github;
- 4. Publicar os resultados para a comunidade acadêmica

### 2. MATERIAIS E MÉTODOS

O projeto baseia-se em resultados anteriores de pesquisas acadêmicas na área, que contribuem para a tese de que boa parte dos problemas em sistemas embarcados está no relacionamento das funcionalidades do aplicativo com recursos usados nos softwares (SANTOS, 2016) (SMARTFACE, 2016).

Como materiais principais, usaremos o Framework Python para a construção de um software que realize a coleta e o processamento dos dados, e a fonte de dados que alimentará a ferramenta são arquivos de código fonte para sistemas embarcados.

Primeiramente, foi realizada uma pesquisa exploratória para verificar o que seria necessário para examinar os recursos de *hardware* utilizados por um sistema embarcado. No entanto, não foram obtidos resultados satisfatórios, pois existem diversos sistemas embarcados dos quais não foram encontradas formas de padronização na declaração dos recursos usados.

Desse modo, o escopo do produto deste trabalho foi limitado a projetos em placas Raspberry Pi que fazem uso da interface *gpiozero*, disponível como uma biblioteca Python. Essa decisão se deu principalmente por conta do caráter educacional tanto da linguagem Python quanto das placas Raspberry Pi que visam facilitar a utilização. Além disso, ambas possuem documentação acessível e comunidades ativas por conta da popularidade dessas ferramentas.

### 3. RESULTADOS

Após selecionar as classes da biblioteca *gpiozero* relevantes ao projeto, foi criado um código que busca a instanciação dessas classes em arquivos de código fonte python dentro do projeto, gerando um relatório com os testes que devem ser realizados para validar o funcionamento do sistema.

Para realizar a navegação entre arquivos, foi utilizada a biblioteca *os*, um módulo que fornece uma maneira portátil de usar funcionalidades dependentes do sistema operacional.

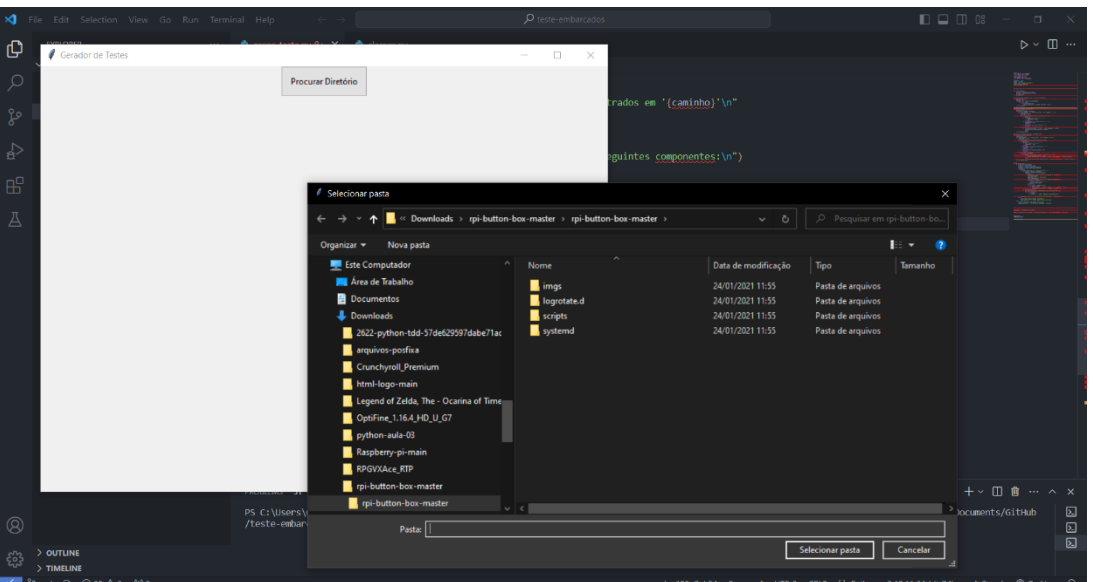

**Figura 1. Seleção da pasta com os arquivos do projeto**

Com objetivo de testar o funcionamento do código, foram selecionados repositórios no github que utilizam a biblioteca *gpiozero*, para então gerar relatórios.

```
Figura 2. Relatório com testes recomendados pelo sistema
Casos de Teste encontrados em 'C:/Users/Carlos/Downloads/rpi-button-box-master/rpi-button-box-master\button-box.py'
         Realizar testes para os seguintes componentes:
                 Button
                 Buzze
                Button(linha 67): g1, g1.label, g1.type, g1.cmdpressed, g1.cmdreleased = Button(26), 'green #1', 'push', args['g1_pressed'], args['g1_released']<br>Button(linha 68): b1, b1.label, b1.type, b1.cmdpressed, b1.cmdreleased = Butt
Os testes recomendados para cada classe são:
Button - Ligar e Desligar cada instância<br>Buzzer - Ligar e Desligar cada instância
```
### 4. CONCLUSÃO

Portanto, conclui-se que o projeto foi bem sucedido e seus objetivos foram alcançados. Aplicando o algoritmo desenvolvido em códigos que implementam a biblioteca *gpiozero*, ele foi capaz de rastreá-los e gerar a documentação esperada, informando ao usuário quais testes serão necessários na placa raspberry, a fim de garantir o bom funcionamento do sistema embarcado em questão.

### REFERÊNCIAS BIBLIOGRÁFICAS

PRESSMAN, R. S. Software Engineering: A Practitioner Approach. 5th. ed. New York: McGraw-Hill, 2005. 888 p

SATYANARAYANAN, M. Fundamental Challenges in Mobile Computing. Proceedings of the Fifteenth Annual ACM Symposium on Principles of Distributed Computing. Philadelphia: ACM. 2006. p. 1-7.

NUTTALL, B.; JONES, D. (2015), gpiozero 2.0 Documentation. Disponível em: <https://gpiozero.readthedocs.io/en/latest/index.html>. Acesso em: 10 de set. de 2023

SMARTFACE. How to Increase Productivity and Reduce Costs in Native iOS and Android Development with Smartface, 2016. Disponivel . Acesso em: 7 de set. 2023.

SANTOS, Jonathas Silva dos, et al. Insumos para a utilização do critério de teste baseado em erros para aplicações móveis. 2016.

UPTON, Eben; HALFACREE, Gareth. Raspberry Pi user guide. John Wiley & Sons, 2016

# **CAPÍTULO XVIII**

### **GERAÇÃO DE DADOS DE TESTE PARA VALIDAÇÃO DE SOFTWARE EM SMARTWATCHES**

### William Massami Costa Harada <sup>1</sup>, Vitor Hugo Vasconcelos Oliveira <sup>1</sup>, Geovana Matias Repolho <sup>1</sup>, Carlos Roberto Guimarães Brandão <sup>1</sup>, Luigi Antonaccio Barroco Rocha Carneiro <sup>1</sup>, Jonathas Silva dos Santos <sup>1</sup>

**DOI: 10.51859/AMPLLA.3ASAC17-18**

<sup>1</sup> Escola Superior de Tecnologia (EST) – Universidade do Estado do Amazonas (UEA) CEP 69050-020 – Manaus – AM – Brasil wmch.eng22@uea.edu.br, vhvo.eng22@uea.edu.br, gmr.eng22@uea.edu.br, crgb.eng22@uea.edu.br, labrc.eng22@uea.edu.br, jssantos@uea.edu.br

### 1. INTRODUCÃO

Nos últimos anos, a ascensão exponencial de tecnologias *wearable*, em particular os smartwatches, revolucionou a forma como as pessoas interagem com a informação e gerenciam o dia a dia. Esses dispositivos compactos, que integram uma variedade de funcionalidades desde monitoramento de saúde até notificações em tempo real, tornaram-se peças significativas no ecossistema digital contemporâneo. Contudo, a eficiência e a confiabilidade desses dispositivos dependem, em grande parte, da qualidade de seus softwares. Nesse contexto, pretende-se propor um método para oferecer dados de teste abrangentes e específicos para os contextos de consumo de recursos em smartwatches, visando melhorar a eficácia dos testes de software, resultando em produtos finais mais robustos e confiáveis.

### 1.1. OBJETIVOS

O cerne do projeto é oferecer uma abordagem para a extração automatizada de informações essenciais do **AndroidManifest.xml**, com o intuito de aprimorar as estratégias de teste de software. Além disso, busca-se fomentar a reutilização do script em distintos projetos Android, proporcionando flexibilidade e adaptabilidade. Essa abordagem visa otimizar a eficiência na análise de diversas aplicações, promovendo uma abordagem mais ampla e eficaz na realização de testes. O projeto também abrange a coleta de informações do próprio smartwatch, como sensores e rede móvel, para proporcionar uma análise mais completa.

### 2. MATERIAIS E MÉTODOS

Inicialmente, será conduzida uma pesquisa exploratória na literatura disponível com o objetivo de aprofundar o entendimento sobre o ambiente de desenvolvimento Android. Em seguida, será desenvolvido um script utilizando a linguagem Python para realizar uma análise detalhada do arquivo **AndroidManifest.xml**, que contém as informações relevantes para a execução de testes de software. A coleta de dados se estenderá além do AndroidManifest.xml, abrangendo o ambiente do próprio smartwatch, utilizando a **Android Debug Bridge** serão reunidas informações sobre conectividade de rede, localização, estado da bateria, exibição, sensores, memória, CPU, pacotes instalados, áudio, armazenamento e sistema de arquivos, proporcionando dados de testes mais enriquecidos.

Após a coleta dos dados, estes serão registrados em um arquivo JSON para torná-los acessíveis e facilitar o processo de consulta e manipulação. A otimização do código visa assegurar que a ferramenta seja facilmente incorporada em diferentes ambientes de desenvolvimento. Essa abordagem flexível permite que a ferramenta seja integrada de maneira eficaz em uma variedade de projetos, adaptando-se às particularidades de cada aplicação.

### 3. RESULTADOS

Os resultados da ferramenta abrangem informações essenciais extraídas do **AndroidManifest.xml**, proporcionando uma visão detalhada da estrutura do aplicativo Android. A Tabela 1 resume algumas das principais informações coletadas de uma aplicação genérica.

| Categoria              | <b>Dados</b>                               |  |
|------------------------|--------------------------------------------|--|
| <b>Nome do Pacote</b>  | com.example.synestheshia                   |  |
| Versão do Código       | 1.0                                        |  |
| Permissões             | "WAKE_LOCK",                               |  |
|                        | "RECORD_AUDIO",                            |  |
|                        | "INTERNET",                                |  |
|                        | "ACCESS_NETWORK_STATE",                    |  |
|                        | "DYNAMIC_RECEIVER_NOT_EXPORTED_PERMISSION" |  |
| <b>Atividades</b>      | "MainActivity",                            |  |
|                        | "PreviewActivity",                         |  |
|                        | "ComponentActivity",                       |  |
|                        | "GoogleApiActivity                         |  |
| <b>Serviços</b>        | "MainComplicationService",                 |  |
|                        | "MainTileService"                          |  |
| Provedores de Conteúdo | "InitializationProvider"                   |  |

**Tabela 1. Resumo das infrmações extraídas do AndroidManifest.xml**
#### **Figura 1. Relatório gerado a partir do AndroidManifest.xml**

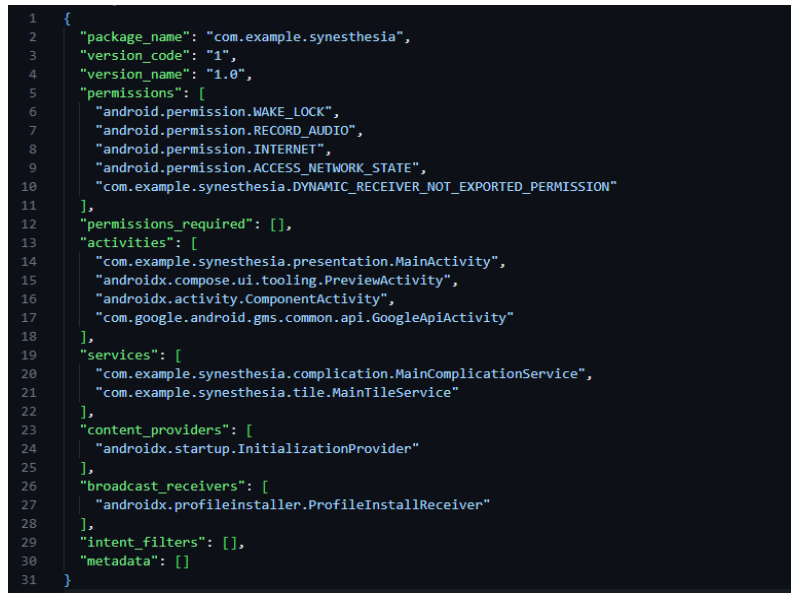

Adicionalmente, foram coletadas informações do dispositivo por meio da Android Debug Bridge (ADB) usando os comandos:

- adb shell dumpsys connectivity: Informações sobre a conectividade do dispositivo.
- adb shell dumpsys location: Dados de localização do dispositivo.
- adb shell dumpsys battery: Estatísticas da bateria do dispositivo.
- adb shell dumpsys display: Informações sobre a exibição (display) do dispositivo.
- adb shell dumpsys wifi: Detalhes sobre a conectividade Wi-Fi do dispositivo.
- adb shell dumpsys sensorservice: Informações dos sensores disponíveis no dispositivo.
- adb shell dumpsys meminfo: Estatísticas de uso de memória do dispositivo.
- adb shell dumpsys cpuinfo: Dados sobre a utilização da CPU no dispositivo.
- adb shell pm list packages: Lista de pacotes instalados no dispositivo.
- adb shell dumpsys audio: Informações sobre o estado do áudio no dispositivo.
- adb shell dumpsys diskstats: Estatísticas de disco do dispositivo.
- adb shell dumpsys storage: Informações sobre o armazenamento do dispositivo.
- adb shell dumpsys power: Detalhes sobre o consumo de energia do dispositivo.
- adb shell dumpsys input: Dados do acelerômetro e entrada do dispositivo.

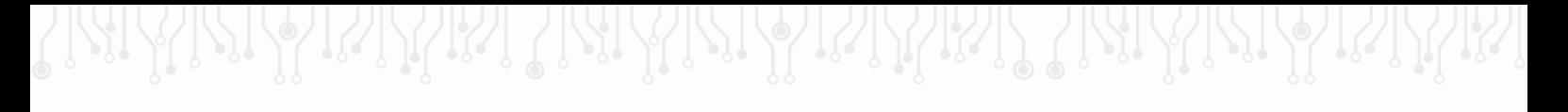

**Figura 2. Relatório gerado a partir da Android Debug Bridge**

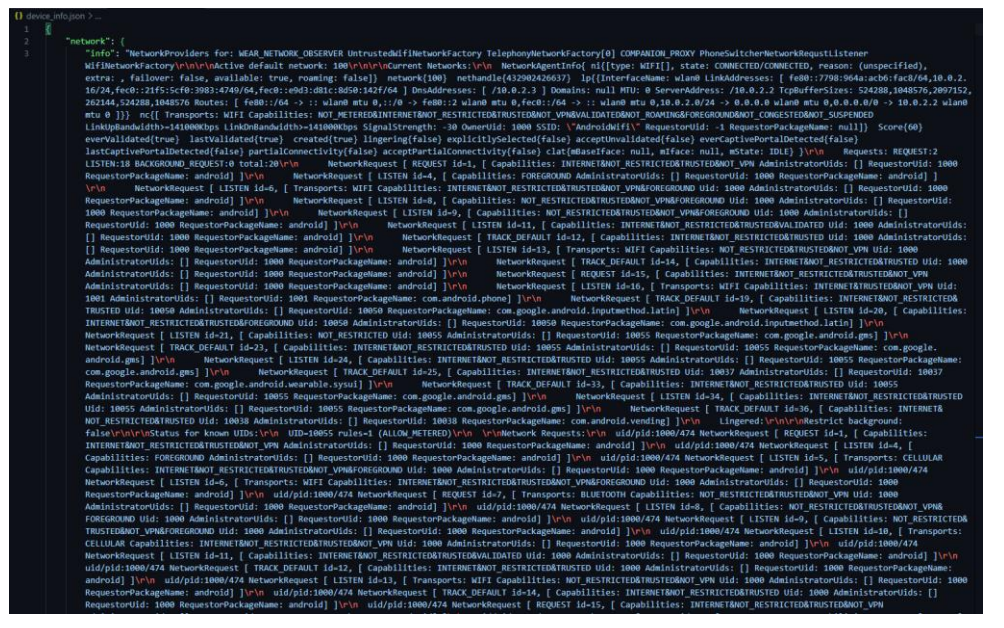

Com base nas informações coletadas, são propostos casos de teste que abrangem as propriedades encontradas na aplicação. Recomenda-se aos desenvolvedores realizarem a execução desses testes durante o desenvolvimento do software para garantir a confiabilidade da aplicação. A seguir, apresentam-se alguns dos casos de teste recomendados:

- **Caso de Teste 1**
	- o Pré-condição: Wi-fi desligado.
	- o Teste: Realizar operações no app com 4G.
	- o Resultado Esperado: Operações funcionarem normalmente.
- **Caso de Teste 2**
	- o Pré-condição: Dispositivo com conectividade de rede móvel.
	- o Teste: Executar o app em condições de rede móvel variada (3G, 4G).
	- o Resultado Esperado: O app deve funcionar corretamente em diferentes velocidades de rede.
- **Caso de Teste 3**
	- o Pré-condição: Localização desativada.
	- o Teste: Utilizar funcionalidades dependentes de localização no app.
	- o Resultado Esperado: O app deve fornecer mensagens ou funcionalidades adequadas quando a localização está desativada.
- **Caso de Teste 4**
	- o Pré-condição: Localização ativada.
	- o Teste: Testar funcionalidades relacionadas à localização.
	- o Resultado Esperado: O app deve utilizar corretamente os dados de localização do dispositivo.

#### • **Caso de Teste 5**

- o Pré-condição: Sensores não disponíveis.
- o Teste: Utilizar funcionalidades dependentes de sensores.
- o Resultado Esperado: O app deve fornecer mensagens ou funcionalidades adequadas quando os sensores necessários não estão disponíveis.

#### • **Caso de Teste 6**

- o Pré-condição: Sensores disponíveis.
- o Teste: Utilizar funcionalidades dependentes de sensores (por exemplo, rotação do dispositivo).
- o Resultado Esperado: O app deve responder corretamente às entradas dos sensores.

### 4. CONCLUSÃO

A extração automatizada de informações do **AndroidManifest.xml** por meio da ferramenta desenvolvida mostrou-se eficaz na obtenção de dados essenciais sobre a estrutura das aplicações Android. A flexibilidade desta ferramenta permite sua integração em uma variedade de projetos, promovendo reutilização e adaptabilidade.

Além disso, a coleta de informações do próprio smartwatch por meio da **Android Debug Bridge (ADB)** proporcionou uma visão abrangente das propriedades do dispositivo. Os casos de teste foram projetados para abordar diversos cenários, garantindo que a aplicação seja testada em condições variadas, como conectividade de rede, sensores e funcionalidades específicas do dispositivo.

Em suma, o projeto oferece uma ferramenta eficiente para profissionais na etapa da testagem de software, proporcionando uma abordagem prática para a análise de aplicações Android em smartwatches. A execução dos casos de teste recomendados pode contribuir significativamente para o desenvolvimento de produtos finais mais confiáveis, atendendo às exigências do ecossistema digital contemporâneo em constante evolução.

## REFERÊNCIAS BIBLIOGRÁFICAS

SANTOS, Jonathas Silva dos et al. Insumos para a utilização do critério de teste baseado em erros para aplicações móveis. 2016.

Pereira, Lucio Camilo Oliva, and Michel Lourenço Da Silva. *Android para desenvolvedores*. Brasport, 2009.

PONTES, Jonas; COSTA, Estevão; ROCHA, Vanderson; NEVES, Nicolas; FEITOSA, Eduardo; ASSOLIN, Joner; KREUTZ, Diego. Ferramentas de extração de características para análise estática de aplicativos Android. *In*: ESCOLA REGIONAL DE REDES DE COMPUTADORES (ERRC), 19. , 2021, Charqueadas/RS. **Anais** [...]. Porto Alegre: Sociedade Brasileira de Computação, 2021 . p. 37-42

# **CAPÍTULO XIX**

# **ROBÓTICA INDUSTRIAL: GERAÇÃO DE TRAJETÓRIAS**

#### Conceição, F 1., Higor, A. A 1., Ferreira, J. J 1., Kramer, L. R 1., dos Santos, S 1. and Mazaira, I 1. **DOI: 10.51859/AMPLLA.3ASAC17-19**

<sup>1</sup> Escola Superior de Tecnologia (EST) – Universidade do Estado do Amazonas (UEA) CEP 69050-020 – Manaus – AM – Brasil [fcdf.eai22@uea.edu.br,](mailto:fcdf.eai22@uea.edu.br) [haac.eai22@uea.edu.br,](mailto:haac.eai22@uea.edu.br) [jjfdoj.eai22@uea.edu.br,](mailto:jjfdoj.eai22@uea.edu.br) [lrkg.eai22@uea.edu.br,](mailto:lrkg.eai22@uea.edu.br) [sdsds.eai22@uea.edu.br](mailto:sdsds.eai22@uea.edu.br) , [imazaira@uea.edu.br](mailto:imazaira@uea.edu.br)

# 1. INTRODUCÃO

O movimento desde um ponto inicial até outro ponto final no espaço cartesiano pode realizar-se segundo infinitos caminhos e trajetórias.No caso particular de um robô industrial, a trajetória percorrida pelo efetuador final está diretamente relacionada com o movimento temporal de cada uma de suas partes móveis (elos), ou seja, da coordenação dos movimentos individuais de suas juntas.

A figura a seguir mostra a estrutura de um gerador de trajetórias.

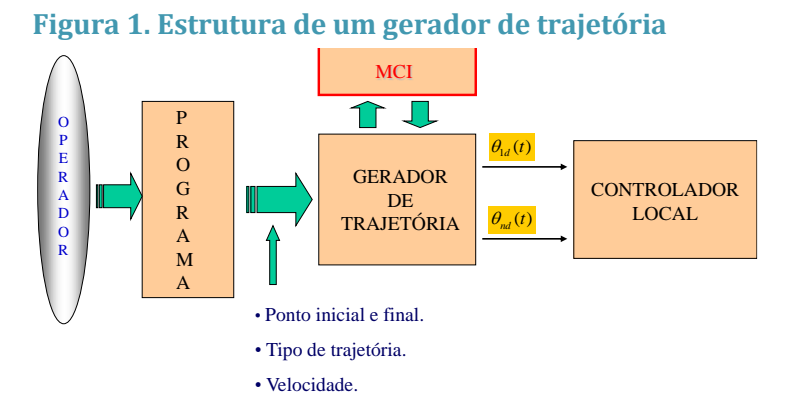

Como observado na Fig. 1, o gerador de trajetória é responsável pela criação das funções do tempo que constituem as referências dos controladores locais dos sistemas de controle das diferentes juntas. A coordenação dos movimentos das juntas com o rastreamento de ditas funções resulta no movimento do extremo do robô segundo a trajetória desejada.

## 1.1. OBJETIVOS

O presente trabalho tem por objetivo desenvolver um gerador de trajetória linear para um robô cartesiano

### 2. MATERIAIS E MÉTODOS

### 2.1. ROBÔ CARTESIANO

O robô cartesiano é um dos diferentes tipos de robôs industriais. No universo da automação, ele também é conhecido como robô retilíneo ou gantry. Esse tipo de equipamento possui uma configuração retangular com três juntas prismáticas.

Essas juntas servem para que o robô cartesiano se movimente de forma linear, passando pelos eixos X, Y e Z. Assim, o movimento também pode ser combinado para ser possível o desenvolvimento linear em diferentes direções, até outros tipos de trajetórias no espaço cartesiano.

A Fig. 2.2 mostra o robô cartesiano FSL40XYZ-L da MITSUBISHI, modelo que está sendo reproduzido no Laboratório de Robótica Fixa do Curso de Engenharia de Controle e Automação da EST/UEA.

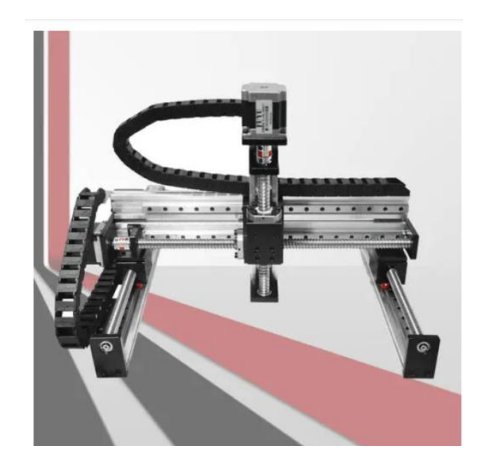

**Figura. 2 Robô cartesiano FSL40XYZ-L da MITSUBIHI**

#### 2.2. GERAÇÃO DE TRAJETÓRIA LINEAR

O problema de geração de trajetória consiste em gerar o histórico temporal das variáveisde junta para que o robô realize um movimento desejado. A especificaçãodo movimento desejado pode ser realizada tanto no espaço das juntas quanto noespaço cartesiano. Usualmente este movimento é especificado através dos pontosiniciais e finais, da forma geométrica do caminho que deve ser percorrido entreestes pontos e o tempo final do movimento [2].

A maioria dos métodos de geração de trajetória consiste em calcular-se os parâmetrosda curva tomada como caminho de forma a acomodar os pontos iniciaise finais e o tempo final, tendo-se como resultado uma função parametrizada notempo [2].

Quando a geração de trajetória é realizada no espaço das juntas, a própria trajetóriajá é o histórico temporal das variáveis de junta, que pode ser utilizado comoreferência para os controladores de junta [2].

No caso do robô cartesiano as coordenadas das juntas coincidem com as coordenadas cartesianas, o que evita a necessidade do uso do modelo cinemático inverso para a conversão da trajetória desejada no espaço cartesiano para o espaço das juntas

O problema a resolver neste trabalho pode resumir-se na seguinte maneira:

**Problema:** Seja um robô cartesiano com deslocamentos controlados

$$
d(t) = \begin{bmatrix} x(t) \\ y(t) \\ z(t) \end{bmatrix}
$$

segundo translações nos eixos  $X, Y, Z$ . Projetar as trajetórias desejadas, a serem rastreadas para o movimento linear do efetuador final em qualquer direção, desde uma posição inicial

$$
d_0 = \begin{bmatrix} x_0 \\ y_0 \\ z_0 \end{bmatrix}
$$

até uma posição final,

$$
d_f = \begin{bmatrix} x_f \\ y_f \\ z_f \end{bmatrix}
$$

em um tempo de $T$  seg.

#### 3. RESULTADOS

Dado que no caso do robô cartesiano os movimentos prismáticos segundo os eixos X, Y, Z consistem em movimentos retilíneos, qualquer solução ao problema proposto tem que consistir na regulagem das velocidades dos movimentos década junta para assim conseguir no extremo a trajetória desejada.

Segundo o problema estabelecido anteriormente, pretende-se iniciar o movimento simultâneo dos três eixos desde uma posição fixa  $d_0$ , e parar o movimento, também de maneira simultânea na posição final  $d_f$ em um intervalo de tempo de  $T$  seg. Considerando ainda o início e fim do movimento com velocidade zero, propomos trajetórias definidas pelas funções cossenoidais [3]:

$$
d(t) = 0.5(d_0 - d_f)\cos\left(\frac{\pi}{T}t\right) + 0.5(d_0 + d_f) \qquad , t \in [0, T] \tag{2.1}
$$

A qual determina a velocidade de movimento dada por:

$$
\dot{d}(t) = -0.5(d_0 - d_f) \left(\frac{\pi}{T}\right) \sin\left(\frac{\pi}{T}t\right), t \in [0, T] \tag{2.2}
$$

A tabela a seguir apresenta valores significativos da posição e velocidade determinados pelas equações (2.1) e (2.2) respetivamente.

| Tabéla I. Posições e velocidades extrêmids |                    |                                  |
|--------------------------------------------|--------------------|----------------------------------|
| <b>TEMPO</b>                               | <b>POSIÇÃO</b>     | <b>VELOCIDADE</b>                |
|                                            | $d_0$              |                                  |
| T/2                                        | $0.5(d_0 + d_f)$ - | $-0.5(d_0 - d_f)(\frac{\pi}{T})$ |
|                                            | $d_{f}$            |                                  |

**Tabela 1. Posições e velocidades extremas**

A Fig. 3 a seguir mostra o comportamento temporal da posição e velocidade de uma junta, com  $d_0 = 1$ .  $d_f = 10$ , e T = 2 seg

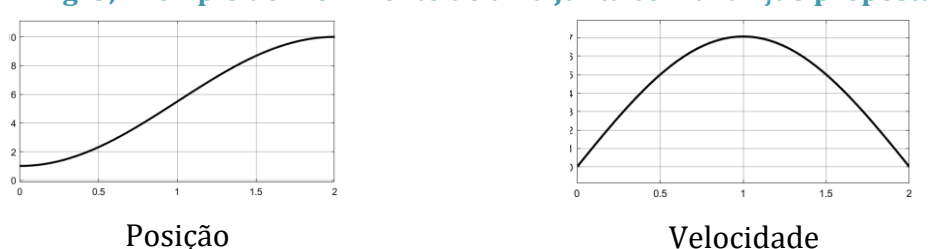

#### **Fig. 3; Exemplo do movimento de uma junta com a função proposta.**

Para demonstrar que a equação (2.1) representa uma trajetória linearno espaço cartesiano, considere-se a equação do caminho linear (linha reta) entre dois pontos qualquer  $p_0$ e de um espaço *n*-dimensional, dada por:

$$
p(t) = (1 - \alpha)p_0 + \alpha p_f, \alpha \in [0, 1]
$$
 (2.3)

Operando na equação (2.1),

$$
d(t) = (1 - (0.5 - 0.5 \cos(\frac{\pi}{T}t)))d_0 + (0.5 - 0.5 \cos(\frac{\pi}{T}t))d_f
$$
 (2.4)

Se comparada as equações(2.3) e (2.4) chega-se à conclusão de que a equação (2.1) é a equação de uma trajetória linear que une os pontos  $d_0$  e  $d_f$  no espaço cartesiano, com

$$
\alpha = 0.5 - 0.5 \cos\left(\frac{\pi}{T}t\right), t \in [0, T], \ \alpha \in [0.1]
$$
 (2.5)

O que demonstra que a função (2.1) proposta como referência a ser rastreada pelos controladores locais das juntas é uma solução ao problema definido inicialmente, e dessa maneira cumpre-se o objetivo proposto neste trabalho.

# 4. CONCLUSÃO

O caminho reto entre dois pontos do espaço cartesiano (equação 2.2) pode ser percorrido por infinitas trajetórias. O artigo demonstra que uma dessas possíveis trajetórias é a proposta na equação (2.1), a qual subdivide o tempo *T* desejado para passar da posição inicial  $d<sub>o</sub>$  à posição final  $d<sub>f</sub>$ em metade do tempo para acelerar e a metade final para desacelerar o que permite iniciar o movimento y finalizar com velocidade zero, como mostrado na Fig. 3.

#### REFERÊNCIAS BIBLIOGRÁFICAS

Craig, J. J. (2005) "Robótica Industrial".

Fetter, W. (2022) "Geração de trajetórias". UFRGS.

Mazaira, I and Chang, F. (2010). "Control Coordinado de Robot Manipuladores. Um enfoque de la Teoria de Regulaçión No Lineal". Ciencia em su PC.

# **CAPÍTULO XX**

# **A INFLUÊNCIA DOS 4P'S DO MARKETING NA DECISÃO DE COMPRA VIRTUAL**

#### Maria Jasmine Abrantes Dias <sup>1</sup>, Vivian Silva Lima <sup>1</sup>, Karen Marcely Sá da Costa <sup>1</sup>, Joseane Leao Ramalho <sup>1</sup>, Rejane Ferreira Gomes <sup>1</sup>, Carly Pinheiro Trindade <sup>1</sup>

**DOI: 10.51859/AMPLLA.3ASAC17-20**

<sup>1</sup> Escola Superior de Tecnologia (EST) – Universidade do Estado do Amazonas (UEA) CEP 69050-020 – Manaus – AM – Brasil mjad.eng22@uea.edu.br, vsl.eng22@uea.edu.br, kmsdc.eng22@uea.edu.br,jlr.eng21@uea.edu.br, rejane@uea.edu.br, ctrindade@uea.edu.br

#### 1. INTRODUCÃO

A ascensão exponencial do comércio eletrônico e a proliferação das mídias sociais transformaram o cenário do *marketing* e das estratégias de vendas em escala global, levando em conta que cerca de 4 bilhões de pessoas têm acesso à internet, representando 52,63% da população mundial (HOLANDA, 2021). Neste contexto, a compreensão dos hábitos do consumidor virtual tornou-se uma peça fundamental para o sucesso das empresas.

O estudo busca iluminar a utilidade e o impacto dessas ferramentas na mente do consumidor, considerando a crescente importância do *marketing* digital e seu papel como o "futuro dos negócios". De acordo com a Pesquisa Social *Commerce* 2.0 — feita pela *Opinion Box* em parceria com a *All In* — cerca de 41% dos consumidores preferem comprar nas redes sociais porque é possível ter acesso a avaliações de outros clientes. Com as redes sociais emergindo como catalisadoras-chave na divulgação de produtos, elas se estabelecem como uma ponte vital entre os consumidores e as mercadorias, desencadeando um novo paradigma na jornada do consumidor.

Esta análise também visa investigar quais dos 4P's exercem a maior influência na decisão final de compra, revelando *insights* cruciais para as estratégias comerciais e de *marketing* do século XXI. Nesse cenário, as redes sociais se destacam por seu papel como ponte que conecta o consumidor ao produto. Esta pesquisa também busca identificar como cada um dos elementos das 4Ps se insere nesse contexto, elucidando não apenas o que representam, mas também identificando quais deles desempenham um papel mais influente no pensamento do consumidor virtual.

#### 1.1. OBJETIVOS

Esta pesquisa se propõe a investigar os intrincados mecanismos por trás da influência dos clássicos 4P 's do *marketing* - produto, preço, praça e promoção - na tomada de decisão de compra do consumidor virtual, com foco específico na interseção desses elementos com as poderosas plataformas de mídia social. Como objetivos específicos, buscou-se analisar a influência dos 4Ps na decisão de compra virtual, de produtos eletrônicos, eletrodomésticos, beleza/estética e decoração, assim também como avaliar os 4Ps dentro da loja virtual e apresentar os principais motivos que influenciam a decisão de compra.

#### 2. MATERIAIS E MÉTODOS

A pesquisa foi conduzida no formato documental, vindo a ser uma técnica de pesquisa que consiste em analisar documentos, sejam eles escritos, visuais ou sonoros, com o objetivo de obter informações sobre um determinado tema (PIANA, 2008). Foram obtidos em plataforma *online* os relatos sendo a percepção das pessoas sobre a relação entre as 4Ps (Produto, Preço, Praça e Promoção) e as mídias sociais.

A amostra foi constituída por meio da análise de *feedbacks* disponíveis em um site e venda de produtos e em duas mídias sociais de destaque, onde clientes frequentemente compartilham suas opiniões. Foram analisadas as categorias de produtos: eletrônicos, eletrodomésticos, beleza/estética e decoração. A seleção da amostra seguiu uma abordagem não probabilística intencional.

A coleta de dados foi conduzida por meio dos *feedbacks*, visto que é uma ferramenta valiosa para o sucesso de um negócio. Ele pode ser utilizado para medir a satisfação do cliente, identificar pontos de melhoria e personalizar o atendimento (BELLUNO, 2022), baseado nos *feedbacks* fornecidos no aplicativo definido e nas mídias sociais, onde são comuns divulgações sobre os produtos da plataforma. Para a análise dos dados, empregou-se a técnica de análise de conteúdo, com o intuito de identificar temas e padrões recorrentes nas respostas dos participantes, visando compreender como as 4Ps impactam as percepções dos consumidores em relação aos produtos e serviços nas mídias sociais.

Os dados foram coletados e organizados em uma planilha de maneira a tornar compreensível para os consumidores como as divulgações dos produtos influenciam suas percepções. Os resultados foram apresentados em uma planilha e acompanhados pelos *feedbacks*, de modo a cumprir os objetivos do projeto.

#### 3. RESULTADOS

Nesse cenário dinâmico, a presença online torna-se crucial para as organizações, destacando a importância de adaptar-se a um mundo em constante movimento, pesquisas apontam que as vendas do comércio eletrônico cresceram 68% em 2020 (período pandêmico) em comparação com 2019. Segundo o Portal de Notícias da Globo(G1) a participação do ecommerce no faturamento total do varejo passou de 5% no final de 2019 para um patamar acima de 10% em alguns meses de 2020. Cerca de 20,2 milhões de consumidores realizaram pela primeira vez uma compra pela internet neste ano.

Os dados foram coletados de forma abrangente, utilizando os *feedbacks* do Site e das mídias sociais, como Instagram e *TikTok*, onde a divulgação de produtos é constante. A análise de conteúdo foi aplicada com sucesso, identificando temas e padrões recorrentes nas respostas dos participantes, conforme o Quadro 1. O resultado alcançado proporcionou uma compreensão profunda de como as 4Ps (Produto, Preço, Praça e Promoção) influenciam as percepções dos consumidores em relação aos produtos e serviços nas redes. Esses *insights* são valiosos para aprimorar estratégias de *marketing* e otimizar a oferta de produtos, alinhando-as de maneira mais eficaz com as expectativas e preferências do público.

A compreensão dos hábitos dos consumidores virtuais, destacando fatores como necessidade ou desejo, ofertas irresistíveis, segurança de dados e influência social, oferece *insights* valiosos para os comerciantes online. A expansão para o comércio virtual apresenta diversas vantagens, desde o alcance global até a análise de dados para personalização de estratégias de *marketing.*

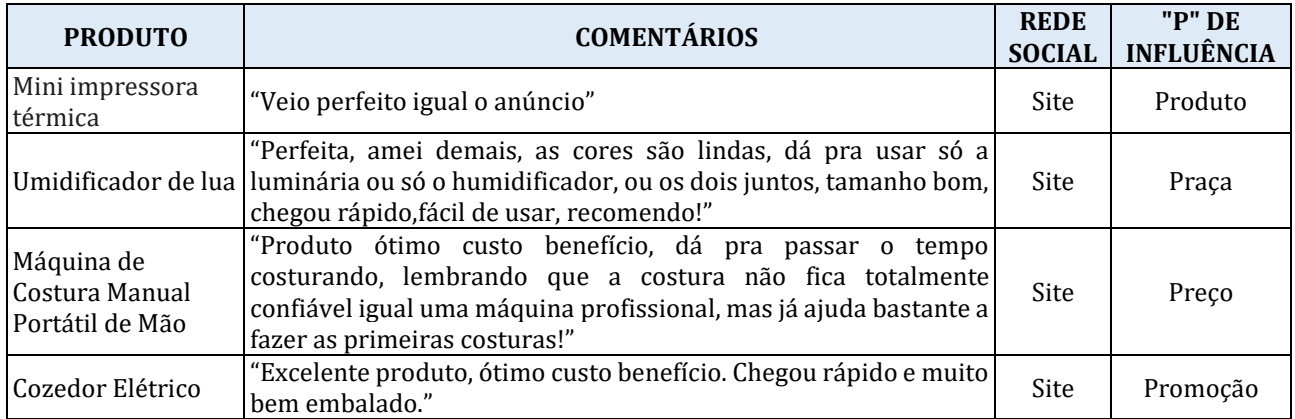

#### **Quadro 1. Resumo das Avaliações dos clientes**

#### **Fonte: Autores, 2023**

Fundamentados nos dados coletados, foi possível identificar como cada produto pesquisado foi escolhido pelos consumidores, e pelos comentários foi possível analisar onde esteve a maior influência dos 4P's em cada decisão de compra. Uma matéria do Serviço Brasileiro de Apoio às Micro e Pequenas Empresas (SEBRAE, 2022), aponta que aproximadamente 150 mil lojas começaram a vender também por meio das plataformas digitais. Foram realizadas mais de 301 milhões de compras pela internet, com um valor médio de R\$419 por compra. O comércio eletrônico brasileiro movimentou R\$450 bilhões em operações de compra e venda nos últimos três anos.

Respaldados em ampla pesquisa entre comerciantes *online* é vital destacar que os 4Ps devem trabalhar em conjunto para alcançar uma estratégia de *marketing online* bem-sucedida. Uma estratégia eficaz envolve não apenas escolher os canais certos, mas também garantir que o produto seja atraente, que o preço seja competitivo e que as estratégias de promoção estejam alinhadas com os objetivos da marca

Esta perspectiva ressalta que o sucesso no ambiente digital vai além da simples presença online e envolve cuidadosa consideração sobre como e onde os produtos são disponibilizados aos consumidores. Outro dado interessante é que 45,7% das empresas brasileiras já estão implementando uma estratégia de transformação digital, enquanto 30,5% estão desenvolvendo uma estratégia e apenas 1,9% não possuem planos para isso (CAETANO, 2021).

A escolha do canal de venda pode ter um impacto significativo na visibilidade do produto, na experiência de compra do cliente e na eficiência logística, dito isso o "P" Praça, tem um papel crucial no desenvolvimento e garantia de melhores resultados de vendas no ambiente virtual, atrelado aos especialistas, leituras de artigos e observações nos canais de venda é pertinente dizer que o local escolhido para as divulgações dos produtos tem maior ênfase entre as estratégias de *marketing* apresentadas.

#### 4. CONCLUSÃO

Em síntese, a análise detalhada do processo de decisão de compra do consumidor virtual revela a complexidade e a influência de vários fatores ao longo dessa jornada. Desde a sintonia da empresa com o consumidor até a influência social e a experiência contínua do cliente, cada etapa desempenha um papel crucial na construção de relacionamentos duradouros e na fidelização.

Ao explorar os 4Ps dentro da loja virtual foi possível identificar como a qualidade do produto, a transparência de preços, a acessibilidade da praça e as estratégias de promoção contribuem para a atratividade da plataforma. Esses elementos não apenas influenciam a decisão de compra, mas também impactam a percepção geral do consumidor sobre a marca.

Os desafios do comércio virtual, incluindo segurança cibernética e concorrência online, podem ser abordados de maneira eficaz aplicando as 4Ps do *marketing.* Diferenciação de produto, estratégias de preço competitivas, logística eficiente e *marketing* digital são aspectos essenciais para superar tais desafios.

Ao considerar a entrada de novos comerciantes virtuais, a diferenciação de produtos, a experiência do cliente, o *marketing* inovador e a adaptação às tendências do mercado emergem como estratégias-chave para se destacar. A análise do uso contemporâneo das 4Ps destaca a necessidade de uma abordagem mais abrangente, integrando experiência do cliente, *marketing* digital, análise de dados e logística.

Em última análise, o sucesso no comércio virtual requer uma compreensão profunda das dinâmicas do mercado e a capacidade de se adaptar continuamente às mudanças nas preferências do consumidor e no cenário digital. A utilização eficaz das 4Ps, combinada com uma abordagem holística, capacita os comerciantes virtuais a prosperarem em um ambiente competitivo e em constante evolução.

#### REFERÊNCIAS BIBLIOGRÁFICAS

Alvarenga, D. , (2021) " Com pandemia, comércio eletrônico tem salto em 2020 e dobra participação no varejo brasileiro",https://g1.globo.com/economia/noticia /2021/02/26/compandemia-comercio-eletronico-tem-salto-em-2020-e-dobra-participacao-no-varejobrasileiro.ghtm, Fevereiro.

Brito, A., Paula, R. e Filenga, D., (2018) " A importância do produto no composto de marketing: Uma pesquisa sobre preferência de consumo", https://www.aedb.br/seget/arquivos/artigos19/28628336.pdf, Março.

Caetano, G. (2021) "Raio-X da Transformação Digital no Brasil em 2021: principais dados e insights",

https://mittechreview.com.br/raio-x-da-transformacao-digital-no-brasil-em-2021 principais-dados-e-insights/, Junho.

Holanda, I. (2021) "A influência das redes sociais na comunicação humana", https://blog.fortestecnologia.com.br/tecnologia-e-inovacao/a-influencia-das-redes-sociais/, Setembro.

Mendes, J. (2023) "O mercado de food delivery no cenário brasileiro: Uma análise da qualidade do serviço com base em percepções de clientes via internet", http://repositorioinstitucional.uea.edu.br/handle/riuea/4688, Março.

SEBRAE, (2022) "Coronavírus: como a pandemia impactou as vendas on-line", https://sebrae.com.br/sites/PortalSebrae/artigos/coronavirus-o-impacto-nas-vendas-online, Setembro.

# **CAPÍTULO XXI**

# **MONITORAMENTO DE MOTOR DE INDUÇÃO TRIFÁSICO UTILIZANDO A PLATAFORMA ARDUINO**

#### Pedro Henrique Teles de Amorim Souza <sup>1</sup>, Talles Victorio Oliveira da Silva <sup>1</sup>, Igor dos Santos Alvarenga <sup>1</sup>, Roger Picanço Carvalho da Silva <sup>1</sup>, Weverson dos Santos Cirino <sup>2</sup>

**DOI: 10.51859/AMPLLA.3ASAC17-21**

<sup>1</sup> Alunos do curso de Engenharia Elétrica da Escola Superior de Tecnologia (EST) da Universidade do Estado do Amazonas (UEA)

CEP 69050-020 – Manaus – AM – Brasil

<sup>2</sup> Professor orientador do curso de Engenharia Elétrica da Escola Superior de Tecnologia (EST) da Universidade do Estado do Amazonas (UEA) CEP 69050-020 – Manaus – AM – Brasil

phtdas.eng20@uea.edu.br, rpcds.eng19@uea.edu.br, tvods.eng19@uea.edu.br[, idsa.eng22@uea.edu.br,](mailto:idsa.eng22@uea.edu.br) wdsantos@uea.edu.br

## 1. INTRODUCÃO

É notável que a demanda pelo uso de motores elétricos é alta e crescente na contemporaneidade, com a evolução contínua do setor industrial se faz necessária a utilização dos mesmos para que haja a transformação de energia elétrica em mecânica.

Diante dessa necessidade, é essencial para quem usufrui desses equipamentos que se realize a manutenção e o acompanhamento dos mesmos visando o controle de gastos e a verificação de suas vidas úteis. Isso vale para empresas de pequeno, médio ou grande porte tendo em vista que aumenta a lucratividade e mantém o processo produtivo funcionando. Se tratando desses motores há algumas possíveis causas para que haja a diminuição de sua eficiência com o passar do tempo como desalinhamento, desbalanceamento, superaquecimento, sobrecorrente, dentre outros. Para que os equipamentos estejam sempre nas melhores condições possíveis é necessário que haja o monitoramento dessas medidas.

Neste projeto foi desenvolvido um sistema para o monitoramento contínuo dos parâmetros de temperatura, corrente elétrica, tensão em motores de indução trifásico utilizando a plataforma Arduino visando extrair sempre a melhor eficiência energética possível desses equipamentos.

## 1.1. OBJETIVOS

- Monitorar parâmetros de tensão, corrente e temperatura em motores de indução trifásico;
- Utilizar a plataforma Arduino para monitorar esses dados e estudá-los;
- Obter a eficiência energética do MIT.

## 2. MATERIAIS E MÉTODOS

No decorrer deste projeto foi necessário utilizar alguns dispositivos, os quais identificamos agora: Placa Arduino UNO R3, módulo sensor de corrente não-invasivo SCT013- 100A, módulo sensor de tensão ZMPT-101, módulo sensor de temperatura MAX6675. Esses sensores em conjunto com a placa UNO R3 e mais o software (sketch) foram utilizados no monitoramento do Motor de Indução Trifásico (MIT) de 220 V, 1200 rpm, 1,5 CV e 60 Hz no laboratório A28. Todos os equipamentos e componentes foram disponibilizados pelo professor orientador. Após pesquisas bibliográficas extensivas sobre como utilizar a placa UNO R3 e os sensores mencionados junto com o motor elétrico foi possível desenvolver um sistema de monitoramento contínuo que permitiu a aquisição de dados. Ver Figuras 1 e 2.

#### **Figura 1. Placa UNO R3 e demais Sensores utilizados (em ordem escrita no texto).**

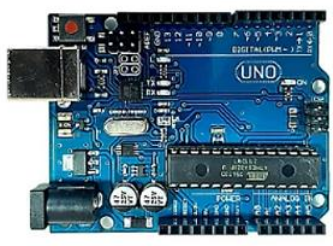

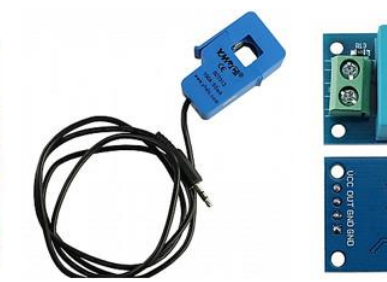

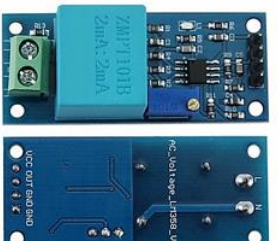

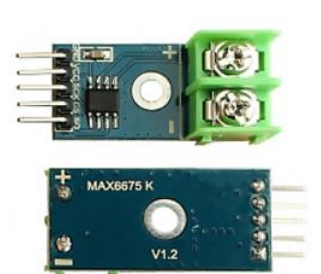

**Figura 2. MIT 1,5 CV utilizado.**

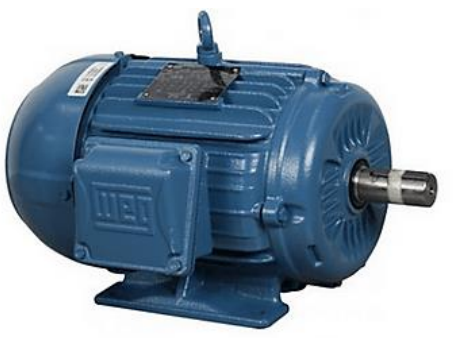

#### 3. RESULTADOS

A característica que diferencia um motor de indução dos demais é que não há necessidade de uma corrente de campo CC para fazer a máquina funcionar (Chapman, 2013).

O funcionamento desses motores se dá através de dois campos magnéticos girantes que acontecem por meio de um elemento móvel do motor conhecido como rotor e um elemento fixo chamado de estator. A atuação dessa máquina ocorre com o estator responsável por conduzir e transformar a energia elétrica em mecânica, enquanto o rotor gera movimento de rotação de energia produzida pela força dos campos magnéticos. Se caracteriza também pelo uso exclusivo

de corrente alternada e não necessitar de altos custos com manutenções, montagem ou fabricação sendo menores e mais baratos que os motores de corrente contínua de mesma potência.

O monitoramento de temperatura em motores elétricos trifásicos desempenha um papel fundamental na manutenção preventiva e na garantia de operação confiável. Com as ferramentas adequadas, as empresas podem maximizar a vida útil de seus motores, economizar dinheiro com reparos desnecessários e manter suas operações funcionando sem interrupções. A classe de isolamento do motor utilizado é H, ou seja, aumento de temperatura máxima: 125  $\degree$ C, Permissão de temperatura excessiva de ponto quente: 15  $\degree$ C, e Temperatura máxima do enrolamento: 180 °C. Não foi constatado nenhuma irregularidade neste parâmetro medido. É importante salientar que o MIT estava girando sem carga.

O parâmetro medido de Tensão elétrica de entrada em motores de indução trifásico não apenas proporciona uma solução acessível, mas também oferece flexibilidade, eficácia, dentre outros benefícios para uma gestão eficiente de motores elétricos em diversos cenários. Foi medido somente 01 fase (R), onde os valores obtidos estão dentro de um intervalo aceitável de fornecimento de tensão, ou seja, pela ANEEL, mínimo até 201 V e máximo até 231 V. Mínimo medido 219,3 V e máximo medido 225,2 V.

Finalizando, o monitoramento de corrente em motores trifásicos é uma prática fundamental para garantir a eficiência operacional, a segurança e a confiabilidade a longo prazo desses motores. Ao implantar sistemas avançados de monitoramento, as empresas podem não apenas evitar falhas inesperadas, mas também melhorar a eficiência e prolongar a vida útil de seus motores. Durante os testes foi possível medir a corrente de uma única fase (R), onde foi constatado os seguintes valores: mínimo de 3,11 A e máximo de 3,18 A. Novamente salientamos que o MIT estava sem carga. Devido a utilização prolongada do MIT no laboratório, foi possível considerar as medidas satisfatórias.

Ambos os sensores de Tensão e de Corrente, antes dos testes, foram calibrados através de comparação com os valores medidos com Multímetro Digital, Victor, modelo VC9801+.

Outro fator importante que foi possível observar durante o monitoramento do MIT foi a sua corrente de partida. Foi utilizado duas partidas: a partida direta e a estrela-triângulo. Com os valores monitorados foi possível ver que na partida direta foi consumido quase 32 A, enquanto na partida estrela-triângulo, a qual traz enormes benefícios no que tange a eficiência energética dos MITs, foi de 22,15 A, ou seja, uma redução de 30,8% na corrente de partida, trazendo assim, mais eficiência no funcionamento do motor e do sistema elétrico de potência.

### 4. CONCLUSÃO

As práticas realizadas ao longo desse projeto têm por objetivo a criação de um sistema de monitoramento de dados de motores de indução elétricos trifásicos para que assim se obtivessem dados para assim obter uma análise da eficiência energética dos mesmos, com a programação em plataforma Arduino em conjunto com os sensores de monitoramento é possível apontar possíveis manutenções e em que estado se encontra a vida útil desses motores.

O custo de produção e tempo para implementação do sistema foram condições observadas para legitimar a performance do sistema, já que ao equiparar as opções desse tipo de serviço no mercado é possível constatar seu custo benefício. Obtendo os resultados, constatou-se a eficiência do sistema, visto que através deles é possível detectar os fatores que estão reduzindo a eficiência energética dos motores, facilitando assim as manutenções preventivas e corretivas desses equipamentos tornando-os sempre o mais eficientes possível.

#### REFERÊNCIAS BIBLIOGRÁFICAS

Andre, Carlos Ferreira, (2019) "Sistema de Monitoramento em Motores de Indução". Disponível em: [https://riut.utfpr.edu.br/jspui/bitstream/1/11836/2/GP\\_COMIM\\_2019\\_2\\_03.pdf,](https://riut.utfpr.edu.br/jspui/bitstream/1/11836/2/GP_COMIM_2019_2_03.pdf) acessado em 09 nov 2023.

CHAPMAN, S. J. Fundamentos de máquinas elétricas. 5. ed. Porto Alegre: AMGH, 2013. 700p.

FITZGERALD, A. E., KINGSLEY Jr. C. E UMANS, S. D. Máquinas Elétricas: com Introdução à Eletrônica De Potência. 6ª Edição, Bookman, 2006.

P. C. Sen. Principles of Electric Machines and Power Electronics. John Wiley & Sons, Inc. 2nd.1997.

Pinheiro, Hélio. Motores Trifásicos de CA. Disponível em: [https://docente.ifrn.edu.br/heliopinheiro/Disciplinas/maquinas-e-acionamentos-eletricos](https://docente.ifrn.edu.br/heliopinheiro/Disciplinas/maquinas-e-acionamentos-eletricos-ii/motor-de-inducao-trifasico-1/view)[ii/motor-de-inducao-trifasico-1/view](https://docente.ifrn.edu.br/heliopinheiro/Disciplinas/maquinas-e-acionamentos-eletricos-ii/motor-de-inducao-trifasico-1/view) acessado em 09 nov 2023.

PIRES, Douglas M. G. et al. Eficiência Energética em Motores Elétricos de Indução. Uniacademia editora, 2020.

# **CAPÍTULO XXII**

# **ELEMENTOS TEÓRICOS E PRÁTICOS UTILIZADOS PARA A MODELAGEM E SIMULAÇÃO DE SISTEMAS EM ENGENHARIA ELÉTRICA: UMA REVISÃO BIBLIOGRÁFICA NECESSÁRIA**

Arthur Nicolas Lima Melo <sup>1</sup>, Cira Luene Santos da Silva <sup>1</sup>, Marcelinho Gomes da Costa <sup>1</sup>, Daniel Guzmán del Río <sup>1</sup>

#### **DOI: 10.51859/AMPLLA.3ASAC17-22**

<sup>1</sup> Escola Superior de Tecnologia (EST) – Universidade do Estado do Amazonas (UEA) CEP 69050-020 – Manaus – AM – Brasil anl[m.eng21@uea.edu.br,](mailto:hlcf.eng20@uea.edu.br) [clsds.eng21@uea.edu.br, m](mailto:clsds.eng21@uea.edu.br)gd[c.eng21@uea.edu.br,](mailto:jlmdsj.eng20@uea.edu.br) [drio@uea.edu.br](mailto:drio@uea.edu.br)

## 1. INTRODUCÃO

A engenharia elétrica é um curso oferecido nas universidades brasileiras e do mundo, intrinsecamente ligado à inovação tecnológica e ao avanço da sociedade moderna. A análise de sistemas elétricos desempenha um papel crucial no projeto e na operação de uma ampla gama de dispositivos e sistemas que alimentam nosso mundo hoje. Para atingir este objetivo, a modelagem e simulação de sistemas de energia são ferramentas essenciais, permitindo aos engenheiros projetar, testar e otimizar sistemas deforma eficiente e precisa.

Uma revisão de literatura é necessária no âmbito acadêmico e científico quando desejase explorar os elementos teóricos e práticos que suportam a modelagem e simulação de sistemas em engenharia elétrica. Através de uma análise crítica da literaturadisponível, procurase destacar os principais conceitos teóricos subjacentes a esta área, incluindo teoria de circuitos elétricos, teoria de controle, análise de sistemas elétricos deenergia, entre outros. Além disso, é necessário examinar ferramentas práticas, como programas de simulação, técnicas de modelagem e métodos numéricos usados emengenharia elétrica para traduzir a teoria em aplicações do mundo real.

Neste contexto, a revisão realizada serve apenas como uma exploração aprofundada dos elementos teóricos e práticos envolvidos numa análise necessária, mas também destaca a importância da atualização constante do conhecimento neste campo que se encontra em constante evolução. A engenharia elétrica está constantemente sujeitaa avanços tecnológicos e mudanças nas exigências da indústria, como por exemplo os referentes a eficiência energética, (SEDECTI, 2021), tornando esta revisão de literatura não apenas necessária, mas vital para profissionais e pesquisadores que buscam se manteratuais e inovadores em suas práticas e contribuições para este campo.

#### 1.1. OBJETIVOS

Neste trabalho realiza-se um estudo sobre elementos teóricos e práticos utilizadospara a modelagem e simulação de sistemas em Engenharia Elétrica, permitindo forneceruma visão abrangente e atualizada dos elementos teóricos e práticos essenciais utilizados nas aulas, destacando a importância no contexto dos sistemas elétricos e eletrônicos modernos, promovendo a compreensão, aplicação e avanço contínuo desses elementos em aplicações práticas e de pesquisa.

#### 2. MATERIAIS E MÉTODOS

O trabalho, seguindo a metodologia de etapas sequenciais, foi realizado na Escola Superior de Tecnologia da Universidade do Estado do Amazonas (UEA), com a ajuda do professor orientador e de um estudante PAIC.

Na **primeira etapa** inicial o processo começa com a realização de uma pesquisa bibliográfica para adquirir o conhecimento necessário nas áreas de modelagem matemática de sistemas, fenômenos, processos e componentes das redes elétricas, bem como sua simulação, para assim identificar as principais características dos parâmetros elétricos a serem pesquisados. Para isso, analisam-se algumas das fontes bibliográficas mais utilizadas na área da engenharia elétrica, incluindo os relacionados à eficiência energética, controle, máquinas, eletrônica e telecomunicações. Com isso, definem-se os materiais bibliográficos que incluem em seus conteúdos componentes, sistemas e processos objetos de estudo e pesquisa no contexto da engenharia elétrica, e com utilidadepara as atividades práticas virtuais das disciplinas.

Em uma **segunda etapa**, realiza-se um estudo dos elementos práticos onde propõe-se a utilização de determinados métodos de modelagem e simulação (GARCIA, 1997) a partir da utilização do Matlab®/Simulink®; (MATHWORKS®, 2023), aqui é necessário conhecer suas ferramentas de programação, modelagem, simulação e edição gráficas para recomendar a implementação e utilização como laboratórios virtuais nas disciplinas do curso, demonstrando as vantagens na aquisição de conhecimentos práticosna formação dos estudantes e pesquisas científicas; resulta de interesse a conformação por meio da modelagem e programação dos blocos virtuais. Dessa forma, selecionam-seos elementos teóricos bibliográficos e práticos más utilizados na modelagem e simulação.

128

#### 3. RESULTADOS

#### 3.1. NECESSIDADE DA ATUALIZAÇÃO BIBLIOGRÁFICA EM ENGENHARIA ELÉTRICA

A obsolescência de alguns livros na área de engenharia elétrica ocorre devido aos avanços tecnológicos, mudanças nos padrões da indústria e na educação, assim como à evolução das melhores práticas e teorias. Alguns livros que eram considerados referênciasno passado podem agora ser considerados ultrapassados devido a esses fatores alguns livros que podem ser considerados ultrapassados incluem: Livros com informações desatualizadas, livros que não cobrem tópicos modernos; livros que não seguem os padrões atuais; livros que não consideram a tecnologia digital; *Livros com edições antigas*. Muitas vezes, os autores lançam novas edições para incluir informações mais recentes e revisar o conteúdo obtendo então uma necessária atualização.

## 3.2. ELEMENTOS TEÓRICOS ATUAIS UTILIZADOS EM ENGENHARIA ELÉTRICA

As fontes bibliográficas no campo da Engenharia Elétrica são amplas, e entre oslivros, mas utilizados encontram-se: "Princípios de Engenharia Elétrica e Eletromagnética" por Branislav M. Notaros: Este livro aborda os princípios da engenhariaelétrica e eletromagnética e é adequado para estudantes iniciantes. "Circuitos Elétricos" por James W. Nilsson e Susan A. Riedel: Este livro é básico e amplamente utilizado paraensinar conceitos de circuitos elétricos em cursos introdutórios de engenharia elétrica. "Máquinas Elétricas e Transformadores" por Bhag S. Guru e Huseyin R. Hiziroglu: Estelivro aborda máquinas elétricas, como motores e geradores, bem como transformadores,e é uma referência fundamental para estudantes e profissionais. "Sistemas de Potência: Análise e Design" por J. Duncan Glover, Mulukutla S. Sarma e Thomas Overbye: Este livro é uma referência importante na área de sistemas de potência e é utilizado em cursosavançados de engenharia elétrica. "Eletrônica" por Allan R. Hambley: Este livro abrange os princípios da eletrônica, desde componentes individuais até circuitos eletrônicos complexos. "Sinais e Sistemas" por Alan V. Oppenheim e Alan S. Willsky: Este livro é um padrão na área de processamento de sinais, um tópico fundamental na engenharia elétrica. "Eletromagnetismo" por William H. Hayt Jr. e John A. Buck: Este livro aborda os princípios do eletromagnetismo, incluindo a teoria eletromagnética e suas aplicações. "Comunicações Eletrônicas" por Wayne Tomasi: Este livro é uma referência na área de comunicações eletrônicas, incluindo tópicos como modulação, transmissão e recepção desinais. "Engenharia de Controle Moderna" por Katsuhiko Ogata: Este livro é amplamenteutilizado em cursos de controle e automação na engenharia elétrica. "Máquinas Elétricas"por Charles I. Hubert: Este livro é uma introdução abrangente às máquinas elétricas e é utilizado em cursos de nível intermediário e avançado.

A seleção de livros pode variar de acordo com o foco específico do curso ou das necessidades individuais porque a literatura na área de engenharia elétrica está sempre evoluindo

#### 3.3. ELEMENTOS PRÁTICO ATUAL PARA A MODELAGEM E SIMULAÇÃO EM ENGENHARIA ELÉTRICA

Com o atual desenvolvimento das tecnologias informáticas a modelagem matemática tornou-se inovadora para os sistemas Guzmán et al (2007). Assim também,Seborg (1989) afirma que o padrão matemático de um processo não é mais que umaabstração do processo real, formado por uma equação ou equações que o descrevem;enquanto a simulação dinâmica é um complemento do proposto, (GARCÍA, 1997). Pararealizar uma análise prático da dinâmica de uma rede elétrica ou eletrônica, estabelecem-se as interações e influência de cada uma das variáveis ou parâmetros, previamenteestudados no análise teórico, o que é feito a partir de estabelecer modelos matemáticos apartir das leis de Ohm e de Kirchoff, o que permite o desenvolvimento de subsistemas emformas de blocos ou de programas isolados, utilizando um simulador, por exemplo o Matlab®/Simulink®, amplamente utilizado em Engenharia Elétrica e que foi desenvolvidopela *Mathworks. Inc*., este "apresenta ferramentas que facilitam e usam métodosdiferentes de integração numérica, para obter a solução para um grupo de equações diferenciais com bastante velocidade e precisão". (SIMULINK,1999).

Este fato permite a utilização de uma biblioteca virtual de blocos desenvolvidas no Matlab®/Simulink®, figura 1, em atividades práticas como parte integrante de metodologias ativas de ensino, em forma de laboratórios virtuais.

**Figura 1. Representação da simulação prática utilizando blocos virtuais de um Controlador PID, disciplina de Laboratório de Controle 1, do curso de Engenharia Elétrica.**

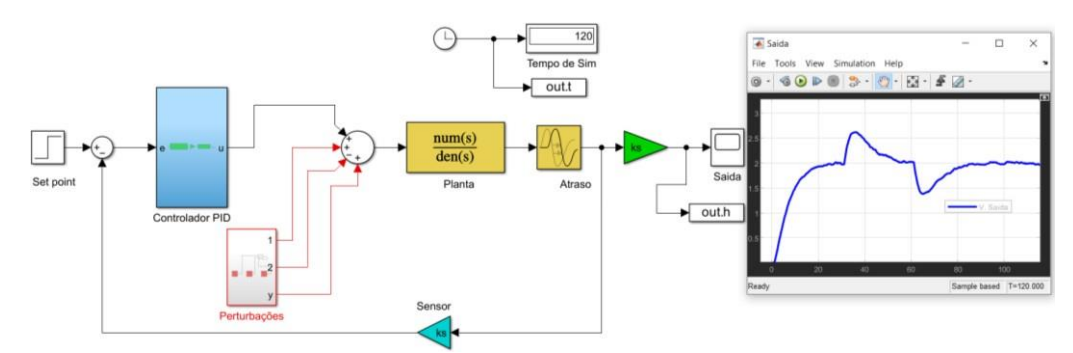

**Fonte: Autoria própria.**

130

### 4. CONCLUSÃO

O trabalho mostrou a importância de realizar um estudo sobre elementos teóricose práticos utilizados para a modelagem e simulação de sistemas no curso de Engenharia Elétrica, permitindo fornecer uma visão abrangente e atualizada dos elementos teóricos e práticos essenciais utilizados nas aulas teóricas e práticas do curso, destacando a necessidade de atualização das bibliografias e dos conhecimentos, justificado pela aplicação e avanço contínuo das teorias dos sistemas elétricos e eletrônicos em aplicaçõespráticas e de pesquisa. A revisão de fontes bibliográficas utilizadas e sua atualização, permitiu explorar os elementos teóricos e práticos que suportam a modelagem e simulação de sistemas atualmente em Engenharia Elétrica. Na análise, procurou-sedestacar a necessidade de sua continua atualização baseados nos principais conceitos teóricos de esta área. Além disso, o trabalho permitiu examinar ferramentas práticas, como a utilização de bibliotecas virtuais, criadas a partir de programas de simulação utilizando técnicas de modelagem e métodos numéricos para complementar a teoria em aplicações do mundo real, como é o caso do Controlador PID mostrado. Neste contexto,a revisão realizada serve como uma exploração aprofundada dos elementos teóricos e práticos envolvidos numa análise necessária, mas também se destacou a importância das atualizações constantes do conhecimento neste campo, que se encontra em constante evolução.

#### REFERÊNCIAS BIBLIOGRÁFICAS

Garcia, C. (1997). Modelagem e Simulação de Processos Industriais e de Sistemas Eletromecânicos. São Paulo, EDUSP.

Guzmán D. R., Cavalcante C., Sansone J. L., Melo, H., Kimura, A. (2007). Sob a metodologia para a modelagem e simulação de processos multivariáveis de emprego industrial e no ensino. Revista SODEBRAS. Volume 2. N° 20.

Seborg, D, E, Edgar, T, F, Mellichamp, D, A. (1989). Process Dynamics and Control. John Wiley & Sons. New York.

Sedecti. (2021). Secretaria do Estado de Desenvolvimento, Econômico, Tecnologia e Inovação. O Amazonas passa a contar com Lei Estadual de Incentivo às Fontes Renováveis de

Energia e Eficiência Energética. Disponível em: [http://www.amazonas.am.gov.br/2021/01/amazonas-passa-a-contar-com-lei-estadual-](http://www.amazonas.am.gov.br/2021/01/amazonas-passa-a-contar-com-lei-estadual-de-incentivo-as-fontes-renovaveis-de-energia-e-eficiencia-energetica) [de](http://www.amazonas.am.gov.br/2021/01/amazonas-passa-a-contar-com-lei-estadual-de-incentivo-as-fontes-renovaveis-de-energia-e-eficiencia-energetica)[incentivo-as-fontes-renovaveis-de-energia-e-eficiencia-energetica.](http://www.amazonas.am.gov.br/2021/01/amazonas-passa-a-contar-com-lei-estadual-de-incentivo-as-fontes-renovaveis-de-energia-e-eficiencia-energetica) Acesso em: 27 de mai. de 2021.

Simulink, V-3. (1999). Simulink. Dynamic system simulation for Matlab. The Math Works Inc. USA.MathWorks®. MATLAB Access for UEA Universidade do Estado do Amazonas. 2023. Disponível em: [https://www.mathworks.com/academia/tah-portal/uea-](https://www.mathworks.com/academia/tah-portal/uea-universidade-do-estado-do-amazonas-31593180.html) [universidade-do](https://www.mathworks.com/academia/tah-portal/uea-universidade-do-estado-do-amazonas-31593180.html)[estado-do-amazonas-31593180.html.](https://www.mathworks.com/academia/tah-portal/uea-universidade-do-estado-do-amazonas-31593180.html) Acesso: 11 de novembro 2023.

# **CAPÍTULO XXIII**

# **INTRODUÇÃO ÀS TÉCNICAS NUMÉRICAS APLICADAS À ENGENHARIA ELÉTRICA: UMA ABORDAGEM COM PYTHON<sup>1</sup>**

# Antônio Rodrigues Roque <sup>1</sup>, Edvaldo Canuto de Vasconcelos <sup>1</sup>, Gabriel Ramos Ribeiro <sup>1</sup>, Heliton da Rocha Montenegro Filho <sup>1</sup>, João Batista Ponciano 1, Andréa Freitas Fragata <sup>1</sup>

**DOI: 10.51859/AMPLLA.3ASAC17-23**

<sup>1</sup> Escola Superior de Tecnologia (EST) – Universidade do Estado do Amazonas (UEA) CEP 69050-020 – Manaus – AM – Brasil [arr.eng22@uea.edu.br,](mailto:arr.eng22@uea.edu.br) [ecdv.eng22@uea.edu.br,](mailto:ecdv.eng22@uea.edu.br) [grr.eng22@uea.edu.br,](mailto:grr.eng22@uea.edu.br) [hdrmf.eng22@uea.edu.br,](mailto:hdrmf.eng22@uea.edu.br) [jponciano@uea.edu.br,](mailto:jponciano@uea.edu.br)  [affragata@uea.edu.br](mailto:affragata@uea.edu.br)

# 1. INTRODUCÃO

As técnicas ou estratégias numéricas, também conhecidas como métodos numéricos, desempenham um papel fundamental na resolução de problemas recorrentes nas Engenharias, Ciências Exatas e áreas afins [Seiffert 2021], [Arenales 2008], [Ruggiero 1997]. O constante avanço na capacidade de processamento dos computadores, a disponibilidade de uma ampla variedade de aplicativos e simuladores dos mais variados tipos e para as mais diversas finalidades, e a possibilidade de compartilhamento do código em linguagens de programação de código aberto, tornaram a utilização dos métodos numéricos para a resolução de problemas matemáticos em cursos de Engenharia, uma prática cada vez mais comum. Neste cenário, a linguagem de programação Python, por dispor de *métodos*, *bibliotecas matemáticas* para cálculo numérico, cálculo simbólicos e *visualização gráfica*, dentre outros recursos, é uma ferramenta que contribui de forma significativa no desempenho acadêmico dos estudantes.

### 1.1. OBJETIVOS

Utilizar consulta bibliográfica em livros texto e em sites da internet para formular e resolver problemas inerentes à Engenharia Elétrica, notadamente ao estudo dos Circuitos Elétricos, através de uma abordagem diferente das tradicionalmente efetuadas, agregando o uso de Simuladores de Circuitos Digitais para a compreensão intuitiva do conceito, a teoria matemática envolvida na modelagem do problema e a resolução por um método numérico implementado na linguagem de programação Python utilizando bibliotecas numéricas, gráficas e de cálculo simbólico disponíveis na linguagem

## 2. MATERIAIS E MÉTODOS

A etapa inicial do projeto consistiu em uma análise abrangente da literatura, com o intuito de identificar as diversas abordagens comumente encontradas em materiais educacionais concebidos para o ensino dos Métodos Numéricos para os cursos de Engenharia. Posteriormente, foram selecionados problemas e propostos desafios que se alinham ao escopo delineado pelo projeto, levando em consideração sua natureza e o processo de resolução.

Na fase subsequente, os orientadores acadêmicos forneceram uma explicação pormenorizada das abordagens numéricas empregadas para resolver cada um dos problemas e desafios previamente selecionados.

Após essa etapa, iniciou-se o treinamento na linguagem de programação Python, com ênfase na utilização das bibliotecas que realizam cálculos matemáticos numéricos e simbólicos. Além dos recursos de visualização gráfica, frequentemente empregadas na linguagem. A finalidade dessa diversificação, foi permitir o comparativo entre uma solução analítica (conseguida através do cálculo simbólico) e a solução numérica correspondente. Abaixo, fragmentos do código Python utilizado na resolução analítica de uma Equação Diferencial Linear de Primeira Ordem com uma condição inicial, um Problema de Valor Inicial (PVI):

**Figura 1. Código Python para a solução analítica de um PVI.**

```
# Para o cálculo simbólico
from sympy import *
# variável livre: t
t = symbols('t')# variável dependente: q
q=symbols('q',cls=Function)
# Dados do Circuito: E = 100 volts; R = 100 Ohms; C = 1/10 Farad
# Equação Diferencil Ordinária: q' + 1/10 q = 100/100edo = Eq(q(t).diff(t) + 0.1*q(t), 1)# Solução Geral da EDO
sol\_geral = dsolve(edo, q(t))sol geral
```

```
q(t) = C_1 e^{-0.1t} + 10.0
```

```
# Condiçao Inicial: q(0) = 0# Permite encontrar o valor de C1
C1 = symbols('C1')#constant = solve(Eq(sol geral.rhs.subs(t,0),0), dict=True)constante
```
 $[\{C_1: -10.0\}]$ 

```
# Solução Particular com C1 = -10sol geral=sol geral.subs(constante[0])
sol_geral
```
 $q(t) = 10.0 - 10.0e^{-0.1t}$ 

O código a seguir possibilitou a solução numérica, através do Método de Euler, do problema anterior.

```
Figura 2. Código Python para a solução numérica de um PVI pelo Método de Euler.
```

```
# Definição dos Parâmetros
#f =lambda t, q: (1.0 - 0.1 * q) # EDO que modela o circuito
#h = 1 # Tamanho do passo
t = np.arange(0, 1 + 42 * h, 1 * h) # Malha numérica
q0 = 0 # Condição inicial
## Método de Euler
#q = np{\text .}zeros(len(t))q[0] = q0\overline{\mu}for n in range(0, len(t) - 1):
    q[n + 1] = q[n] + 1 * h * f(t[n], q[n])print ('%.4f\t%.4f\t%0.4f\t%.4f\t%.4f\t%.4f'%(t[n],q[n],f(t[n], q[n]),1 * h
 \rightarrow f(t[n], q[n]), q[n + 1]))
```
Os treinamentos na linguagem de programação foram fundamentais para a elaboração dos algoritmos utilizados nas soluções numéricas subsequentes.

### 3. RESULTADOS

Através do *Circuit Simulator Falstad* foram construidos dois circuitos elétricos com dois componentes cada: um circuito RC (Resistor-Capacitor) e um circuito RL (Resistor-Indutor) conforme as **Figura 3** e **Figura 4** a seguir

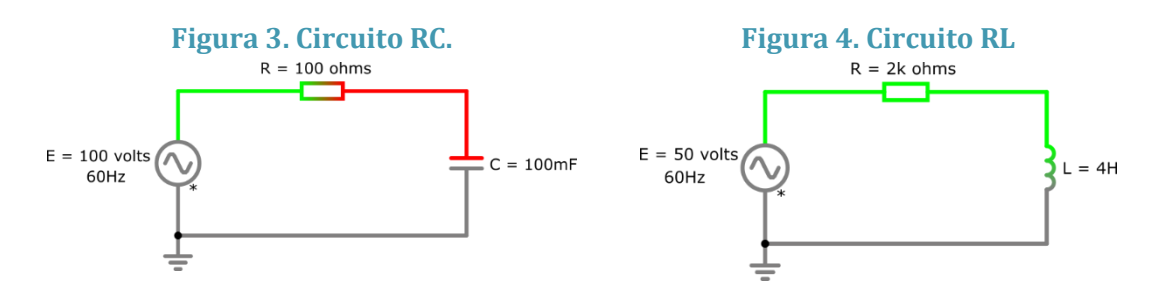

Os valores da tensão, frequência, resistor e capacitor do circuito RC foram fixados após a verificação da facilidade em construir a EDO e o PVI que modelassem o circuito. A solução do PVI para esse problema é a mesma apresentada anteriormente:

$$
q(t) = 10.0 - 10.0 e^{-0.1 t}
$$

onde  $q(t)$  representa a carga no capacitor, em função do tempo, dada em Coulombs.

Os dez primeiros resultados numéricos, obtidos através do Método de Euler, com escolha apropriada do passo, e uma quantidade de interações em que é possível observar a estabilidade da carga ao longo do tempo, encontram-se na **Tabela 1** e na **Figura 5** a seguir.

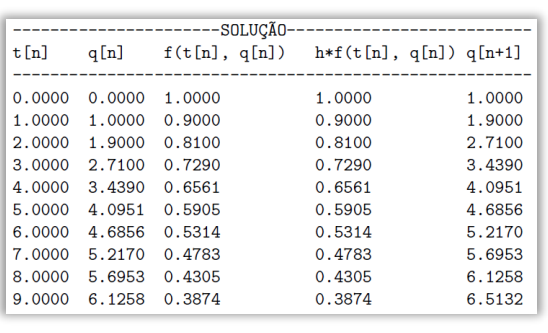

**Tabela 1. Solução Numérica do Circuito RC.**

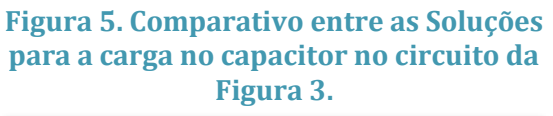

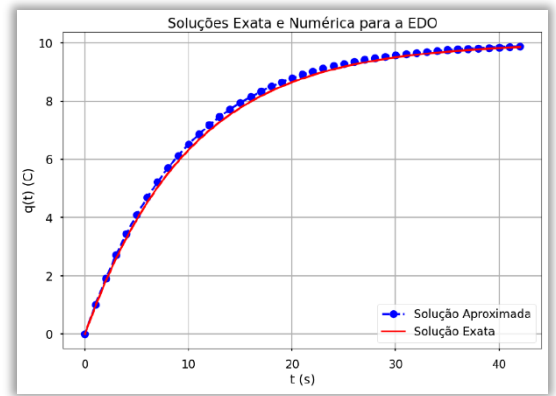

O circuito RL escolhido, é o Exemplo 11.3, página 402 [Boylestad, 2012] por seu apelo didático. O código em Python para a solução do PVI é análogo ao anterior. Nesse caso, a solução do PVI é dada por:

$$
i(t) = 0.025 - 0.025 e^{-500 t}
$$

Onde  $i(t)$  representa a corrente no circuito, em função do tempo, dada em Ampères.

Os resultados numéricos, obtidos através do Método de Euler, com escolha apropriada do passo, e uma quantidade de interações em que é possível observar a estabilidade da corrente ao longo do tempo, encontram-se na **Tabela 2** e na **Figura 6** a seguir.

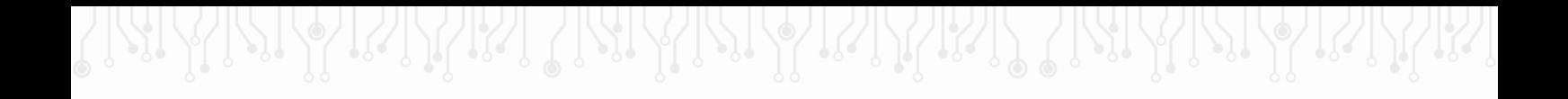

#### **Tabela 2. Solução Numérica do Circuito RL.**

--SOLUCÃO $t[n]$  $f(t[n], i[n])$  $h*f(t[n], i[n])$  i $[n+1]$ i[n] 0.0000 0.0000 12.500000  $0.001250$  $0.012500$  $0.0010$  $0.0125$ 6.250000  $0.000625$ 0.018750  $0.0020$ 0.0188 3.125000 0.000312 0.021875  $0.0030$  $0.0219$ 1.562500 0.000156 0.023438 0.781250 0.000078 0.024219  $0.0040$  $0.0234$  $0.0050$  $0.0242$ 0.390625 0.000039 0.024609 0.0060 0.0246 0.195312 0.000020 0.024805 0.0070 0.0248 0.097656  $0.000010$ 0.024902 0.0080 0.0249 0.048828 0.000005 0.024951 0.0090 0.0250 0.024414  $0.00002$ 0.024976

**Figura 6. Comparativo entre as Soluções para a corrente no circuito da Figura 4.**

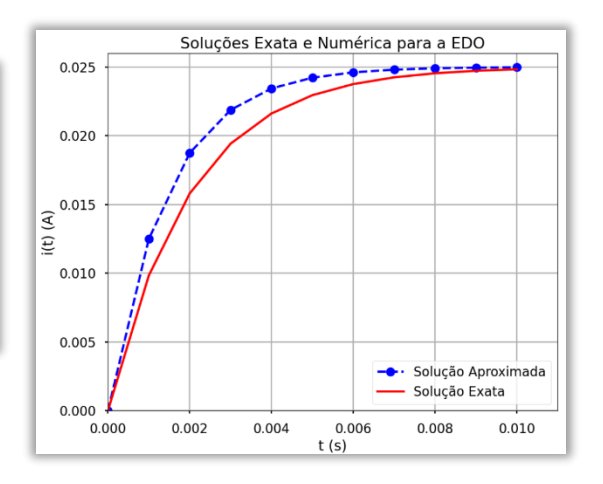

### 4. CONCLUSÃO

A utilização das técnicas numéricas aplicadas à Engenharia, usando os recursos da linguagem Python, revelou-se fundamental para solucionar desafios recorrentes na área. A abordagem adotada possibilitou o êxito quanto aos objetivos. Foi apresentada uma proposta inovadora para a resolução de problemas complexos e frequentes na Engenharia Elétrica, reforçando a eficácia e relevância das técnicas numéricas e o uso de recursos tecnológicos para o avanço na qualidade do ensino superior.

### REFERÊNCIAS BIBLIOGRÁFICAS

Arenales, S., Darezzo, A. Cálculo Numérico Aprendizagem com Apoio de Software. CENGAGE. 2008.

Circuit Simulator Applet. Disponível em: < [Circuit Simulator Applet \(falstad.com\)](https://www.falstad.com/circuit/) > Acesso em 28 de setembro de 2023.

Kiusalaas, J., Numerical methods in engineering with Python 3. Cambridge University Press. 2013.

Livro colaborativo de Cálculo Numérico - Projeto REAMAT (Recursos Educacionais Abertos de Matemática). Disponível em: [<https://www.ufrgs.br/reamat/CalculoNume rico/index.html>](https://www.ufrgs.br/reamat/CalculoNume%20rico/index.html) Acesso em 20 de março de 2023.

Numerico\_Python\_final.pdf/f627aa8e-51e5-486b-8e6e-d2a75369a93a> Acesso em 20 de março de 2023.

Seiffert, G. P., Chiquetti, R., Ávila, S.L. Cálculo numérico aplicado à engenharia elétrica com PYTHON [recurso eletrônico] – Florianópolis: Publicações do IFSC, 2021. Disponível em: < [https://www.ifsc.edu.br/documents/30701/523474/Calculo\\_](https://www.ifsc.edu.br/documents/30701/523474/Calculo_)

Ruggiero, M.A.G., Lopes, V. L. R. L., Cálculo Numérico – Aspectos Teóricos e Computacionais. MAKRON Books do Brasil editora, 2a Edição – 1997.

Boylestad, Robert L., Introdução à Análise de Circuitos – Prentice Hall/Pearson, 12ª. Ed, 2012.

# **CAPÍTULO XXIV**

# **PRIMEIROS PASSOS NO PROCESSAMENTO DE SINAIS COM PYTHON**

#### Carlos Daniel Freitas Leite 1, Eduardo Furtado Ramos <sup>1</sup>, Willian Alves da Silva <sup>1</sup>, João Victor Farias Jurema <sup>1</sup>, Sérgio David Baez <sup>1</sup>, João Batista Ponciano <sup>1</sup>, Andréa Freitas Fragata <sup>1</sup>

#### **DOI: 10.51859/AMPLLA.3ASAC17-24**

<sup>1</sup> Escola Superior de Tecnologia (EST) – Universidade do Estado do Amazonas (UEA) CEP 69050-020 – Manaus – AM – Brasil cdfl.ele22@uea.edu.br, efr.ele22@uea.edu.br, wads.ele21@uea.edu.br, jvfj.ele22@uea.edu.br, sdb.ele22@uea.edu.br, jponciano@uea.edu.br, affragata@uea.edu.br

#### 1. INTRODUCÃO

O conjunto de conhecimentos considerados obrigatórios aos acadêmicos egressos dos cursos de engenharia, tem se tornado cada vez mais abrangente. Nesse sentido, saber escolher e utilizar os diversos recursos disponíveis é de extrema importância no processo de aprendizagem durante o período da graduação.

O processamento de sinais é amplamente utilizado em diversas aplicações, como comunicações digitais, processamento de áudio e imagens, controle digital, entre outros. Dessa forma, constitui-se um grande diferencial o domínio dos conceitos e procedimentos que envolvem essa teoria. Os recursos disponíveis na linguagem de programação Python, tornam mais simples as etapas desse processamento, permitindo o uso de algoritmos eficientes para manipular e analisar os sinais.

#### 1.1. OBJETIVOS

Consolidar os fundamentos matemáticos necessários para análises consistentes no processamento de sinais com a utilização dos recursos disponíveis na linguagem Python, através de abordagens que permitam o uso consciente dos recursos computacionais na construção do próprio conhecimento.

#### 2. MATERIAIS E MÉTODOS

Inicialmente foram utilizados métodos tradicionais de pesquisa para construir uma base sólida sobre os conceitos e fundamentos matemáticos que envolvem o processamento digital de sinais. Após essa etapa, houve o estudo, análise e implementação de algoritmos através dos métodos e bibliotecas específicos, disponíveis na linguagem Python, que tem se destacado como escolha para o processamento de sinais digitais.

A parte prática do projeto consistiu na elaboração de um código para a geração de um sinal sonoro simples, um "bip", através de uma onda senoidal gravada em um arquivo digital no formato wav.

#### 2.1. GERANDO UMA ONDA SENOIDAL COM PYTHON

Nessa etapa do processo foi importante o conhecimento dos termos e conceitos usuais necessários para um bom entendimento do que estava sendo aprendido, além dos recursos computacionais. Como a linguagem dispõe de várias bibliotecas específicas para a análise de sinais, a implementação do algoritmo foi simplificada com as importações que podem ser observadas no código da **Figura 1,** sendo as mais específicas *wave* para a manipulação de arquivos de áudio no formato wav e *struct* que é usada na manipulação de dados binários. Para a geração de uma onda senoidal simples, foi usado o seguinte código:

**Figura 1. Gerando uma sinal sonoro (onda senoidal) com Python.**

```
import wave
                               # Manipulação de arquivos .wav
import numpy as np
                               # Cálculo matemático
                               # Manipulação de dados binários
import struct
import matplotlib.pyplot as plt # Visualização gráfica
frequency = 500# Frequência da onda
num\_samples = 24000# Taxa de amostragem analógico
sampling_rate = 24000.0# A taxa de amostragem do conversor
                               # analógico para digital
                              # Amplitude da onda
amplitude = 8000file = "Bip.wav"# Nome do arquivo .wav que será gravado
# Onda Senoidal: 2 * pi * f * tsine_wave = [np,sin(2 * np.pi * frequency * x/sampling_rate) for x in_U\rightarrowrange(num_samples)]
```

```
# Parâmetros para a geraçãoda onda senoidal que será gravada
\verb|nframes=num_samples|# Número de amostras (quadros)
comptype="NONE"
                               # Dados não compactados
                              # Dados não comprimidos
compname="not compressed"
nchannels=1# Número de canais = 1
sampwidth=2
                              # Largura da amostra em bytes = 2
```

```
# Abrir o arquivo e definir os parâmetros
way file=wave.open(file. 'w')
wav_file.setparams((nchannels, sampwidth, int(sampling_rate), nframes,
 →comptype, compname))
```

```
# Gravação do arquivo sonoro (bip)
for s in sine wave:
  wav_file.writeframes(struct.pack('h', int(s*amplitude)))
```
onde pode-se observar a configuração de vários parâmetros, como frequência, taxa de amostragem, número total de amostras e amplitude da onda. Após a gravação, o arquivo *Bip.wav* foi aberto com o software de código livre Audacity, que possibilita ouvir e visualizar o sinal sonoro, além de analisar seu espectro de frequência: **Figura 4a.** 

O processamento de sinais requer, entre outros procedimentos, a "limpeza" de ruídos presentes no sinal. Por esse motivo, foi acrescentado um ruído, com o código apropriado, e em seguida efetuada a limpeza no sinal, conforme **Figura 4b**, **Figura 4c** e **Figura 4d**.

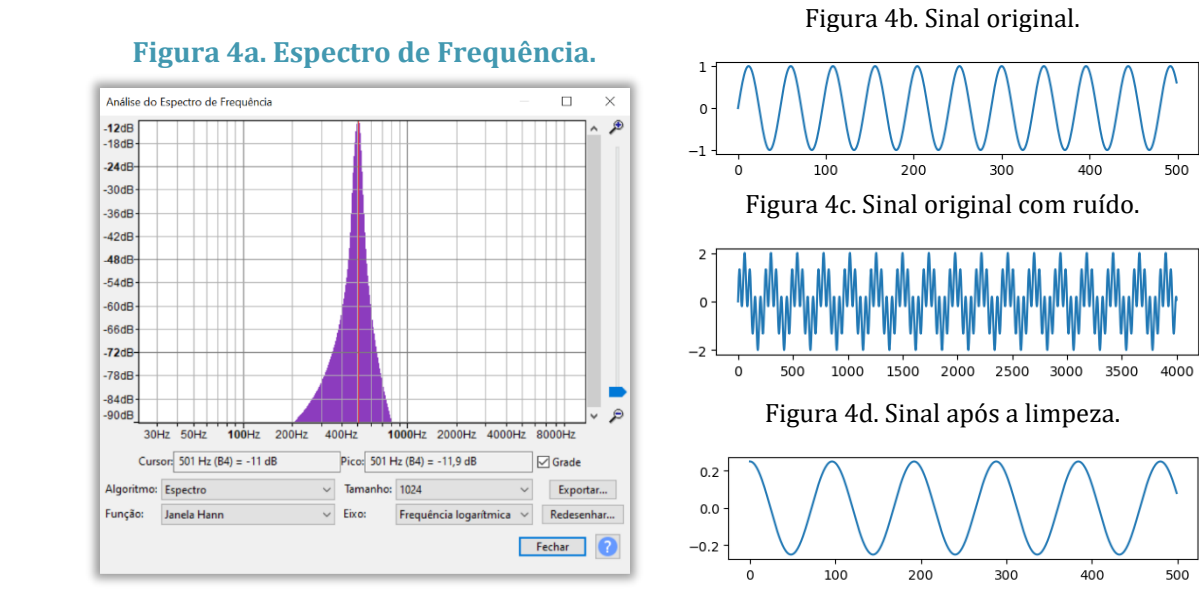

#### 2.2. PROCESSAMENTO DE SINAIS DIGITAIS USANDO A TRANSFORMADA RÁPIDA DE FOURIER

Uma etapa fundamental no processamento de sinais é a transformação do domínio do tempo para o domínio da frequência. Isso é obtido através da Transformada Discreta de Fourier (DFT), que calcula quais frequências estão presentes no sinal. Atualmente, por motivos computacionais, essa ação é realizada pela Transformada Rápida de Fourier (FFT), que é um algoritmo eficiente para calcular a DFT. Mais especificamente, a FFT é uma abordagem eficiente para calcular a DFT em um número reduzido de operações, tornando-se crucial em contextos onde a rapidez computacional é essencial. O código

```
data fft = np.fft.fft(combined signal)freq = (np.abs(data_fft[:len(data_fft)]))
```
aplicado no sinal da **Figura 4c,** resultou na frequência mostrada na **Figura 5a.** Após a escolha do intervalo com a frequência dominante, foi selecionada apenas a frequência da **Figura 5b.**

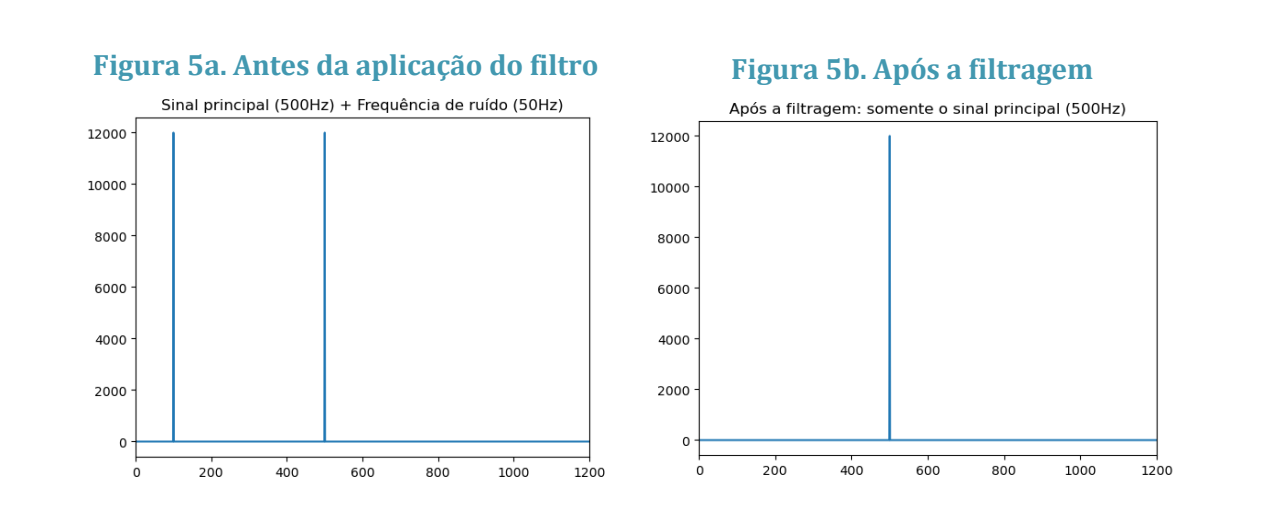

A aplicação da transformada rápida inversa, após a filtragem, permitiu a obtenção do sinal na **Figura 4d.** Para sinais mais complexos, utiliza-se procedimento análogo: aplica-se a FFT para obter o espectro de frequência do sinal com diferentes visualizações espectrais para identificar frequências com amplitudes significativas e aplica-se filtros para eliminar frequências indesejadas, normalmente as frequências abaixo de 58 Hz e acima de 62 Hz, assim como aquelas fora da faixa de audição humana. No espectro resultante é usada a FFT inversa para uma versão "limpa" do áudio original, onde as frequências indesejadas foram atenuadas.

#### 3. RESULTADOS

A partir do entendimento dos conceitos envolvidos em cada etapa do processamento de um sinal digital simples, tornou-se possível analisar sinais digitais mais complexos com a exata compreensão do que deve ser feito e observado na análise.

Como exemplo, o som produzido por uma nota A3# (Lá 3 sustenido) tocada por um piano e gravada com microfone digital, cuja frequência fundamental é 233,8 Hz, foi decomposto em dois canais: esquerdo, **Figura 6a** e direito, **Figura 6b.** Após o processamento mencionado acima, chegou-se ao espectro de frequência, **Figura 6c** que devolverá, através da transformada rápida inversa, um sinal sonoro com bem menos ruído.

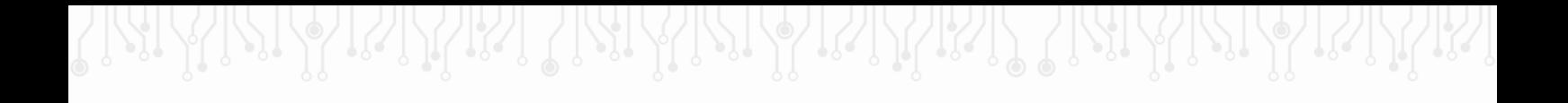

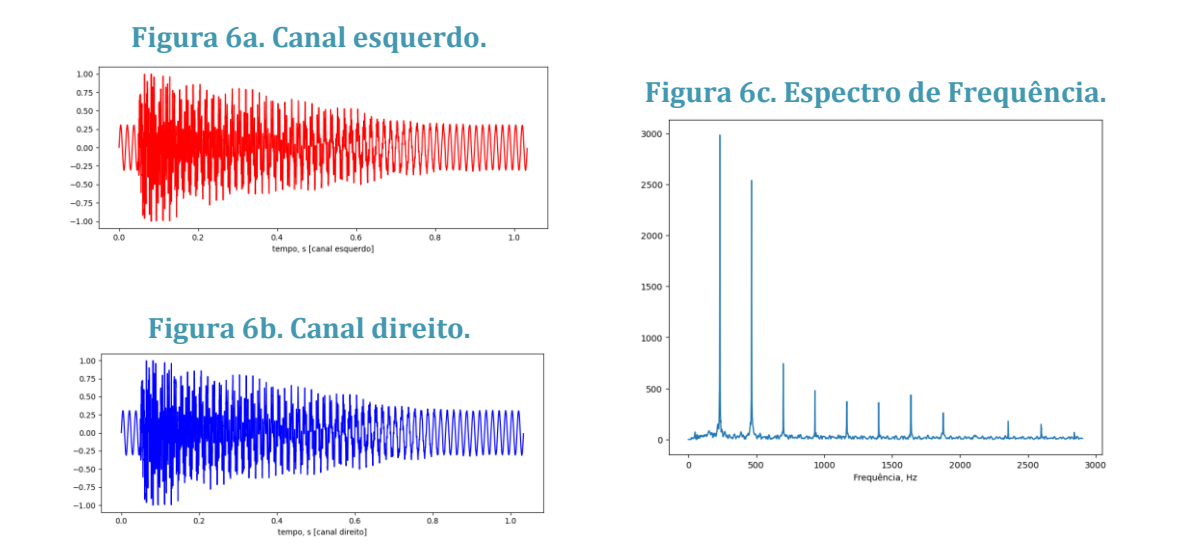

#### 4. CONCLUSÃO

Pela importância do processamento de sinais para acadêmicos de engenharia, o aprendizado adquirido e os conhecimentos da linguagem Python para o estudo dessa teoria contribuíram de maneira significativa na formação acadêmica dos bolsistas envolvidos no projeto.

A análise visual proporcionada pela linguagem, e a diversidade de recursos específicos, oferecem uma perspectiva mais intuitiva e envolvente, destacando-se como uma alternativa valiosa às abordagens mais tradicionais. Foi evidenciado a importância de incorporar tecnologias modernas no processo educacional, visando formar profissionais mais capacitados e adaptáveis às demandas contemporâneas.

#### REFERÊNCIAS BIBLIOGRÁFICAS

Nalon, J. A., Introdução ao Processamento Digital de Sinais. LTC editora, 2009.

Oppenheim, A. V., Schafer, R. W., Processamento em tempo discreto de sinais. Pearson,  $3<sup>a</sup>$ edição; 2013.

Hayes, M. H., Teoria e problemas de processamento digital de sinais. Porto Alegre: Bookman, 2006.

DINIZ, P.S.R., da SILVA, E.A.B., NETTO, S.L. Processamento Digital de Sinais – Projeto e Análise de Sistemas. Bookman, 2014.

Sanches, I. Aplicações em Processamento de Sinais. Disponível em: <https://fei.edu.br/~isanches/pel304/pel304-aulas\_1\_e\_2.pdf> Acesso em: 10 de mar. 2023 Python for Engineers. "Audio and Digital Signal Processing (DSP) in Python." Disponível em: https://new.pythonforengineers.com/blog/audio-and-digital-signal-processingdsp-inpython/. Acesso em: [28 de out. 2023.

# **CAPÍTULO XXV**

# **QUALIDADE AMBIENTAL EM ÁREA URBANA: UM ESTUDO NA REGIÃO OESTE DE MANAUS**

João Victor Souza da Silva 1, Gabriel de Souza Ricardo 1, Joanna Carolyne dos Santos Oliveira 1, Suzanne dos Santos Bentes 1, João Victor Saraiva da Mota 1, Rejane Gomes Ferreira 1, Fabio Bassini <sup>1</sup>

**DOI: 10.51859/AMPLLA.3ASAC17-25**

<sup>1</sup> Escola Superior de Tecnologia (EST) – Universidade do Estado do Amazonas (UEA) CEP 69050-020 – Manaus – AM – Brasil jvsds.eng22@uea.edu.br, gdsr.eng22@uea.edu.br, jcdso.eng22@uea.edu.br, sdsbn.eng22@uea.edu.br, jvsdm.eng22@uea.edu.br, rejane@uea.edu.br, fbassini@uea.edu.br

## 1. INTRODUCÃO

A Engenharia de Sustentabilidade é uma das áreas da Engenharia de Produção visa que os recursos naturais sejam preservados e manuseados de forma racional e consciente para as gerações futuras usufruam deles (FREITAS *et al*, 2021). Com a alta do direcionamento dado ao crescimento econômico vem se encontrando insustentável e descompassado a implementação econômica com a conservação dos recursos naturais, refletindo em significativos problemas socioambientais, sendo então necessária a participação do poder público, de ações privadas e do corpo social a fim de obter alternativas para a melhoria dessa relação (OLIVEIRA, 2007).

Um fator que contribui com o desenvolvimento sustentável e influencia na manutenção da qualidade ambiental em ambiente urbano é a educação ambiental. Segundo DIAS (1992), a educação ambiental se caracteriza por incorporar as dimensões sociais, políticas, econômicas, culturais, ecológicas e éticas, o que significa que ao discutir sobre qualquer problema ambiental, deve-se considerar todas as dimensões.

Ainda sob esse aspecto, a Organização das Nações Unidas e seus parceiros no Brasil vem buscando enfrentar os desafios para atingir os 17 Objetivos de Desenvolvimento Sustentável (ODS) na tentativa de desenvolver ações voltadas à erradicação da pobreza, à proteção do meio ambiente e do clima, garantindo que as pessoas possam desfrutar de paz e prosperidade (ONU, 2023). Nesse sentido, o objetivo 11 dos ODS, aponta para cidades e assentamentos humanos inclusivos, seguros, resilientes e sustentáveis, buscando-se agregar de maneira compreensiva a realidade do ambiente urbano e possibilitando reflexões por soluções sob o olhar da engenharia de produção e da sustentabilidade, entendendo que quando se fala em desenvolvimento sustentável, verifica-se a interação deste junto aos demais objetivos.
#### 1.1. OBJETIVOS

O objetivo geral do trabalho é apresentar uma análise da qualidade ambiental de uma área da Orla da Glória, no município de Manaus, AM. Dessa forma, busca-se apresentar os resultados de um levantamento documental sobre o processo de transformação da área, a análise da qualidade do ambiente, os principais problemas ambientais existentes e as práticas ambientais desenvolvidas pela comunidade.

#### 2. MATERIAIS E MÉTODOS

A pesquisa foi realizada em um trecho da bacia do São Raimundo/Orla da Glória, resultante do Programa Social e Ambiental dos Igarapés de Manaus (Prosamim), coordenadas 3°07'08.7"S 60°02'11.1"W e 3°07'33.0"S 60°02'09.9"W. Foi realizada pesquisas documental e de campo, do tipo exploratória como forma de possibilitar uma maior familiaridade com o problema, e de torná-lo mais explícito (GIL, 2019). Os fatos e fenômenos foram observados e descritos conforme o regime hídrico dos igarapés, na subida da água, cheia e seca em consonância sazonalidade do ambiente amazônico. Ainda para o aprofundamento da temática, foi conduzida a pesquisa documental através de páginas do governo, *sites* de notícia local e em páginas da rede social *Facebook* sobre o bairro da Glória.

Em se tratando de um estudo de abordagem qualitativa, foram utilizados como ferramentas de coleta de dados uma ficha de campo para registro dos fatos observados e o registro fotográfico da área de estudo. Foram objetos de análise a infraestrutura existente (calçadas, áreas de lazer), a vegetação existente, a arborização, os resíduos sólidos, o uso da água, evidências de reciclagem, quintais e hortas. A partir dos dados obtidos na pesquisa documental, foi montada uma linha do tempo para a compreensão das ações públicas desenvolvidas da área. Os dados foram descritos e interpretados à luz dos documentos e imagens obtidas no levantamento e nas observações durante a pesquisa de campo.

#### 3. RESULTADOS

#### **3.1. PROCESSO DE MUDANCAS**

Durante o levantamento documental, foram identificadas e coletadas diversas fontes documentais relacionadas à área de estudo. A análise permitiu reconstruir a evolução da área ao longo do tempo, com informações sobre as mudanças demográficas, desenvolvimento urbano e eventos significativos que influenciaram a transformação da área. Além disso, a análise de mapas e fotografias históricas revelou as transformações na paisagem urbana, incluindo o desenvolvimento da infraestrutura, como a construção de áreas de lazer e as mudanças nos padrões de uso da terra pela comunidade. Ao longo dos anos, analisando as características da área de estudo, foram observados diversos pontos positivos entre os resultados da pesquisa de campo comparados com registros fotográficos anteriores à conclusão do Projeto Orla, implantado em 2012.

**Figura 1. Área antes da intervenção Figura 2. Área após a intervenção**

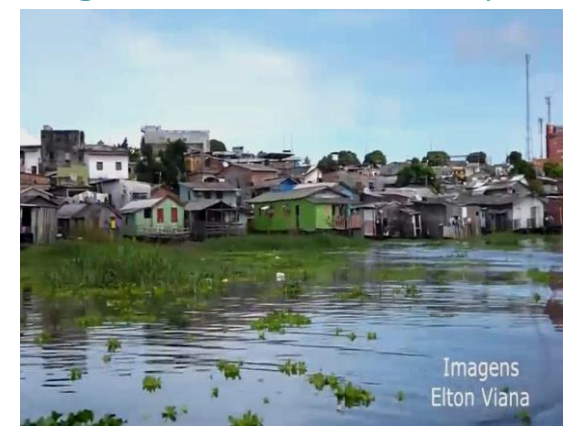

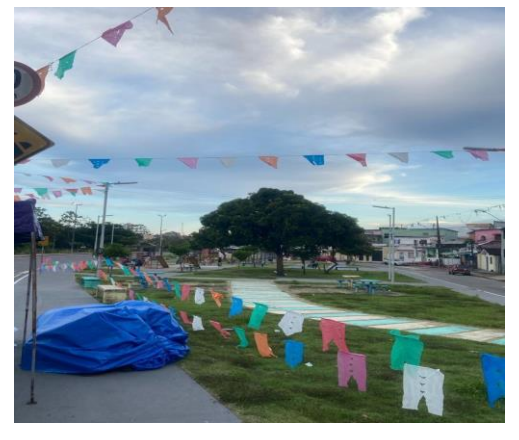

#### **Fonte: Elton Viana, Youtube (2015) Fonte: Autores, 2023**

O projeto Orla, que promove a vivência dos cidadãos da comunidade juntamente com atividades de lazer, conta agora com espaços livres arborizados, uma academia ao ar livre improvisada utilizada por moradores locais em seu dia a dia, e um pequeno parque, com principal público de usuários as crianças do entorno, Todo espaço é utilizado tanto por moradores quanto por visitantes

#### **4. FATORES FÍSICOS**

**Fator Água**: localmente o trecho do igarapé do São Raimundo, alvo de nossa área de estudo, se encontra com as águas poluídas, com efluentes domésticos desprovidos de saneamento básico, apresentando assim riscos à saúde humana e à biodiversidade local. Na pesquisa de campo também foi possível observar um volume excessivo de resíduos sólidos nas águas, de materiais plásticos principalmente, garrafas PET, sacolas, utensílios domésticos e outras embalagens. A poluição desse trecho do igarapé é extremamente prejudicial à fauna dominante, sendo que pássaros e organismos aquáticos que ocorriam na área foram impactados causando o desaparecimento de várias espécies pelo excesso de contaminação. Foi observado também a presença dos resíduos sólidos no igarapé em períodos de cheia e seca, e pode-se verificar que na época da seca, alguns trechos este material fica mais visível e há muito lixo concentrado no solo do igarapé e na contenção da área pavimentada. A limpeza então,

pode ser feita com facilidade através de catação, porém o excesso de lixo e a falta de colaboradores para a realização do serviço, impossibilita a limpeza.

**Fator Solo**: Foi possível observar que o solo do local apresentava contaminação por conta também do excesso de lixo no local. Em algumas partes era em menor volume por se tratar das proximidades de estabelecimentos, mas em outras a falta de conscientização da comunidade local em termos de poluição por resíduos sólidos era bem visível.

**Fator Ar**: Foi observado na última visita a qualidade do ar extremamente desconfortável por conta da ocorrência de fumaça provindas de queimadas, mas que não é resultante de uma ação local. A arborização do local é extremamente eficiente para conter partículas de poluição na atmosfera, e por isso é aconselhável o cuidado com as árvores implantadas no local. Tornase necessário a atenção ao replantio e o manejo quando necessário. Com um ambiente arborizado é possível um efeito benéfico sobre a qualidade do ar do local e um maior conforto ambiental pela maior umidade relativa do ar e menor insolação.

#### **4.1 FATORES BIÓTICOS**

**Replantio e Adubação:** Foi observado que na orla da Glória há o plantio realizado por pessoas que moram nas proximidades da Orla, próximo às habitações do Prosamim. Foi possível verificar que foram plantadas espécies medicinais, frutíferas e ornamentais. Constatou-se que ainda existe a necessidade de replantio de árvores, reconstituindo a arborização, visto que elas oferecem um melhor conforto para as pessoas que utilizam daquela área.

**Fator Poda**: Foi observado que ainda há lugares que apresentam a falta de poda, principalmente em regiões da orla onde isso costuma atrapalhar a passagem dos moradores. Além de que não há o cuidado com a forma de crescimento das árvores, problema que causa obstrução parcial do caminho causado pelas próprias árvores plantadas.

#### 4.2. PRÁTICAS SOCIAIS NO LOCAL

Foi possível observar algumas práticas que a comunidade desenvolveu com o passar do tempo e com um maior senso de pertencimento em relação ao local. O plantio de plantas medicinais é uma prática visivelmente desenvolvida pelos moradores, e que provavelmente é de uso de todos. O espaço também conta com o plantio de outras plantas além das medicinais, levando em conta também o visual da orla da Glória. Nesses espaços verificou-se a tentativa de conscientização ambiental para os moradores da área, nos canteiros há placas com orientações sobre o zelo com o espaço e para o descarte adequado do lixo.

Além disso, foram verificadas atividades de conservação e manutenção das praças realizadas pela comunidade, como reparo das lixeiras e pintura dos bancos.

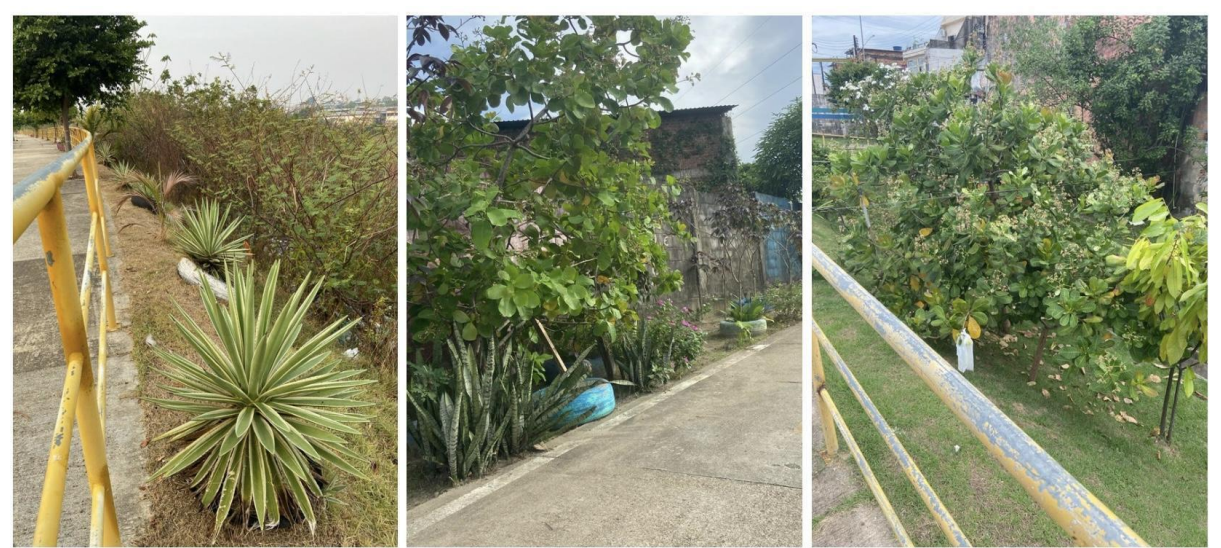

#### **Figura 3. Canteiros verdes geridos pela comunidade**

**Fonte: Autores, 2023**

#### 5. CONSIDERAÇÕES FINAIS

A qualidade ambiental é um conceito que se refere ao estado de conservação do ambiente, considerando aspectos como a qualidade do ar, da água e do solo, além da biodiversidade local. Na orla da Glória observa-se parques com áreas verdes, equipamentos sociais e de lazer, espaços que quando bem utilizados e conservados pela população contribuem diretamente com a qualidade ambiental do bairro. Através do estudo de campo realizado na área, identificou-se os problemas ambientais locais, assim como as práticas ambientais adotadas pela população. Ambos são fatores que impactam na qualidade ambiental.

Os problemas ambientais são extremos, pois água, solo e ar estão poluídos com diversos tipos de resíduos, a vida animal restante vive em *habitats* totalmente modificados, a poluição segue para as praças e áreas de lazer fazendo com que as pessoas não usufruam do espaço da maneira ideal. Dessa forma, é necessária uma presença maior do poder público para realizar a manutenção dos locais e resolver questões de saneamento básico que continua preocupante mesmo em escala menor comparada ao período antes das intervenções do Prosamim. A participação da comunidade é essencial visto que através da educação ambiental pode haver mobilização para plantios de espécies frutíferas, ornamentais e nativas que vão agregar qualidade ambiental ao espaço. Outras práticas de conservação e manutenção dos espaços

podem ser realizadas pela comunidade, a fim de utilizar todo o espaço oferecido, seja para organização de eventos sociais, atividades esportivas, saúde e lazer.

A pesquisa tem potencial para ser aprimorada, pode haver uma intervenção melhor no ambiente estudado a fim de cumprir com as questões da qualidade ambiental que foi citado. A criação de um projeto na área com crianças e população local para tratar sobre educação ambiental e a utilização adequada do espaço disponível para saúde, bem-estar e lazer.

#### REFERÊNCIAS BIBLIOGRÁFICAS

Dias, G.F. (1992), Educação ambiental: princípios e práticas, Gaia.

Freitas et al. (2021) "Engenharia da sustentabilidade. Universidade Rural do Semi Árido", engproducaoangicos.ufersa.edu.br/engenharia-da-sustentabilidade, june,

Gil, A.C. (2019), Como elaborar projetos de pesquisa, Atlas, 6 th edition.

Oliveira, C. M. (2007) O desenvolvimento sustentável: uma discussão ambiental e social, In: II Jornada Internacional de políticas públicas, https://www.infolivros.org /pdfview/1036 desenvolvimento-sustentavel-uma-discussao-ambiental-e-social-artigo-carla-montefusco-deoliveira/, Universidade Federal do Maranhão, ago, p. 1 -8.

ONU, Organização das Nações Unidas (2023), Objetivos de Desenvolvimento Sustentável, Brasil, https://brasil.un.org/pt-br/sdgs, June.

Viana, Elton (2015). "Bairro da Gloria Vista de Um Outro Angulo", [www.youtube.com/watch?v=i6lXBsRAdqs,](http://www.youtube.com/watch?v=i6lXBsRAdqs) nov.

# **CAPÍTULO XXVI**

## **AS COMPETÊNCIAS SOCIOEMOCIONAIS NA FORMAÇÃO DO ESTUDANTE DE ENGENHARIA DE PRODUÇÃO**

#### Larissa Nascimento da Silva <sup>1</sup>, Marcela Freitas Pinto <sup>1</sup>, Thalia Barbosa Ribeiro <sup>1</sup>, Rejane Gomes Ferreira <sup>1</sup>, Catarine Vieira Gamboa <sup>1</sup>

**DOI: 10.51859/AMPLLA.3ASAC17-26**

<sup>1</sup> Escola Superior de Tecnologia (EST) – Universidade do Estado do Amazonas (UEA) CEP 69050-020 – Manaus – AM – Brasil lns.eng21@uea.edu.br,mfp.eng21.eng21@uea.edu.br, tbr.eng21@uea.edu.br,rejane@uea.edu.br,cvrgmb@gmail.com

#### 1. INTRODUCÃO

As competências socioemocionais (*Soft Skills*) desempenham um papel fundamental na formação do profissional e são conhecidas no mercado de trabalho como os comportamentos, atitudes e valores que a pessoa pode expressar quanto atua. De acordo com Costa (2015), há três conceitos intimamente conectados: conhecimento, skills (capacidades, habilidades e destreza) e aptidões pessoais. De maneira mais geral, as '*Soft Skills*' revelam as componentes afetivas e emocionais e se somam ao conhecimento técnico. Então, referem-se às habilidades que envolvem compreensão, expressão e gerenciamento das emoções, assim como habilidades sociais importantes para a interação com os outros.

Sob a ótica das engenharias e em especial da engenharia de produção, relacionando ao tema da pesquisa, são essenciais para o sucesso profissional, capacitando os engenheiros de produção a se comunicarem eficazmente, trabalharem em equipe e a tomarem decisões éticas, além de contribuírem para o equilíbrio emocional e resiliência, preparando-os para o ambiente de trabalho e para enfrentar desafios, complementando as habilidades técnicas dos profissionais. Além disso, o desenvolvimento das competências torna-se importante para a participação ativa do indivíduo na sociedade na qual está inserida. (COTTA; DA COSTA; DE MENDONÇA, 2015).

Diante de um cenário em transformação nas organizações e das demandas do mercado de trabalho, quando as instituições de ensino buscam prover a seus estudantes o ensino de qualidade, aliando as competências técnicas às competências socioemocionais, a pesquisa busca responder à seguinte questão: Como são desenvolvidas as competências socioemocionais ao longo da formação acadêmica no curso de engenharia de produção em uma Instituição de Ensino Superior?

#### 1.1. OBJETIVOS

A pesquisa teve como objetivo compreender o desenvolvimento de competências socioemocionais na formação acadêmica de estudantes do curso de Engenharia de uma Instituição de Ensino Superior, na cidade de Manaus. Como objetivos específicos, buscou-se identificar as competências socioemocionais (*Soft Skills*) e também, analisar o grau de importância atribuído às competências socioemocionais por estudantes do curso.

#### 2. MATERIAIS E MÉTODOS

Optou-se neste estudo pela abordagem qualitativa, considerando as características de um estudo exploratório. De acordo com Creswell (2010), este tipo de estudo é o ideal para um estudo exploratório como este.

Para a coleta de dados optou-se pela utilização de um Formulário disponibilizado no *Google Forms*, encaminhado aos participantes da pesquisa via e-mail. Foi considerado o prazo de 7 dias para a resposta. Esse primeiro envio foi direcionado como pré-teste a 10 participantes. Posteriormente, foram feitos dois reenvios e então finalizada a coleta. Participaram da pesquisa 53 estudantes do curso de Engenharia de Produção da IES, matriculados no segundo semestre de 2023, e ingressantes no curso, nos anos de 2019, 2020, 2021 e 2022, maiores de 18 anos e que concordaram em participar da pesquisa, mediante aceitação do Termo de Consentimento Livre e Esclarecido.

O questionário foi construído tomando como base importantes publicações sobre as competências socioemocionais do engenheiro, seguindo os resultados do trabalho de Gamboa (2022). Os dados obtidos foram tabulados com o auxílio de planilha eletrônica e dispostos em tabelas e gráficos para a análise e discussão dos resultados.

Usou-se a distribuição de frequência, além de representações gráficas para a análise dos resultados. Entretanto, esses resultados obtidos, considerando uma pesquisa qualitativa, auxiliam na melhor compreensão dos dados.

#### 3. RESULTADOS

As primeiras questões do formulário utilizado representam as características dos participantes da pesquisa. Então, conforme resultados obtidos, dos 53 respondentes, quanto ao ano de ingresso, obteve-se a seguinte participação: 2019 (5,7%), 2020 (15,1%), 2021 (45,3%) e 2022 (34%). Quanto ao *status* acadêmico, 84,9% se encontram desperiodizados (faltando cumprir uma ou mais disciplinas do seu ano ou semestre de ingresso) e 15,1% periodizados

(concluiu todas as disciplinas do seu ano ou semestre de ingresso). Quanto à realização de outras atividades além da graduação, 13% se encontram trabalhando, 7,4% estão estudando e trabalhando e 33,3% apenas estudam. 46,3% não estão estagiando.

Perguntados sobre a participação em atividades acadêmicas no âmbito da Universidade, 92,6% dos acadêmicos responderam que não se encontram fazendo monitoria, 88,9% se encontram envolvidos no projeto STEM. Quanto à participação em projetos de extensão e iniciação científica 70,4% e 66,7% respectivamente não estão envolvidos.

Quanto ao conhecimento sobre as *Soft Skills*, os estudantes foram questionados se conheciam os termos competências socioemocionais ou *soft skills* e em sua maioria, 88,9% respondeu conhecer o termo. E a maioria, 90,7% respondeu que a universidade auxilia na preparação do estudante, no que diz respeito às habilidades e atitudes para o mercado de trabalho. O conhecimento sobre as competências socioemocionais e a participação dos estudantes e atividades promovidas pela IES, mostra-se um ponto positivo levantado nesta pesquisa, visto que nos estudos Gamboa (2022) sobre a demanda do mercado do trabalho, as organizações esperam encontrar um profissional qualificado tecnicamente, mais também com atitudes, habilidades, competências e valores que complementam a sua formação. "Soft Skills" como popularmente são chamadas essas competências no mercado de trabalho contemporâneo são comportamentos, atitudes e valores que a pessoa pode expressar em qualquer momento e determinam como pode reagir em várias situações (BANCO MUNDIAL, 2018).

A Figura 1 mostra quais competências os alunos desenvolveram durante seu percurso acadêmico. Com isso, é notório que as competências com mais ênfase são a comunicação (96,2%), trabalho em equipe (88,7%), senso e ética e adaptabilidade (60,4%) e construção de relações interpessoais (58,5%) e dentre outros. No entanto, a competência que foi menos desenvolvida é a visão holística e humanística.

Segundo Costa (2015), em sua pesquisa realizada com 53 respondentes estudantes das duas últimas fases da graduação de Engenharia Química, as cinco habilidades socioemocionais mais desenvolvidas foram: ética; resolução de problemas; comunicação efetiva; relacionamento interpessoal; e trabalho em equipe. Desta forma, pode-se observar uma concordância com os resultados obtidos nesta pesquisa em quatro habilidades: comunicação, trabalho em equipe, senso e ética e relacionamento interpessoal.

### **Figura 1. Representação gráfica da importância de cada soft skill .**

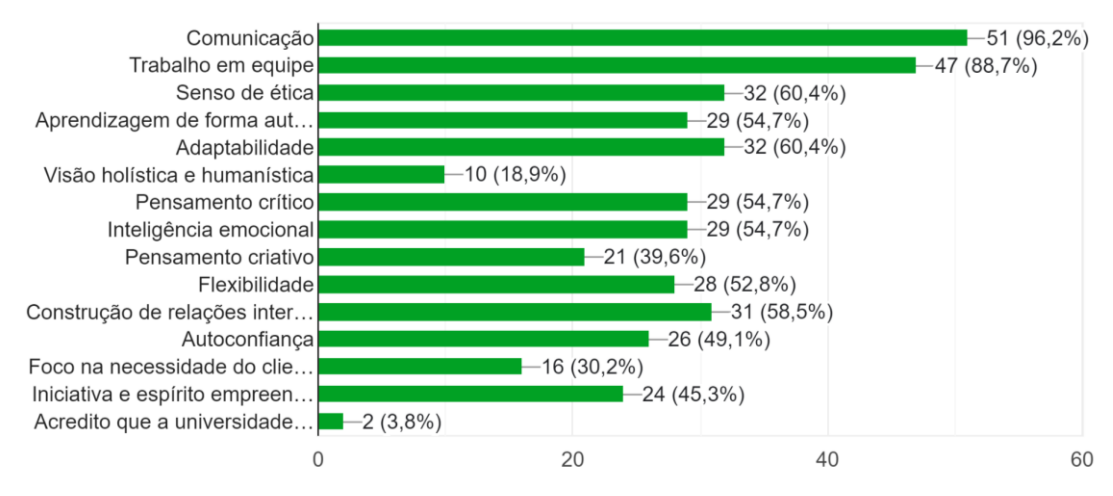

#### **Fonte: Autoras, 2023.**

Na avaliação quanto ao grau de importância para as competências listadas, as competências consideradas como "muito importantes": comunicação, trabalho em equipe, senso de ética e aprendizagem autônoma.

Foi perguntado aos alunos quais atividades que os auxiliam a explorar essas competências, e se destacam: empresa Júnior (27,8%), projeto STEM (16,7%), projeto de extensão (14,8%), trabalho em equipe (11,1%) e o seminário (7,4%), conforme Figura 2. No contexto da empresa-júnior, o estudante tem oportunizado a prática de conhecimentos teóricos em desenvolvimento no curso, momento que entra em contato com empresas, gestores e colaboradores para a prestação de um serviço. E ainda atua como membro ou líder de uma equipe. Outro atividade institucional identificada é o projeto STEM, e atribui-se a identificação da importância na atuação individual em equipes de desenvolvimento de iniciação científica e em cursos de capacitação. Os seminários, trabalhos em equipe e aulas aparecem na pesquisa como atividades promotoras de competências socioemocionais, o que pode estar indicando o emprego de estratégias de aprendizagem voltadas para o desenvolvimento dessas competências.

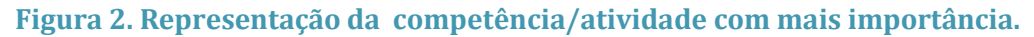

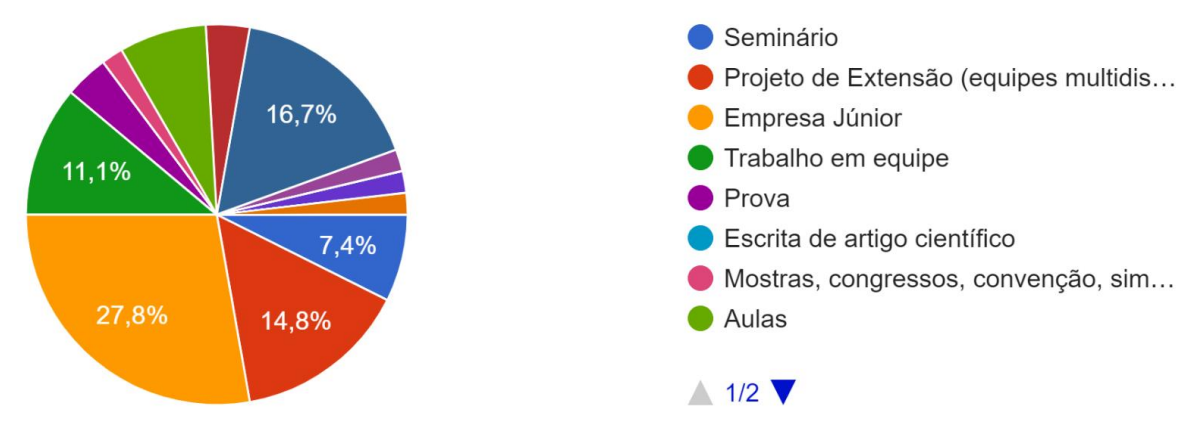

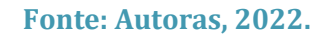

#### 4. CONSIDERAÇÕES FINAIS

Pode-se compreender que os estudantes de engenharia de produção reconhecem a importância das competências socioemocionais e que durante a graduação, a universidade auxilia na preparação do estudante, no que diz respeito às habilidades e atitudes para o mercado de trabalho. Há um percentual de estudantes identificados na pesquisa que desconhece *soft skills*, indicando a necessidade de ampliação da oferta de atividades institucionais e de estratégias de aprendizagem que agreguem outras competências socioemocionais.

No contexto atual de desenvolvimento das tecnologias, indústria 4.0 e inclui-se a ciência de dados no campo da engenharia de produção, o estudo possibilitou a compreensão do desenvolvimento das competências socioemocionais, e sinalizou para a necessidade de investimento individual (do estudante) e da IES para às identificadas como mais importantes sejam potencializadas e outras, como visão holística e humanística, foco na necessidade do cliente e pensamento criativo, sejam desenvolvidas e reconhecidas.

Para o futuro, recomenda-se explorar estratégias pedagógicas para a incorporação das *soft skills* na formação acadêmica de engenharia de produção, contribuindo para profissionais mais completos e qualificados.

#### REFERÊNCIAS BIBLIOGRÁFICAS

Campos, D. B., Resende, L. M. M., Fagundes, A. B. (2020). "Competências socioemocionais para o engenheiro e o impacto na empregabilidade", Revista Educação & Tecnologia, v. 19, n. 19, p.3- 28, http://revistas.utfpr.edu.br/pb/index.php/revedutec-ct /article/ viewFile /2682/1962, Junho.

Costa, N. (2015) "A importância das competências transversais (soft skills) na formação do engenheiro", http://revista.educacao.ws/revista/index.php/abenge/article /viewFile/2079/1123, Outubro.

Cotta, R. M. M., Da Costa, G. D., De Mendonça, E. T. (2015). "Portfólios crítico-reflexivos: uma proposta pedagógica centrada nas competências cognitivas e metacognitivas", http://revista.educacao.ws/revista/index.php/abenge/article/download/1883/1036, Junho.

Creswell, J. W. (2010), Projeto de pesquisa: métodos qualitativo, quantitativo e misto, Artmed, 3th edition.

Banco Mundial (2018), "Competências e empregos: uma agenda para a juventude. Síntese de constatações, conclusões e recomendações de políticas", Washington, DC, https://documents1.worldbank.org/curated/pt/953891520403854615/pdf/123968-WP-PUBLIC-PORTUGUESE-P156683-CompetenciaseEmpregosUmaAgendaparaaJuventude.pdf, Maio.

Gamboa, Catarine. (2022). As competências socioemocionais e a formação do engenheiro de produção: um olhar para o mercado de trabalho atual, Trabalho de Conclusão de Curso (Bacharelado em Engenharia de Produção) - Universidade do Estado do Amazonas, Manaus, AM, 2022.

## **CAPÍTULO XXVII**

### **SISTEMA DE IRRIGAÇÃO AUTOMÁTICA UTILIZANDO A PLACA ARDUINO**

#### Jonatan da Silva Frota<sup>1</sup>, Lilian Iazzai de Souza Oliveira<sup>1</sup>, Emanuel Medeiros Mar<sup>1</sup> **DOI: 10.51859/AMPLLA.3ASAC17-27**

 $1$  Escola Superior de Tecnologia (EST) – Universidade do Estado do Amazonas (UEA) CEP 69050-020 – Manaus – AM – Brasil jdsf.eng22@uea.edu.br, lidso.eng22@uea.edu.br, emm.eng22@uea.edu.br

### 1. INTRODUCÃO

Este projeto visa desenvolver um sistema de irrigação automática para uso pessoal, utilizando a plataforma Arduino devido à sua versatilidade e acessibilidade. O objetivo central é estabelecer um método eficiente e sustentável para a manutenção do solo e o crescimento saudável de plantas.

A implementação envolve a integração de sensores de umidade no solo ao Arduino, permitindo o monitoramento contínuo da umidade do solo. Os dados coletados em tempo real são utilizados pelo microcontrolador para tomar decisões automatizadas, ativando ou desativando o sistema de irrigação. Isso assegura que a planta receba a quantidade ideal de água, evitando problemas relacionados à falta ou ao excesso hídrico.

Além do controle de umidade, o sistema é projetado para ser modular e expansível. A inclusão de outros sensores, como temperatura e luminosidade, é possível, proporcionando um ambiente de cultivo mais personalizado. A adaptabilidade do Arduino permite ajustar as configurações conforme as necessidades específicas da planta e do ambiente, criando um ecossistema ideal para o seu desenvolvimento.

#### 1.1. OBJETIVOS

O objetivo central deste projeto é criar um sistema de irrigação automática que utilize a plataforma Arduino como base tecnológica. Essa escolha é motivada pela versatilidade e acessibilidade oferecidas pelo Arduino, permitindo a integração eficiente de sensores e atuadores essenciais para um sistema de irrigação inteligente. O foco primordial é estabelecer uma abordagem que seja não apenas eficiente, mas também sustentável em termos ambientais.

A automação do processo de irrigação visa resolver desafios inerentes ao cultivo de plantas, como a garantia de uma quantidade adequada de água para promover o crescimento saudável. Ao empregar sensores de umidade no solo conectados ao Arduino, o sistema pode monitorar continuamente as condições do solo em tempo real. Esses dados são então processados pelo microcontrolador, permitindo a tomada de decisões automatizadas sobre a ativação do sistema de irrigação. Esse nível de automação não apenas simplifica o cultivo doméstico de plantas, mas também contribui para a otimização do consumo de água, evitando desperdícios e garantindo uma distribuição equilibrada para as plantas.

A adaptabilidade do sistema é outra característica essencial. A capacidade de integrar diversos sensores, como temperatura e luminosidade, amplia significativamente a gama de informações que podem ser consideradas para a gestão do ambiente de cultivo. Isso permite ajustes precisos de acordo com as necessidades específicas da planta selecionada e as condições ambientais locais, tornando o sistema mais eficaz e versátil.

#### 2. MATERIAIS E MÉTODOS

O nosso projeto de irrigação automática, fundamentado na versatilidade do Arduino, utiliza uma variedade de componentes essenciais para otimizar o cultivo de plantas. Cada componente desempenha um papel crucial na eficiência e funcionalidade do sistema. Aqui está uma visão geral breve de cada elemento:

#### **Arduino:**

O coração do nosso sistema, o Arduino, funciona como o cérebro que controla e coordena todas as operações. Sua capacidade de processamento e flexibilidade na integração de sensores e atuadores é fundamental para a automação eficaz da irrigação.

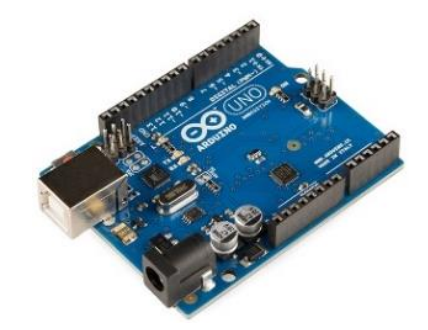

#### **Sensor de Umidade:**

O sensor de umidade no solo é responsável por fornecer dados em tempo real sobre a umidade do solo. Essa informação é crucial para determinar o momento exato de iniciar ou interromper o processo de irrigação, garantindo que as plantas recebam a quantidade ideal de água.

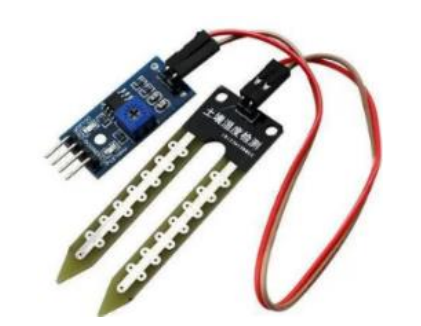

#### **Bomba Submersível:**

A bomba submersível é o mecanismo responsável por transportar a água do reservatório para as plantas. Acionada pelo Arduino, ela assegura uma distribuição precisa e eficiente da água, evitando excessos e desperdícios.

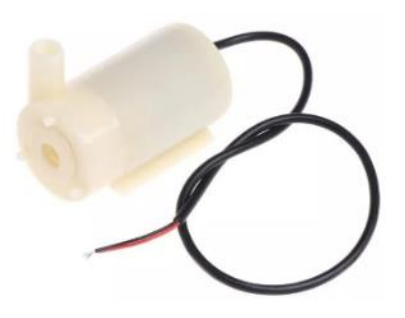

#### **Módulo LCD:**

O módulo LCD fornece uma interface visual, exibindo informações relevantes, como o status da irrigação, leituras de sensores e configurações do sistema. Isso permite um monitoramento fácil e uma compreensão clara do funcionamento do sistema.

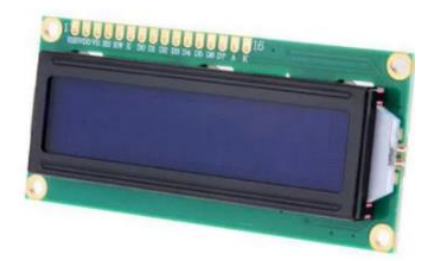

#### **Multímetro:**

O multímetro desempenha um papel crucial durante a fase de implementação e ajustes finos do sistema. Ele é utilizado para medir correntes, tensões e resistências, garantindo a precisão e segurança nas conexões elétricas.

#### **Potenciômetro:**

O potenciômetro oferece uma maneira prática de ajustar e calibrar as configurações do sistema, como a sensibilidade do sensor de umidade ou a taxa de fluxo da bomba. Isso proporciona uma personalização adaptável de acordo com as necessidades específicas do ambiente.

#### **Sensor de Temperatura:**

O sensor de temperatura contribui para a inteligência do sistema, permitindo que o Arduino considere não apenas a umidade do solo, mas também as condições térmicas. Essa informação adicional é valiosa para ajustes finos na programação de irrigação.

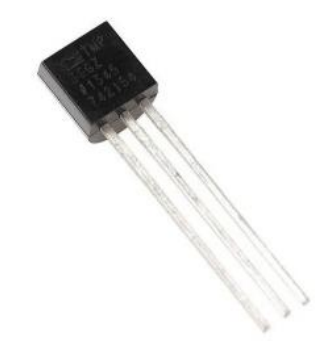

#### **Resistores:**

Os resistores são componentes essenciais para ajustar e controlar correntes e tensões em várias partes do circuito, garantindo uma operação segura e estável do sistema.

#### **LED Simples:**

O LED simples é utilizado como indicador visual, sinalizando o status do sistema, como a ativação da irrigação ou a ocorrência de eventos específicos. Isso facilita a identificação de problemas ou a confirmação visual das operações do sistema.

#### 3. RESULTADOS

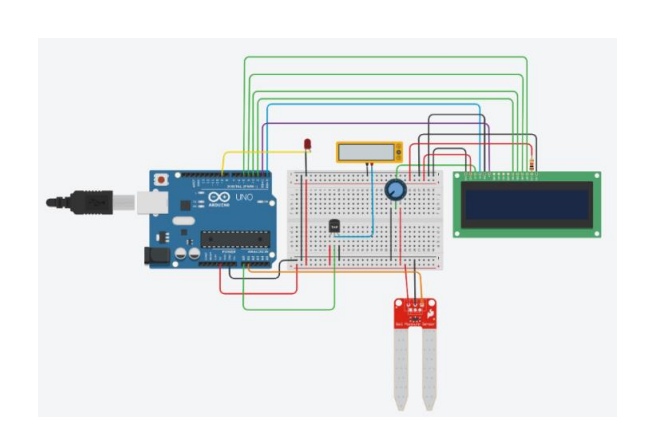

#### **Figura 1: Protótipo do projeto Figura 2: Montagem do circuito**

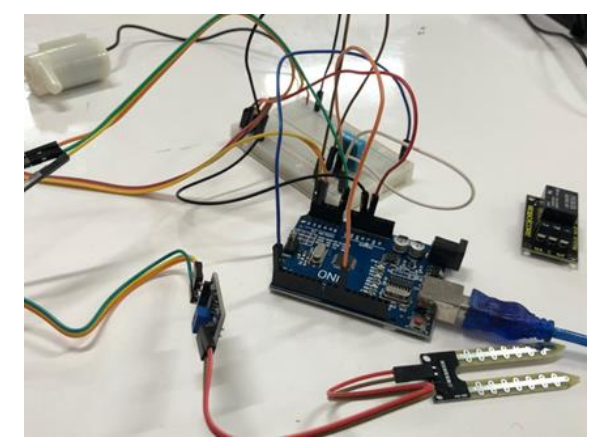

O projeto de irrigação automática, empregando a plataforma Arduino e diversos componentes como sensores, bomba submersível e módulo LCD, demonstrou resultados notáveis na eficiência do manejo hídrico em ambientes de cultivo. Os principais resultados incluem:

#### **Otimização do Consumo de Água:**

A automação baseada em sensores de umidade no solo permitiu uma distribuição precisa de água, evitando tanto a escassez quanto o excesso. Isso resultou em um consumo mais eficiente de água, contribuindo para a sustentabilidade ambiental.

#### **Crescimento Saudável das Plantas:**

O monitoramento contínuo das condições do solo e a resposta rápida do sistema de irrigação proporcionaram um ambiente propício para o crescimento saudável das plantas. A adaptação às variações ambientais contribuiu para um desenvolvimento robusto.

#### **Personalização e Flexibilidade:**

A presença de componentes modulares, como o potenciômetro e o sensor de temperatura, possibilitou a personalização das configurações do sistema conforme as necessidades específicas das plantas e do ambiente, aumentando a flexibilidade do projeto.

#### **Integração Bem-Sucedida dos Componentes:**

A integração harmoniosa de sensores, atuadores e o Arduino, aliada ao uso eficiente de resistores para controle elétrico, resultou em um sistema coeso e confiável. Os componentes operaram de maneira sinérgica para alcançar os objetivos do projeto.

#### 4. CONCLUSÃO

Ao término deste projeto de irrigação automática, fica evidente o sucesso na implementação de uma solução tecnologicamente avançada para otimizar o cuidado com as plantas. A integração harmoniosa dos componentes, impulsionada pela versatilidade do Arduino, culminou em um sistema eficiente e adaptável que oferece benefícios significativos para a agricultura sustentável.

A automação da irrigação, monitorada por sensores de umidade, não apenas otimizou o consumo de água, mas também promoveu o crescimento saudável das plantas ao garantir condições ideais de solo. A flexibilidade proporcionada pelo potenciômetro, sensor de temperatura e outros elementos modulares permitiu ajustes precisos, personalizando o sistema de acordo com as exigências específicas de diferentes ambientes de cultivo.

A inclusão do módulo LCD como interface de usuário e do LED indicador contribuiu para a acessibilidade e usabilidade do sistema, tornando-o acessível a uma ampla gama de usuários, desde agricultores experientes até entusiastas da jardinagem. A resposta visual imediata facilitou a identificação de eventos operacionais, aumentando a confiança na operação do sistema.

Além dos resultados tangíveis, este projeto representa um passo em direção a práticas agrícolas mais conscientes e eficientes. A combinação de tecnologia e sustentabilidade destaca a importância de abraçar soluções inovadoras para enfrentar os desafios crescentes na gestão dos recursos agrícolas.

Como conclusão, este projeto não apenas atingiu seus objetivos iniciais, mas também sinaliza a viabilidade e a relevância de integrar a tecnologia de maneira inteligente na agricultura moderna. A jornada para unir eficiência, sustentabilidade e acessibilidade na produção de alimentos continua, e este projeto se destaca como um exemplo concreto desse compromisso com a inovação agrícola.

#### REFERÊNCIAS BIBLIOGRÁFICAS

[Arduino] Arduino. (s.d.). Getting Started. Disponível em: [https://www.arduino.cc/en/Guide/HomePage.](https://www.arduino.cc/en/Guide/HomePage)

[Arduino] Arduino. (s.d.). Reference. Disponível em: https://www.arduino.cc/reference/en/ [Adafruit] Adafruit. (s.d.). How to Use a Breadboard. Disponível em: [https://learn.adafruit.com/breadboards-for-beginners.](https://learn.adafruit.com/breadboards-for-beginners)

[SparkFun Electronics] SparkFun Electronics. (s.d.). Voltage, Current, Resistance, and Ohm's Law. Disponível em: [https://learn.sparkfun.com/tutorials/voltage-current-resistance-and](https://learn.sparkfun.com/tutorials/voltage-current-resistance-and-ohms-law)[ohms-law.](https://learn.sparkfun.com/tutorials/voltage-current-resistance-and-ohms-law)

Margolis, M. (2011). Arduino Cookbook. O'Reilly Media.

Banzi, M. (2011). Getting Started with Arduino. O'Reilly Media.

[Arduino Forum] Arduino Forum. (s.d.). Disponível em: https://forum.arduino.cc/ [Stack Exchange - Arduino] Stack Exchange - Arduino. (s.d.). Disponível em: https://arduino.stackexchange.com/

## **CAPÍTULO XXVIII**

## **USO DO SOFTWARE RÁDIO MOBILE PARA PREDIÇÃO DE RADIOENLACE: PROPOSTA DE IMPLEMENTAÇÃO NOS EXPERIMENTOS DAS DISCIPLINAS DE TELECOMUNICAÇÕES DA ESCOLA SUPERIOR DE TECNOLOGIA (EST)**

Kleber Lobo Amorim dos Santos <sup>1</sup>, Bruno da Gama Monteiro <sup>1</sup> **DOI: 10.51859/AMPLLA.3ASAC17-28**

<sup>1</sup> Escola Superior de Tecnologia (EST) – Universidade do Estado do Amazonas (UEA) CEP 69050-020 – Manaus – AM – Brasil klas.ele18@uea.edu.br, bmonteiro@uea.edu.br

#### 1. INTRODUCÃO

Os radioenlaces exercem um papel preponderante e fundamental como um dos mais importantes meios de transmissão de sinais de telefonia e de dados, independente da capacidade, distância, características e natureza das informações transportadas. Em países de dimensões continentais como o Brasil há uma demanda crescente de capacidade de transmissão, incluindo redes de acesso de assinantes, *backbones* regionais e nacionais, devido ao surgimento de novas tecnologias e serviços. Radioenlaces de baixa, média e alta capacidades continuam a ser implantados em grandes quantidades, exigindo a elaboração de projetos sistêmicos de forma rápida e eficaz (MYOSHI e SANCHES, 2002).

As instituições de ensino superior estão se articulando e buscando alternativas para o ensino visando a modernização e estimulando o uso de metodologias para aprendizagem ativa, como forma de promover uma educação mais centrada no aluno estimulando as atividades que articulem simultaneamente a teoria, a prática e o contexto de aplicação, necessárias para o desenvolvimento das competências destacada nas novas diretrizes curriculares nacionais para os cursos de engenharia (BRASIL, 2019).

Considerando que as disciplinas de telecomunicações ofertadas para os cursos de Engenharia da Escola Superior de Tecnologia (EST) não dispõem de laboratórios equipados com equipamentos que permitam aos estudantes associarem o conhecimento teórico com a prática, este trabalho se propõe a utilizar o software gratuito Radio Mobile de propriedade intelectual de Roger Coudé, dedicado ao radioamadorismo e causas humanitárias, como ferramenta computacional de predição de radioenlaces.

#### 1.1. OBJETIVOS

O objetivo deste trabalho foi permitir aos alunos o conhecimento sobre o dimensionamento de radioenlaces na faixa de frequências de 20MHz a 20 GHz contemplando as características técnicas dos transmissores, receptores, linhas de transmissão, antenas, propagação das ondas eletromagnéticas na troposfera, utilizando o *software* gratuito Radio Mobile. Foram elaborados diversos exercícios para as disciplinas de telecomunicações da EST, que permitirão aos Professores, por meio de metodologias ativas, associarem o conhecimento teórico ao prático fazendo uso das simulações permitidas pelo *software* no dimensionamento de radioenlaces.

Os alunos irão conhecer e compreender os aspectos regulatórios e a legislação da União Internacional de Telecomunicações (UIT) do Ministério das Comunicações (MC) e da ANATEL referentes aos Serviço de Telecomunicações; conhecer e compreender o espectro radioelétrico e a propagação das ondas eletromagnéticas utilizadas na faixa de 20MHz a 20GHz; conhecer e compreender os parâmetros técnicos de um radioenlace na faixa de 20MHz a 20GHz; conhecer e compreender o modelo de predição da propagação de ondas eletromagnéticas denominado *Irregular Terrain Model* (ITM), baseado no algoritmo Longley-Rice; conhecer e compreender a execução de projetos técnicos de radiocomunicação analisados pela ANATEL; e conhecer, compreender e utilizar o *software* de simulação de propagação Radio Mobile.

#### 2. MATERIAIS E MÉTODOS

O estudo foi efetuado por meio de uma revisão bibliográfica, estudando conceitos básicos da área de engenharia eletrônica com ênfase em telecomunicações que também comtemplou a legislação internacional e nacional aprovada pela UIT, MC e ANATEL referente a telecomunicações.

Além disso abrangeu o dimensionamento de radioenlaces na faixa de frequências de 20MHz a 20GHz utilizando a versão 11.6.6 do *software* de simulação Radio Mobile que utiliza o modelo de propagação ITM, baseado no algoritmo Longley-Rice.

O método de trabalho compreendeu a elaboração de um tutorial de uso do *software*, que permitiu um passo a passo para a instalação e operação das principais funcionalidades e uma visão geral da utilização do Rádio Mobile*.* Em seguida foram elaborados exercícios de projetos de radioenlaces contemplando diferentes frequências, localidades e parâmetros técnicos que serão disponibilizados aos docentes das disciplinas de telecomunicações da EST.

#### 3. RESULTADOS

Com o *software* Radio Mobile, foi possível simular projetos que envolveram transmissão através de torres em praticamente qualquer lugar no mundo, como por exemplo na **Figura 1**  podemos ver um exemplo de radioenlace efetuado na cidade de Salvador/BA onde podemos analisar os pontos de instalação das estações e viabilidade do projeto através da projeção de relevo que foi gerada.

Na **figura 2** fizemos a simulação de 2 estações entre a Ponte Rio Negro e a Arena da Amazônia, a ideia é que podemos gerar vários exemplos de radioenlace baseados em projetos reais e analisar matematicamente junto a simulação os resultados obtidos.

**Figura 1. Representação de uma simulação de Radioenlace projetado na cidade de Salvador/BA**

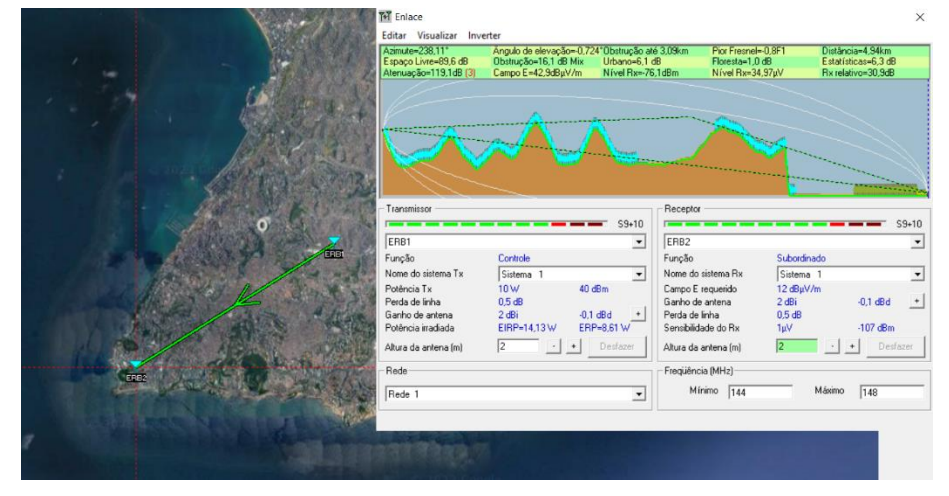

**Figura 2. Representação de uma simulação de Radioenlace projetado na cidade de Manaus/AM entre a Arena da Amazônia e o início da ponte Rio Negro**

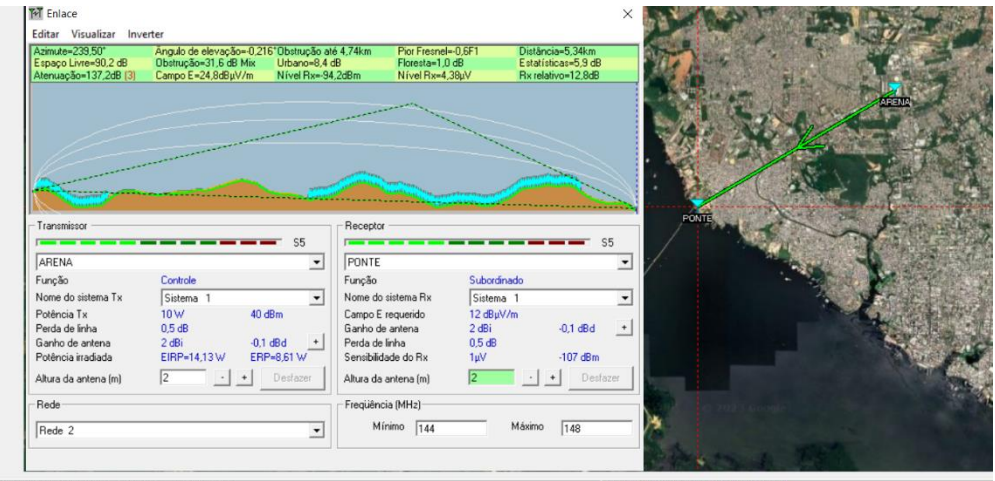

03"06"28"S 060"04"11"D x=754 y=296 Mapa= 24m Gramado

03"08"05"S 060"02"03"0 X=942 Y=153 7m

163

#### 4. CONCLUSÃO

No início deste trabalho de pesquisa verificou-se o quanto é importante para os professores das disciplinas de telecomunicações utilizarem um *software* de simulação de radiopropagação para proporcionarem aos alunos a associação do conhecimento teórico ao prático. Por meio de metodologias ativas e do Rádio Mobile é possível fazer uso das simulações permitidas pelo *software* no dimensionamento de radioenlaces de telecomunicações.

Usando os resultados desta pesquisa pode-se dizer que os professores da EST terão ferramentas educacionais e sem custo adicional que proporcionarão a melhoria na qualidade de ensino das disciplinas de telecomunicações.

#### REFERÊNCIAS BIBLIOGRÁFICAS

AGÊNCIA NACIONAL DE TELECOMUNICAÇÕES. Glossário. Disponível em; ˂ https://informacoes.anatel.gov.br/legislacao/glossario˃. Aceso 06 de março de 2023.

AGÊNCIA NACIONAL DE TELECOMUNICAÇÕES. **Resolução Nº 671, de 31 de novembro de 2019**: Aprova Regulamento de Uso do Espectro de Radiofrequências e altera o Regulamento de Cobrança de Preço Público pelo Direito de Uso de Radiofrequências e o Regulamento de Aplicação de Sanções Administrativas. Brasília, 2019.

AGÊNCIA NACIONAL DE TELECOMUNICAÇÕES**. Resolução Nº 716, de 31 de outubro de 2019**: Aprova o Plano de Atribuição, Destinação e Distribuição de Faixas de Frequências no Brasil. Brasília.

BRASIL. Ministério da Educação. **Resolução Nº 2, de 24 de abril de 2019. Brasília: 2019.**

BROWN, Ian D. **Radio Mobile Handbook.** Traduzido para o Espanhol pelo Engenheiro Eduardo Costoya. Comissão de Telecomunicações do Colégio de Engenheiros do Chile. Chile, 2012.

DINIZ, Priscila Crisfir Almeida. **Utilização de Rádio Definido por Software e Metodologias Ativas no Ensino em Engenharia Elétrica**. Tese de Doutorado, Uberlândia: UFU, 2019.

GOMES, Geraldo Gil Raimundo. **Sistemas de Radioenlaces Digitais**. Érica. São Paulo, 2014.

GONÇALVES, Hugo Ribeiro B. **A Utilização do Software Radio Mobile para fins de Planejamento na Manobra Escolar 2017.** TCC, Resende: AMAN, 2018.

INTERNATIONAL TELECOMMUNICATION UNION. **Nomenclature of the frequency and wavelenght bands used in telecommunicatio**ns: Recommendation ITU-R V.431-8. Electronic Publication: Geneva, 2015.

MYOSHI, Edson Mitsugo e SANCHES, Carlos Alberto. **Projetos de Sistemas Rádio.** Érica. São Paulo, 2002.

SARTI, Alessandro Santinelli et al. **Radio Mobile – Tutorial.** Orientado por MATHIAS, Márcio Antonio. Centro Universitário na Microrregião de Osasco, São Paulo. São Paulo, 2013.

SILVA, Franklin C; Soares, Antônio José Martins. **Antenas e Propagação**. Brasília: UNB, 2002

165

## **CAPÍTULO XXIX**

### **USO DE DESIGN THINKING PARA O DESENVOLVIMENTO DE UM PROTÓTIPO DE APLICATIVO DE ORGANIZAÇÃO DO TEMPO DO ESTUDANTE UNIVERSITÁRIO**

#### Danilo Jorge Félix de Souza <sup>1</sup>, Bruno Cardoso de Oliveira <sup>1</sup>, Leonardo Abinader Nobre Filho <sup>1</sup>, Rodolfo Simões Makarem <sup>1</sup>, Danielle Gordiano Valente <sup>1</sup>

#### **DOI: 10.51859/AMPLLA.3ASAC17-29**

<sup>1</sup> Escola Superior de Tecnologia (EST) – Universidade do Estado do Amazonas (UEA) CEP 69050-020 – Manaus – AM – Brasil djfds.eng22@uea.edu.br, bcdo.eng22@uea.edu.br, lanf.eng22@uea.edu.br, rsm.eng22@uea.edu.br, dvalente@uea.edu.br

#### 1. INTRODUCÃO

Ao entrar na universidade, é comum os estudantes terem dificuldade de organização na realização das disciplinas, com muitos trabalhos acumulados e provas a serem feitas, resultando em notas baixas e, consequentemente, na sua reprovação. O principal problema relacionado a esses acontecimentos se dá pela má organização ou ausência de tempo para estudar, devido à sobrecarga de assuntos e matérias ao longo do curso, conforme relato de vários universitários.

Tendo isso em mente, idealizou-se a criação de um aplicativo que atuasse na organização do tempo e de cronogramas de estudo, visando ajudar os universitários com suas matérias durante seu trajeto de formação, através do uso da ferramenta criativa chamada *Design Thinking*, que pode ser compreendido como um processo de pensamento crítico, criativo e objetivo, possibilitando a organização de ideias com o intuito de estruturá-las em soluções inteligentes para diversos problemas.

#### 1.1. OBJETIVOS

O objetivo deste trabalho é usar o processo criativo do Design Thinking para compreender o cenário de atividades de um estudante universitário e fazer um protótipo de aplicativo de organização do tempo deste discente de forma a auxiliá-lo em sua rotina no decorrer de sua vida acadêmica.

#### 2. MATERIAIS E MÉTODOS

Como método principal, deve-se destacar o uso do *Design Thinking,* bem como suas etapas: **imersão, ideação, prototipação e desenvolvimento**, além de pesquisas bibliográficas que serviram como base para sua criação e para o seu funcionamento.

Na etapa de **imersão** do *Design Thinking,* buscou-se entender os problemas pelos quais o público-alvo passa e quais os seus anseios, com os principais problemas sendo definidos e debatidos sobre na etapa seguinte, a **definição**. Após isso, na etapa de **ideação**, surgiram as primeiras ideias do aplicativo com base no que foi filtrado e definido na etapa anterior, com as quais seguiu-se para a etapa de **prototipação**, iniciando a confecção das telas [WOEBCKEN, 2019] [ARRUDAS, 2020].

Também foi feita uma pesquisa com a ferramenta *Google Forms*, a qual contou com a participação de 26 alunos de diferentes cursos e instituições. A pesquisa questionou-os sobre a existência ou não de um horário fixo de estudo, qual parte do dia era mais tomada por atividades relacionadas à faculdade, quantas matérias eram cursadas, qual era o período no qual o participante estava e sobre a existência ou não de atividades extracurriculares de horário fixo e, caso existisse, quanto tempo tomavam. Além disso, solicitou uma avaliação de 1 a 5, sendo 1 a pior e 5 a melhor, de quanto tempo a faculdade deixa vago para qualquer outra atividade extracurricular e deixou um espaço livre para escrever algum desconforto em relação à rotina.

Vale ressaltar também o uso do conceito de **Curva de Esquecimento** do psicólogo alemão *Hermann Ebbinghaus* (1850 – 1909) [EAD, 2021] na elaboração do cronograma do aplicativo e das ferramentas *Google Docs, Google Spreadsheets, Adobe Photoshop e Canva* para a elaboração dos artefatos necessários para cada etapa do projeto.

#### 3. RESULTADO

Iniciou-se o projeto com a fase de imersão do Design Thinking, por meio de uma pesquisa realizada com a ferramenta Google Forms. A Figura 1 mostra a tabulação dos resultados.

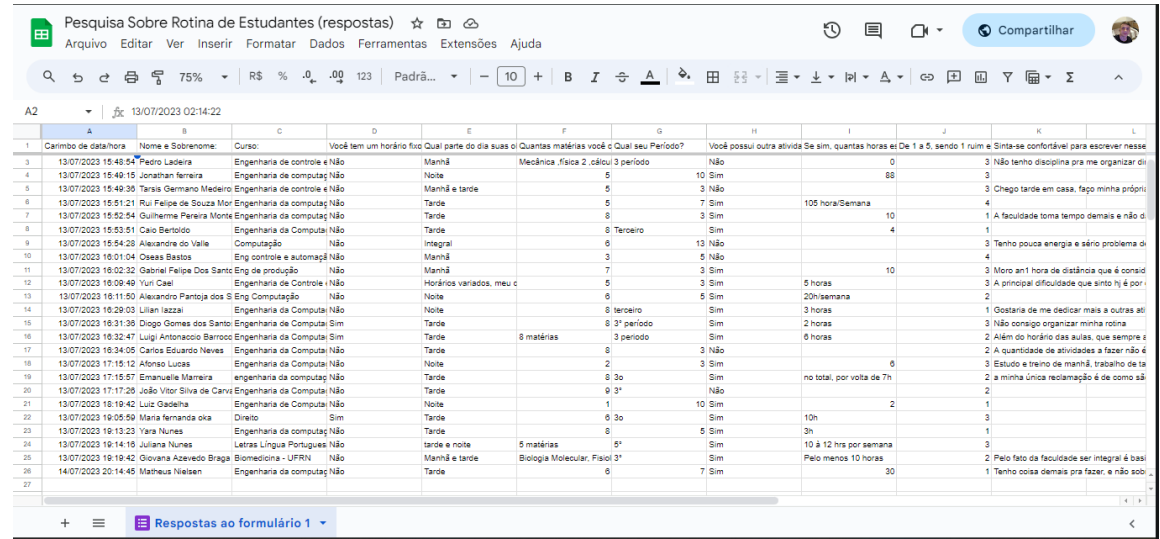

#### **Figura 1. Pesquisa da rotina dos Estudantes.**

Os resultados obtidos apontaram que:

- 88,46% dos estudantes não possuíam um horário fixo de estudo, sendo que a média era de 6 matérias em um período;
- 69,23% praticavam alguma atividade extracurricular, enquanto a média das notas de quanto tempo a faculdade deixa disponível para exercê-las foi de 2,23 de uma classificação de 1 a 5;
- Também se notou que os principais desconfortos eram em relação a uma certa incapacidade de organizar a rotina, diariamente maçante com um grande número de atividades, sendo que a faculdade, segundo algumas respostas, toma tempo demais. Distância entre universidade e moradia, problemas de falta de atenção e falta de disposição e/ou energia também foram algumas respostas recorrentes.

Em sequência, foram criadas **Personas** (Generalização sobre um grupo de pessoas semelhantes em relação à nossa problemática) para que fossem organizados os principais problemas encontrados na pesquisa.

Na fase da **ideação**, onde de fato começou-se a pensar no aplicativo, foram construídos um cardápio de ideias e uma matriz de posicionamento com base nas personas anteriormente construídas (Figura 2).

#### **Figura 2. Cardápio de Ideias e Matriz de Posicionamento**

#### **CARDÁPIO DE IDEIAS**

- · PEDIDOS AO USUÁRIO
- 1. Ocupações principais (TRABALHO, FACULDADE, ESTÁGIO): a. Matérias
	- b. Horários das Matérias
- 2. Ocupações secundárias (IGREJA, ACADEMIA, ESPORTES);
- 3. Horário para Transporte (Tempo de Deslocamento):
- 4. Horário de Estudo Complementar (Fora da Faculdade):
- 5. Horário de Sono
- 6. Quantidade de Refeições por dia;
- 7. Customização do usuário;
- > Dado seu número de matérias, se o horário de estudo atual se mostra insuficiente (se o usuário por poucas horas de estudo), deve-se informar ao usuário que consiga mais tempo de estudo.
- . AGENDA COM BASE NO QUE FOI FORNECIDO
- 1. Lista de Tarefas a serem cumpridas (To do List);
- 2. Lembretes sobre novas atividades que podem aparecer:
- 3. Lembretes de revisão de assuntos antigos:
- 4. Cancelar atividades da Rotina (Imprevistos);
- · GRAU DE DIFICULDADE DAS MATÉRIAS:
- > O usuário deve inserir para cada matéria, em uma escala de 0 a 5, o quão difícil e/ou importante é cada uma delas. Com base nisso, o aplic adiciona um multiplicador de horas para que o usuário dedique mais tempo de estudo para aquela determinada matéria.
- → Exemplo: Cálculo II: grau 4 ; Física II: grau 5 ; Álgebra Linear II: grau 2
- > Então, multiplicando as horas com base no grau de cada matéria, teríamos:
	- 1. Cálculo II 1h \* grau 4 (4) = 4 horas de estudo
	- 2. Física II 1h \* grau 5 (5) = 5 horas de estudo<br>3. Álgebra Linear II 1h \* grau 2 (2) = 2 horas de estudo

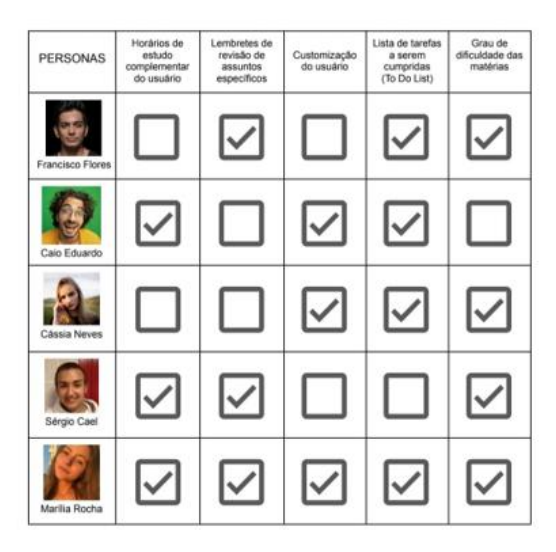

**MATRIZ DE POSICIONAMENTO** 

O Cardápio de Ideias foi construído através de sessões de Brainstorming em grupo, com o objetivo de expor ideias pensadas para o aplicativo. Foi o primeiro rascunho, o esboço que serviria de ajuda para a construção das telas do aplicativo. A Matriz de Posicionamento cruzava os problemas criados pelas personas com as ideias geradas pelo cardápio de ideias, anotando quais requisitos foram cumpridos ou não.

Após as primeiras fases do design thinking serem concluídas e entrando finalmente na etapa de prototipação, foram criados os conceitos iniciais das telas do aplicativo (Figuras 3 a 6), começando pela tela inicial.

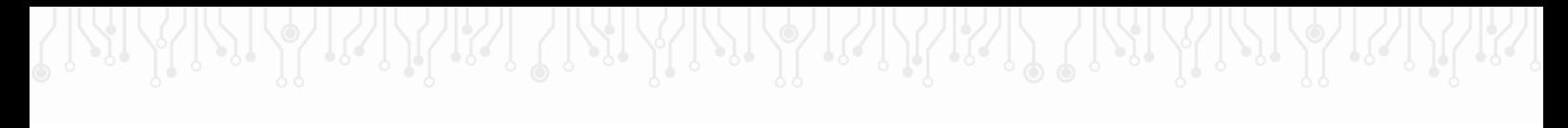

**Figuras 3, 4, 5 e 6. Protótipo da Tela Inicial, Menu Dia, Menu Atualizações e Menu Perfil do Aplicativo.**

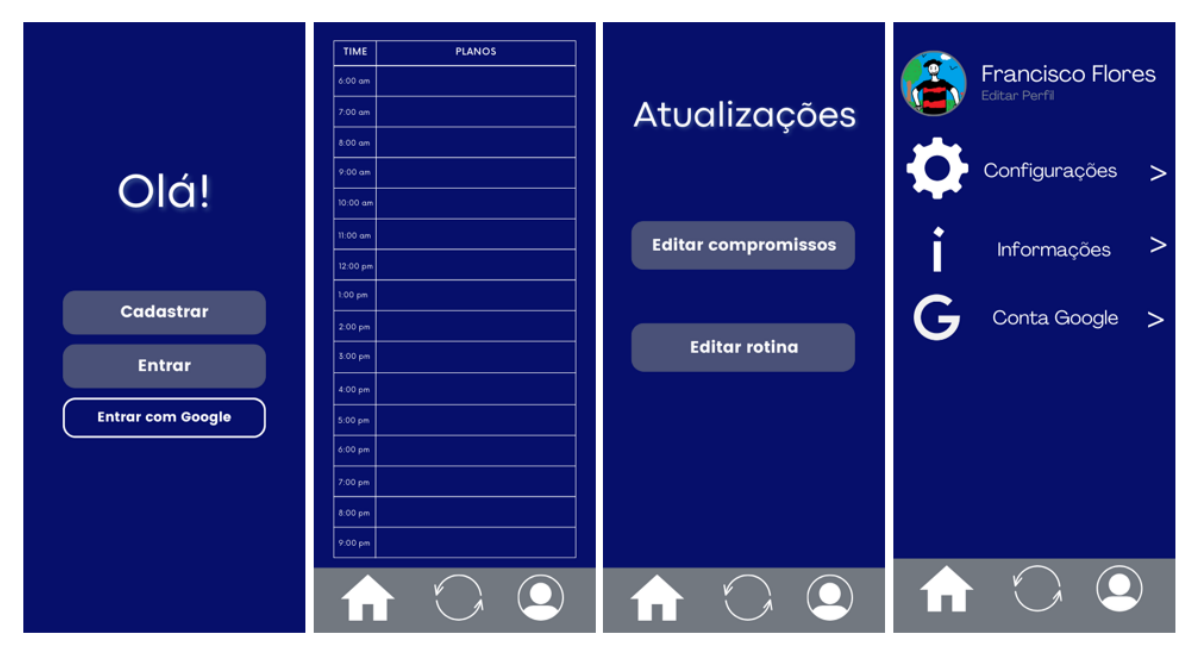

Em sequência, foram desenvolvidas as demais telas. A premissa inicial era dividir o aplicativo em 3 menus: menu Dia, menu Atualizações e menu Perfil. O menu Dia, representado por um símbolo de casa, seria o responsável pelo planejamento diário, mostrando as tarefas do dia, que seriam computadas pelo aplicativo levando em conta o que já foi aprendido pelo usuário. Revisões seriam sugeridas em intervalos de tempo determinados, dentro de 24 horas, 3 dias, 7 dias, 15 dias e 1 mês, por exemplo, seguindo o conceito da Curva de Esquecimento, desenvolvida por Hermann Ebbinghaus. O menu Atualizações, representado pelo símbolo de duas setas semicirculares, seria o responsável pelas alterações na agenda do usuário. Por fim, o menu Perfil, representado pelo símbolo de uma pessoa, seria o responsável pelo acesso às configurações e pelo gerenciamento de conta.

#### 4. CONCLUSÃO

Em conclusão, o método do Design Thinking revelou-se fundamental para o desenvolvimento eficaz do aplicativo, proporcionando uma abordagem estruturada e centrada no usuário. A jornada por suas etapas - imersão, ideação, prototipação e desenvolvimento permitiu uma compreensão profunda dos desafios enfrentados pelo público-alvo, possibilitando a geração de soluções inovadoras. A sinergia entre a pesquisa de campo, especialmente através da ferramenta Google Forms, e as técnicas do Design Thinking proporcionou uma visão abrangente das necessidades dos estudantes, oferecendo insights valiosos para a concepção do aplicativo.

Além disso, a integração de conceitos psicológicos, como a Curva de Esquecimento de Ebbinghaus, acrescentou uma camada de eficácia ao cronograma do aplicativo, demonstrando uma abordagem mais abrangente na criação da solução. Os resultados da pesquisa, destacando a falta de horários fixos de estudo e a prevalência de atividades extracurriculares, foram cruciais na definição das funcionalidades do aplicativo. Esses dados, aliados às personas criadas na fase de imersão, orientaram a fase de ideação, contribuindo para um cardápio de ideias e uma matriz de posicionamento que solidificaram a base conceitual do aplicativo. Assim, a combinação do Design Thinking com métodos de pesquisa eficazes resultou em um projeto robusto e alinhado às reais necessidades dos estudantes, consolidando a importância desse método na inovação e resolução de problemas complexos.

#### REFERÊNCIAS BIBLIOGRÁFICAS

SENNA, Carlos e Fialho, Antônio. "Personas: a teoria Junguiana dos tipos psicológicos e sua utilidade para o design", Ojs Uel, 2016. Disponível em: [https://ojs.uel.br/revistas/uel/index.php/projetica/article/view/23457.](https://ojs.uel.br/revistas/uel/index.php/projetica/article/view/23457) Acesso em: 12/11/2023.

WOEBCKEN, Cayo. "Design Thinking: uma forma inovadora de pensar e resolver problemas", Rock Content, 2019. Disponível em: [https://rockcontent.com/br/blog/design-thinking/.](https://rockcontent.com/br/blog/design-thinking/) Acesso em: 12/11/2023.

ARRUDAS, Mariana. "O que é Design Thinking?", Agência USP de Inovação, 2020. Disponível em: <https://www.inovacao.usp.br/o-que-significa-design-thinking/> Acesso em: 14/11/2023.

EAD, Twygo. "Curva de Esquecimento: entenda de uma vez por todas a importância das revisões", Twygo, 2021. Disponível em: [https://www.twygoead.com/site/blog/curva-de](https://www.twygoead.com/site/blog/curva-de-esquecimento/)[esquecimento/.](https://www.twygoead.com/site/blog/curva-de-esquecimento/) Acesso em: 14/11/2023.

# **CAPÍTULO XXX**

### **DESENVOLVIMENTO DE UM PROTÓTIPO DE EMPILHADEIRA CONTROLADA REMOTAMENTE POR UM MICROCONTROLADOR**

#### Eugênia Maria Menezes Ferreira <sup>1</sup>, Leticia Gabrielly Dantas Costa <sup>2</sup>, Jean Victor Lopes Mendes <sup>3</sup> Orientador: Angilberto Muniz Ferreira Sobrinho

**DOI: 10.51859/AMPLLA.3ASAC17-30**

<sup>1</sup> Escola Superior de Tecnologia (EST) – Universidade do Estado do Amazonas (UEA) CEP 69050-020 – Manaus – AM – Brasil [emmf.eng22@uea.edu.br](mailto:emmf.eng22@uea.edu.br) [, lgdc.eng22@uea.edu.br](mailto:lgdc.eng22@uea.edu.br) [, jvlm.eng21@uea.edu.br](mailto:jvlm.eng21@uea.edu.br) Orientador[: asobrinho@uea.edu.br](mailto:asobrinho@uea.edu.br)

### 1. INTRODUCÃO

Apesar dos avanços tecnológicos no setor de empilhadeiras, que trouxeram mudanças significativas, a persistência do risco de acidentes durante sua operação demanda soluções eficazes.

Segundo a Agência de Segurança e Saúde Ocupacional dos EUA, aproximadamente 100 mil acidentes ocorrem anualmente, resultando em mais de 100 fatalidades e causando prejuízos de 135 milhões de dólares.[1]

Diante desse cenário desafiador, buscando não apenas mitigar, mas revolucionar a segurança nesse ambiente, decidimos desenvolver um protótipo de uma empilhadeira controlada remotamente.

Este projeto visa não apenas atenuar os riscos existentes, mas também estabelecer um novo padrão de segurança na manipulação de empilhadeiras.

#### 1.1. OBJETIVOS

Construir um protótipo de empilhadeira com funções iguais uma empilhadeira comum, com o diferencial de ser controlada remotamente.

Além de um sistema programático abrangente, que não apenas proporciona controle remoto seguro, mas também incorpora inteligência e eficiência operacional á empilhadeiras.

### 2. MATERIAIS E MÉTODOS

#### 2.1. MATTERIAS

• Plataforma: Usada como base para as modificações e integrações necessárias.

- Componentes Eletrônicos: Sensores, microcontroladores, módulos de comunicação sem fio.
- Fonte de Alimentação: Baterias

#### $2.2.$  MÉTODO:

Identificamos os requisitos funcionais e não funcionais do sistema, considerando a segurança, eficiência e confiabilidade.

Depois desenvolvemos um plano detalhado para a integração dos sensores, atuadores e sistemas de controle remoto, então partimos para a parte programação onde utilizamos a linguagem de programação c.

#### 3. RESULTADOS

#### **3.1. RESULTADOS TEÓRICOS**

A implementação de sensores avançados e algoritmos de detecção de obstáculos visa reduzir significativamente o risco de acidentes durante a operação da empilhadeira. Com a capacidade de controle remoto e sistemas autônomos, espera-se uma diminuição substancial na ocorrência de acidentes.

A programação autônoma possibilitará uma execução mais eficiente de tarefas, otimizando rotas e minimizando o tempo de movimentação da empilhadeira.

A criação de uma interface de controle amigável e intuitiva permitirá que operadores controlem a empilhadeira de forma precisa e segura, mesmo a distância.

#### **3.2. RESULTADOS PRÁTICOS**

Não conseguimos construir a estrutura em si, devido a falta de experiencia dos membros do grupo, porém conseguimos fazer a parte de programação como :

Leitura de sensores com detecção de objetos e rastreamento de movimento:

```
#include <opencv2/opencv.hpp>
#include <opencv2/highgui/highgui_c.h>
```

```
int main\bigcap {
  CvCapture* capture = cvCaptureFromCAM(0);
  if (!capture) \{fprintf(stderr, "Não foi possível abrir a câmera.\n");
    return -1;
  }
  cvNamedWindow("Video", CV_WINDOW_AUTOSIZE);
```
#### 173

```
// Variáveis para rastreamento de movimento
        CvPoint2D32f* cornersA = new CvPoint2D32f[100];
        CvPoint2D32f* cornersB = new CvPoint2D32f[100];
        int corner count = 100;
        int frame count = 0;
        while (1) {
          IplImage* frame = cvQueryFrame(capture);
          if (!frame) \{fprintf(stderr, "Não foi possível capturar um frame.\n");
            break;
          }
          // Converte o frame para escala de cinza
          IplImage* gray_frame = cvCreateImage(cvGetSize(frame), IPL_DEPTH_8U, 1);
          cvCvtColor(frame, gray_frame, CV_BGR2GRAY);
          // Aplica a diferença absoluta entre os frames para identificar movimento
          if (frame_count > 0) {
            IplImage* diff_frame = cvCloneImage(gray_frame);
            cvAbsDiff(gray_frame, prev_gray_frame, diff_frame);
            // Aplica uma limiarização para destacar as regiões de movimento
            cvThreshold(diff_frame, diff_frame, 30, 255, CV_THRESH_BINARY);
            // Encontra contornos nas regiões destacadas
            CvSeq* contours;
            CvMemStorage* storage = cvCreateMemStorage(0);
                     cvFindContours(diff_frame, storage, &contours, sizeof(CvContour), 
CV_RETR_EXTERNAL, CV_CHAIN_APPROX_SIMPLE, cvPoint(0, 0));
            // Desenha os contornos encontrados no frame original
             cvDrawContours(frame, contours, CV_RGB(0, 255, 0), CV_RGB(0, 0, 255), 1, 2, 8, 
cvPoint(0, 0));
            cvReleaseMemStorage(&storage);
            cvReleaseImage(&diff_frame);
          }
```

```
// Atualiza o frame anterior
if (frame_count > 0) {
 cvReleaseImage(&prev_gray_frame);
}
prev gray frame = cvClonelmagefgray frame);
frame_count++;
```

```
// Exibe o frame na janela
cvShowImage("Video", frame);
```

```
// Espera por 30 milissegundos (pode ser ajustado)
      char c = cvWaitKey(30);// Se pressionar 'Esc' (27), encerra o loop
      if (c == 27)break;
   }
   cvReleaseCapture(&capture);
   cvDestroyWindow("Video");
   return 0;
}
       #include <apency2/highgui/highgui_c.h>
       int <b>main()</b> {<br>| <b>CvCapture*</b> capture = <b>cvCaptureFromCAM(0)</b>;if (!capture) {
               fprintf(stderr, "Não foi possível abrir a câmera.\n");
              return -1;
           cvNamedWindow("Video", CV_WINDOW_AUTOSIZE);
          // Variáveis para rastreamento de movimento<br>CvPoint2D32f* cornersA = new CvPoint2D32f[100];<br>CvPoint2D32f* cornersB = new CvPoint2D32f[100];
           int corner_count = 100;int frame_count = 0;
```
#### 4. CONCLUSÃO

O projeto de desenvolvimento de uma empilhadeira controlada remotamente alcançou resultados significativos na implementação de funcionalidades avançadas, integrando detecção de objetos e rastreamento de movimentos. A programação em c, com o uso da biblioteca OpenCv, permitiu a criação de um sistema robusto e eficiente.

Quando a parte estrutura for incorporada ao projeto, diversas oportunidades de melhorias e extensões surgirão, proporcionando avanços tanto em termos de eficiência operacional quanto a segurança.

### REFERÊNCIAS BIBLIOGRÁFICAS

[1] [https://eaemaq.com.br/noticias-sobre-dica-tecnica/acidentes-com-empilhadeiras](https://eaemaq.com.br/noticias-sobre-dica-tecnica/acidentes-com-empilhadeiras%20respondem-por-1-em-cada-6-mortes-no-trabalho/#:~:text=S%C3%A3o%20cerca%20de%20100%20mil,US%24%20135%20milh%C3%B5es%20por%20ano)  [respondem-por-1-em-cada-6-mortes-no](https://eaemaq.com.br/noticias-sobre-dica-tecnica/acidentes-com-empilhadeiras%20respondem-por-1-em-cada-6-mortes-no-trabalho/#:~:text=S%C3%A3o%20cerca%20de%20100%20mil,US%24%20135%20milh%C3%B5es%20por%20ano)[trabalho/#:~:text=S%C3%A3o%20cerca%20de%20100%20mil,US%24%20135%20milh%C](https://eaemaq.com.br/noticias-sobre-dica-tecnica/acidentes-com-empilhadeiras%20respondem-por-1-em-cada-6-mortes-no-trabalho/#:~:text=S%C3%A3o%20cerca%20de%20100%20mil,US%24%20135%20milh%C3%B5es%20por%20ano) [3%B5es%20por%20ano](https://eaemaq.com.br/noticias-sobre-dica-tecnica/acidentes-com-empilhadeiras%20respondem-por-1-em-cada-6-mortes-no-trabalho/#:~:text=S%C3%A3o%20cerca%20de%20100%20mil,US%24%20135%20milh%C3%B5es%20por%20ano)

## **CAPÍTULO XXXI**

## **DESENVOLVIMENTO DE PROGRAMAS COM APLICAÇÃO DO ROBÔ HUMANOIDE PARA ADOSLECENTE COM COMPROMETIMENTO DE MEMORIZAÇÃO: UM ESTUDO DE CASO.**

Yuri Cael Dourado Leite 1, Lúcia Esquerdo Almeida <sup>1</sup>, Paulo Fernando Freitas Bastos <sup>1</sup>, Marlene Araújo de Faria <sup>1</sup>

#### **DOI: 10.51859/AMPLLA.3ASAC17-31**

<sup>1</sup> Escola Superior de Tecnologia (EST) – Universidade do Estado do Amazonas (UEA) CEP 69050-020 – Manaus – AM – Brasil ycdl.eai222uea.edu.br, lea.eai22@uea.edu.br, pffb.eai18@uea.edu.br, mafaria@uea.edu.br

#### 1. INTRODUCÃO

A habilidade de armazenar e adquirir informações tem um papel crucial no processo educacional e no desenvolvimento cognitivo durante a adolescência. Devido ao aumento notável de casos de jovens que enfrentam dificuldades no processo de memorização, é importante compreender como a utilização de tecnologias pode ser adaptada para atender a diversos cenários de dificuldades no ambiente escolar. Por meio da utilização do robô humanoide NAO, buscou-se um aprendizado dinâmico e imparcial, através do reconhecimento de padrões e do retorno imediato por meio de voz, luz e movimentos.

#### 1.1. OBJETIVOS

- Identificar quais coreografias do robô humanoide NAO apresentam mais atrativos para o estímulo de memória na Educação Especial.
- Desenvolver designer e conteúdo para montagem do jogo de cartas, envolvendo matemática para o jogo da memória.
- Desenvolver programas que permitam a interação do robô humanoide NAO, por meio de um jogo da memória

#### 2. MATERIAIS E MÉTODOS

Este projeto foi desenvolvido através do uso do robô humanoide NAO, juntamente com os softwares de criação de novas coreografias e controle de suas funções. Esses softwares são o Chorégraphe e o SoftBank 2016 Monitor. O primeiro é utilizado para o desenvolvimento de programas, utilizando programação em blocos e programação em Python, o segundo, é manuseado para ter um *feedback* das câmeras do robô.

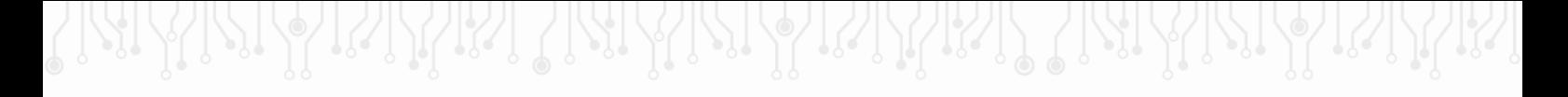

#### 2.1. CHOREGRAPHE

#### **Figura 1. Blocos de programação do Choregraphe para o programa do jogo de memória matemática.**

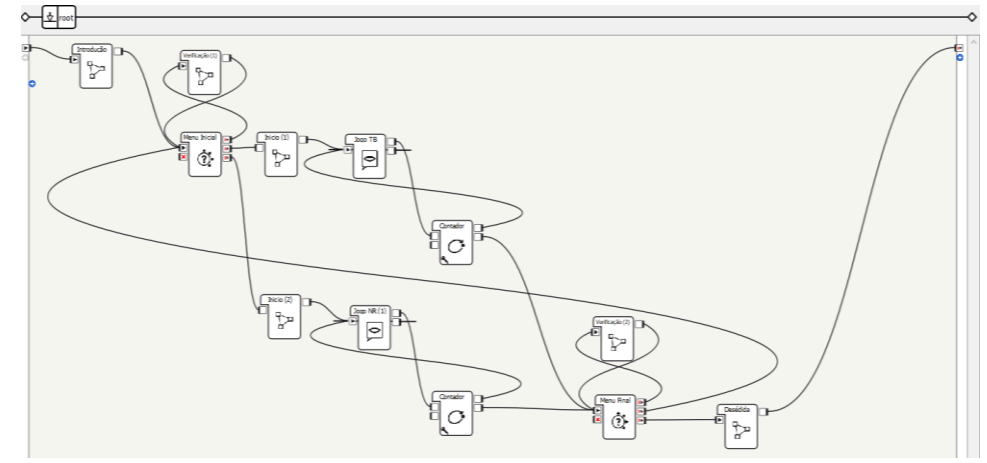

Observa-se que na figura 1, utilizamos a programação em blocos para o desenvolvimento do um novo jogo da memória, foi usado a IDE chorégraphe com blocos pré-programados no software.

#### **Figura 2. Blocos de programação do Chorégraphe com fluxo de leitura de cartas com aplicação das NAO Marks.**

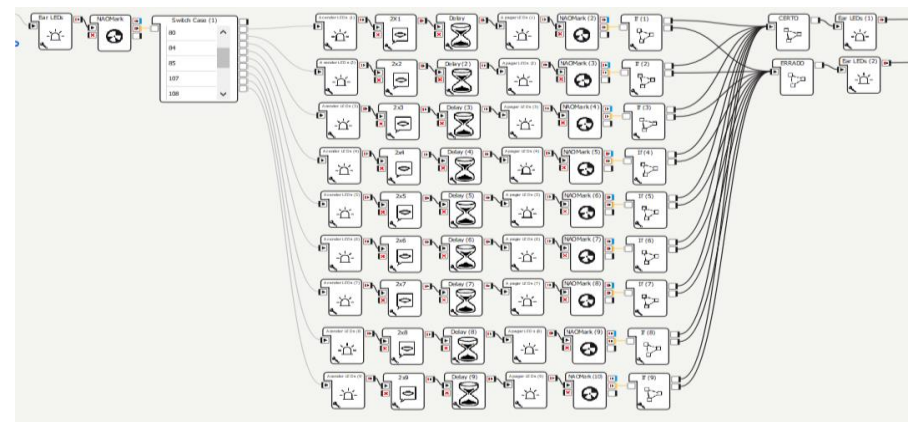

Na figura 2, observa-se a utilização da função NAO Mark 's implementada ao programa, que consistem em círculos pretos com leques triangulares brancos centralizados no centro do círculo. A localização específica dos diferentes leques triangulares é usada para distinguir um Naomark dos outros.

#### 2.2. CARTAS

Para o jogo de memória matemática foi feita a criação de cartas com operações aritimeticas e algarismos romanos. Foram-se realizados vários testes de funcionalidade das cartas, escaneamento e utilização de marcações padronizadas (NAO Mark's) para melhor memorização e identificação das cartas pelo robô. Com as cartas selecionadas e o desenvolvimento do programa concluído, foi realizada a visita do paciente para avaliação desse novo método.

**Figura 3. Primeiro modelo de cartas do jogo da memória inspirado em jogos amplamente utilizados, com conteúdo de operações aritméticas.**

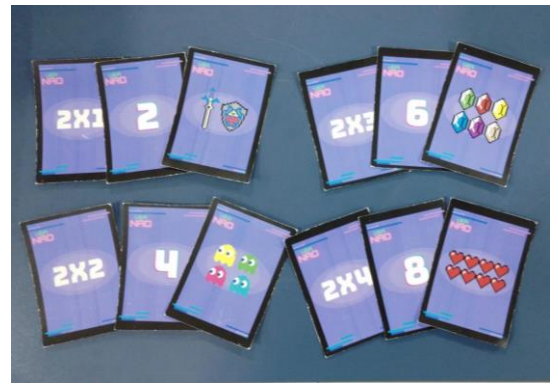

**Figura 4. Segundo modelo de cartas do jogo da memória contendo números romanos e baseado em design clean.**

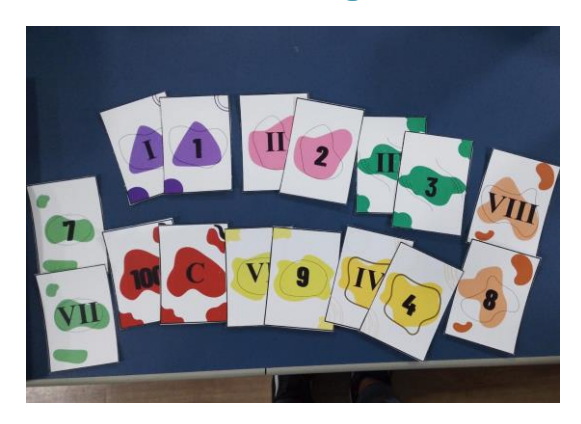

**Figura 5. Modelo final de cartas do jogo da memória com implementação de NAO Mark's.**

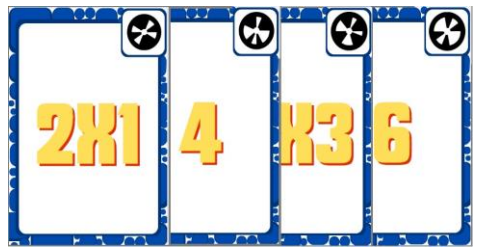

Nas figuras 3, 4 e 5, é possível ver o progresso de desenvolvimento das cartas ao longo do projeto, fez-se necessário três modelos de carta para se ajustar aos padrões de reconhecimento do robô.

#### 3. RESULTADOS

Ao realizar o atendimento de um adolescente de 14 anos com dificuldades de memorização foi implementado a programação do jogo da memória de matemática, foram adquiridas informações valiosas. Essas informações abrangem a análise da satisfação do jogo, as possíveis interações do adolescente com o robô, o desempenho do paciente durante as partidas, a opinião sobre o design das cartas e a exploração de novos conjuntos de cartas que poderiam ser utilizados para auxiliar na vida escolar do adolescente.

Dentre essas informações, foi notável o entusiasmo demonstrado nas interações com o robô, com o adolescente descrevendo as cartas como "agradáveis" em termos de design e as interações como "divertidas". Essas percepções são respaldadas pelo fato de que o adolescente

178

permaneceu envolvido com o jogo ao longo de todo o atendimento, que teve a duração de três horas

**Figura 4. Apresentando o jogo a adolescente. Figura 5. Adolescente interagindo com o robô**

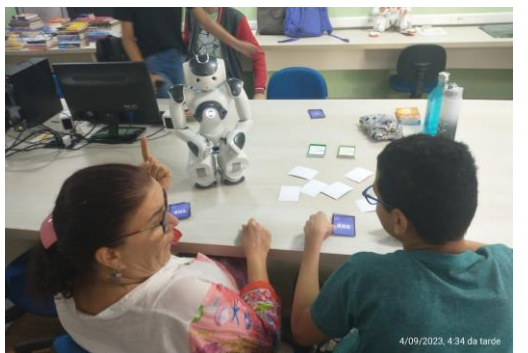

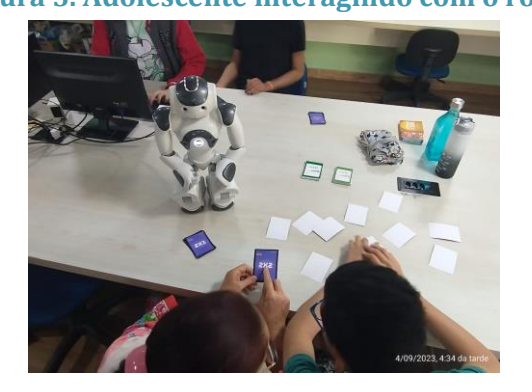

Observa-se na figura 4 e 5 a interação do adolescente com o jogo da memória, onde foi possível ter um feedback do designer das cartas e do contato com o robô humanoide NAO.

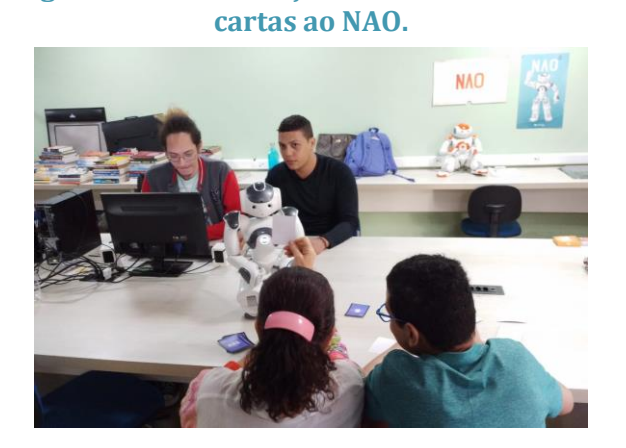

**Figura 6. Demonstração de como mostrar as** 

**Figura 7. Apresentando a programação do jogo a adolescente.**

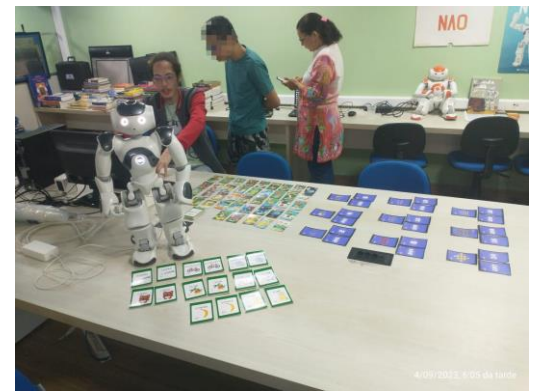

Na figura 6 e 7, o paciente foi conduzido ao computador para ser introduzido à programação do robô humanoide NAO. Durante essa etapa, foi indagado sobre as dificuldades enfrentadas na escola e sobre como podemos auxiliá-lo. O adolescente compartilhou suas dificuldades, destacando desafios em leitura e memorização. Além disso, evidenciou obstáculos na decodificação de símbolos, com ênfase em números romanos, o que nos inspirou a produzir novas cartas.

### 4. CONCLUSÃO

Conclui-se que após o atendimento do adolescente o uso do robô humanoide NÃO e o desenvolvimento de jogos de cartas interativas promove atenção, serenidade, harmonia e um ambiente educacional produtivo, acolhedor e amoroso. O uso do robô humanoide NAO favorece
o processo de ensino e aprendizagem, a grande receptividade e interesse nas mais diversas aplicações, cenários e ambientes educacionais.

### REFERÊNCIAS BIBLIOGRÁFICAS

ROME, Roseli e PRESTES, Edson. "Robótica Móvel". -1.ed. - Rio de Janeiro: LTC, 2014

Ribeiro N., Paulo J., Cecília L., Gislaine V. (2017) "Jogos e Brincadeiras no Desenvolvimento na Atenção e na Memória em Alunos com Deficiência Intelectual", https://doi.org/10.5212/PraxEduc.v.12i2.0015.

# **CAPÍTULO XXXII**

## **CÉLULA DE MANUFATURA FLEXÍVEL COM APLICAÇÃO DE TECNOLOGIAS DA INDÚSTRIA 4.0**

#### José Gutemberg Cavalcante Melo<sup>1</sup>, Felipe Cunha de Souza<sup>1</sup>, Emily Atem Matos<sup>1</sup>, Ricardo Lucca Silva Corrêa<sup>1</sup>, Pedro Santos da Silva<sup>1</sup>, José Ruben Sicchar Vilchez<sup>1</sup>

**DOI: 10.51859/AMPLLA.3ASAC17-32**

<sup>1</sup> Escola Superior de Tecnologia (EST) – Universidade do Estado do Amazonas (UEA) CEP 69050-020 – Manaus – AM – Brasil [jgcm.eai22@uea.edu.br](mailto:jgcm.eai22@uea.edu.br) , [fcds.eai22@uea.edu.br,](mailto:fcs.eai22@uea.edu.br) [eam.eai22@uea.edu.br,](mailto:eam.eai22@uea.edu.br) [rlsc.eai22@uea.edu.br,](mailto:rlsc.eai22@uea.edu.br) [psds.eai22@uea.edu.br,](mailto:psds.eai22@uea.edu.br)  jvilchez@uea.edu.br

#### 1. INTRODUCÃO

O presente estudo destaca a implementação do curso de Engenharia de Controle e Automação na Universidade do Estado do Amazonas, iniciado em 2009 com a missão de formar profissionais dotados de sólido conhecimento científico e tecnológico em suas respectivas áreas de atuação. Observou-se que, embora o currículo oferecesse uma base teórica robusta, as oportunidades para aplicação prática eram limitadas até que os estudantes ingressassem em estágios.

Com o intuito de suprir essa lacuna entre teoria e prática, propôs-se, no ano de 2023, a criação de uma inovadora Célula de Manufatura Flexível. Esta iniciativa visa simular um ambiente controlado correspondente ao setor industrial, incorporando tecnologias avançadas da Indústria 4.0, tais como Inteligência Artificial e Comunicação de Máquinas por meio da Internet das Coisas (IoT).

A estrutura do ambiente simulado compreende um braço mecânico responsável pela movimentação de uma peça de uma esteira até um atuador, seguido pelo transporte da peça para uma Área de Veículos Autônomos Guiados (AGV). Este processo reproduz o ciclo operacional típico de uma indústria. A implementação dessa Célula de Manufatura Flexível proporcionará aos estudantes de Controle e Automação a oportunidade de visualizar, estudar e testar maquinário utilizado em empresas, enriquecendo significativamente seu conhecimento prático já nos estágios iniciais da formação acadêmica.

#### 1.1. OBJETIVOS

O objetivo geral do projeto é a elaboração de uma Célula de Manufatura Flexível com aplicação de Tecnologias da indústria 4.0 visando a ampliação de conhecimentos práticos dos acadêmicos de Engenharia de Controle e Automação da Universidade do Estado do Amazonas. Os objetivos específicos compreendem o desenvolvimento de um Veículo Autônomo Guiado (AGV), uma Esteira e um Braço Mecânico. Além disso, pretende-se estabelecer uma comunicação de máquinas através de um sistema de Internet das Coisas (IoT) e incorporar uma solução de Inteligência Artificial (IA) para aprimorar a execução de tarefas preestabelecidas.

#### 2. MATERIAIS E MÉTODOS

O ponto inicial da execução do projeto foi a identificação da problemática. Em conjunto com o coordenador do curso de Controle e Automação, prof° Dr° José Sicchar, tornou-se evidente a ausência de um sistema para simulação prática para os acadêmicos. Consequentemente, foi sugerida a criação de uma célula de manufatura, que funcionaria com uma esteira, que iria mover peças de tamanho 8cmX8cmX8cm de forma linear. Em seguida, um braço mecânico seria encarregado de transportar as peças até um atuador, que faria a gravação ou usinagem dela, e, por fim, as posicionaria em um veículo independente (AGV), que percorreria um circuito delineado por uma linha preta, até uma área predeterminada.

A intercomunicação efetiva entre os componentes é essencial, logo, optamos pela utilização da transferência de dados via Wi-Fi, através do módulo ESP-32, além disso, uma ESP-CAM será estrategicamente posicionada acima do sistema para aprimorar o posicionamento das peças no AGV, identificando QR codes que irão orientarão o braço mecânico por meio de coordenadas nos eixo X e Y.

Após a identificação do problema, foram feitas pesquisas baseadas em artigos e projetos similares ao que havia sido planejado.

O próximo passo foi a divisão das funções dentro da equipe. Optamos por dividir em 3 vertentes distintas: A esteira, abrangendo o planejamento, modelagem e manufatura da estrutura, montagem e programação; o braço mecânico, com os cálculos físicos, cotação de materiais, modelagem, manufatura, montagem, programação; e, por fim, o AGV, que inclui sua modelagem, prototipação, testes, programação, envio de dados via Wi-Fi e a implementação de inteligência artificial para a identificação de QR codes.

#### **2.1 BRACO MECÂNICO**

O software Autodesk Inventor foi empregado para a modelagem do braço mecânico e da sua garra, realizando testes subsequentes. Após uma pesquisa minuciosa em artigos, projetos e trabalhos similares ao que foi proposto, deu-se início a modelagem. O primeiro modelo desenvolveu um papel de orientador, constituindo-se apenas pela estrutura externa do braço mecânico. A estrutura interna foi redefinida ao longo do processo até alcançar o modelo final, dotado de cinco eixos de liberdade usando motores de passo modelo NEMA e servo motores nas articulações mais distantes da base. Quanto à garra, ficou decidido que seria um modelo de pinhão cremalheira, por conta da possibilidade de carregar uma variedade maior de peças.

#### **Figura 1. Manipulador Robótico**

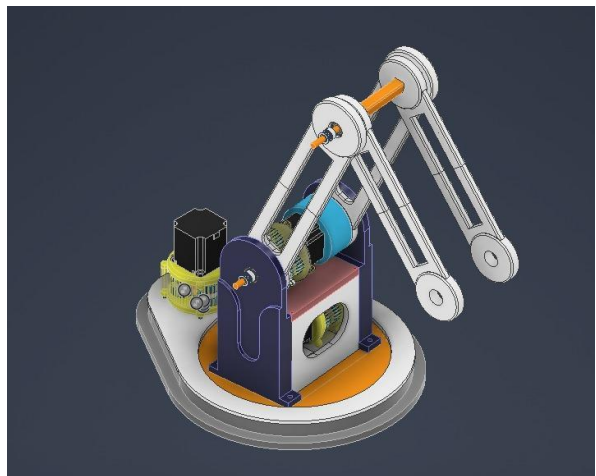

#### **2.2 ESTEIRA**

Para a modelagem foi utilizado o software Autodesk Inventor. Os materiais selecionados foram: Perfil Estrutural de Alumínio 40x40x700 canal 8; Porca Martelo M6; Parafuso M6 Allen; Motor DC de vidro elétrico; Sensor infravermelho IR; Jumpers; rolamentos Rígidos de Esferas; Arduino UNO, Porcas M6 normais; e lona de borracha. Os suportes do motor e dos eixos foram impressos no material PLA.

O funcionamento é feito a partir de uma placa de microcontrolador Arduino UNO, com um sensor infravermelho para sinalizar quando uma peça chegar no final da esteira, posição em que será movimentada pelo braço mecânico.

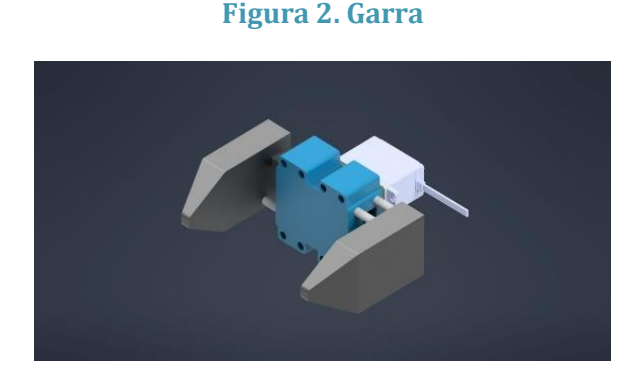

#### **2.3 AGV**

O protótipo do AGV foi confeccionado utilizando o material PVC, por conta da sua fácil manipulação, seguindo o modelo criado no Autodesk Inventor. O protótipo final tem 22 cm X 35 cm X 9 cm e incorpora os seguintes materiais: Arduino MEGA; Protoboard; Motor DC 5v; Roda boba; Sensor de cor TCS230; ESP-CAM; Módulo de gravação ESP-CAM, Ponte-H l298n; Banco de baterias de Lítio de 18v.

#### **Figura 3. Protótipo do AGV**

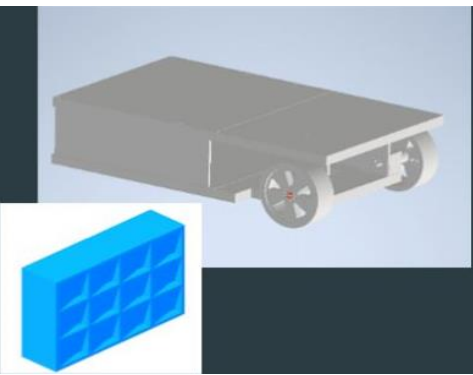

O design de veículo autônomo guiado foi baseado nos robôs utilizados na Olimpíada Brasileira de Robótica, ou seja, seguidores de linha. Este modelo foi escolhido para movimentar as peças dentro de um ambiente controlado, utilizando a percepção de cores preta e branca para seguir um trajeto. Adicionalmente, o robô identifica as cores vermelho, amarelo e verde, em um cenário de abastecimento de peças. Neste contexto o vermelho sinaliza ao robô que deve parar, amarelo indica que está sendo abastecido e a cor verde autoriza sua liberação ao destino final.

Para a visualização de QR codes foi utilizada uma IA já existente, responsável por captar coordenadas do eixo x e y de compartimentos na parte superior do veículo. Essas coordenadas são transmitidas ao braço mecânico, que as utiliza como referência para posicionar as peças durante o processo.

Por todo o trajeto serão estabelecidas "Estações de Verificação", funcionando como "Checkpoint". Para que por meio de um painel seja possível visualizar: a posição de cada AGV (representado por um QR code) em uma empresa, o conteúdo transportado por cada veículo, tendo também a opção de sinalizar um comando para o veículo em situações que seja necessário à sua manutenção, espera ou paralisação.

#### 3. RESULTADOS

**AGV:** O modelo de veículo autônomo guiado fundamentou-se nos robôs utilizados na Olimpíada Brasileira de Robótica, ou seja, seguidores de linha, no primeiro protótipo foram utilizados uma ponte-H dupla L9110s e sensores binários próprios para seguir linha. Entretanto, ficou evidente a necessidade de ajustar a velocidade do modelo, além disso, decidimos que, além da cor preta e branca, também seria necessário a identificação da cor verde, vermelho e amarelo, a fim de reconhecer os estados "parado", "em carregamento" e "liberado". Como solução, optamos pelo módulo ponte-H l298n, que suporta uma voltagem maior do que o modelo utilizado anteriormente e consegue alterar a velocidade através de duas portas digitais, e por um sensor de cor TCS230, capaz de obter uma gama mais ampla de cores com base na sua frequência.

A programação foi feita em um modelo de "máquina de estado", em que o robô começa em um estado "0" e a medida que os sensores captam os dados de cor, o estado muda, fazendo com que ele se comporte de forma diferente dependendo da cor recebida pelos sensores. Após a alteração dos componentes, o veículo apresentou melhoria na identificação de cores ao seguir a linha, otimizando a utilização da bateria ao empregar uma velocidade reduzida do que a anterior na hora de fazer curvas e se alinhar, aumentando o seu tempo de atividade.

**Braço Mecânico:** Baseado no modelo do braço mecânico FANUC lr mate 200id, a primeira modelagem foi baseada principalmente na estrutura externa, servindo como norte para o início da estrutura interna. Após alguns cálculos e testes dentro do software Autodesk Inventor, optou-se pela utilização de motores de passo modelo NEMA nos eixos mais próximos à base da estrutura, considerando que os motores que teriam maior trabalho em seu movimento. Por outro lado, os eixos mais distantes da base seriam movimentados por servo motores.

A construção da estrutura e conexões foram realizadas a partir de impressoras 3D

**Figura 4. Caixa de redução impressa em 3D Figura 5. Modelagem da Esteira**

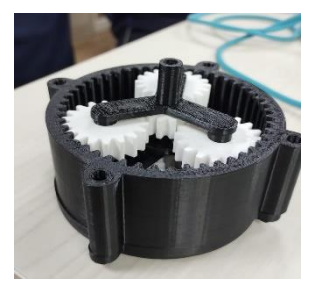

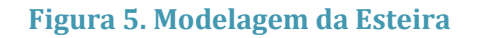

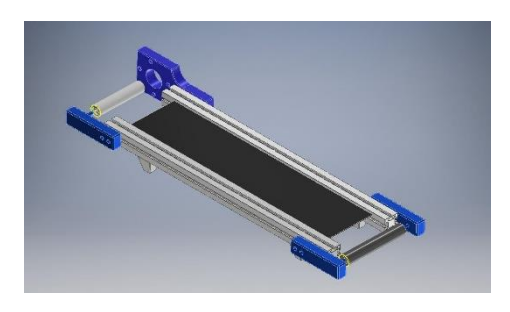

com alto preenchimento, por conta da pressão aplicada. Foi incorporada uma caixa de redução modelo planetária, com redução de 25 para 1, aumentando o torque aplicado ao eixo movido.

**Esteira:** Para a esteira, optou-se por um modelo básico, movido por um motor DC e tendo um total de 700 mm de comprimento, tendo a função de movimentar as peças de forma ordenada. Os testes foram feitos no software Autodesk Inventor, simulando a tensão aplicada à lona, considerando o peso de uma peça predefinida, por fim, a montagem foi feita com perfis de alumínio e peças impressas em uma impressora 3D.

#### 4. CONCLUSÃO

A execução do projeto revela claramente a riqueza de experiência que proporcionará aos estudantes de Controle e Automação da Universidade do Estado do Amazonas. Dado que os membros da equipe são alunos em estágio inicial do curso, a realização deste projeto permitiu uma imersão prática, mesmo que em um ambiente controlado, o funcionamento básico de um ambiente industrial. Além disso, destaca-se o potencial desse projeto em despertar o interesse dos acadêmicos em áreas específicas de aplicação, como comunicação de máquinas, inteligência artificial, automação de veículos, esteira e processos por meio de um braço mecânico. A vivência prática oferecida pelo projeto não apenas fortalece a compreensão teórica adquirida em sala de aula, mas também estimula a paixão e a curiosidade por diversas vertentes da Engenharia de Controle e Automação.

#### REFERÊNCIAS BIBLIOGRÁFICAS

Lopes, W. (9 de Julho de 2020). GrabCad. Acesso em 15 de Julho de 2023, disponível em grabcad: https://grabcad.com/library/esteira-transportadora-com-motor-1

Buzzo, G., Hugo, S., Garcia, T., Gomes, K., Amorim, T., Flavio, L., Garcia, A., Muniz, M., Ruan, P., & Santos, D. dos. (n.d.). *CENTRO PAULA SOUZA ETEC PROFESSOR IDIO ZUCCHI Técnico em mecânica*

Paschoaletto, Alexander. Desenvolvimento de um Braço Robótico de 6 Graus de Liberdade para Fins Cinematográficos / Alexander Paschoaletto; orientador Carla Koike; coorientador Jones Yudi. -- Brasilía, 2022

# **CAPÍTULO XXXIII**

## **O** *INSTAGRAM* **COMO FERRAMENTA DE** *MARKETING* **VIRTUAL***:* **O CASO DE UMA EMPRESA DO RAMO DE VESTUÁRIO NA CIDADE DE MANAUS, AM**

### Luiza Gabrielle Sarraff da Silva <sup>1</sup>, Polyana Cardoso Belizario <sup>1</sup>, Wendel Nice Pereira <sup>1</sup>, Rejane Gomes Ferreira<sup>1</sup>, Carly Pinheiro Trindade<sup>1</sup>

**DOI: 10.51859/AMPLLA.3ASAC17-33**

<sup>1</sup> Escola Superior de Tecnologia (EST) – Universidade do Estado do Amazonas (UEA) CEP 69050-020 – Manaus – AM – Brasil lgsds.eng22@uea.edu.br,pcb.eng22@uea.edu.br,wnp.eng22@uea.edu.br, rejane@uea.edu.br,ctrindade@uea.edu.br

#### 1. INTRODUCÃO

Com base nos dados fornecidos, observa-se um aumento significativo no uso da *Internet* no país, abrangendo diversas faixas etárias e grupos sociais. Em 2022, a proporção geral de pessoas com 10 anos ou mais de idade que utilizaram a *Internet* atingiu 87,2%, representando um aumento em relação a 2021 (84,7%). Destaca-se também o expressivo crescimento no acesso à *Internet* por parte de idosos, que passou de 24,7% em 2016 para 62,1% em 2022. Além disso, a pesquisa revela disparidades no acesso à Internet entre estudantes de redes privada e pública, sendo que 98,4% dos alunos da rede privada e 89,4% da rede pública utilizaram a *Internet* em 2022. O telefone móvel celular se consolidou como o principal meio de acesso à *Internet*, com 98,9% de utilização, seguido pela TV com 47,5% (IBGE, 2023).

Siqueira (2022), realizou um estudo comparativo entre as redes sociais *Tiktok*, *Instagram* e *YouTube* e verificou que a plataforma *TikTok* tornou-se a maior plataforma em divulgação, no período de 2020 a 2022, quando se trata em formato e criação/conteúdo. Em outro estudo, (MORAES & BRITO, 2020) os resultados indicam que o uso do *Instagram* como plataforma de *marketing* digital tem demonstrado ser altamente eficaz e benéfico para as empresas que o adotam.

*Instagram* é uma importante rede social lançada em 2010, que foca no compartilhamento de fotos e vídeos entre pessoas, "Devido ao avanço tecnológico, as pessoas estão mais conectadas ao mundo virtual, buscando facilidade e comodidade para realizarem transações comerciais."(ABREU, 2019). A partir disso,a rede social cresceu em um ritmo extremamente acelerado, se tornando uma das mais populares ao redor do mundo. O *Instagram* permite que seus usuários compartilhem suas experiências com os demais através de fotos, vídeos e também com recursos que permitem uma interação mais criativa, como *Stories* e *Reels*. Segundo Claudino (2021), o mundo contemporâneo vem sofrendo diversas transformações e diante de todo o desenvolvimento tecnológico, o acesso à informação está sendo uma das principais ferramentas de mudança, que reflete desde o âmbito familiar até a gestão empresarial. com base nisso, nota se que o *Instagram* com o passar do tempo, se tornou uma poderosa ferramenta utilizada pelas empresas que desejam aumentar suas vendas, pois como é uma rede bastante utilizada pela população, acaba gerando bastante visibilidade dentro do mercado. O *Instagram Shopping*, por exemplo, é um recurso bastante útil, que permite vender produtos pelo próprio aplicativo. Com isso, se exclui a necessidade de se vender os produtos através de links, facilitando o comércio virtual na plataforma.

A empresa X atua a aproximadamente 7 anos no mercado do vestuário, e embora no contexto atual as redes sociais sejam um meio em amplo crescimento e de importante contribuição para as vendas, não é vista como potencial pela empresa. Diante desse cenário, o trabalho pretende responder às seguintes questões: Como as redes sociais têm contribuído para a ampliação das vendas? Como o *Instagram* tem sido utilizado pela empresa X ao longo de 27 meses?

#### 1.1. OBJETIVOS

O objetivo do trabalho é apresentar os resultados da análise do emprego do no *marketing* de uma microempresa do setor de vestuário na cidade de Manaus. Como objetivos específicos, buscou-se compreender o uso das redes sociais na venda de produtos, identificar as estratégias de *marketing* utilizadas na empresa e analisar ao longo do período de, agosto de 2021 a outubro de 2023, o uso das inovações das ferramentas/funcionalidades do *Instagram.*

#### 2. MATERIAIS E MÉTODOS

O estudo foi realizado durante o período de agosto de 2021 a outubro de 2023, junto a uma microempresa que atua no ramo de confecção de roupas de banho, na cidade de Manaus. A empresa atua no ramo há aproximadamente 7 anos. A empresa de origem familiar, atua no ramo de confecção de biquínis, maiôs, sungas, saídas de banho, e roupas de festa junina. Atualmente são 2 lojas e trabalham 3 funcionários.

Trata-se de um estudo exploratório, documental e bibliográfico. Para a pesquisa bibliográfica foram utilizados os termos, *Marketing* Digital, *Instagram* e *Internet*, para a busca de artigos científicos e *websites*. A pesquisa documental foi a ferramenta utilizada, pois segundo Lima-Júnior *et al*. (2021) esta pode ser utilizada também para documentos que não sejam escritos.

Os dados foram coletados na página do *Instagram* da empresa. Foram analisadas as seguintes categorias quanto ao uso das ferramentas de inovação do Instagram: fotos, vídeos, *reels*, *stories*, *Live*, vídeos, *boomerang* e filtros para composição.

#### 3. RESULTADOS

A empresa X utiliza as redes sociais *WhatsApp* e *Instagram* desde o ano de 2017; e o *Facebook* desde 2021, para a divulgação e venda de produtos. O *Instagram* e o *WhatsApp* são mais utilizados e as postagens são realizadas nos *stories* e *status*, para chamar a atenção dos clientes. O *Facebook* é pouco utilizado e não tem tanta visibilidade, já que a maioria das postagens acontece nas outras redes. No período analisado, de 27 meses, foram levantadas 169 postagens.

Para as categorias das ferramentas do *Instagram*, pode-se verificar na Figura 1 os seguintes resultados: não houve nenhuma postagem utilizando as ferramentas *Live* e *Boomeran*g, 53% das postagens foram realizadas na ferramenta *Reel*s, 42% na ferramenta fotos, e apenas 4.7% na ferramenta videos. O *Reels* se restringiu a datas comemorativas como festas juninas, Dia das Mães, Natal e Ano Novo, entretanto eles não foram feitos de uma forma criativa e dinâmica que chamasse a atenção do público, mas elaborados de maneira simples e objetiva.

Os Vídeos se restringiram apenas ao mês de dezembro, e assim como os *Reels* foram feitos de uma forma mais prática, sem chamar a atenção do público. Com base nessas informações, é possível identificar que o *Instagram* não foi gerenciado com o planejamento necessário pela empresa.

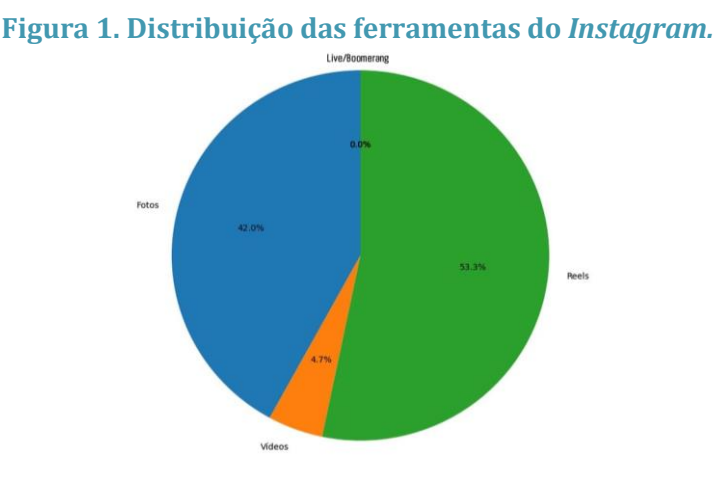

#### **Fonte: Autores, 2023.**

Rodrigues (2022), realizou uma pesquisa em uma empresa que trata o *Instagram* com bastante seriedade, possuindo uma equipe focada na edição e compartilhamento das

publicações na plataforma, realizando reuniões constantes para decidir como elas serão feitas junto a proprietária da empresa. Então, as ferramentas são utilizadas de forma divertida para prender a atenção dos clientes através de danças, piadas e etc, e a partir disso divulgar os produtos da empresa. Atualmente a empresa é a única do ramo na região que usa o *Instagram*  de forma tão ativa, fazendo com que o faturamento da empresa aumentasse em cerca de 20%. Dito isso, fica evidente que o bom uso da plataforma no *marketing* da empresa é bastante benéfico, pois traz muita visibilidade e ajuda na divulgação das empresas. Ferraz (2019) também indicou a rede como positiva para o aumento das vendas.

O estudo revela uma variação significativa no uso das ferramentas do *Instagram* pela empresa ao longo de 2022. Esse ano foi escolhido para a análise por comportar maior quantidade de dados. As postagens de fotos são consistentes, com picos notáveis em maio, junho e julho. Surpreendentemente, os vídeos permanecem inativos até dezembro, indicando uma possível oportunidade perdida de explorá-los de maneira mais consistente ao longo do ano. Os *Reels* têm uma dinâmica regular, destacando-se em maio, junho e dezembro, sugerindo um uso intermitente. Notavelmente, as ferramentas *Live e Boomerang* não são utilizadas, indicando uma subutilização dessas funcionalidades. A análise destaca a necessidade de uma abordagem estratégica na gestão das redes sociais, enfatizando a importância de diversificar o conteúdo, explorar consistentemente as ferramentas do *Instagram* e adaptar as estratégias conforme as tendências e preferências da audiência ao longo do ano.

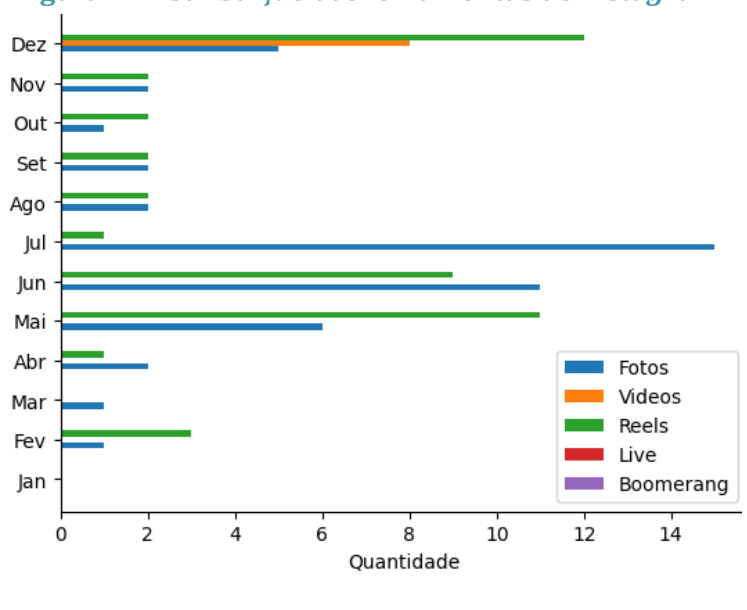

**Figura 2. Distribuição das ferramentas do** *Instagram.*

**Fonte: Autores, 2023.**

#### 4. CONSIDERAÇÕES FINAIS

Com base nos resultados obtidos ao longo de 27 meses de análise do uso do *Instagram*  pela empresa X, é possível observar que, apesar de estar presente nas redes sociais, a empresa ainda não explorou plenamente as inovações e ferramentas oferecidas pelo *Instagram*. A utilização limitada de recursos como *Reels* e vídeos indica uma oportunidade perdida para engajar o público de maneira mais dinâmica e atrativa. A preferência pelo *WhatsApp* em relação ao *Facebook* também sugere uma concentração nas plataformas mais imediatas e de comunicação direta, deixando de aproveitar o potencial de alcance e engajamento do *Instagram*. O baixo uso do *Facebook*, mesmo sendo uma plataforma com grande base de usuários, pode indicar uma falta de estratégia efetiva de presença nessa rede social.

Como estudos futuros, sugere-se o desenvolvimento de uma pesquisa aplicada, envolvendo as métricas do *Instagram*, publicações nas redes sociais e as vendas.

#### REFERÊNCIAS BIBLIOGRÁFICAS

Claudino, Maria Cynthia Soares; de Andrade, José Ciedston Tomaz; Suaréz, Larissa de Araújo Batista (2021) "Comportamento dos empreendedores de alimentos orgânicos diante um novo perfil de venda no instagram", https://biamah.com.br/index.php/biomah/article/view/7, November.

Castro, Nalita Santos de *et al*. (2015) "A influência do marketing digital sobre a escolha dos consumidores", https://www.aedb.br/seget/arquivos/ artigos 15/ 3462240 3 .pdf, November.

Ferraz, Mariana de Abreu (2019) "A utilização do instagram como ferramenta comercial por micro e pequenos empreendedores", https://adt.caf.ufv.br/wpcontent/uploads/2019/08/Mariana-de-Abreu-Ferraz-2019.pdf., November.

IBGE, Instituto Brasileiro de Geografia e Estatística, "161,6 milhões de pessoas com 10 anos ou mais de idade utilizaram a Internet no país, em 2022", https://agenciadenoticias.ibge.gov.br/, November.

Lima-Júnior et al. (2021) "Análise documental como percurso metodológico na pesquisa qualitativa", https://revistas.fucamp.edu.br/index.php/cadernos/article/view/23 56, June.

Morais, Nathallia Silva Dantas, Brito, Max Leandro de Araújo. (2020) "Marketing digital através da ferramenta Instagram", https://eacademica.org/ eacademica/article/view/5, November.

Rodrigues, Tuanni Carlos. O instagram como ferramenta de marketing digital: um estudo de caso no supermercado nova compra. 2022. Trabalho de Conclusão de Curso (Bacharelado em Administração) - Instituição Federal de Educação da Paraíba, Paraíba, PB, 2022.

Siqueira, Lavime Barbosa de Oliveira. A influência da plataforma TIKTOK e suas especificidades na construção de estratégias publicitárias para as outras redes sociais. Trabalho de Conclusão de Curso (Bacharelado em Comunicação Social) - Pontifícia Universidade Católica de Goiás, GO, 2022.

192

# **CAPÍTULO XXXIV**

## **ESTUDO DE MÓDULO DE JOELHO MECÂNICO PARA PRÓTESES DE MEMBROS INFERIORES PARA CRIANÇAS**

#### Elias Hitle Lima Cunha <sup>1</sup>, Pedro Ricardo Cabral Pereira <sup>1</sup>, Gabriel Santos Hayden <sup>1</sup>, Icaro Adriel da Silva Tavares <sup>1</sup>, Marlene Araújo de Faria <sup>1</sup>

**DOI: 10.51859/AMPLLA.3ASAC17-34**

<sup>1</sup> Escola Superior de Tecnologia (EST) – Universidade do Estado do Amazonas (UEA) CEP 69050-020 – Manaus – AM – Brasil ehlc.eai22@uea.edu.br, prco.eai22@uea.edu.br, gsh.eai22@uea.edu.br, iadst.eai22@uea.edu.br, mafaria@uea.edu.br

#### 1. INTRODUCÃO

Atualmente, as próteses ortopédicas são majoritariamente voltadas para o público adulto. Este estudo objetivou a compreender o funcionamento de um protótipo de um joelho infantil, tomando como base a não existência de variados modelos voltados para o público infantil, os quais disponíveis, possuem custos de difícil acessibilidade. Com o intuito de diminuir os custos da fabricação de um protótipo, usando diferentes materiais com manufatura aditiva na extrusão das peças mecânicas.

#### 1.1. OBJETIVOS

- 1) Estudar partes, peças e componentes, para montagem do módulo de joelho mecânico
- 2) Modelar partes e peças que compõem o joelho mecânico
- 3) Utilizar da manufatura aditiva para confeccionar o protótipo modelado
- 4) Comparar os resultados do protótipo impresso com o objeto de estudo

#### 2. MATERIAIS E MÉTODOS

Os seguintes materiais foram utilizados:

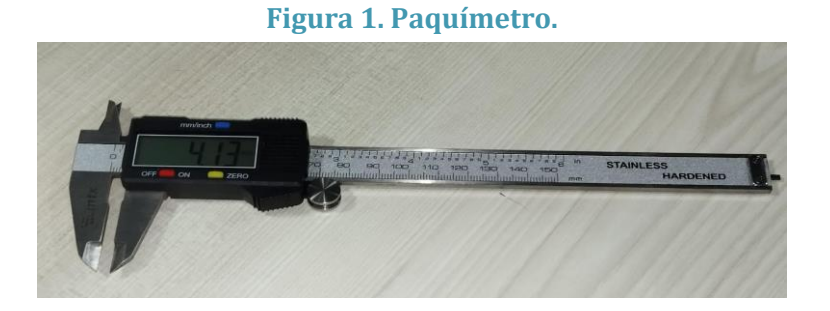

Na figura 1 foi utilizado o instrumento de metrologia tipo paquímetro digital, com precisão de 0,01mm, para medição de dimensões lineares internas, externas, profundidade e espessura da peça modelo utilizada.

Foi utilizado como matéria prima o filamento do tipo PLA(Polylactic Acid) é um dos materiais mais populares para impressão 3D(three-dimensional) devido à sua facilidade de uso, disponibilidade e baixo custo. Ele é feito de ácido polilático, um bioplástico derivado de fontes renováveis, como amido de milho, cana-de-açúcar e mandioca.

Na figura 2 observa-se a especificação do tipo de máquina de manufatura aditiva disponível no laboratório de fabricação (FabLab) da Academia Stem (Sethi3d, modelo S3)

#### **Figura 2. Impressora 3D do Fablab da Academia Stem**

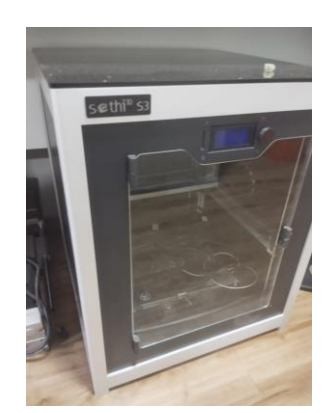

Na figura 3, foi especificado um parafuso união macho-fêmea diâmetro ∅ 8M, rosca métrica. Essa união macho-fêmea foi utilizada para gerar a função de articulação na peça principal do protótipo da prótese de joelho infantil.

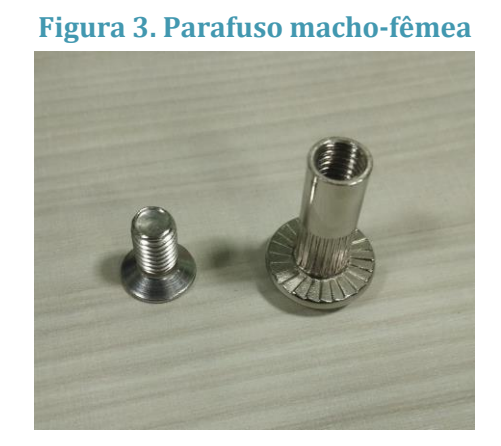

Foi utlizado como de método de simulação o software CAD 3D Inventor® (versão 2024) que ofereceu ferramentas profissionais de desenho mecânico, modelagem, vista explodida e simulação de produtos como combinação avançada de recursos de projeto paramétricos, diretos, de forma livre e com base em regras de projetos mecânicos pré-estabelecidas.

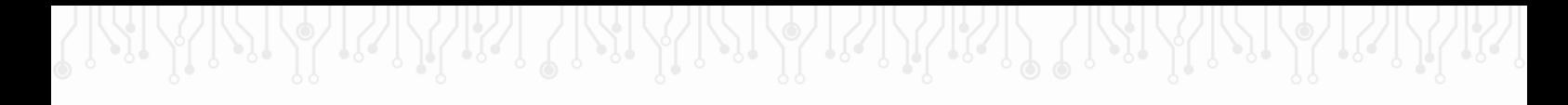

#### 3. RESULTADOS

O primeiro resultado foi a análise funcional da prótese de joelho infantil disponível para estudo, desmontagem e observações a respeito da resistência mecânica dos materiais utilizados do princípio de funcionamento da prótese de joelho dos esforços submetidos e também das características do ciclo da marcha oferecida por este tipo de prótese. Ver figuras 4 e 5:

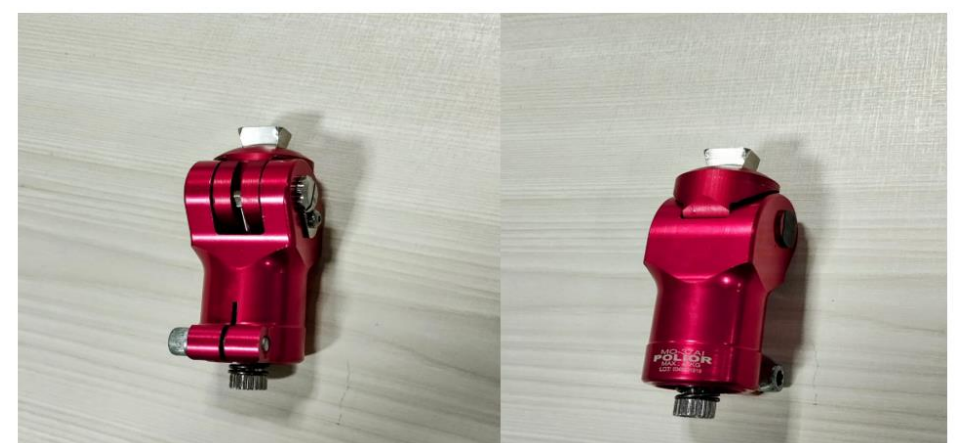

**Figura 4 e 5. Prótese da marca Polior MO-37AI utilizada como objeto de estudo.**

Na figura 6, pode-se observar que o movimento angular da prótese do joelho infantil, e o princípio de funcionamento de impulsão por mola, que possui um regulador rosqueável, uma braçadeira usinada em seu corpo para fixação da membro residual. Na parte superior existe um pino inox para fixação do encaixe do coto.

**Figura 6. Vista explodida da prótese de prótese de joelho infantil (Polior MO-37AI).**

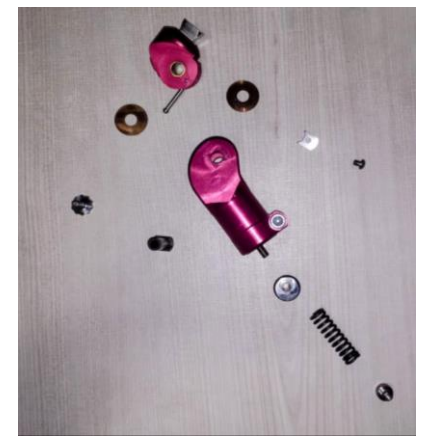

A vista explodida foi utilizada para o entendimento do mecanismo e aquisição das medidas específicas de cada componente da prótese Polior MO-37 AI.

**Figura 7. Dimensionamento da prótese de joelho Infantil (Polior MO-37AI)**

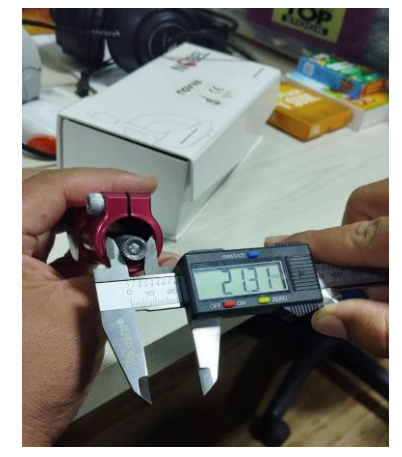

Na figura 7, observa-se a utilização de técnicas dimensionais e metrológicas para o correto entendimento do dimensionamento utilizado no projeto original. Foram retiradas as medidas da prótese de joelho infantil, para garantir a correta modelagem com uso do software Autodesk Inventor(versão 2024). Tais quais como o entendimento dos sistemas mecânicos que possuía o objeto de estudo.

A partir das informações obtidas na Norma NBR ISO 10328-2, Figura 8, pode-se deduzir quais são as principais características de resistência mecânica do objeto de estudo.

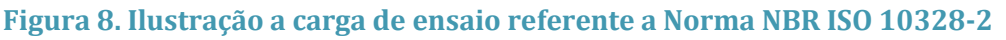

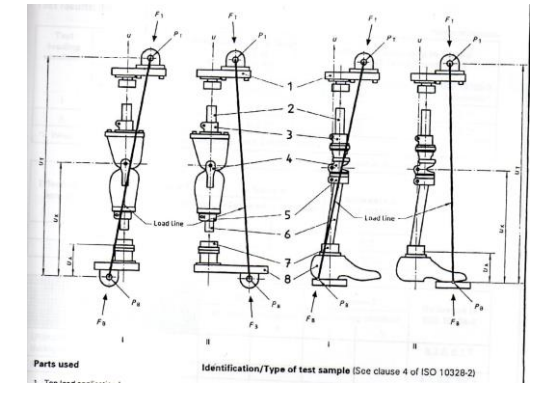

Equivalente a Norma NBR ISO 103282-3, especifica procedimentos relativos aos ensaios estáticos e dinâmicos de resistência onde, com uma exceção, são produzidas cargas compostas a partir de uma única força de ensaio.

O Protótipo foi modelado, em referência a prótese da marca Polior do modelo MO-37AI, utilizando o software de modelagem "Autodesk Inventor". Utilizando funções de extrusão e revolução, conforme figura 9.

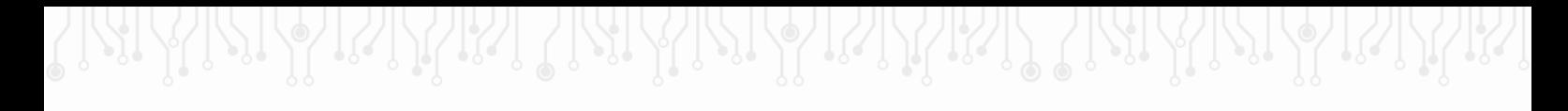

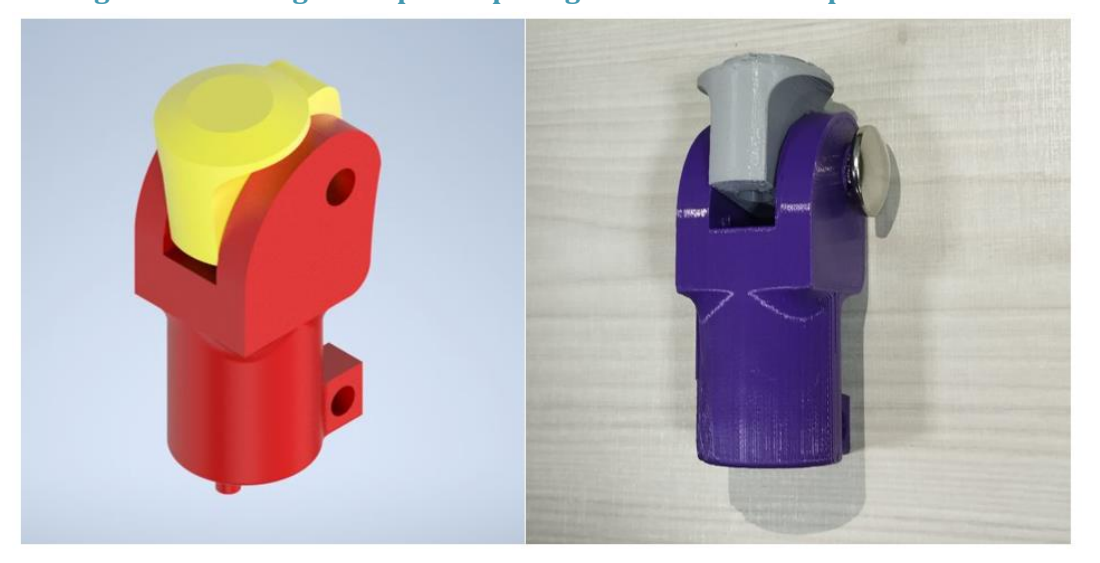

**Figura 9. Modelagem do protótipo. Figura 10. Prótese impressa em PLA**

Na figura 10, observa-se a prototipação da prótese feita em manufatura aditiva. Impressa no FabLab, no prédio da Academia Stem. Utilizando o material PLA(O poliácido láctico). Resultado através das modelagens feitas e fatiamento utilizando o software "Prusa Slicer" decodificando para arquivo G-CODE para mapeamento para utilização da impressora 3D de modelo Sethi3D.

#### 4. CONCLUSÃO

Conclui-se que, as máquinas de prototipagem rápida auxiliam de forma significativa na manufatura de peças, partes e componentes de próteses. Uma vez que, os custos de produção de uma prótese são altos, a manufatura aditiva diminui os custos da fabricação de um protótipo, usando material com fabricação aditiva na extrusão das peças mecânicas.

#### REFERÊNCIAS BIBLIOGRÁFICAS

Norma ABNT: Próteses - Ensaio estrutural para próteses de membro inferior - Parte 2: Corpos de prova.(2002)

Fernandes, I. D. S., & Fonseca, E. M. M. (2017). Influência do material na durabilidade da prótese do joelho. In 7º Congresso Nacional de Biomecânica

Borges, C. A. (2021). Impressão 3D para órteses, próteses e materiais especiais: cenário da produção e uso potencial de conhecimento no Brasil (Doctoral dissertation).

# **CAPÍTULO XXXV**

# **ESTUDO DE DESEMPENHO E OPERAÇÃO DE UMA MÁQUINA DE INDUÇÃO TRIFÁSICA DE PEQUENO PORTE – MIT<sup>1</sup>**

### Alexandre José Prestes <sup>2</sup>, Carla Vitória Ribeiro Oliveira <sup>2</sup>, Isadora de Albuquerque Queiroz <sup>2</sup>, Rayssa Andrade Martins <sup>2</sup>, Rayssa Maia Gomes <sup>2</sup>, Pierre Macedo <sup>3</sup>, Israel Gondres Torné <sup>4</sup>.

**DOI: 10.51859/AMPLLA.3ASAC17-35**

<sup>1</sup> Escola Superior de Tecnologia (EST) – Universidade do Estado do Amazonas (UEA) CEP 69050-020 – Manaus – AM – Brasil [ajpda.eng21@uea.edu.br,](mailto:ajpda.eng21@uea.edu.br) [cvro.eng22@uea.edu.br,](mailto:cvro.eng22@uea.edu.br) [ida.eng22@uea.edu.br,](mailto:ida.eng22@uea.edu.br) [ram.eng22@uea.edu.br,](mailto:ram.eng22@uea.edu.br) [rmg.eng22@uea.edu.br,](mailto:rmg.eng22@uea.edu.br)  [pmacedo@uea.edu.br,](mailto:pmacedo@uea.edu.br) [itorne@uea.edu.br.](mailto:itorne@uea.edu.br) 

### 1. INTRODUCÃO

As máquinas de corrente alternada desempenham um papel significativo no consumo de energia elétrica no Brasil, conforme regulamentado pela Portaria Nº 553 da Lei de Eficiência Energética. A importância da análise de desempenho, abordando perdas, eficiência energética e fator de potência, destaca-se nos setores tecnológico e industrial. O aumento de engenheiros eletricistas sem experiência prática em laboratórios de máquinas elétricas, devido a mudanças curriculares nas engenharias, é observado.

Este trabalho visa preencher essa lacuna, explorando a conexão, operação, ajuste, ensaio e obtenção de dados dos parâmetros elétricos para futuras simulações.Destaca-se a previsão dos parâmetros elétricos a partir do circuito elétrico equivalente, permitindo a obtenção de características como rendimento, fator de potência, torque de partida e torque máximo. Esses parâmetros serão derivados de ensaios específicos: em circuito aberto, de rotor bloqueado e teste de resistência CC nos enrolamentos do estator.

### 1.1 ORIFTIVOS

#### **1.1.1. OBJETIVOS ESPECÍFICOS**

- Obter as curvas de potência, torque, corrente de entrada, fator de potência, análise em por unidade etc.;
- Analisar resultado sobre desempenho (rendimento) a partir das simulações;
- Conhecer e trabalhar com as normas técnicas da ABNT relativas aos ensaios

#### 2. MATERIAIS E MÉTODOS

Os métodos utilizados foram o conhecimento das normas, ensaios no laboratório para a caracterização das máquinas e a análise das fórmulas a serem utilizadas para obtenção dos resultados.

#### **2.1. NORMAS UTILIZADAS**

Para a formulação desse projeto foi realizada uma pesquisa acerca das normas que se encaixam nos parâmetros de ensaios. A norma definida foi a NBR 17094-3:2018 que é específica para os métodos de ensaio para máquinas de indução trifásica, ao qual foi utilizada para as análises da MIT.

#### 2.2. ENSAIOS NO LABORATÓRIO

Antes dos ensaios no laboratório, realizou-se um estudo e teste em transformadores devido à sua necessidade na Máquina de Indução Trifásica (MIT). Utilizando um multímetro para medir tensão, corrente e potência, os ensaios foram conduzidos em circuito aberto e com o rotor bloqueado. O transformador foi conectado em delta-estrela e as saídas foram ligadas à entrada da MIT, conforme a ligação da Figura 1. No ensaio em aberto e com o rotor bloqueado, empregou-se o método dos dois wattímetros, que consiste em determinar a potência de entrada as subtraindo. As representações visuais desses ensaios estão nas Figuras 2 (aberto) e 3 (rotor bloqueado), sendo este último realizado com o auxílio de uma morsa para imobilizar o rotor.

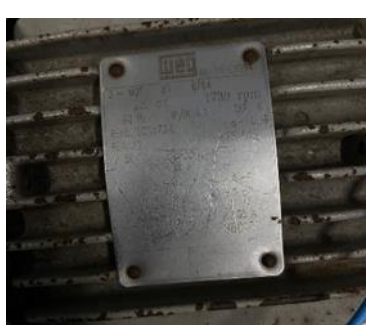

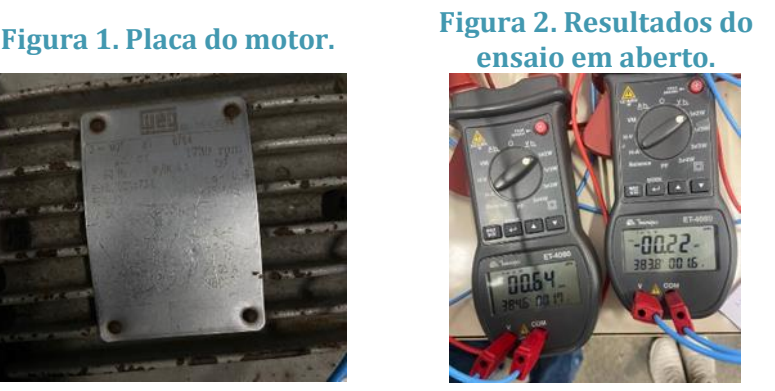

**Figura 3. Ensaio com rotor bloqueado.**

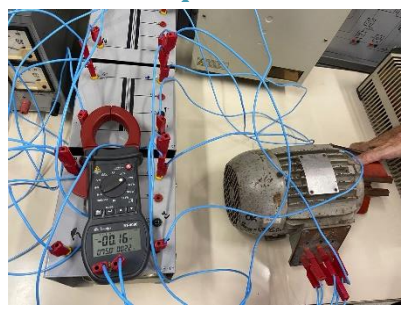

#### 2.3. ANÁLISE DE FÓRMIII AS PARA OS DADOS COLETADOS

Na obtenção dos resultados foi utilizada uma série de fórmulas, principalmente para o cálculo do rendimento. Os parâmetros obtidos nos ensaios se encontram na Figura 4. Os dados da MIT se encontram na Figura 1, porém para melhor visualização estão na Figura 5.

#### 199

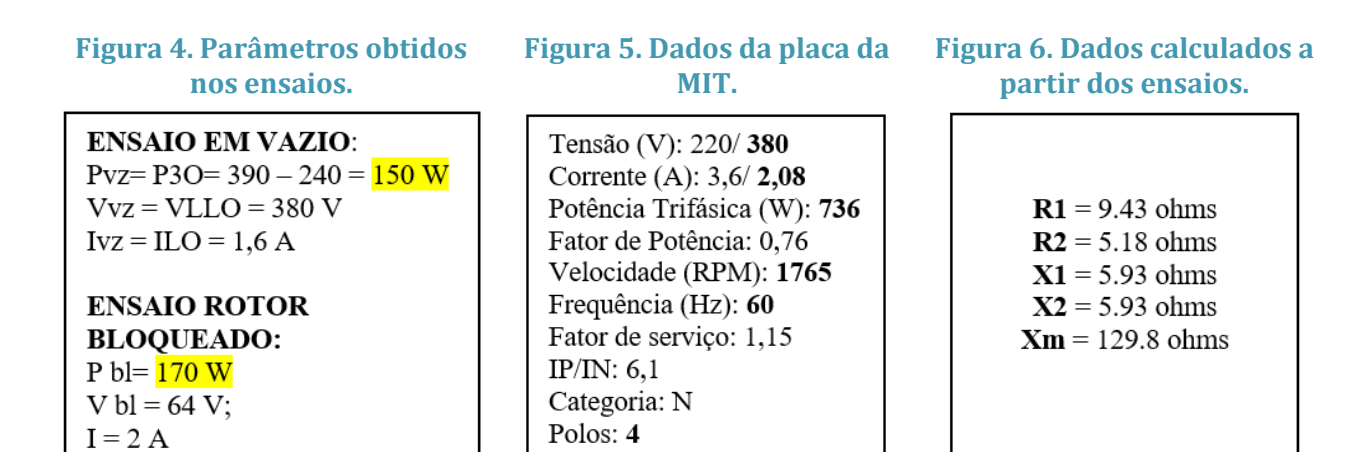

O sistema MATLAB foi usado para obter um resultado preciso por meio das fórmulas e para o desenvolvimento dos gráficos.

Os dados essenciais para os resultados foram obtidos através da fórmula de rendimento (eq.6), embora existam outras fórmulas relevantes para alcançar o objetivo principal. Estas incluem as fórmulas para perdas rotacionais ou perdas totais (eq.1), potência mecânica (eq.2), potência no entreferro (eq.3) e potência de entrada (eq.4). O cálculo do torque (eq.5) é possível a partir dos resultados dessas fórmulas. Abaixo estão as equações utilizadas.

$$
P_{rot} = P_{vz} - 3(I_{vz})^2 R_1
$$
 (eq.1); 
$$
P_{ent} = 3V_1 I_1
$$
 (eq.4);

$$
P_{mec} = (1 - s)P_g \qquad \text{(eq.2)}; \qquad T_{eixo} = \frac{P_g}{\text{omega}} \qquad \text{(eq.5)};
$$

$$
P_g = 3(I_1)^2 Z_g \qquad \text{(eq.3)}; \qquad \eta = \frac{Peixo}{Pentrada} \qquad \text{(eq.6)}
$$

Onde:

$$
s = \frac{(n_s - n)}{n_s} \text{ (escorregamento)}; \qquad \qquad \circ \qquad Z_g = \frac{X_m Z_2}{X_m + Z_2} \text{ (impedância paralela)}; \qquad \qquad \circ \qquad I_1 = \frac{V_1 f}{Z_e} \text{ (corrente de fase)}; \qquad \qquad \circ \qquad \text{omega} = (1 - s) \left(\frac{4\pi f}{p}\right) \text{ (rotação do rotor)}
$$

#### 3. RESULTADOS

Com base nas fórmulas do item 2.3, o rendimento da Máquina de Indução Trifásica (MIT) foi calculado como η=75%. O gráfico do rendimento em relação à rotação da MIT, apresentado na Figura 7, revela uma diminuição abrupta em uma determinada velocidade. A Figura 8 ilustra a diminuição constante da corrente I1 com a velocidade. A análise do fator de potência em relação à rotação, destacada na Figura 9, indica que, em certo momento, atinge seu máximo antes de diminuir drasticamente. Por fim, a Figura 10 mostra o torque aumentando consistentemente e, em um ponto específico, diminuindo mais rapidamente em relação à velocidade de rotação. Todas essas variações são influenciadas pela resistência do rotor.

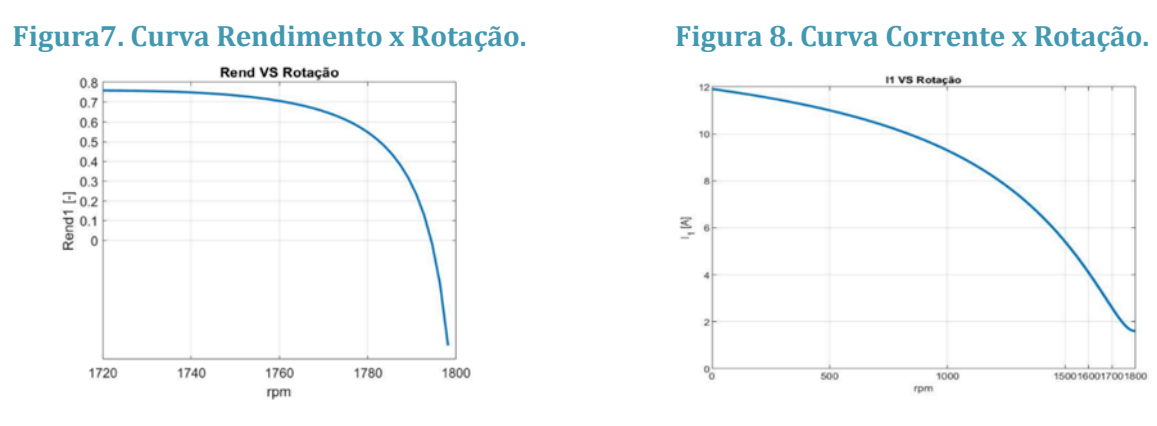

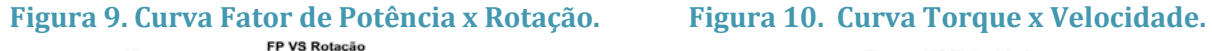

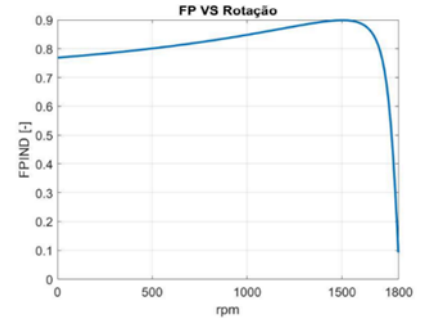

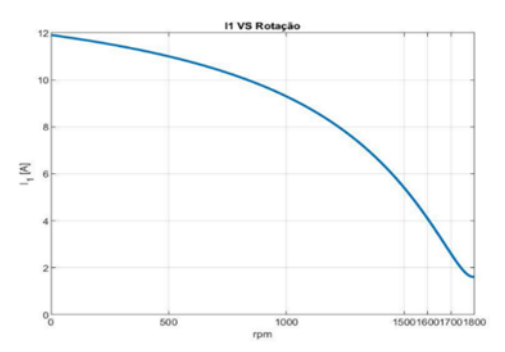

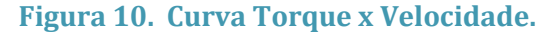

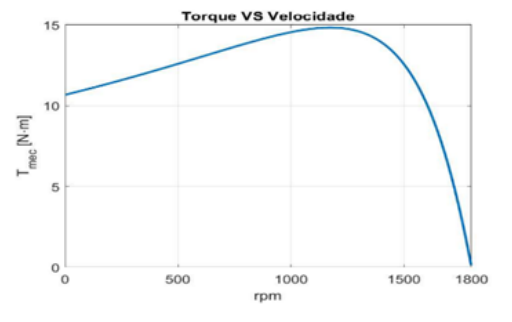

#### 4. CONCLUSÃO

Concluindo, os ensaios realizados na máquina de indução trifásica proporcionaram a determinação de parâmetros elétricos cruciais, permitindo a elaboração do circuito elétrico equivalente e a obtenção de informações fundamentais sobre o desempenho da máquina. Essa abordagem, baseada nos ensaios conduzidos, oferece uma compreensão abrangente do comportamento elétrico do dispositivo, preenchendo lacunas no conhecimento e contribuindo para avanços no campo de máquinas elétricas.

No entanto, apesar dos resultados valiosos, a constatação de que o rendimento atingido (75%) está abaixo do necessário (80%) segundo a norma NBR, destacando a necessidade de investir em um equipamento mais eficiente. Essa medida é crucial para assegurar a precisão dos estudos e ressalta a importância de recursos adequados na condução de pesquisas e experimentos nesse campo.

#### REFERÊNCIAS BIBLIOGRÁFICAS

S. D. UMANS, Máquinas Elétricas de Fitzgerald e Kingsley, AMGH Editora Ltda., 7ª Edição, Porto Alegre, 2014.

ASSOCIAÇÃO BRASILEIRA DE NORMAS TÉCNICAS (2018). Máquinas Elétricas Girantes – Parte 3: Motores de Indução Trifásicos – Métodos de Ensaio.

GUEDEZ Manuel Vaz, O Motor de Indução Trifásico Modelização, Porto, 1993, Disponível em: https://paginas.fe.up.pt/maquel/AD/MI\_model.pdf, Acesso em: 2 out 2023

MATLAB, R2020a, Massachusetts: Mathworks, disponível em: [https://www.mathworks.c](https://www.mathworks/)om /products/matlab.html , Acesso em: 12 novembro 2023.

FALSTAD. Disponível em: https://www.falstad.com/circuit/. Acesso em: 10 novembro 2023.

# **CAPÍTULO XXXVI**

# **AVALIAÇÃO DO PROTÓTIPO DE MÁQUINA DE ENSAIO DE FADIGA PARA BIOPRÓTESES DE PÉ E TORNOZELO UTILIZANDO PODOBARÔMETRO DINÂMICO COMPUTADORIZADO FSCAN**

#### Paulo Fernando de Freitas Bastos <sup>1</sup>, Gefferson Luan Silva dos Santos <sup>1</sup>, Bruno de Souza Melo <sup>1</sup>, Iúna Cardoso Mota <sup>1</sup>, Marlene Araújo de Faria <sup>1</sup>

**DOI: 10.51859/AMPLLA.3ASAC17-36**

<sup>1</sup>Escola Superior de Tecnologia (EST) – Universidade do Estado do Amazonas (UEA) CEP 69050-020 – Manaus – AM – Brasil pffb.eai18@uea.edu.br, glss.eai18@uea.edu.br, bsm.eai18@uea.edu.br, icm.eai20@uea.edu.br, mafaria@uea.edu.br

### 1. INTRODUCÃO

Devido à alta de pacientes amputados de membros inferiores no estado do Amazonas, faz-se urgente a elaboração de próteses de baixo custo que atendam a população. Na fase de protótipos, é necessária uma série de testes de acordo com as normas de segurança para serem efetivamente inseridos no mercado. A norma NBR ISO 10328-3 especifica procedimentos, para ensaios de resistência estáticos e cíclicos, essenciais para garantir que as próteses possam suportar as forças que serão aplicadas a elas durante o uso normal. A fim de validar os testes cíclicos realizados no NUTEC/EST/UEA, utilizou-se uma malha de sensores de pressão em formato de palmilha, chamado de podobarômetro, para mensurar as forças e comparar com a especificação da norma.

### 1.1. OBJETIVOS

- Revisar o teste atual para melhor simulação do ciclo da marcha;
- Desenvolver programa em Ladder para o CLP de acordo com a norma NBR ISO 10328- 3;
- Avaliar os componentes da força especificada no eixo principal do ciclo da marcha conforme NBR ISO 10328-3;
- Avaliar o uso do podobarômetro F-scan para análise dos ensaios de fadiga em próteses de madeira laminada e colada.

#### 2. MATERIAIS E MÉTODOS

O protótipo da máquina de fadiga já utilizava um CLP Mitsubishi L02CPU, conforme Figura 1. Para programá-lo, a fabricante disponibiliza um software de programação do tipo Interface de desenvolvimento (IDE) chamado "GX Works." Esta IDE manipula a linguagem LADDER para estabelecer a comunicação. Aproveitou-se os componentes eletropneumáticos já existentes, fazendo as alterações necessárias para simular a marcha conforme Vaughan (1992).

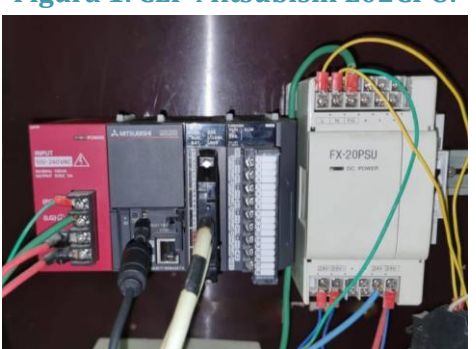

**Figura 1. CLP Mitsubishi L02CPU.**

Para a medição da força desenvolvida, fez-se o uso do sensor Podobarômetro Dinâmico Computadorizado F-Scan, figura 2. Sendo uma malha de sensores de pressão em formato de palmilha, ele é utilizado para medir e, através do seu software nativo e homônimo fornecido pela fabricante Tekscan, calcular múltiplas variáveis em diversos pontos das regiões plantares dos pés.

**Figura 2. Sensor podobarômetro F-scan**

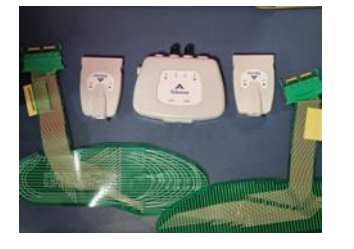

**Figura 3. Diagrama de aplicação da força para ensaio da região anterior do pé de acordo com a Norma NBR ISO 10328-3.**

**Figura 4. Parâmetros da carga cíclica para um ensaio cíclico.**

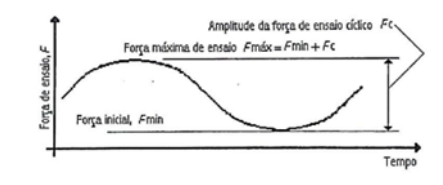

A NBR ISO 10328, intitulada "Próteses - ensaio estrutural para próteses de membro inferior", especifica tanto os métodos de ensaio quanto a análise e o relatório depois do ensaio. Na Figura 3 é explicada a posição de aplicação da força e sua orientação em relação ao protótipo. Já a Figura 4 determina a forma de onda da força em relação ao tempo que deve ser aplicado no ensaio cíclico de fadiga.

204

#### 3. RESULTADOS

As Figuras 5 e 6 representam a lógica aplicada na programação do CLP, utilizando seis sinais de entrada para aplicar o controle no protótipo da máquina de fadiga. Um dos sinais foi tomado como a chave central de controle, enquanto que os sinais de entrada restantes foram programados para controlar o início e fim do teste de fadiga da prótese, além de controlar as velocidades e utilização de um ou ambos os atuadores pneumáticos.

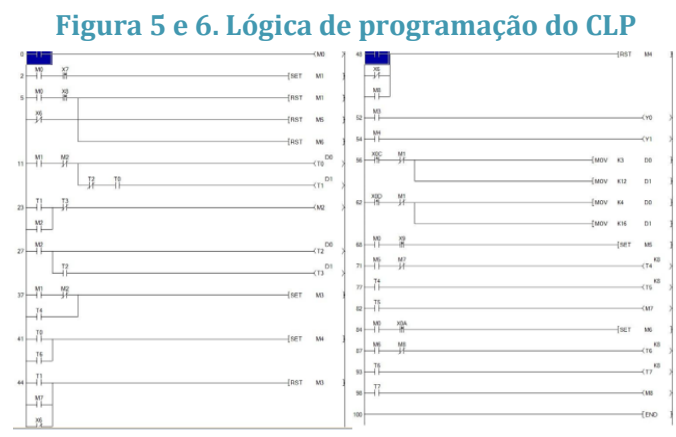

Na figura 7 temos a posição do protótipo de bioprótese de madeira laminada e colada preparada para o ensaio mecânico. Na figura 8 representa a realização do teste de fadiga, foi feito da seguinte forma: após a inserção do sensor podobarômetro F-Scan dentro do tênis, o protótipo da máquina de fadiga foi iniciado com o atuador pneumático aplicando pressão, em períodos alternados, na parte posterior, anterior, produzindo a simulação do ciclo completo da marcha a fim de se obter a resposta do sensor podobarômetro F-Scan.

**Figura 7. Ensaio mecânico utilizando o protótipo da máquina de fadiga e o protótipo da bioprótese de pé e tornozelo de madeira laminada e colada**

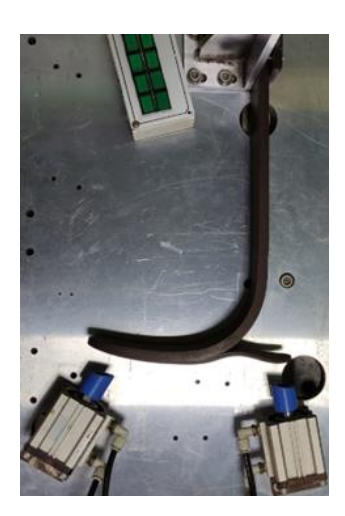

**Figura 8. Ensaio mecânico utilizando o protótipo da máquina de fadiga e o protótipo da bioprótese de pé e tornozelo de madeira laminada e colada com o sensor podobarômetro F-Scan.**

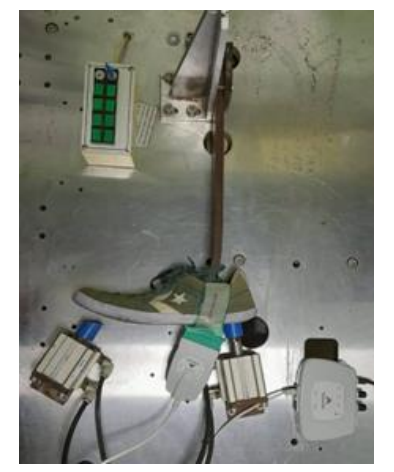

Os dados do Podobarômetro são dispostos primordialmente pelo software conforme as Figuras 8, 9 e 10. É possível ver o local que está recebendo a pressão dos pistões e, além disso, uma escala de cores indicando a proporção da força. Para a comparação com a indicação da norma, gerou-se um gráfico de pressão versus tempo, tanto do teste para a região do antepé quanto do teste para a região do calcanhar. Estes estão dispostos abaixo na Figura 11.

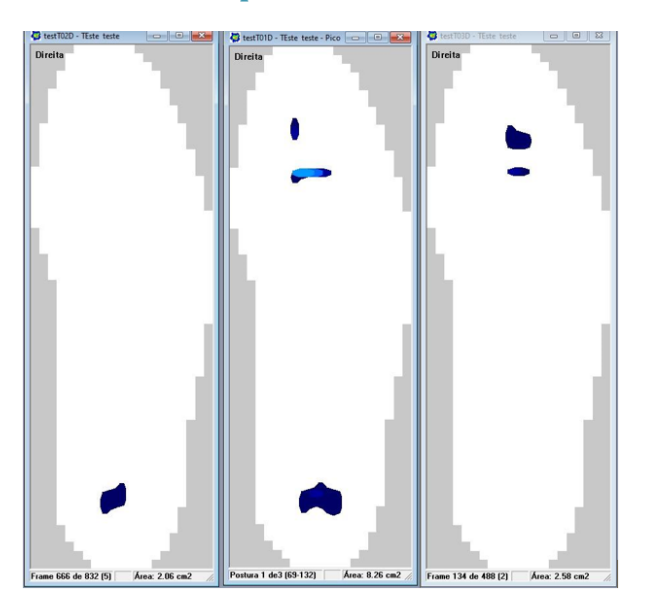

**Figura 8, 9 e 10. Testes das partes posterior, o ciclo completo e anterior, respectivamente**.

**Figura 11. Pressão aplicada na prótese em um intervalo de tempo. O gráfico rosa representa o teste da parte anterior e o vermelho representa o teste da parte posterior.**

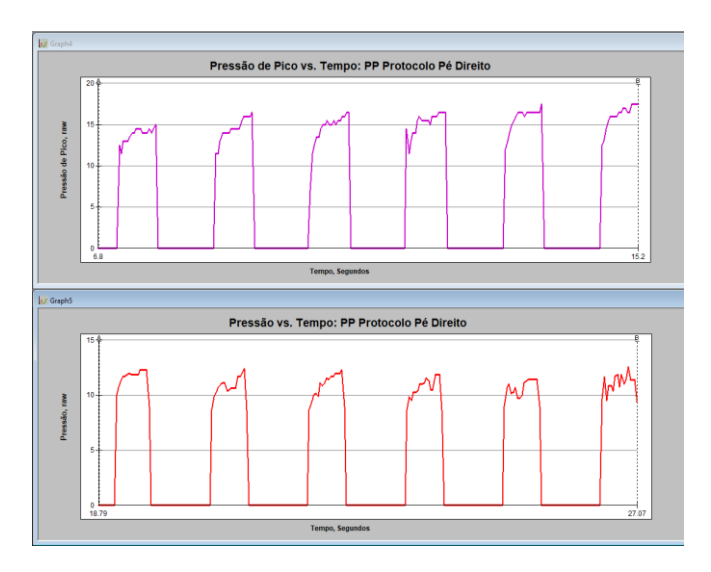

#### 4. CONCLUSÃO

É perceptível que a simulação do ciclo da marcha do protótipo da máquina de fadiga não corresponde com todas as variáveis solicitadas pela norma NBR ISO 10328.

206

Para inserir o número de variáveis necessárias para simulação do ciclo da marcha se faz necessário alterações como a utilização de pistões hidráulicos pela vantagem de controlar a força aplicada, permitindo ajuste da força.

Além disso, seria necessário medir as forças nos outros dois eixos. Visto que a força da norma é um vetor no espaço, o podobarômetro nos mostrou os dados da força aplicada na direção Z.

A utilização do podobarômetro foi extremamente válida para sinalizar alterações no projeto estrutural mecânico do protótipo da máquina de fadiga e fornecer dados numéricos dos parâmetros: força controlada, forma do gráfico força x tempo, força mínima aplicada, entre outros.

Com isso recomendamos o uso do podobarômetro F-Scan para realização de todo e qualquer ensaio mecânico estático e dinâmico em próteses de pé e tornozelo produzindo assim inúmeros parâmetros ainda não estudados nos respectivos ensaios de fadiga.

#### REFERÊNCIAS BIBLIOGRÁFICAS

ASSOCIAÇÃO BRASILEIRA DE NORMAS TÉCNICAS. NBR ISO 10328-1: Próteses – ensaio estrutural para próteses de membro inferior – parte 1: configurações de ensaios. Rio de Janeiro, dez. 2002.

FARIA, Marlene de Araújo. Desenvolvimento do produto bioprótese, com resposta dinâmica, de pé e tornozelo: uma aplicação de madeiras da região Amazônica. Submetido ao Comitê de Ética em Pesquisa da Fundação Hospital Adriano Jorge, sob o n. CAAE – 0034.0.193.193-08. Manaus, 2009.

HAVEY, M. Robert. et al. Research Forum. Methodology - Measurements, Part II: Instrumentation and Apparatus. American Academy of Orthotists and Prosthetists. Journal of Prosthetists & Orthotists, 1996. Disponível em: <http://www.oandp.org/jpo/library/1996\_02\_050.asp> acesso em: 11 mai. 2004.

VALIN, José Luis Rivera. Modelagem e construção de próteses de membros inferiores com aplicação de materiais amazônicos. Manaus: FAPEAM, 2007. Projeto de Pesquisa, Instituto de Tecnologia da Amazônia – AM.

WILSON JUNIOR, A. Bennett. A primer on limb prosthetics. United States of America: Charles C. Thomas Publisher, 1998.

ZATSIORSKY, Vladimir M. Biomecânica do esporte: performance do desempenho e prevenção de lesão. Rio de Janeiro: Guanabara Koogan, 2000.

Vaughan, C. L.; Davis, B. L.; O'Connor, J. C.; Dynamics of human gait,  $2^{\alpha}$  ed., Human Kinetics Publishers: Champaign, Illinois, 1992

# **CAPÍTULO XXXVII**

## **IMPLEMENTAÇÃO DO CLT NA LINGUAGEM NO-CODE NA CRIAÇÃO DE UM APLICATIVO**

Beatriz Teixeira Colares <sup>1</sup> Orientador: Fabian Cardoso Litaiff <sup>1</sup> **DOI: 10.51859/AMPLLA.3ASAC17-37**

<sup>1</sup> Escola Superior de Tecnologia (EST) – Universidade do Estado do Amazonas (UEA) CEP 69050-020 – Manaus – AM – Brasil btc.eng21@uea.edu.br, flitaiff@uea.edu.br

#### 1. INTRODUCÃO

No Decreto-Lei N° 5452, de 1° maio de 1943, foi criada a CLT (Consolidação das leis do trabalho). No Brasil, sancionado pelo presidente Getúlio Vargas, com o propósito de criar leis trabalhistas. O Brasil passava por uma importante transformação, a urbanização. As leis trabalhistas foram implantadas aos poucos e as inseridas antes da criação do CLT estão na carteira de trabalho. Com isto, as leis trabalhistas, a criação do CLT, trouxe diversas leis para o empregado e o empregador, trazendo diversos benefícios como o salário mínimo, anotar o CTPS, jornada de trabalho no máximo 8 horas diárias e entre outros.

Em suma, o CLT propõe impor leis trabalhistas, a qual ajuda na jornada de trabalho. Diversos benefícios foram implantados, tais como a lei trabalhista garante ao empregador, o salário mínimo (Art.76). No Instituto Nacional do Seguro Social (INSS), é determinado que deve ser descontado 11% no contracheque de todos os funcionários, responsáveis pelos pagamentos da aposentadoria e demais benefícios. O Fundo de Garantia do Tempo de Serviço (FGTS), visa que todo o mês o empregador deposite na conta bancária o equivalente a 8% da remuneração do empregado. A restituição do valor do imposto de renda retido na fonte (IRRF) é uma antecipação do Imposto de Renda para pessoas físicas e jurídicas, o que vai dar direito de tal valor no final do ano para quem fizer a declaração anual de maneira correta. Logo, esse projeto tem como objetivo a criação de uma aplicativo contendo as principais informações do CLT, utilizando ferramentas da lógica de programação.

#### 1.1. OBJETIVOS

Este projeto tem como objetivo o aprendizado das leis trabalhistas, além de apresentar a construção do um aplicativo das principais leis que regulam o trabalho no Brasil, contida na constituição das leis do trabalho (CLT), como também produzir uma calculadora para a

realização do cálculo do salário do trabalhador, servindo tanto para o emprego como para o empregador, prevendo os descontos dos FGTS, INSS, IRRF.

#### 1.1.1. OBJETIVO ESPECÍFICO

- 1) Produzir um aplicativo no kodular utilizando lógica de programação;
- 2) Apresentar as principais leis do trabalho no aplicativo;
- 3) Implementar recursos para a facilitação do usuário;
- 4) Desenvolver uma calculadora para calcular o que será descontado do salário do trabalhador.

#### 2. MATERIAIS E MÉTODOS

Após uma revisão bibliográfica sobre a Constituição das Leis do Trabalhador (CLT), foi realizado um estudo para compor as funções do aplicativo. Dado o assunto da criação de um aplicativo foi feito um brainstorming com o orientador para descobrir o tema que seria desenvolvido. O tema CLT, trouxe como base as leis do trabalhador o que fez ter a ideia de compor o aplicativo com as principais leis e os benefícios do trabalhador. Construindo uma calculadora para ver o que ora seria descontado do salário do empregado, ora beneficiária o empregador para saber o que será descontado.

Foi utilizado o mobili kodular, uma plataforma que permite programar a partir de blocos de programação, o qual oferece ferramentas de fácil acesso o que facilita a criação do aplicativo. Ela utiliza a linguagem No-Code, arrastando os componentes de tela e utilizando blocos de notas para desenvolver. Contendo duas modalidades a free e a Premium, nele contém várias ferramentas para que podem ser utilizadas como a possibilidade de inserir novas extensões (limite em 5 projetos na versão Free). Para testar a aplicação é necessário baixar um aplicativo chamado kodular companion pelo Google Play e ir na opção conectar e selecionar assistente. Assim, vai gerar um QRCode que vai ser lido pelo app, irá espelhar esta aplicação no celular, onde pode ver as alterações em tempo real.

#### 3. RESULTADOS

Foi realizada a criação do aplicativo " Salário benefício", contendo inicialmente a entrada para o usuário, contendo duas opções de entrar caso tenha se cadastrado se não tem que se cadastrar no botão "novo usuário". O cadastramento se dá pelo nome do usuário, o e-mail e a senha, se já é cadastrado só é necessário entrar com o e-mail e a senha, caso esqueça a senha é só em "redefinir senha", que será encaminhado para o seu e-mail para colocar outra senha.

Na página seguinte, informações breves sobre os principais benefícios, em relação ao trabalho regidas pelo CLT, que regulamenta o trabalho rural e urbano. No final, foi feita uma calculadora de fácil acesso. Arrastando os blocos da linguagem, usando as porcentagens de desconto para a realização do cálculo, utilizando as tabelas de benefícios de 2023 como também o salário mínimo atual, para construir a calculadora.

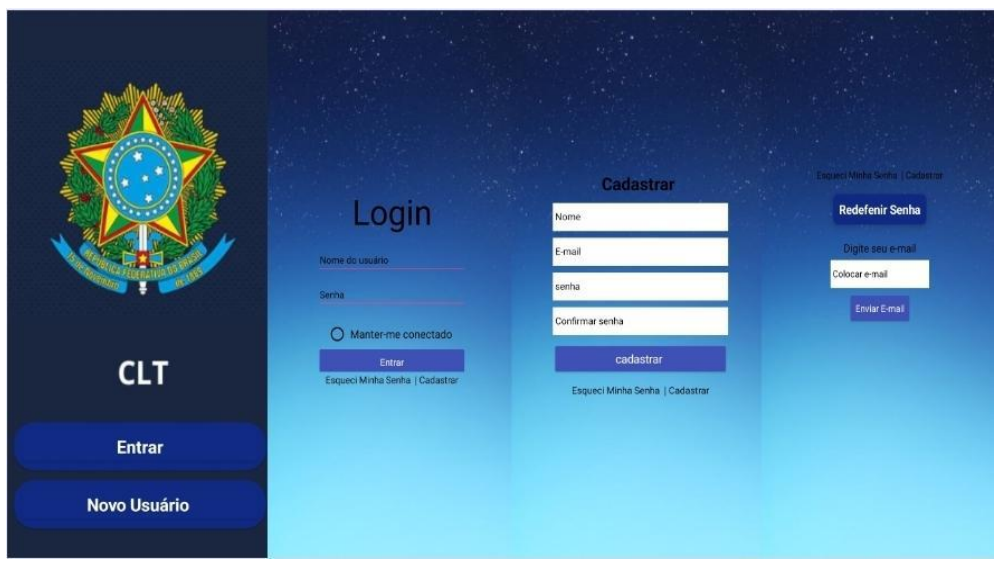

#### **Figura 1. Representação da login para entrar no app**

**Figura 2. Representação das funções do app**

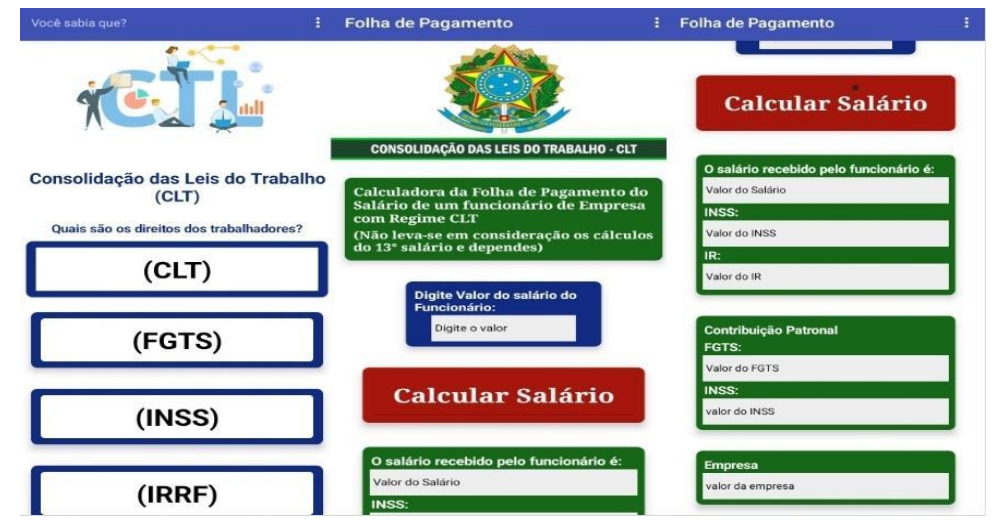

#### 4. CONCLUSÃO

Primeiramente, por meio desse aplicativo o "Salário benefício" é possível ajudar o empregador na divisão do salário e ao empregado como é dividido seu salário com os benefícios das leis do trabalho constatadas regidas pelo CLT, fazendo testes para a verificação de tal funcionalidade. Além disso, ter um rápido acesso à divisão dos benefícios, tais sendo o FGTS,

INSS, IRRF e IR, aos benefícios do trabalhador com mais facilidade e poder ter um melhor entendimento das leis que são oferecidas e que favorecem o trabalhador.

O projeto foi de ajuda para a interdisciplinares do assunto de programação, matemática e desenvolver conhecimentos na área das leis do CLT, revelando ser uma área bem extensa, contendo diversas leis e o impacto que traz ao mercado.

#### REFERÊNCIAS BIBLIOGRÁFICAS

DEL5452. Disponível em: <https://www.planalto.gov.br/ccivil\_03/decreto-lei/del5452.htm>. Acesso em: 10 out. 2023.

MOREIRA, José Carlos. A reforma trabalhista e os direitos dos trabalhadores. In: BRASIL. Consolidação das leis do trabalho – CLT e normas correlatas. – Brasília : Senado Federal, Coordenação de Edições Técnicas, 2017. p. 23.

SAAD, E. G.; BRANCO, A. M. S. C. CLT Comentada SAAD 53a Edição 2023. 53a edição ed. Leme, SP: Editora Mizuno, 2023.

# **CAPÍTULO XXXVIII**

### **SISTEMA DE GERENCIAMENTO INTELIGENTE DE ENERGIA BASEADO NA INTERNET DAS COISAS (IOT) EM UM AMBIENTE LABORATORIAL.**

#### Pedro Henrique Ferreira Ladeira <sup>1</sup>, Gabriel Paolucci Sales Frota Correa <sup>1</sup>, Luis Guilherme Rocha Jordão <sup>1</sup>, Khaila dos Santos Rodrigues <sup>1</sup>, José Ruben Sicchar Vilchez <sup>1</sup>

**DOI: 10.51859/AMPLLA.3ASAC17-38**

<sup>1</sup> Escola Superior de Tecnologia (EST) – Universidade do Estado do Amazonas (UEA) CEP 69050-020 – Manaus – AM – Brasil phfl.eai22@uea.edu.br[, gpsfc.eai22@uea.edu.br,l](mailto:gpsfc.eai22@uea.edu.br)grj.eai22@uea.edu.br,kdsr.eai22@uea.edu.br,jvilchez@uea.edu.br

#### 1. INTRODUCÃO

A inovação em gerenciamento de energia constitui um marco notável no âmbito da automação e controle, transcendendo os métodos convencionais de monitoramento e controle do consumo elétrico. Este artigo explora uma abordagem que se vale da interconexão de dispositivos via Internet das Coisas (IoT) e uma aplicação móvel, representando um salto significativo no campo.

O sistema criado não apenas moderniza as práticas de gestão de consumo energético em laboratórios, mas também instaura uma abordagem mais estratégica para esse desafio. A convergência da conectividade IoT com a mobilidade dos aplicativos permite um controle remoto dos dispositivos, visando não somente à conveniência, mas também a uma gestão verdadeiramente eficiente.(Oliveira, Bruno,2018)

Uma característica que se destaca é a habilidade de operar os dispositivos de maneira remota, o que viabiliza ajustes instantâneos para suprir as demandas cambiantes do laboratório. Além de promover a eficiência operacional, essa inovação também promove a economia de energia, permitindo a ativação e desativação dos dispositivos conforme as necessidades reais. Fundamental para o sistema é o algoritmo inteligente que incorpora. Esse algoritmo não apenas monitora os padrões de uso, mas também aprende a partir deles. Ele antecipa as demandas futuras e opera de maneira mais perspicaz.

Por exemplo, durante períodos de baixa ocupação, o algoritmo mantém um número mínimo de dispositivos ativos para poupar energia. À medida que a ocupação aumenta, ele liga gradualmente mais dispositivos, garantindo um ambiente bem iluminado e equipado para os usuários.(Chaouachi, A,2013).

Embora inicialmente aplicado a laboratórios, esse conceito é adaptável a diversos contextos, desde a indústria até as residências. A flexibilidade dessa

abordagem em diferentes cenários reflete a busca contínua por eficiência e sustentabilidade. Essa revolucionária gestão inteligente de energia tem o potencial de transformar a sociedade em seu conjunto, otimizando a utilização de recursos valiosos de maneira inteligente e responsável.

#### 1.1. OBJETIVOS

Desenvolver um sistema integrado de supervisão e controle no contexto do laboratório de automação industrial e controle de processos, com o objetivo de monitorar e gerenciar o consumo elétrico

#### 2. MATERIAIS E MÉTODOS

A metodologia para implementação do sistema de gerenciamento inteligente de energia em um laboratório de automação industrial e controle de processos foi dividida em cinco seções principais:

#### 2.1. PROTÓTIPO CONTROLADOR

- **Desenvolvimento:** Utilização do sensor de corrente ACS712-30A e microcontrolador ESP 32 para monitoramento de consumo elétrico.
- **Funcionalidades:** Coleta de dados de consumo e controle dos dispositivos, com integração a um algoritmo no microcontrolador para monitorar mudanças no banco de dados do Firebase.

#### 2.2. PROTÓTIPO PARA CONTAGEM DE OCUPAÇÃO NO LABORATÓRIO

- **Implementação:** Uso de sensores de obstáculo reflexivo infravermelho IR para contagem de pessoas.
- **Integração:** Dados de contagem integrados ao banco de dados Firebase, atualizados em tempo real.

#### 2.3. PREVISÃO DE CONSUMO COM INTELIGÊNCIA ARTIFICIAL (IA)

- **Método:** Utilização de dados de consumo de energia de uma residência na Califórnia e escolha de um modelo de IA apropriado.
- **Preparação e Treinamento:** Preparação dos dados, escolha e treinamento do modelo (opções incluem SVM, RandomForest, XGBoost, Regressão Linear).

#### 2.4. ALGORITMO DE CONTROLE INTELIGENTE

- **Funcionalidade:** Uso de informações de contagem de ocupação do Firebase para determinar a ativação de dispositivos elétricos conforme a necessidade.
- **Estratégia:** Algoritmo segue lógica programada baseada em diferentes cenários de ocupação.

#### 2.5. APLICATIVO

- **Desenvolvimento:** Criado em Python com a biblioteca Kivy.
- **Características:** Telas de login e controle, com botões para operação dos dispositivos no laboratório.

#### 3. RESULTADOS

#### 3.1. PROTÓTIPO CONTROLADOR

- **Desempenho:** Cumpriu as funcionalidades propostas com processamento de dados consistente e controle eficaz dos dispositivos, também foi desenvolvido um esquemático no EasyEDA para solicitarmos uma PCI do protótipo (Figura 1).
- **Desafio:** Dificuldade na comunicação com o Firebase, superada com testes e ajustes na programação.

#### 3.2. PROTÓTIPO CONTADOR

- **Eficiência:** Atendeu todas as funcionalidades propostas, operando eficientemente como contador de pessoas.
- **Desafio:** Ajustes no sensor e na programação para contagem precisa de pessoas.

#### 3.3. APLICATIVO

- **Funcionalidade:** Atendeu às necessidades de controle propostas, permitindo controle eficiente dos dispositivos via interface amigável.
- **Integração:** Comunicação eficaz entre a interface do aplicativo e os dispositivos através do Firebase.

#### 34 MODELO IA

- **Otimização:** Identificação do algoritmo mais adequado para previsão de consumo de energia.
- **Escolha e Desempenho:** XGBoost destacou-se pela precisão na previsão, selecionado com base em resultados empíricos e técnicos.

**Figura 1. Esquemático protótipo Figura 2. Placa semi-montada**

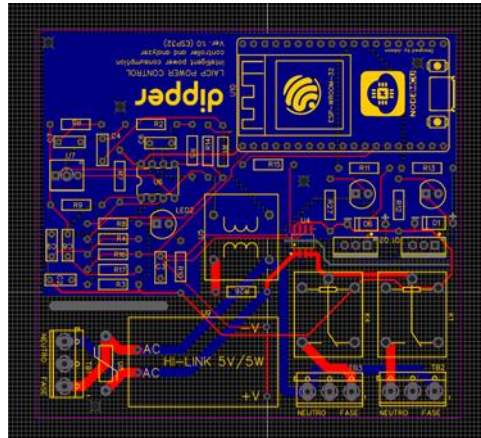

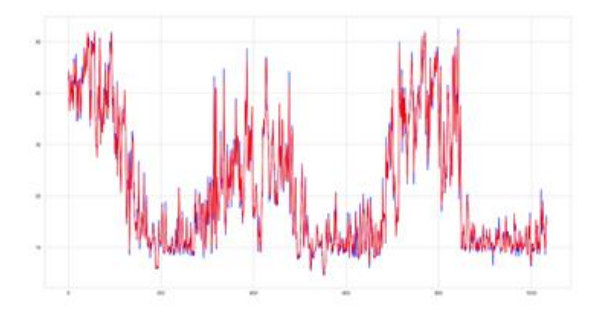

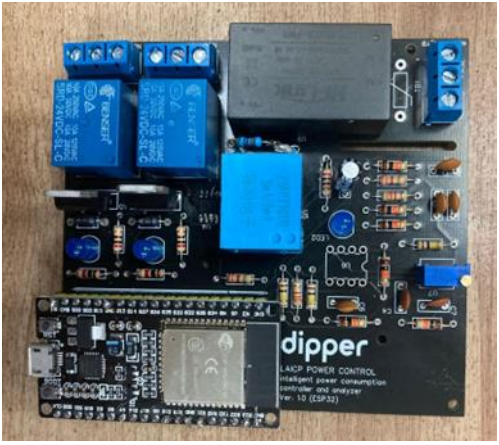

**Figura 3. Previsão dos dados Figura 4. Interface em Python.**

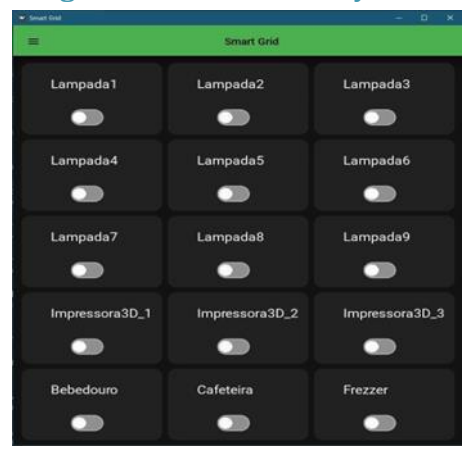

**Tabela 1. Comparação dos modelos de IA testados**

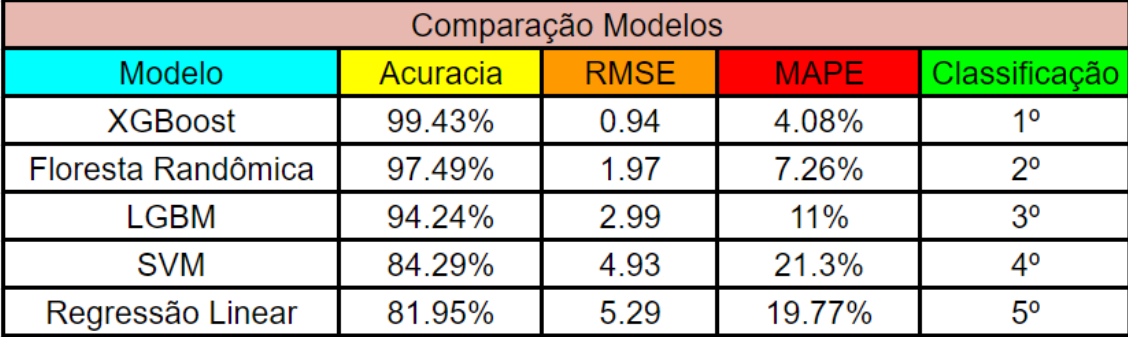

#### 4. CONCLUSÃO

Em resumo, o sistema proposto representa uma abordagem inovadora e abrangente para o gerenciamento inteligente de energia em ambientes laboratoriais, utilizando a Internet das Coisas (IoT). Esse sistema não apenas moderniza as práticas de gestão energética em laboratórios, mas também estabelece uma perspectiva estratégica para enfrentar desafios
relacionados em diversos ambientes, como salas de escolas, faculdades, hospitais, ambientes residenciais, lojas, entre outros.

Para melhorar o projeto é indispensável melhorarmos a questão do banco de dados que vai armazenar os valores de consumo de energia e adicionar isso à interface python, podendo assim melhorar a precisão da previsão dos dados feitos pela I.

#### REFERÊNCIAS BIBLIOGRÁFICAS

[Oliveira, Bruno], et al. "DESENVOLVIMENTO de UM PROTOTIPO de SISTEMA de MONITORAMENTO de ´ ENERGIA ELETRICA via INTERNET." REUCP, Petr ´ opolis, ´ Volume 12,  $N^{\circ}$  1 (2018 ), vol. 12, no. 1, 2018, pp. 48–61, seer.ucp.br/seer/index.php/REVCEC/article/download/1614/740/6409. Accessed 25 Aug. 2023.

[Chaouachi, A]., et al. "Multiobjective Intelligent Energy Management for a Microgrid." IEEE Transactions on Industrial Electronics, vol. 60, no. 4, Apr. 2013, pp. 1688–1699, https://doi.org/10.1109/tie.2012.2188873. Accessed 12 Feb. 2023

# **CAPÍTULO XXXIX**

## **ROBÔS COLABORATIVOS E APLICAÇÕES NO AMBIENTE DE TRABALHO**

Andrew da Costa Silva <sup>1</sup>, Isabelle de Souza Montanha <sup>1</sup>, Israel Mazaira Morales <sup>1</sup>, Matheus de Oliveira Brito <sup>1</sup>, Oséas Bastos de Souza Neto <sup>1</sup>, Tarsis Germano Medeiros Saunier <sup>1</sup> **DOI: 10.51859/AMPLLA.3ASAC17-39**

<sup>1</sup> Escola Superior de Tecnologia (EST) – Universidade do Estado do Amazonas (UEA) CEP 69050-020 – Manaus – AM – Brasil

### **RESUMO**

Este artigo acadêmico tem como finalidade apresentar uma proposta de como pode ser feita a projeção de um sistema de controle de velocidade colaborativa em função da presença de humanos no espaço de trabalho de um robô, por meio de estudos das propriedades e suas principais aplicações, métodos teóricos, e uso do software MATLAB. Em uma sociedade evoluída por meio da indústria 4.0, a robótica colaborativa tem grande destaque em realizar múltiplas tarefas nos meios de produção. Para a realização deste trabalho, foram utilizadas pesquisas sobre referências bibliográficas de artigos científicos e livros relacionados à robótica, automação industrial, e evolução dos processos de produção na indústria, encontrados nos meios digitais. A robótica colaborativa surgiu da necessidade de maior produtividade, proteção e conforto na relação de trabalho homem-máquina, reduzindo esforços, custos, desperdícios e acidentes. A pesquisa e o projeto mostram como a cooperação entre pessoas e robôs, fator que cresceu desde a revolução industrial e atualmente na indústria 4.0, pode ser melhorada por meio das novas tecnologias, para gerar segurança e eficácia em qualquer ambiente que seja aplicada. **Palavras-Chave:** Velocidade Colaborativa, MATLAB, Indústria 4.0, Robótica Colaborativa

### 1. INTRODUCÃO

Sistemas robóticos desempenham um papel muito importante nos processos produtivos automatizados e outras aplicações. A maioria dos sistemas robóticos trabalha em células isoladas, de modo a não ferir ninguém. De qualquer forma, a intervenção humana é indispensável. Quanto maior a colaboração entre homem e robô, mais eficiente é o trabalho: Dessa maneira tem-se a força e a precisão da máquina com a capacidade de resolução de problemas do ser humano.

### 2. OBJETIVOS

### 2.1 ORIFTIVO GERAL

Pesquisar as propriedades e principais aplicações dos robôs colaborativos junto a um projeto de um sistema de controle de velocidade colaborativa.

### 2.2. OBJETIVOS ESPECÍFICOS

• Entender o que é um robô industrial;

- Conhecer as características da estrutura mecânica, sensores, atuadores e seu controle;
- Estudo das propriedades de colaboração entre máquina e humanos;
- Principais aplicações de robôs colaborativos. Vantagens e desvantagens;

## 3. MATERIAIS E MÉTODOS

## 31 0 OUE É UM ROBÔ?

A palavra robô foi adotada em 1920 por Karel Capek, escritor checo, por meio de uma peça de ficção científica nomeada de *Rossum's "Universal" Robots*. A palavra robô deriva de robota que é uma palavra de origem eslava, com o significado de "trabalho forçado". (GAMERO, 2018)

Com a palavra robô surgindo em meados da segunda revolução industrial, veio em seguida a terceira revolução com destaque em avanços na eletrônica e computação. Com isto surgiu o primeiro robô chão-de-fábrica de uma empresa em 1961 denominado UNIMATE projetado por George Devol, tornando-se o primeiro braço robótico para automação em fábricas de veículos. (GRANATYR, 2017)

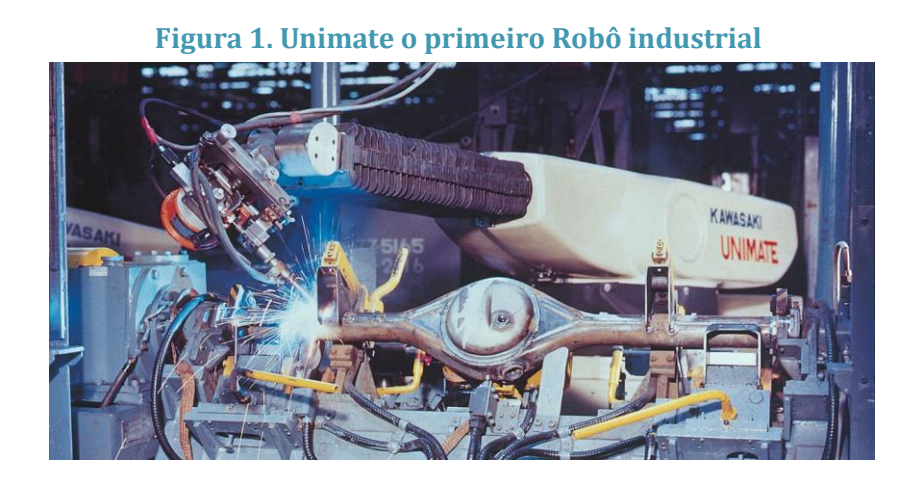

**Fonte: Site (Imlogix, 2022)**

## 3.2. ROBÔ INDUSTRIAL

O uso dos robôs industriais começou por volta da década de 60, junto com os sistemas CAD (Desenho Assistido por Computador) e CAM (Manufatura Auxiliada por Computador). Já pela década de 1990, um dos grandes motivos para o aumento do uso de robôs na indústria é a sua eficiência e declinação de custo ao longo do tempo, ocasionando também um declínio da mão de obra humana que já estava com seu custo aumentando. Como o trabalho feito por

pessoas não era tão capacitado em tarefas que exigiam precisão, foi então realizada a sua substituição por máquinas. (CRAIG J., 2005)

#### 3.3 ROBÔ COLABORATIVO

Um robô colaborativo é um robô que pode trabalhar ao lado dos seres humanos com segurança, pois não apresentam movimentos bruscos nem acelerados demais e possuem sensores que permitem evitar colisões. Eles são ideais para trabalhos repetitivos em pequenos espaços.

O robô colaborativo torna os processos mais eficientes, mais rápidos e aumenta a produtividade, além de diminuir os riscos para a saúde dos trabalhadores. Eles são muito utilizados em aplicações de montagem de peças (com ferramentas leves), em paletização de caixas, manipulação de peças e até para soldar pequenos componentes, com grande variação de produtos e baixos volumes.

#### 3.3.1 VANTAGENS DO ROBÔ COLABORATIVO

#### • **Redução de custos operacionais**

Com robôs colaborativos, você reduz custos diretos e indiretos, aumentando a lucratividade e a competitividade dos seus produtos.

Sem a necessidade de níveis mínimos de iluminação em um espaço todo ocupado por máquinas, por exemplo, ou mesmo de conforto durante a operação, como o uso do arcondicionado, é possível diminuir as contas de luz da empresa. A automação também mantém os custos de mão de obra baixos, com o benefício de liberar seus colaboradores para se aplicarem de maneiras mais eficientes e produtivas em outras atividades.

#### • **Produto Final com Melhor Acabamento**

A precisão e repetibilidade dos robôs garante a você um produto final de alta qualidade e consistente. Além disso, você também consegue reduzir perdas por falhas ou não conformidades, o que implica também em mais economia. Além, do fato que produtos de alto nível tem maiores rendimentos.

#### • **Mais Qualidade do Trabalho**

Os robôs colaborativos melhoram as condições de trabalho da equipe, já que eliminam os problemas associados ao cansaço, desatenção e os efeitos de tarefas repetitivas, que oferecem perigo e podem levar ao tédio. Além disso, ao capacitá-los para o uso de robôs, você garante que o time aprenda habilidades de programação valiosas para a realização de trabalhos mais complexos e desafiadores.

#### • **Retenção de Talentos e Mais Facilidade de Recrutamento**

Já que sua equipe precisará estar mais qualificada e trabalhará com equipamentos pensados especificamente para a sua planta, é necessário que cada membro da equipe tenha noção da alta precisão exigida pelos processos industriais.

A partir do momento em que essa qualificação é feita ou complementada na própria empresa. Tendo como resultado trabalhadores manuais altamente qualificados e diferenciados no mercado. Os robôs passam a ser uma realidade ainda mais necessária, já que o custo de um colaborador aumenta. Sendo assim, você tem uma equipe mais enxuta e robôs prontos para trabalhar sem nenhum dos custos associados ao recrutamento ou treinamento contínuo.

#### • **Economia de Espaço**

Por fim, já que os robôs podem ser montados em várias configurações, posições e disposições, é ainda garantida uma economia considerável de espaço físico, o que é um ativo considerável, principalmente quando falamos nas áreas de manufatura.

Robôs colaborativos também podem ser programados para trabalhar em espaços confinados. São financeiramente acessíveis e oferecem economia a longo prazo. Além de aumento da produção, eficiência e melhorias na qualidade do produto, bem como na saúde e segurança dos colaboradores. A automação robótica é uma opção cada vez mais atraente para as empresas que buscam maneiras de sair na frente na economia. E ainda garantir uma qualidade superior ao que produzem.

#### 3.3.2. DIFERENCAS ENTRE ROBÔS COLABORATIVOS E INDUSTRIAIS

As diferenças entre um robô colaborativo e industrial pode ser dividido em dois grupos:

• **Físico:**

O robô industrial possui grande capacidade de carga (0,5kg a 2.3t), com velocidades médias que superam 2m/s e tem entre 6 e 7 graus de liberdade.

O robô colaborativo possui limitação de carga (3kg a 35kg) com velocidade limitada pelas normas de segurança, possui 6 graus de liberdade, possui design de construção suave, eliminando pontos de esmagamento e "cantos vivos".

#### • **Operacional:**

A aplicação operacional dos colaborativos, com os sistemas de segurança e monitoramento que permite atividade com operadores, é possível integrar em forma mista, ou seja, o colaborativo poderá trabalhar em velocidade industrial quando associado ao scanner de áreas.

O industrial com módulo de segurança FSU (Function Safety Unit), pode pode atuar similarmente, porém não possui modo colaborativo. Nesse modo misto, temos os colaborativos atuando em alta velocidade com auxílio de scanner de áreas (modo antes utilizado pelos robôs industriais) e os industriais atuando em segmentos colaborativos com auxílios de scanner áreas e módulos FSU (segurança) nos controladores dos robôs, sem a necessidade de grades, portas e demais enclausuramentos.

## 3.4 CINEMÁTICA DIRETA DOS MANIPIII ADORES

A cinemática é a ciência que trata dos movimentos sem considerar as forças que o causam. Estuda-se posição, velocidade, aceleração e todas as derivadas de ordem superior das variáveis de posição (em relação ao tempo ou quaisquer outras variáveis). Em geral, as propriedades que são estudadas são em relação a geometria e tempo.

Os manipuladores mecânicos consistem em elos quase rígidos ligados a juntas, responsáveis pelo movimento relativo dos elos vizinhos. Nas juntas, há sensores de posição, que medem a posição relativa dos elos. As juntas rotacionais, ou de revolução, realizam movimentos que são chamados de ângulo de juntas. Existem as juntas deslizantes, conhecidas como prismáticas, onde no caso o deslocamento entre os elos é uma translação.

O número de graus de liberdade que um manipulador possui é um número de variáveis de posição independentes que teriam que ser especificadas para se localizarem todas as peças do mecanismo.

Sobre sensores mais utilizados em robôs colaborativos, podemos afirmar que:

Os sensores para robô colaborativos típicos incluem sensores indutivos, fotoelétricos, capacitivos, de visão, magnéticos, de segurança e outros tipos de sensores. Esses sensores ajudam o robô a detectar a posição, a orientação, o tipo de objetos e sua própria posição, além de se mover com precisão e segurança nos arredores (Balluf Brasil, 2019).

Com sensores é possível criar um ambiente mais controlado e seguro para o ser humano em interação com a máquina, em oposição a força e perigo do robô industrial em ambientes não adequados.

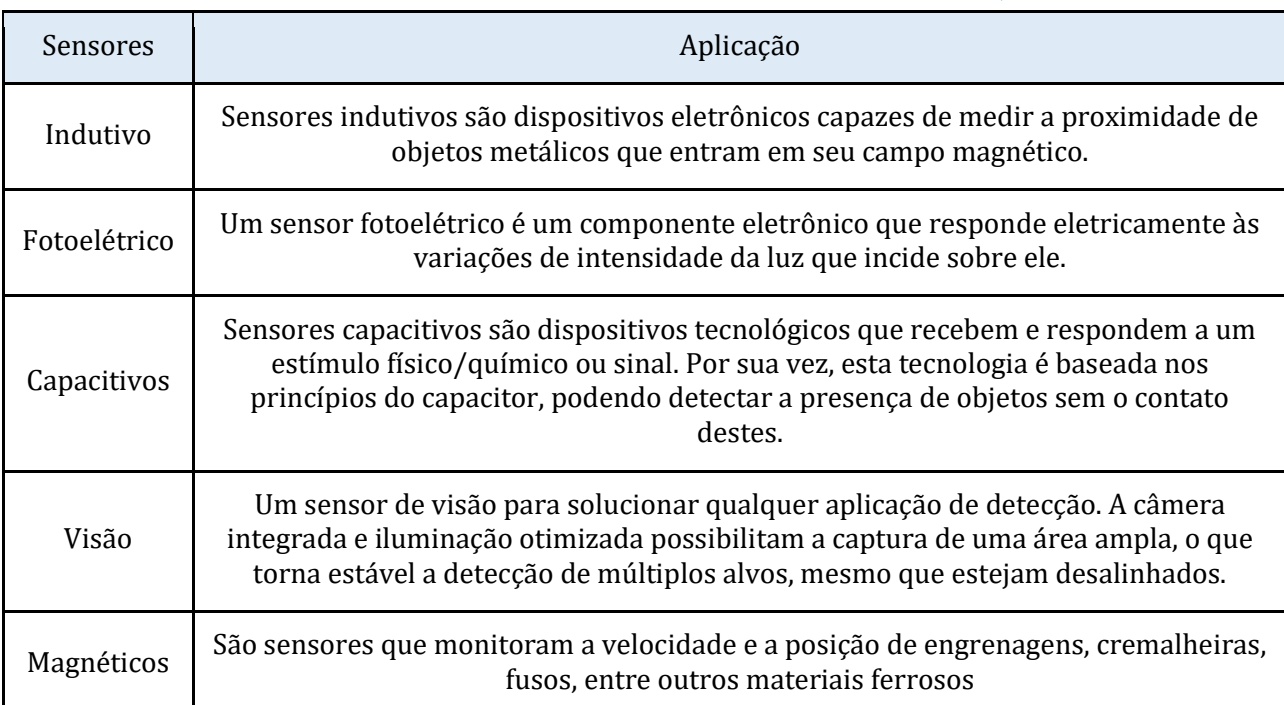

#### **Tabela 1 - Sensores mais utilizados em robôs colaborativos, 2023**

#### **Fonte: Elaborada pelos autores, 2023.**

#### 3.5. CONTROLE DO ROBÔ COLABORATIVO

Seria o cérebro do robô, onde há o controle sobre todas as funções do mesmo como movimentos, processamentos de dados e cálculos por meio de um microprocessador, neste dispositivo temos uma central de memória, processamento, dispositivos de energia e interfaces que permitem comandos externos. (ESNECA BUSINESS SCHOOL, 2022)

Os robôs colaborativos têm inúmeras maneiras de serem controlados, abaixo uma tabela das mais populares:

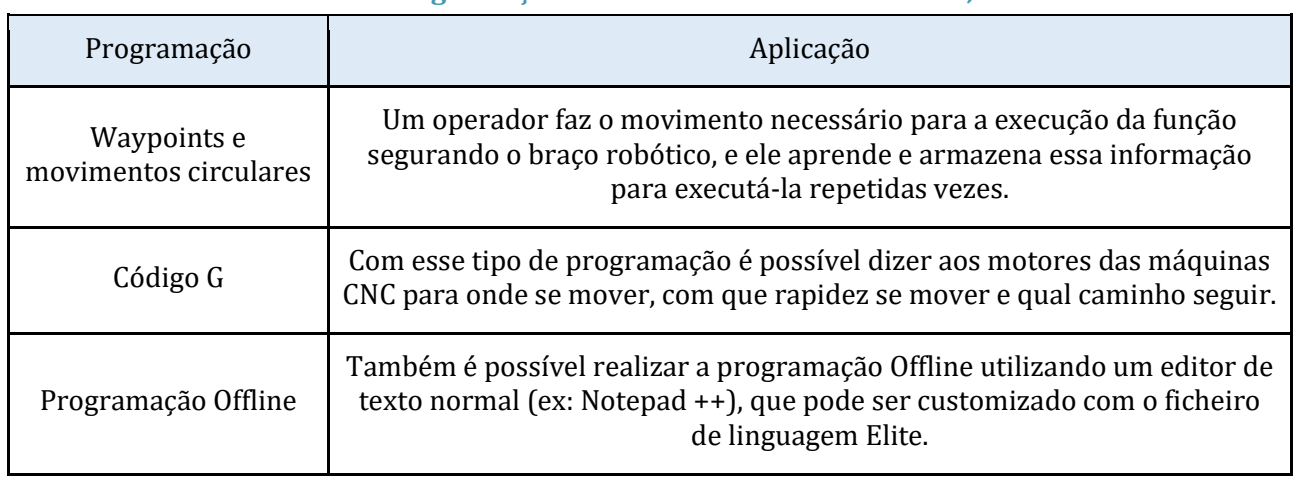

#### **Tabela 2 - Programação feitas em robôs colaborativos, 2023**

#### **Fonte: Elaborada pelos autores, 2023.**

#### 3.6. MATLAB

O Matrix Laboratory, também conhecido como MATLAB, é um software popular entre os engenheiros, por ajudar na realização de cálculos numéricos com vetores e matrizes, mostrando ser uma ferramenta de alta performance. Tem seu próprio Integrated Development Environment (IDE) e um conjunto de bibliotecas (toolboxes). Estas, podem ser usadas em diversas áreas, desde equações diferenciais, até estatísticas, como processamento de sinais, finanças e outros.

Um dos grandes pontos que se destacam no MATLAB é que sua base é uma matriz que não precisa de dimensionamento. Por isso, ele permite o uso de funções mais complexas e longas a serem desenvolvidas em outras linguagens de programação.

Por causa de sua estrutura diferenciada, capacidade de expansão e flexibilidade, o software possui também as ferramentas de elementos finitos, inteligência artificial, depuração de processamento em tempo real e diversas outras soluções.

Também possui recursos visuais simples para usuários que precisam de resultados imediatos, por terem pouco tempo para desenvolver projetos do zero.

## 3.7. USO DO MATLAB COMO FERRAMENTA DE SIMULAÇÃO E CONTROLE DE BRAÇOS ROBÓTICOS

O Robotics Toolbox para Matlab, desenvolvido por Peter Corke, é composto por um conjunto de ferramentas para simulação de robôs manipuladores e de robôs móveis. Para utilização desta ferramenta, além do software Matlab, é necessário instalar em seu computador a ferramenta Robotics Toolbox. Para simulação deste robô, tomamos como base a estrutura dos braços robóticos, que realizam movimentação de materiais na indústria. Estes equipamentos ficam fixos em uma estrutura, e deslocam seus eixos através da rotação das juntas realizando deslocamentos até pontos determinados, coletando o material e os depositando em outro determinado ponto.

#### **4. RESULTADOS**

Para as simulações foi utilizado o Matlab Inverse Kinematics Designer, nele é possível descrever toda a trajetória do braço robótico e, junto com o Matlab, simular todo o ambiente em que o robô irá trabalhar. Fizemos uma simulação em que o braço irá coletar fitas em uma estação de coleta, em seguida irá até a estação que passará a cola na tira e em seguida colocará a fita em uma caixa.

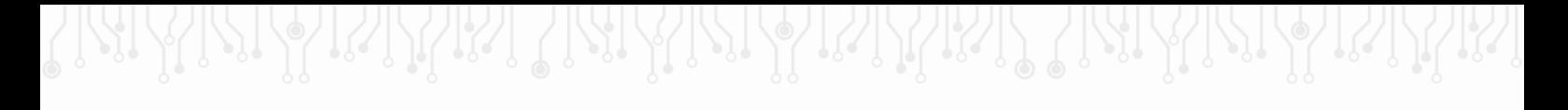

## $\overline{\phantom{a}}$  $\boxed{\frac{1}{2}}$ on Snap to Co  $\boxed{2}$  $\rightarrow$  $\sqrt{2}$

### **Figura 2. Braço robótico e Ambiente de Trabalho no Matlab**

#### **Fonte: Autor (2023)**

Para começar colocamos o braço robótico "universalUR5e", e criamos o ambiente em que o robô trabalhará para poder colocar no programa.

Em seguida programamos a trajetória que o braço terá que fazer e as suas paradas, para isso tivemos que descobrir as coordenadas de cada parada no programa e defini-los como "Waypoints".

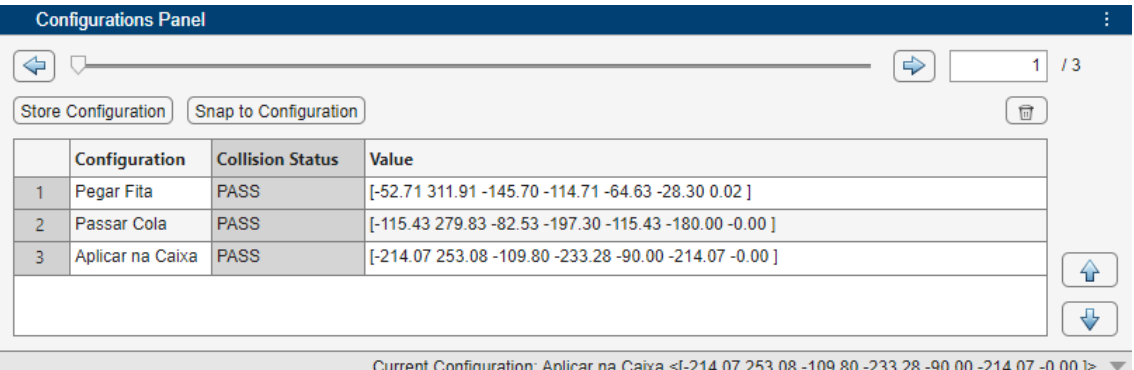

#### **Figura 3. Waypoints.**

#### **Fonte: Autor (2023)**

Ao final, exportamos os "Waypoints" para o plano do caminho que o braço fará e por fim conseguimos visualizar toda a trajetória feita pelo braço.

### 5. CONCLUSÃO

Vivemos em uma sociedade que está sendo transformada pela indústria 4.0. A engenharia de controle e automação possui um papel fundamental no estudo teórico e prático na robótica colaborativa, flexibilizando e tornando mais seguro os processos de produção industrial.

Além da facilidade de utilizar os robôs colaborativos em ambientes com mais interações entre humano e máquina, temos a facilidade de programação com waypoints e outras linguagens que cada dia vem trazendo benefícios aos trabalhadores. Utilizando o Matlab é possível estudar trajetórias, comandos e até fazer simulações em ambientes controlados antes de ser realmente aplicado aos cobots. Com este trabalho será possível já ter uma boa base para uma introdução ao mundo de robôs colaborativos.

Com a evolução da indústria, será possível desenvolver métodos alternativos centralizados na segurança e eficiência dos processos de produção industrial. É esperado que a robótica colaborativa comece a fazer parte da vida das pessoas, se encaixando em outras áreas onde ainda não há sua atuação, na qual é dever de um engenheiro de automação descobrir como resolver esses desafios.

### REFERÊNCIAS BIBLIOGRÁFICAS

ADMINISTRADOR. Soluções de conectividade de sensores e dispositivos para robôs colaborativos. Disponível em: <https://balluffbrasil.com.br/solucoes-de-conectividade-desensores-e-dispositivos-para-robos-

colaborativos/#:~:text=Os%20sensores%20para%20rob>. Acesso em: 15 nov. 2023.

BANZI, M. Primeiros Passos com o Arduino. [s.l: s.n.]. Disponível em: <https://s3.novatec.com.br/capitulos/capitulo-9788575222904.pdf>.

GAMERO, I. **Robôs industriais: tudo o que você precisa saber!** Pollux. 2018. Disponível em:< https://www.pollux.com.br/blog/robos-industriais-tudo-o-que-voce-precisasaber/> Acesso em: 01 de junho 2023.

GAMERO, I. O que faz um robô colaborativo? Todas as aplicações possíveis! Disponível em: <https://pollux.com.br/blog/o-que-faz-um-robo-colaborativo-todas-as-aplicacoespossiveis/>.

GRANATYR, J. **Robô Unimate –** IA Expert Academy. 2017. Disponível em: <https://iaexpert.academy/2017/05/11/robo-unimate/>. Acesso em: 1 de junho de 2023 INFORMÁTICA. Quais são as partes dum robô? | Esneca Brasil. Disponível em: <https://www.esneca.lat/pt/blog/principais-partes-dumrobo/#:~:text=Controlador%3A%20c>. Acesso em: 15 nov. 2023.

MARCELA. O que é a linguagem de programação do Arduino e como usá-la? Disponível em: <https://awari.com.br/programacao-doarduino/?utm\_source=blog&utm\_campaign=projeto+blog&utm\_medium=O%20que%20>.

MATLAB: O que é e para que serve - OPENCADD. Disponível em: <https://www.opencadd.com.br/blog/o-que-e-matlab>. Acesso em: 15 nov. 2023. News. Disponível em: <https://revista-automacao.com/news/60861-o-uso-dosrob%C3%B4s-industriais-e-colaborativos-na-ind%C3%BAstria-4-0>. Acesso em: 15 nov. 2023.

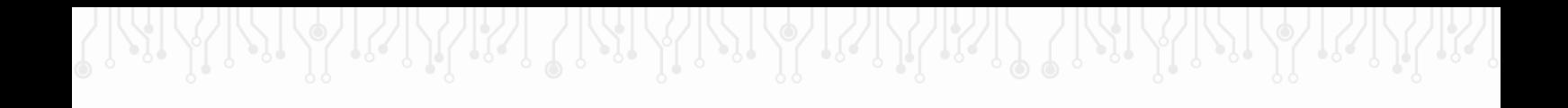

SOARES, Renan; LUCATO, André Vicente Ricco. robótica colaborativa na indústria 4.0, sua importância e desafio. Revista Interface Tecnológica, v. 18, n. 2, p. 747-759, 2021.

LOUREIRO, Cristiana Jesus. Cobots na Indústria 4.0. 2018. Tese de Doutorado

# **CAPÍTULO XL**

## **DESENVOLVIMENTO DE UMA FERRAMENTA PARA FACILITAR O ENTENDIMENTO DE TÉCNICAS DE INTELIGÊNCIA ARTIFICIAL**

### Felipe Tassinary Martinez<sup>1</sup>, Wheidima Carneiro de Melo<sup>1</sup> **DOI: 10.51859/AMPLLA.3ASAC17-40**

<sup>1</sup> Escola Superior de Tecnologia (EST) – Universidade do Estado do Amazonas (UEA) CEP 69050-020 – Manaus – AM – Brasil [ftm.eai18@uea.edu.br,](mailto:ftm.eai18@uea.edu.br) [wmelo@uea.edu.br](mailto:wmelo@uea.edu.br)

## 1. INTRODUCÃO

Quando se fala em Inteligência Artificial (IA), uma das maiores barreiras para a interpretação do conceito vem da não-visualização do problema proposto, considerando que o campo da IA busca não só entender como *construir* entidades inteligentes [RUSSEL; NORVIG, 1995]. Dessa problemática surge a proposta de viabilizar uma ferramenta capaz de, através do uso de linguagem *Python*, facilitar tal visualização, ressaltando o comportamento dos principais métodos de busca utilizados nas disciplinas de IA ou similares.

De forma dinâmica e expositiva, a ferramenta deve permitir aos estudantes a visualização gráfica das chamadas "árvores de possibilidades", fundamentais no aprendizado da disciplina. Ao observar tais árvores, é possível mapear as decisões tomadas pelo sistema e adquirir mais facilmente a compreensão de qual método de busca realiza qual mapeamento e como esses dados se entrelaçam com os fundamentos do estudo de IAs.

Para a realização dessa pesquisa foram utilizados conhecimentos no campo dos métodos de busca não informados direcionados à IA (onde o algoritmo não sabe onde seu alvo de busca se encontra), conhecimentos em linguagem *Python* para integrar os diferentes métodos de busca em uma interface simples e pesquisas quanto a diferentes métodos de abordar interfaces gráficas na linguagem de programação aplicada.

A seguir serão detalhados os métodos e materiais utilizados, bem como o progresso obtido, quão próxima a pesquisa está do seu fim, e quão efetiva ela será ao considerar uma aplicação prática.

### 1.1. OBJETIVOS

Esta pesquisa tem por objetivo desenvolver uma ferramenta que auxilie na compreensão dos métodos de busca aplicados na disciplina de IA facilitando a compreensão e garantindo um aprendizado de qualidade aos estudantes, classificando e delimitando o comportamento de cada método de busca apresentado pela ferramenta.

#### 2. MATERIAIS E MÉTODOS

#### 2.1. ABORDAGEM

Nesta pesquisa, foram aplicados conhecimentos relacionados a técnicas de busca aplicadas à IA optando pelo uso da ferramenta *Tkinter* dentro da linguagem *Python*. Com essa ferramenta, é possível adotar um grau básico de interação visual com o usuário para desenvolver a representação desejada durante o processo de aprendizagem. Dentro dessa ferramenta podemos adicionar recursos diversos, como por exemplo criação de telas de login ou prototipagem de telas para um aplicativo rústico (ou, digamos, uma representação de média fidelidade para um produto finalizado).

Além do *Tkinter* foi utilizado bastante conteúdo do livro *Artificial Intelligence: A Modern Approach*, de Stuart Russell e Peter Norvig. A versão utilizada aqui foi a terceira, revisada e adaptada para que a compreensão seja a mais direta possível, abordando desde os fundamentos do que compõe uma IA até problemas mais elaborados, como a resolução de problemas através dos métodos de busca, dos quais falaremos brevemente.

#### 2.2. TEORIA DOS MÉTODOS DE BUSCA

Dentro da inteligência artificial muito se discute sobre os agentes de resolução de problemas. Esses agentes lidam com características específicas para cada caso, mas fundamentalmente todos partem do mesmo princípio: partir de um ponto inicial e chegar até um ponto final, normalmente chamado pela literatura de objetivo ou *goal*.

Temos também temos outros termos relacionados: *grafo*, que é a representação total do problema, considerando todos os estados e as interligações entre eles; *estado*, que indica onde está o agente de busca*; estado inicial*, que é qualquer posição indicada pelo usuário como ponto de partida do agente; *teste de objetivo*, para verificar se o objetivo desejado foi alcançado; *custo do caminho*, para casos nos quais custo é uma variável a ser observada (normalmente esse item se encaixa em casos de Custo Uniforme ou buscas informadas, que não foram consideradas nessa pesquisa).

Quando o agente passa para a etapa de procurar soluções, temos a chamada árvore de busca, onde os ramos são ações possíveis e os nós são estados prováveis para o agente adotar. Para acessar esses nós, expandimos o estado atual, adicionando assim os ramos do nó atual aos nós vizinhos do estado atual, como pode ser observado ao analisar a figura 1, que descreve perfeitamente a árvore de busca.

Com a pesquisa desenvolvida, é desejável uma recriação aproximada da árvore de busca, com recursos adicionais que permitam ao aluno compreender exatamente como ocorrem essas transformações que cada agente de busca realiza ao percorrer o grafo dado. Para isso, precisase compreender quais os preceitos básicos de cada método de busca aplicados no projeto.

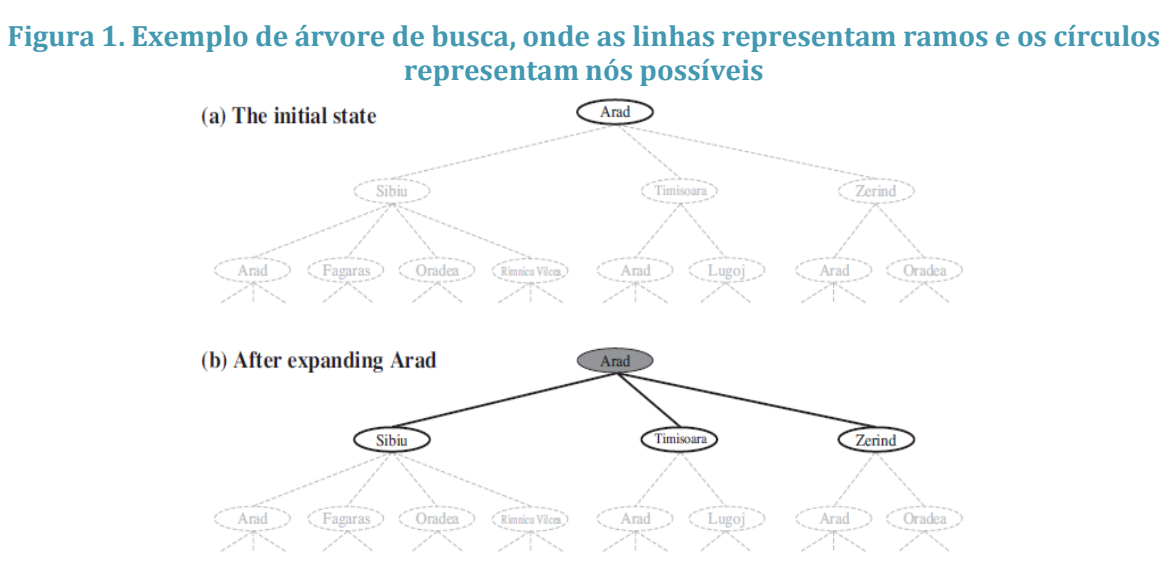

Para essa pesquisa, foram adotados três métodos de busca não informada, que são *Busca em Largura*, *Busca em Profundidade* e *Busca de Custo Uniforme*. O método de busca em largura propõe que o agente deve expandir seu nó inicial, e a partir disso expandir seus sucessores e assim em diante, respeitando a ordem de níveis de profundidade (figura 2). Quanto à busca em profundidade, a ideia é expandir os nós sucessivamente até o nível mais fundo possível da árvore de busca. Quando esses nós se expandem, eles saem da fronteira e o agente retoma a busca para o próximo nó mais profundo que ainda tenha nós não explorados (figura 3).

**Figura 2. Árvore de busca para um agente de busca em largura, onde a seta representa a lógica de expansão de cada nó**

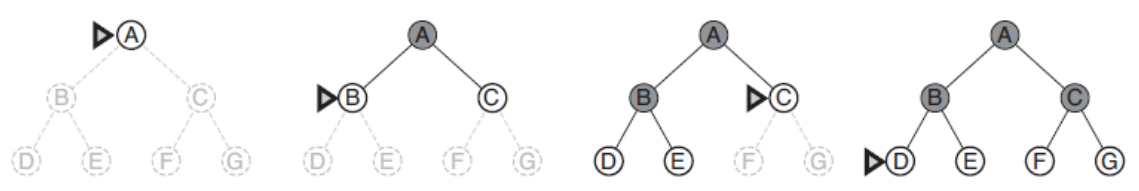

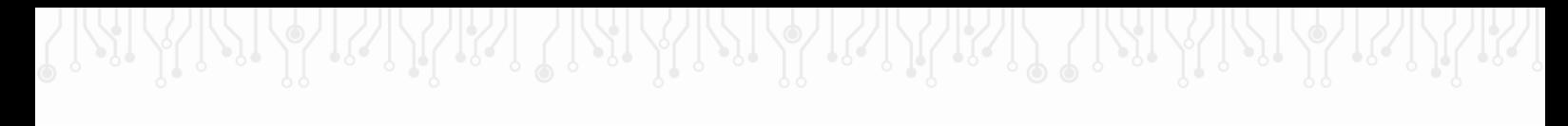

**Figura 3. Árvore de busca para um agente de busca em profundidade, onde a seta representa a lógica de expansão de cada nó**

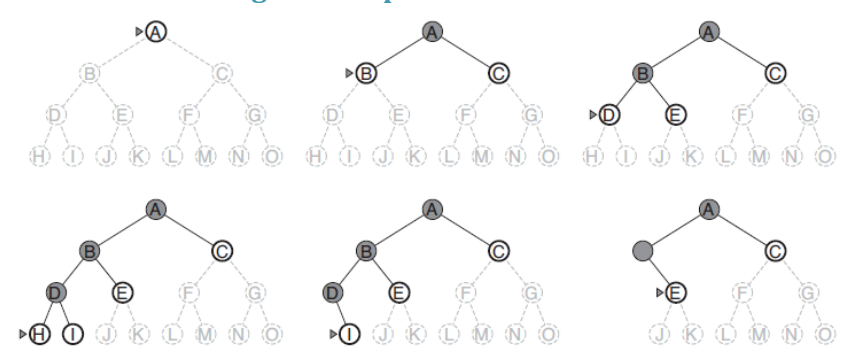

Por fim temos a busca de custo uniforme, que define a prioridade de expansão do nó por custo de deslocamento, procurando assim o trajeto com menor custo aparente. Dentro da pesquisa não foram consideradas características como complexidade temporal ou espacial para a resolução dos problemas, portanto não há como aplicar aqui as funções técnicas que determinam o funcionamento exato dessa busca, mas ela aplica uma base lógica que considera posição e valor para determinar cada transformação espacial, o que acaba por aumentar a demanda computacional para elaborar um trajeto, de acordo com o tamanho do grafo dado ao agente.

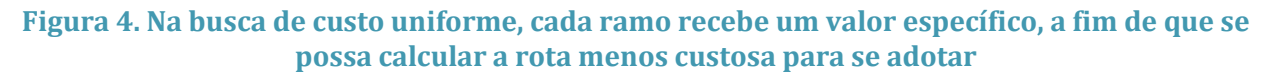

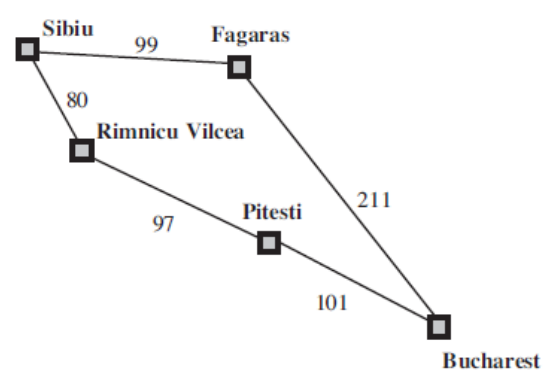

#### 3. RESULTADOS

Aplicando os conceitos de cada método de busca, foi possível desenvolver um algoritmo que aceita a seleção do método de resolução e devolve uma hierarquia de nós mapeados, conforme a figura abaixo:

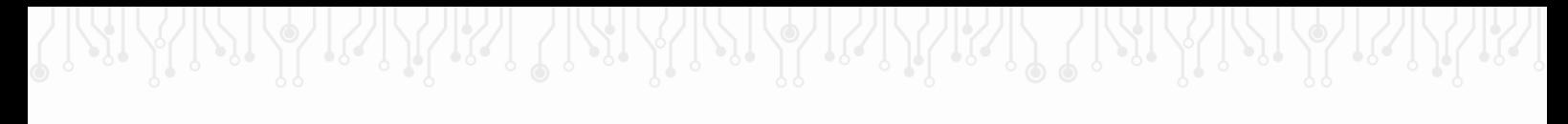

**Figura 5. À esquerda, a interface do usuário, à direita parte do código aplicado para chegar à interface**

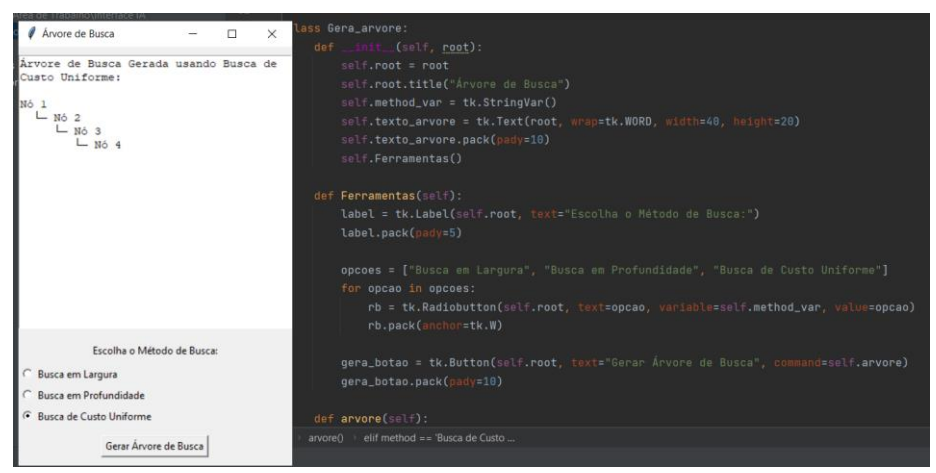

O algoritmo necessitou de classes específicas para cada método de busca e de uma classe voltada para a interface, onde se pode selecionar o método que então é chamado e aplica os dados já presentes no algoritmo (como o grafo e a associação de nós). Até o momento o projeto tem visual rústico e pouco elaborado, mas pode-se desenvolver o projeto até a elaboração de um app, futuramente.

#### 4. CONCLUSÃO

A maior dificuldade no projeto surgiu da integração entre o método de busca com o método do algoritmo para colher a entrada de dados do usuário. Dessa forma, ao revisar o projeto e adotar uma tela mais simples para um modelo inicial, o projeto pôde evoluir mais tranquilamente, permitindo que atualizações futuras ofereçam soluções melhores e mais completas ao projeto.

Também foi notada que a falta de aprofundamento no campo da programação em *python* acabou por limitar as funcionalidades do sistema e atrasar consideravelmente a implementação do projeto. No entanto isso abre o horizonte para, futuramente, utilizar outras interfaces mais robustas e que comportem a demanda gráfica requerida pelo projeto.

### REFERÊNCIAS BIBLIOGRÁFICAS

Russell, S., & Norvig, P. (2021). Artificial intelligence: A modern approach, global edition (3rd ed.). Pearson Education.

Schildt, H. (2006). Java the complete reference, seventh edition (7th ed.). McGraw-Hill Education.

Dyer, S., Martin, J. and Zulauf, J. (1995) "Motion Capture White Paper", http://reality.sgi.com/employees/jam\_sb/mocap/MoCapWP\_v2.0.html, December.

Yuri, H. (2023, January 20). Como criar Interfaces Gráficas (GUI) com Tkinter e Python. Python Academy. https://pythonacademy.com.br/blog/interfaces-graficas-com-tkinter-e-python A, C. S.; GREGG, C. Using Python for Artificial Intelligence. Disponível em: https://web.stanford.edu/class/archive/cs/cs106a/cs106a.1208/lectures/26-Intro-to-AI/26-Intro-to-AI.pdf. Acesso em: 15 nov. 2023.

Breadth first search or BFS for a graph. Disponível em: https://www.geeksforgeeks.org/breadth-first-search-or-bfs-for-a-graph/. Acesso em: 20 out. 2023.

# **CAPÍTULO XLI**

## **CONTRIBUIÇÃO A UM AMBIENTE VIRTUAL DE APRENDIZAGEM PARA ENSINO DA ESTATÍSTICA APLICADA USANDO** *PYTHON*

## Ítalo Guilherme Monte 1, Gabriel Cortez de São Paulo Rozeno 1, Camila Vasconcelos Moi 1, Felicien Gonçalves Vásquez <sup>1</sup>

#### **DOI: 10.51859/AMPLLA.3ASAC17-41**

<sup>1</sup> Escola Superior de Tecnologia (EST) – Universidade do Estado do Amazonas (UEA) CEP 69050-020 – Manaus – AM – Brasil igm.eng22@uea.edu.br, gcdspr.eng22@uea.edu.br, cvm.eng22@uea.edu.br, fgvasquez@uea.edu.br,

## 1. INTRODUCÃO

As ciências exatas são de importância indiscutível para a humanidade, contribuindo para grandes e pequenas realizações científicas tais como o crescimento de cidades por meio da construção civil, o controle econômico por meio dos mercados financeiros e até mesmo a chegada do homem à lua, assegurada por cálculos matemáticos precisos.

No ensino superior, os conteúdos da estatística visam o desenvolvimento de habilidades e competências para lidar com dados cada vez mais relevantes, que possibilitem desenvolver nos estudantes uma compreensão crítica e engajada, de modo que sejam capazes de arguir sobre questões políticas e sociais relevantes para a sua comunidade e região. Neste sentido, Lopes (2008), destaca a importância de envolver os estudantes em atividades que partam sempre de uma problematização, inserindo-os em situações que estejam vinculadas ao seu cotidiano.

É importante destacar o alto índice de reprovação em disciplinas das ciências Exatas, como é o caso da Estatística, que acaba desmotivando e contribuindo tanto para a retenção quanto para a evasão discente logo nos primeiros semestres dos cursos. A baixa qualidade na educação básica, assim como o nível de dificuldade e a escassez de recursos nas escolas e universidades públicas também são apontadas como algumas das razões para esse fenômeno (SACCARO; FRANÇA; JACINTO, 2019).

O cenário educacional contemporâneo exige constante adaptação para atender às crescentes demandas de aprendizado, especialmente no campo das Ciências Exatas. Diante dessa realidade, surge a necessidade de inovações que tornem o ensino mais dinâmico, acessível e eficiente.

Dessa forma, por meio deste projeto, pretende-se criar um ambiente de aprendizagem para implementar o ensino da Estatística Aplicada por meio de um Ambiente Virtual de Ensino e Aprendizagem – AVEA, de maneira a melhorar a assimilação dos conteúdos de estatística por parte dos estudantes do ensino médio e superior.

## 1.1. OBJETIVOS

O objetivo principal deste projeto é contribuir para o desenvolvimento de um ambiente virtual de aprendizagem que possibilite a implementação do ensino de Estatística Aplicada utilizando a linguagem de programação *Python*.

## 1.1.1. OBJETIVOS ESPECÍFICOS:

- Potencializar a autonomia dos estudantes no estudo da Estatística Aplicada por meio da linguagem de programação Python.
- Disponibilizar o conteúdo de Estatística Aplicada com *Python* em um Ambiente Virtual de Aprendizagem para estudantes do ensino médio e superior.

## 2 MATERIAIS E MÉTODOS

Este projeto tem como público-alvo os estudantes do ensino médio e superior que buscam uma ferramenta acessível e de fácil compreensão para compreender os conceitos fundamentais de Estatística, tomando como base a abordagem de Aprendizagem Baseada em Problemas – ABP (MUNHOZ, 2015).

A plataforma educacional, chamada *Data Academy,* foi elaborada por meio do *framework Django* (2023). Desta maneira, uma seção de aplicação prática foi criada, possibilitando a qualquer estudante escrever e executar códigos *Python* diretamente no navegador.

Dentre os conteúdos disponibilizados pelo website se destacam:

- Atividades práticas por meio da abordagem ABP;
- Aplicação da Estatística Descritiva para resolução de problemas reais;
- Cálculo das probabilidades, com caracterização de um experimento aleatório, probabilidade condicional, teorema do produto, independência estatística e teorema de *Bayes*;
- Variáveis aleatórias e suas distribuições, com os principais modelos de distribuições discretas e contínuas;
- Estimação de parâmetros, com o cálculo dos intervalos de confiança para média e proporção;

• Testes de hipóteses para média, proporção e tabelas de contingência.

Na aplicação, os assuntos foram abordados com foco no aprendizado da Estatística e da linguagem *Python*, do *framework Django* e estilizado por HTML e CSS, além do protótipo do site ter sido feito por meio do aplicativo *Figma*, por meio de documentação específica, utilizando exemplos e exercícios aplicados, dessa forma, por meio das atividades, os estudantes poderão conhecer as bibliotecas da linguagem *Python* e aprender como utilizar as diversas funções da ferramenta para a solução dos problemas que envolvam a Estatística. É importante destacar que todos os materiais das aulas serão disponibilizados na plataforma e estarão disponíveis gratuitamente para os estudantes tanto do ensino médio, quanto superior.

### 3. RESULTADOS

A seguir, apresentam-se imagens de algumas telas do Ambiente Virtual desenvolvido, adotando um layout moderno e contemporâneo, com uma linguagem acessível e atrativa para os estudantes. Na Figura 1, destacamos a tela inicial da plataforma, com acesso intuitivo ao conteúdo. Já na Figura 2, ilustramos um exemplo prático, revelando um dos desafios que os usuários poderão encontrar ao utilizar a plataforma.

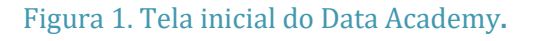

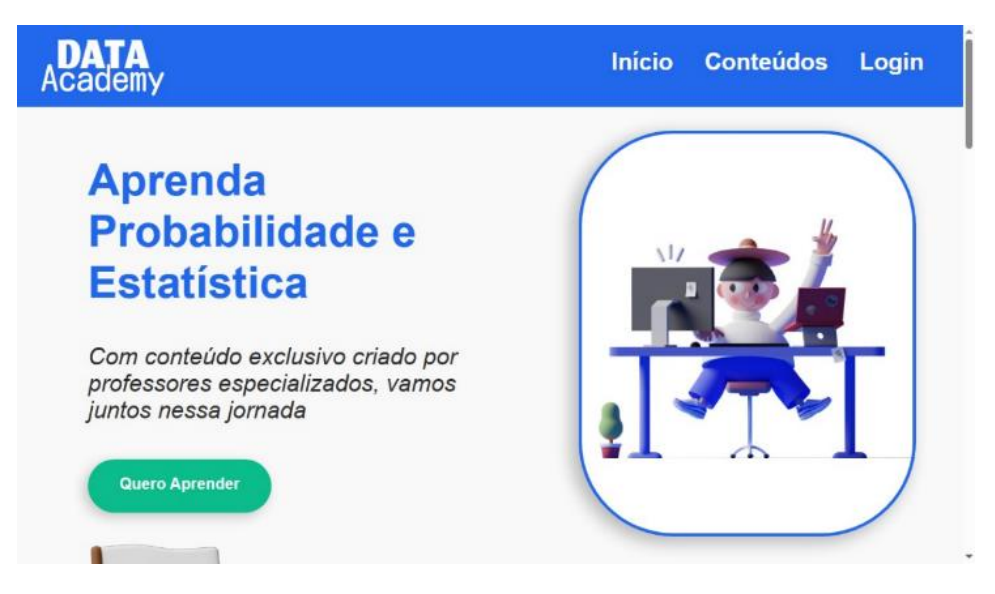

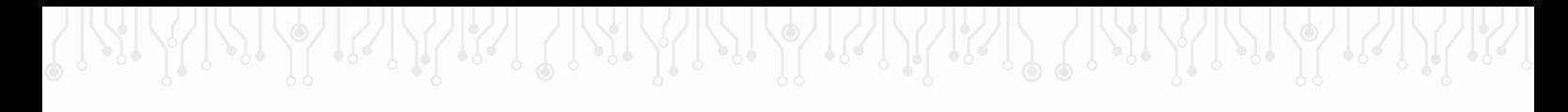

#### **Figura 2. Exemplo de um problema que pode ser encontrado na plataforma.**

#### Estatística Descritiva

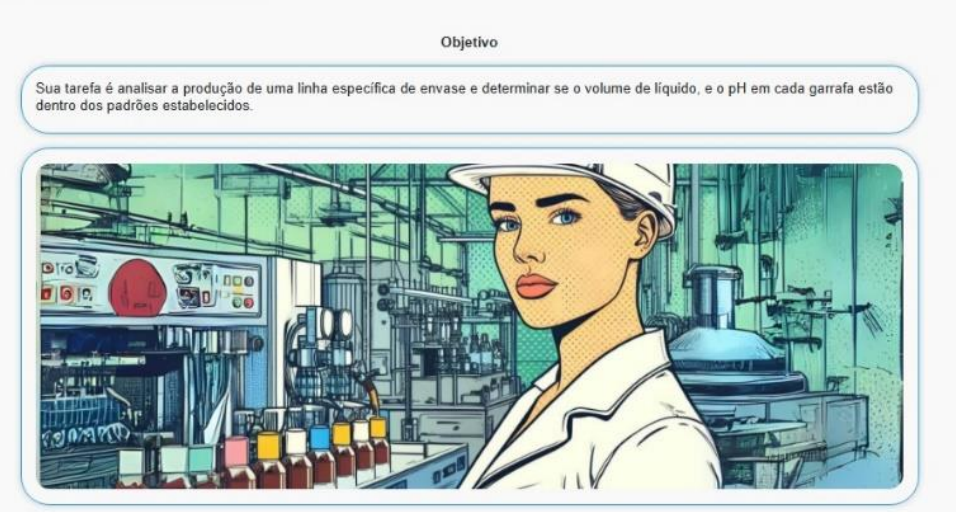

Na Figura 3, exploramos a seção de resolução de problemas, onde são realizados cálculos das medidas de tendência central e variabilidade utilizando a linguagem de programação *Python* no contexto da Estatística.

#### **Figura 3. Área de solução de um problema utilizando a Estatística com Python.**

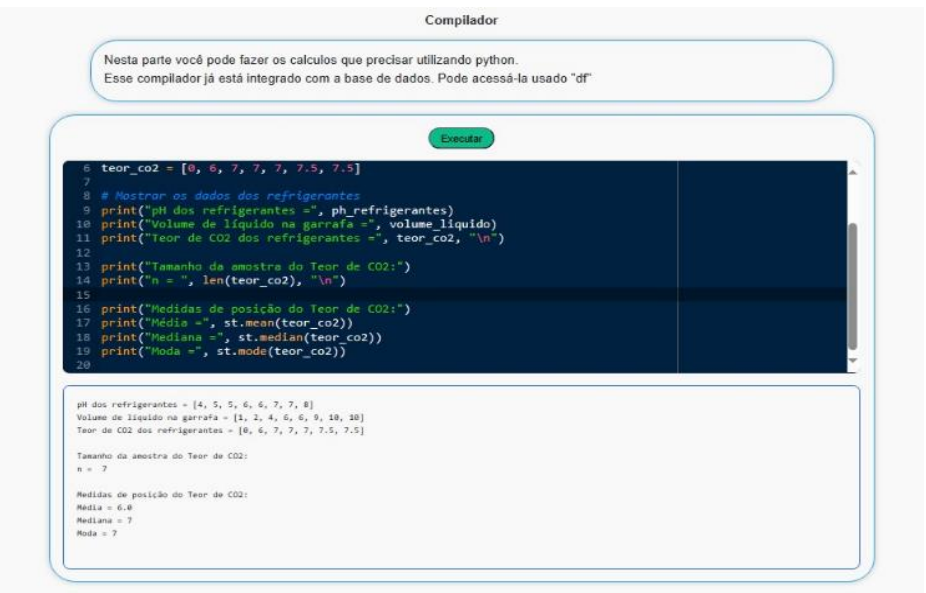

### 4. CONCLUSÃO

O desenvolvimento deste Ambiente Virtual de Ensino e Aprendizagem representa um passo significativo na modernização do ensino de Estatística Aplicada. Pois a ferramenta irá proporcionar uma abordagem inovadora, utilizando a linguagem de programação Python, que é acessível e relevante para os estudantes.

A integração de um layout moderno e contemporâneo visa tornar o aprendizado mais envolvente e agradável. Dessa forma, acreditamos que essa plataforma contribuirá significativamente não só para divulgar o ensino da Estatística, como também na melhoria da assimilação dos conceitos estatísticos, proporcionando aos estudantes uma experiência educacional mais interativa e eficaz.

## REFERÊNCIAS BIBLIOGRÁFICAS

DJANGO SOFTWARE FOUNDATION; Django 1.0 documentation. https://djangoportuguese.readthedocs.io/en/1.0/ref/contrib/formtools/form-preview.html. Acessado em 14 de outubro de 2023.

LOPES, C. E. O Ensino da Estatística e da Probabilidade na Educação Básica e a Formação dos Professores. São Paulo: Cad. Cedes, v. 28, n. 74, p. 57-73, jan./abr. 2008. Disponível em: https://www.scielo.br/pdf/ccedes/v28n74/v28n74a05.pdf Acesso em: 31 de março de 2021.

MUNHOZ, A.S. Aprendizagem Baseada em Problemas - APB: ferramenta de apoioao docente no processo de ensino e aprendizagem. São Paulo: Cengage Learning, 2015.

SACCARO, A.; FRANÇA, M. T. A.; JACINTO, P. A. Fatores Associados à Evasão no Ensino Superior Brasileiro: um estudo de análise de sobrevivência para os cursos das áreas de Ciência, Matemática e Computação e de Engenharia, Produção e Construção em instituições públicas e privadas. São Paulo: Estud. Econ. v.49, n.2, pp.337-373. Epub July 10, 2019

# **CAPÍTULO XLII**

## **MODELAGEM FÍSICA COM PYTHON**

Alexia Nicole Pereira De Almeida<sup>1</sup> Orientador: Fabian Cardoso Litaiff <sup>1</sup>

**DOI: 10.51859/AMPLLA.3ASAC17-42**

<sup>1</sup> Escola Superior de Tecnologia (EST) – Universidade do Estado do Amazonas (UEA) CEP 69050-020 – Manaus – AM – Brasil anpda.eng22@uea.edu.br, flitaiff@uea.edu.br

## 1. INTRODUCÃO

O modelo antigo de aprendizagem busca o acúmulo de informações e treina os alunos apenas para aplicação e reprodução de fórmulas. Diante disso, é necessário assegurar o espaço para as aprendizagens com uso de ferramentas tecnológicas para construir e experimentar novas formas de produzir e transmitir esse conhecimento. Para transformar esse contexto, é preciso construir novos modelos de transmissão do conhecimento de forma eficaz para encarar os desafios e práticas que emergem do mundo digital.

## 1.1. OBJETIVOS

A realização desse projeto, busca incentivar o uso das ferramentas tecnológicas educacionais, quanto a interação dos estudantes com a área das ciências exatas, especificamente a Física, tema do trabalho desenvolvido. Neste sentido, desenvolveu-se o projeto com apoio da Academia STEM através da UEA/EST, Escola Superior de Tecnologia, orientado pelo Prof. Dr. Fabian Litaiff, realizado pela aluna Alexia Nicole Pereira curso de Engenharia da Computação.

## 2. 2. MATERIAIS E MÉTODOS

## 2.1. DESENVOLVIMENTO TEÓRICO

Para realização das atividades correspondentes à primeira etapa do projeto, fez-se necessário o estudo prévio das ferramentas que poderiam ser utilizadas para os propósitos do projeto de forma eficaz e prática, dentre elas :Vpython, MatPlotLib, Mayavi, Google Collab e o Google Academics. Esses recursos foram utilizados para construir as imagens 2D/3D, gráficos e animações, utilizando majoritariamente a linguagem Python.

Na segunda etapa, foi realizado a escolha do conteúdo a ser explorado dentro da Física, após estudar pelo livro didático do Prof H. Moysés Nussenzveig (2015) Curso de Física básica,3:eletromagnetismo além das formas de explorar a modelagem com Python, optamos por Física 3-Eletromagnetismo.

#### 2.2. DESENVOLVIMENTO PRÁTICO

A partir disso, o início na produção das linhas de código para produzir as imagens de acordo com os casos utilizados no livro, utilizando das principais fórmulas que envolvem o estudo do eletromagnetismo, campo elétrico, Linhas de força além dos casos de cargas puntiformes (dipolo e quadrupolo).

#### 3. RESULTADOS

 $(b)$ 

Com base nos resultados, entende-se que os recursos digitais podem incentivar novas práticas pedagógicas diferentes daquelas usadas apenas com o livro didático. Professores e alunos podem assumir uma posição mais autônoma, produzindo ou mesmo criticando esses materiais.

Na figura 1, vê-se as linhas de campo elétrico das cargas elétricas puntiformes positiva e negativa nas perspectivas 2D e 3D, obtidas com programação em Python.

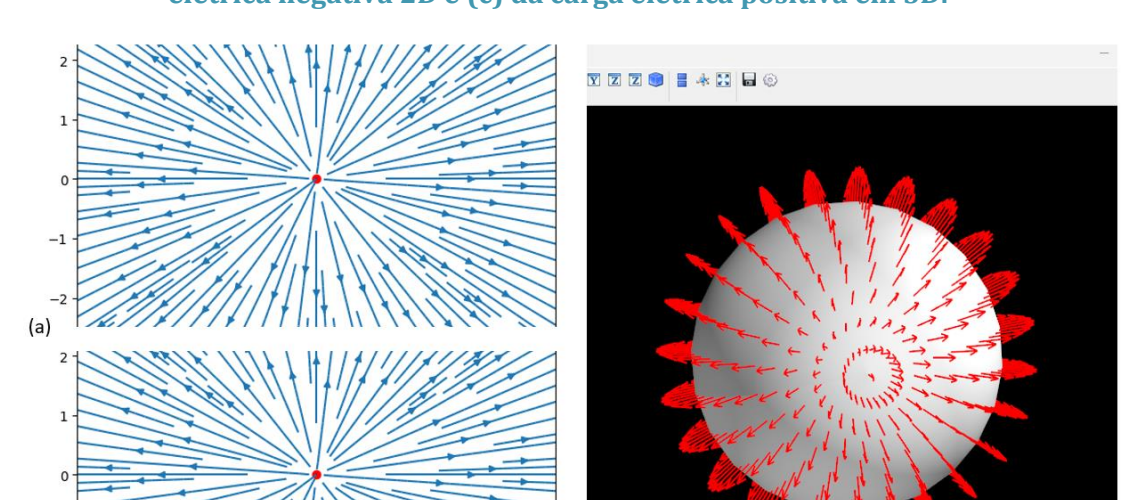

Edit properties erca do Campo Elétrico: 0.100 C

 $210.1002.155$ 

**Figura 1. Representação das linhas de campo (a) da carga elétrica positiva 2D, (b) da carga elétrica negativa 2D e (c) da carga elétrica positiva em 3D.**

 $(c)$ 

Na figura 2, vê-se a construção das linhas de campo elétrico de duas partículas puntiformes negativas em 3D e as linhas de campo elétrico do dipolo elétrico em 2D, percebendo-se o sentido das linhas de campo elétrico em cada carga.

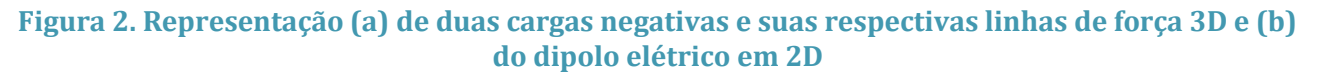

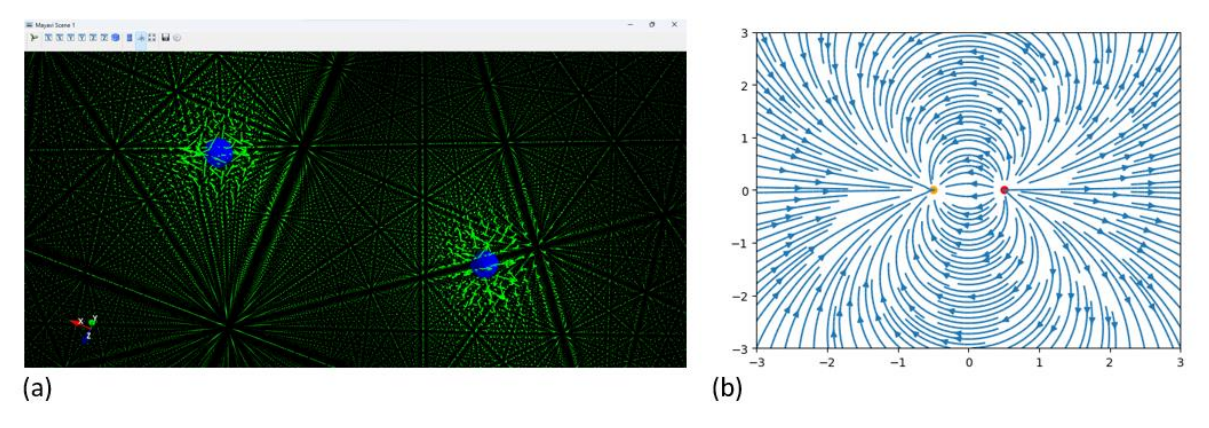

Na figura 3, mostra-se as linhas de campo elétrico em 3D de um (a) quadropolo elétrico com a carga elétrica negativa no centro em 3D e em (b) 2D com as superfícies equipotenciais.

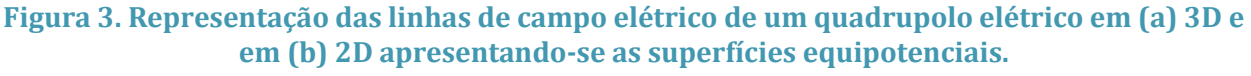

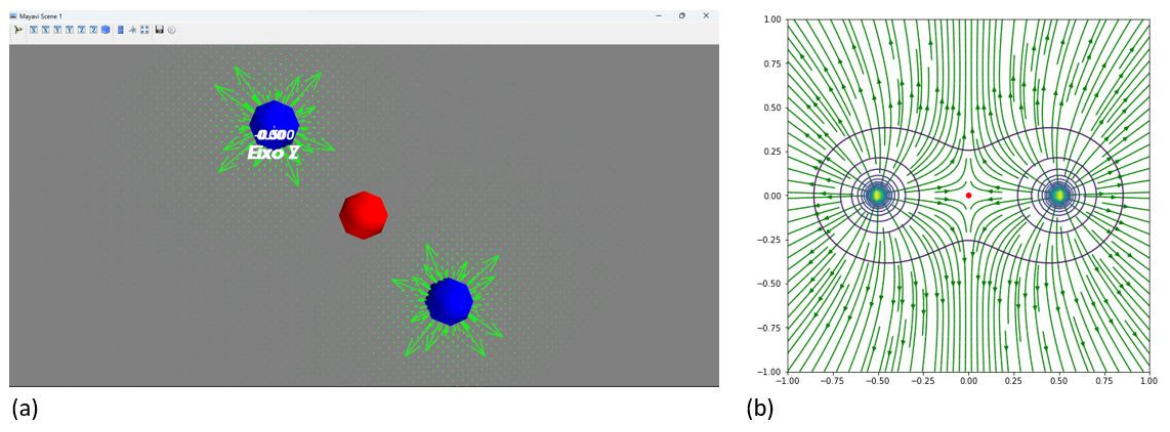

Na figura 4, tem-se o diagrama esquemático da Força Elétrica entre duas cargas puntiformes de mesmo sinal, construído com programação em Vpython, indicando a interação a distância das cargas elétrica como definida por Coulomb.

#### **Figura 4. Força elétrica entre duas cargas puntiformes**

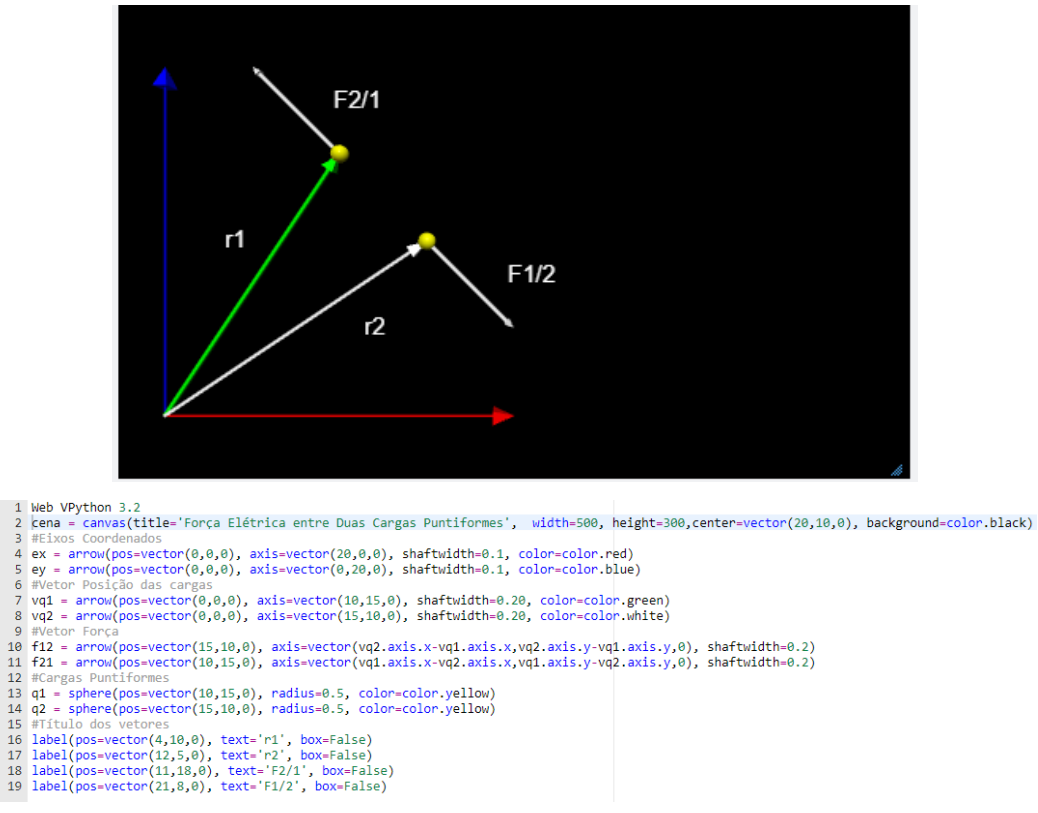

#### 4. CONCLUSÃO

Sendo assim, entende-se que hoje, os recursos digitais podem incentivar novas práticas pedagógicas diferentes daquelas usadas apenas com o livro didático. Professores e alunos podem assumir uma posição mais autônoma, produzindo esses materiais. Além disso, o projeto buscou a interdisciplinaridade entre a física, matemática e linguagens de programação além de explorar o uso das tecnologias digitais (TDIC's).

#### REFERÊNCIAS BIBLIOGRÁFICAS

Examples — Matplotlib 3.8.1 documentation. Disponível em: <https://matplotlib.org/stable/gallery/index.html>. Acesso em: 10 out. 2023.

Mayavi: 3D scientific data visualization and plotting in Python — mayavi 4.8.1 documentation. Disponível em: <https://docs.enthought.com/mayavi/mayavi/>. Acesso em: 10 out. 2023. NUSSENZVEIG, H. M. Curso de Física Básica: Eletromagnetismo. Edição: 2 ed. São Paulo - SP: Blucher, 2015.

Web VPython. Disponível em: <https://glowscript.org/>. Acesso em: 10 out. 2023

# **CAPÍTULO XLIII**

## **BIBLIOTECA VIRTUAL COM MATLAB® NA DISCIPLINA DE ANÁLISE MODELAGEM E SIMULAÇÃO DE SISTEMAS DINÂMICOS: UMA VISÃO DA CONFORMAÇÃO PARA O CURSO DE ENGENHARIA ELETRÔNICA**

Jordan Christian da Silva Ramos, Lucas Josué Pontes Santana, Daniel Guzmán del Rio, Edry Antonio García Cisneros

**DOI: 10.51859/AMPLLA.3ASAC17-43**

Escola Superior de Tecnologia (EST) – Universidade do Estado do Amazonas (UEA) CEP 69050-020 – Manaus – AM – Brasil

jscdsr.ele22@uea.edu.br, [ljps.ele18@uea.edu.br,](mailto:ljps.ele18@uea.edu.br) [drio@uea.edu.br,](mailto:drio@uea.edu.br) ecisneros@uea.edu.br

## 1. INTRODUCÃO

Com o desenvolvimento dos sistemas informáticos é possível a análise de sistemas dinâmicos e analisar as características que influenciam no comportamento do sistema (MONTEIRO, 2011), de acordo com as variáveis que regem o desempenho do sistema. Para isso, um tipo de modelagem que é utilizada nas engenharias e ciências exatas é a que usufrui do modelo matemático, o qual pode ser definido como um conjunto de equações que representa a dinâmica de um sistema dinâmico. Nesse sentido, um sistema pode ser representado de muitas maneiras diferentes e, portanto, pode ter vários modelos matemáticos, ou modelos físicos, que irão variar de acordo com os parâmetros utilizados para fazer a medição e análise de uma base de dados específica, levando-se em conta cada perspectiva em relação ao comportamento do sistema.

A dinâmica de muitos sistemas mecânicos, elétricos, térmicos, econômicos, biológicos ou outros pode ser descrita em termos de equações diferenciais (ÇENGEL e PALM III, 2014). Essas equações diferenciais são obtidas pelas leis físicas e da matemática. Em âmbito geral, a modelagem é o processo de criação de representações abstratas de sistemas do mundo real, permitindo uma compreensão mais clara de seus aspectos-chave. Isso envolve a identificação de variáveis relevantes, suas relações e interações. Uma vez obtida a modelagem de um sistema, podem ser utilizadas várias ferramentas analíticas e de computação para efeito de análise e síntese de um problema em particular. "Em geral, na solução de um novo problema, é conveniente construir um modelo simplificado para que possamos ter uma percepção geral em relação à solução. Um modelo matemático mais completo pode, então, ser construído e utilizado para que sejam obtidas análises mais precisas (OGATA, 2010)."

A modelagem é composta de alguns elementos (ZILL, 2016). Primeiramente, deve-se realizar a descrição do processo e a definição do problema, em vigência com a teoria e as leis fundamentais. Posteriormente, deve-se equacionar este problema levando-se em conta considerações e exceções devido a fatores ou variáveis relativos ao ambiente de observação do fenômeno ou do problema. Por fim, deve-se encontrar a solução desejada, analisar a consistência dos resultados, e validar os mesmos através de simulações computacionais e reais. A simulação, por outro lado, é a execução de experimentos virtuais utilizando modelos para observar o comportamento do sistema ao longo do tempo.

As bibliotecas virtuais, desempenham um papel crucial na simplificação do processo de modelagem e simulação. Essas bibliotecas contêm uma coleção de componentes pré-definidos que representam partes específicas de um sistema. Elas permitem que os modeladores construam modelos complexos, combinando e interconectando esses componentes de maneira eficiente. No Matlab®/Simulink®, a principal ferramenta para modelagem e simulação é o Simulink®, que é uma plataforma gráfica que permite a construção visual de modelos de sistemas dinâmicos (CHAPMAN, 2003). As bibliotecas virtuais no Simulink® são chamadas de "Bibliotecas de Blocos" ou "Bibliotecas de Componentes".

#### 1.1. OBJETIVOS

Este projeto fornece os elementos teóricos necessários para a criação de bibliotecas virtuais a partir dos modelos de sistemas dinâmicos disponibilizados em uma biblioteca virtual, que oferece ferramentas interativas para aprimorar o aprendizado. A criação de uma biblioteca virtual com Matlab®/Simulink® (MATHWORKS, 2023) para a disciplina de Análise Modelagem e Simulação de Sistemas Dinâmicos oferece uma abordagem moderna e inovadora para a aprendizagem e o desenvolvimento de competências na área da Engenharia Eletrônica.

#### 2. MATERIAIS E MÉTODOS

A realização e conformação de modelos componentes de sistemas dinâmicos, para a biblioteca virtual da disciplina de Análise Modelagem e Simulação de Sistemas Dinâmicos, requer um seguimento metodológico passo a passo. A seguir a sugestão para cumprimentar os mesmos:

**Passo 01**: Adicionar biblioteca ao navegador da biblioteca: Na página inicial do Simulink, na caixa de pesquisa, digite *library*. Selecione Biblioteca em branco e clique em Criar biblioteca.

**Passo 02**: Adicione um bloco *Gain* à biblioteca.

243

**Passo 03**: Na janela de comando do Matlab®/Simulink®, insira este comando para definir a *EnableLBRepositorypropriedade* da biblioteca como '*on*'. Sua biblioteca aparecerá no Navegador de biblioteca somente se esta propriedade estiver habilitada quando você salvar sua biblioteca. *set\_param(gcs, 'EnableLBRepository', 'on' )*;

**Passo 04**: Salve a biblioteca em uma pasta no caminho do Matlab. Para este exemplo, nomeie a biblioteca *mylib*.

**Passo 05**: No Matlab *Current Folder Browser*, abra a pasta que contém *mylibe*, em seguida, na Matlab *Toolstrip*, clique em *New Script*.

**Passo 06**: No Editor Matlab que é aberto, Quadro 1, adicione esta função, que especifica que a biblioteca *mylib* deve aparecer no Navegador de Bibliotecas com o nome Minha Biblioteca.

**Quadro 1. Códigos para criação da biblioteca no Matlab**

**function blkStruct = slblocks** % Esta função específica que a biblioteca 'mylib' % deve aparecer no Navegador da Biblioteca com o % nome 'Biblioteca Controle' **Browser.Library = 'minhalib' ;** % 'mylib' é o nome da biblioteca **Browser.Name = 'Biblioteca Controle' ;** % 'Biblioteca Controle' é o nome da biblioteca que aparece no Navegador da Biblioteca **blkStruct.Browser = Navegador;**

**Fonte: Adaptado do Mathworks help center, 2023.**

**Passo 07:** Salve a função como *slblocks.m*.

**Passo 08:** Para abrir o Navegador da biblioteca, na barra de ferramentas do Simulink, clique em Navegador da biblioteca.

**Passo 09:** Para ver a nova biblioteca no Navegador de Bibliotecas, clique com o botão direito na lista de bibliotecas e selecione atualizar navegador de bibliotecas, figura 1.

#### **Figura 1: Biblioteca Controle no navegador.**

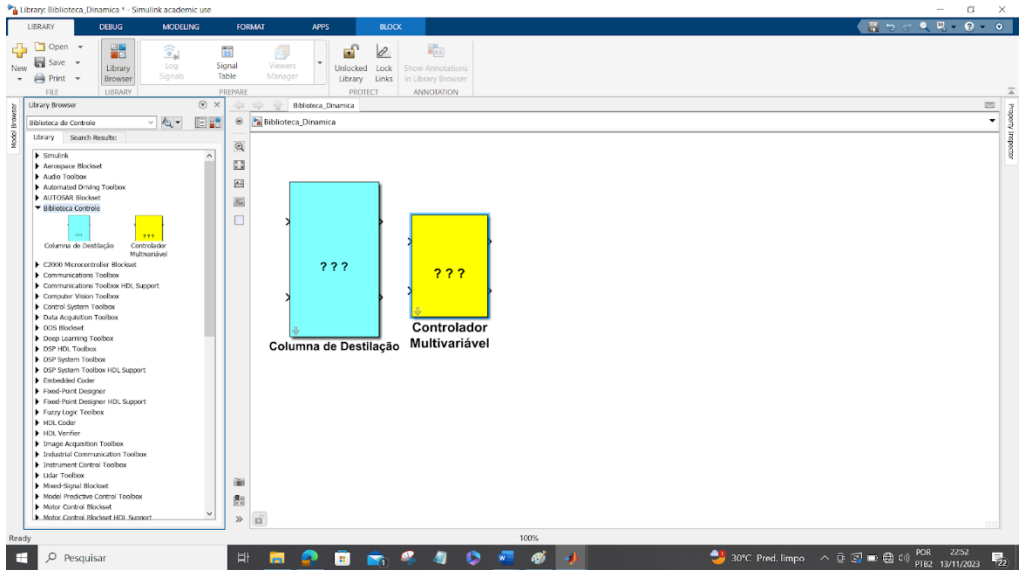

#### **Passo 10: O download das Bibliotecas ocorre através do link do Drive, figura 2.**

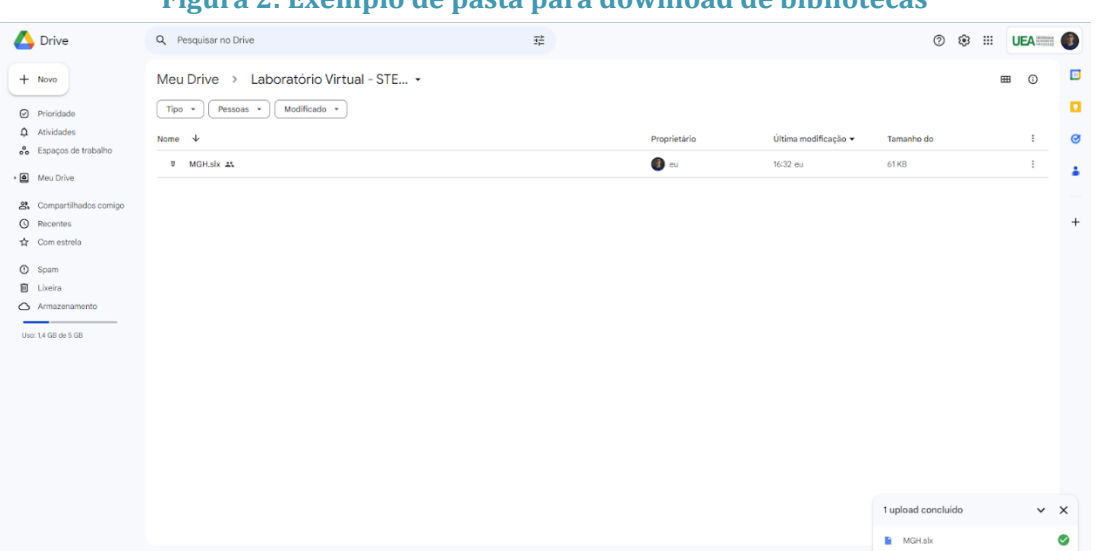

### **Figura 2: Exemplo de pasta para download de bibliotecas**

#### 3. RESULTADOS

A utilização da biblioteca de modelos criada permite a modelagem e simulação de sistemas dinâmicos o que reduz significativamente o tempo necessário para desenvolver modelos detalhados, ao mesmo tempo em que garante a precisão e a confiabilidade das simulações. Isto permite realizar estudos dinâmicos de processos reais e analisar seus comportamentos e viabilidade económica para sua implementação, como por exemplo o mostrado na figura 3 e 4.

245

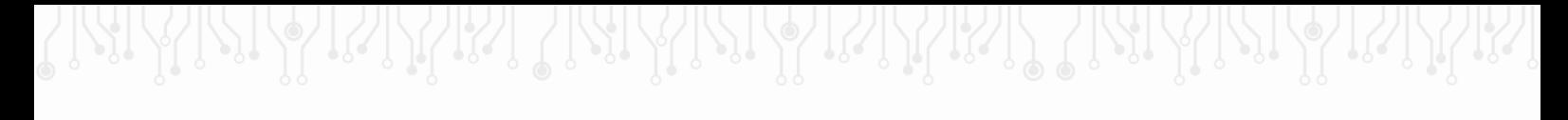

**Figura 3: Exemplo de um bloco de controle multivariável de uma coluna de destilação.**

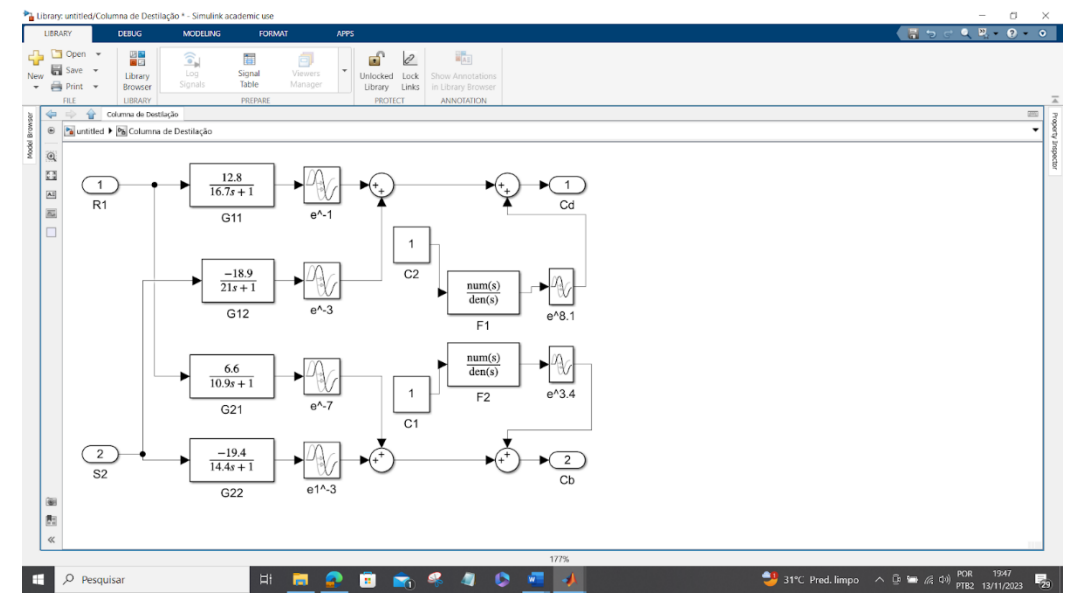

**Figura 4: Exemplo de simulação de um sistema dinâmico de resfriamento industrial em blocos.**

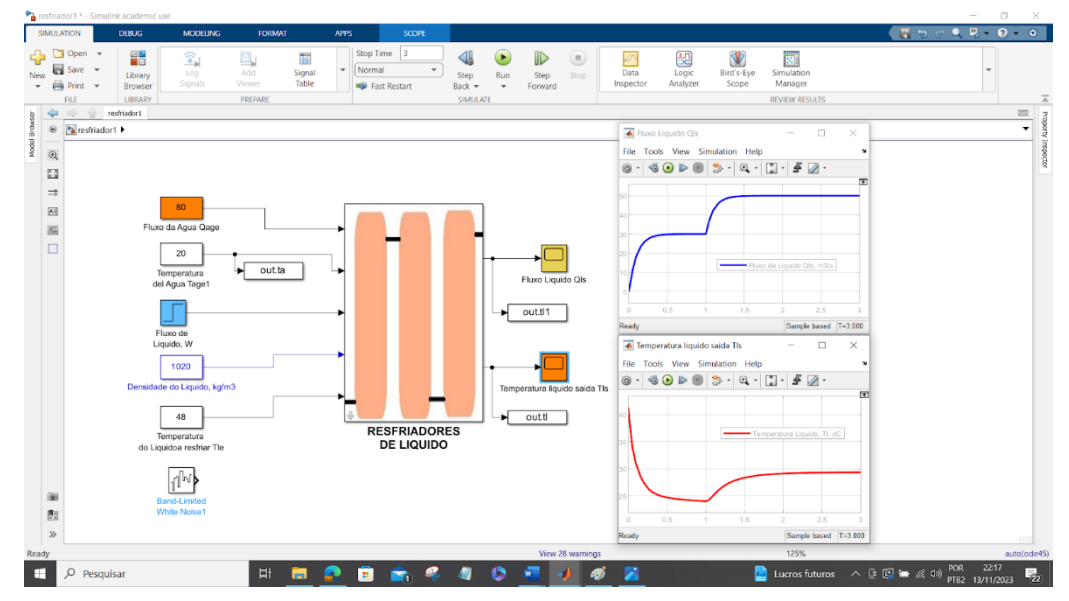

## 4. CONCLUSÃO

O trabalho permitiu estabelecer os elementos teóricos básicos para a criação de uma biblioteca virtual abrangente a partir de modelos de sistemas dinâmicos utilizados na disciplina de Análise Modelagem e Simulação de Sistemas Dinâmicos, que tem em seu conjunto ferramentas interativas para aprimorar o aprendizado. A criação de uma biblioteca virtual com Matlab®/Simulink® para a disciplina oferece uma abordagem moderna e inovadora para a aprendizagem, permitindo sua integração como ferramenta de metodologias ativas de ensino em aulas práticas o que aumenta a qualidade na formação do profissional e o desenvolvimento de competências na área da Engenharia Eletrônica.

#### **AGRADECIMENTOS**

Agradecimentos ao Projeto de PD&I Academia STEM financiado pela Samsung Eletrônica da Amazônia Ltda. de acordo com o artigo 48 do Decreto nº 6.008/2006 no âmbito da Lei Federal nº 8.387/199 e Projeto GPA da Escola Superior de Tecnologia da UEA.

### REFERÊNCIAS BIBLIOGRÁFICAS

WILLIAM E. Boyce e RICHARD C. Di Prima. **Equações diferenciais elementares e problemas de valores de contorno**, 8ª Edição, Editora LTC, 2014. ISBN 9788521628330.

NISE, Norman S. **Engenharia de Sistemas de Controle**. 5ª Edição, Editora LTC, 2009. MONTEIRO, LUIZ Henrique A. **Sistemas dinâmicos**, 3a Edição, Editora Livraria da Física, 2011. ISBN 9788578611026.

MONTEIRO, Luiz Henrique A. **Sistemas dinâmicos complexos**, 2a Edição, Editora livraria da física, 2014. ISBN 9788578612276.

OGATA KATSUHIKO - **Engenharia de controle moderno** / tradutora Heloísa Coimbra de Souza; revisor técnico Eduardo Aoun Tannuri. -- 5. ed. -- São Paulo: Pearson Prentice Hall, 2010. ISBN 9788576058106.

ZILL, Dennis G. **Equações diferenciais com aplicações em modelagem**, 1a Edição, 2016. ÇENGEL, Yunus A. e PALM III, William J. **Equações Diferenciais**. 1a Edição, Editora AMGH, 2014.

MathWorks®. **MATLAB Access for UEA Universidade do Estado do Amazonas**. 2023. Disponível em: [https://www.mathworks.com/academia/tah-portal/uea-universidade-do](https://www.mathworks.com/academia/tah-portal/uea-universidade-do-estado-do-amazonas-31593180.html)[estado-do-amazonas-31593180.html.](https://www.mathworks.com/academia/tah-portal/uea-universidade-do-estado-do-amazonas-31593180.html) Acesso: 11 de novembro 2023.

CHAPMAN, Stephen, J. **Programação em Matlab para Engenheiros**. Pioneira Thomson Learning Ltda, São Paulo, Brasil. 2003

# **CAPÍTULO XLIV**

## **MODELAGEM DE UMA CÉLULA ROBÓTICA UTILIZANDO OS CONCEITOS DA INDÚSTRIA 4.0**

#### Gabriel Oliveira da Silva <sup>1</sup>, Miguel Angel Orellana Postigo <sup>1</sup> **DOI: 10.51859/AMPLLA.3ASAC17-44**

<sup>1</sup> Escola Superior de Tecnologia (EST) – Universidade do Estado do Amazonas (UEA) CEP 69050-020 – Manaus – AM – Brasil gods.ele22@uea.edu.br, mpostigo@uea.edu.br

## 1. INTRODUCÃO

A modelagem de uma célula robótica, sob a perspectiva dos conceitos da Indústria 4.0, representa um avanço revolucionário na forma como os sistemas de produção são projetados, implementados e gerenciados. A Indústria 4.0, conhecida como a quarta revolução industrial, é caracterizada pela digitalização, automação e integração de processos industriais por meio da tecnologia. Nesse contexto, a modelagem de células robóticas desempenha um papel fundamental, permitindo a criação de representações virtuais detalhadas de sistemas de produção que incorporam robôs e automação avançada. Essa abordagem não apenas visa aprimorar a eficiência e produtividade, mas também possibilita a personalização da produção, a manutenção preditiva, a segurança aprimorada e a conectividade em tempo real. Esta introdução explora como a modelagem de células robóticas na Indústria 4.0 está moldando o futuro da manufatura, tornando-a mais ágil, inteligente e orientada por dados, e como esses conceitos estão redefinindo os paradigmas tradicionais da produção industrial.

## 2. OBJETIVOS

Este trabalho tem como objetivo empregar os conceitos da Indústria 4.0, para desenvolver uma prova de conceito sobre a modelagem digital aplicado a uma célula robótica, que permita avaliar viabilidade de implantação em um ambiente fabril, selecionando as ferramentas para implementação, no intuito de explorar os seus recursos, compreender suas aplicações e benefícios para a indústria, especificar e testar as ferramentas e tecnologias necessárias para construir um ambiente fabril.

## 3. MATERIAIS E MÉTODOS

Será efetuada uma revisão do estado da arte, estudando conceitos básicos da área de engenharia eletrônica com ênfase em automação industrial, indústria 4.0, buscando as contribuições científicas recentes sobre o assunto. O presente estudo abrange as ferramentas habilitadoras da indústria 4.0 especificamente da robótica avançada e a modelagem digital, entretanto, não avaliará as outras ferramentas habilitadoras da Indústria 4.0, tais como a computação em nuvem, big data, entre outros.

Um dos grandes desafios, além da modelagem propriamente dita, consiste em analisar os dados do robô e a forma como ele se integra com as máquinas ou sistemas e definir quais necessitam ser integrados ao modelo de simulação utilizando software de simulação Roboguide.

## 3.1. INTRODUCÃO TEÓRICA

#### 311 INDÚSTRIA 4 0

A Indústria 4.0 é uma revolução na indústria que envolve a integração de tecnologias digitais, como a Internet das Coisas (IoT), a inteligência artificial, a computação em nuvem e a automação avançada em processos de fabricação e produção. Ela visa transformar a forma como as empresas operam, tornando-as mais eficientes, flexíveis e conectadas. A Indústria 4.0 envolve a coleta e análise de dados em tempo real para otimizar processos, melhorar a qualidade do produto e permitir a personalização em massa. Ela também está mudando a forma como os trabalhadores interagem com a tecnologia, com robôs e sistemas autônomos desempenhando papéis importantes. Em resumo, a Indústria 4.0 busca criar fábricas e operações mais inteligentes, sustentáveis e competitivas.

## 3.1.2. MODELAGEM DE UMA CÉLULA ROBÓTICA

A modelagem de uma célula robótica refere-se à criação de uma representação virtual e tridimensional de um sistema composto por robôs industriais, equipamentos automatizados e processos de produção em um ambiente computacional. Essa abordagem permite simular o funcionamento da célula robótica, otimizar o design, analisar o desempenho, realizar treinamento virtual para operadores, identificar potenciais problemas e validar conceitos antes da implementação física. Ao proporcionar uma visão detalhada e interativa do ambiente industrial, a modelagem de uma célula robótica desempenha um papel crucial na tomada de decisões informadas, na maximização da eficiência operacional e na redução de custos associados a ajustes após a implementação real.

## 3.1.3. ROBÓTICA AVANCADA

A robótica avançada representa a vanguarda da automação, incorporando tecnologias de ponta para criar sistemas robóticos mais inteligentes e versáteis. Esses robôs, impulsionados por inteligência artificial, aprendizado de máquina e visão computacional, não apenas executam tarefas complexas de maneira autônoma, mas também interagem de forma mais sofisticada com o ambiente e, muitas vezes, com humanos. Além de habilidades motoras avançadas e sensibilidade tátil, a robótica avançada integra gêmeos digitais para simulação precisa, permitindo análises de desempenho em tempo real e manutenção preditiva. Esses robôs também exploram conceitos biomiméticos, imitando características biológicas para melhorar a eficiência e a adaptabilidade. Ao colaborar de maneira segura com humanos, esses sistemas estão moldando o futuro da automação em setores que vão desde manufatura e assistência médica até exploração espacial.

## 3.1.4 CINEMÁTICA DO ROBÔ

A cinemática de um robô manipulador envolve o estudo da posição e velocidade de suas partes móveis, incluindo o efetuador e suas articulações. Quando nos referimos à posição, estamos considerando não apenas a localização física, mas também a orientação. Quando falamos de velocidade, estamos abrangendo tanto a velocidade linear quanto a angular.

Existem dois principais aspectos da cinemática: a cinemática direta e a cinemática inversa. Na cinemática direta, o objetivo é determinar a posição e velocidade do efetuador com base em uma configuração específica das articulações. Por outro lado, na cinemática inversa, o objetivo é calcular as posições e velocidades das articulações com base na posição e velocidade desejadas do efetuador.

#### 3.2. SOFTWARE PARA A MODELAGEM DA CÉLULA(ROBOGUIDE)

A criação da célula robótica é feita através de um software, nesse caso estaremos utilizando o **Roboguide**, um soft da **Fanuc** feito para simulações envolvendo robôs industriais. Executando ele tem a opção de criar uma nova célula ou abrir uma já existente. Ao criar a célula, o primeiro passo é configurar o robô, desde os programas a serem utilizados nele, como também escolher que robô estará usando para a simulação. Para essa simulação, escolhi o robô m10 ID 12, um robô bastante flexível para células compactas e de interação com máquinas. Com a célula criada, o primeiro passo é construir o cenário onde vai ocorrer o processo com modelos CAD, o próprio software possui modelos em sua biblioteca e estaremos utilizando-os. O cenário proposto constitui do robô, de uma máquina responsável por criar um certo produto em

formato cilíndrico e depositá-los em seu interior, uma esteira que irá transportar o produto pelo cenário, e mais alguns detalhes como grades de proteção, controladores do robô, trabalhadores e um desktop. Cada objeto do cenário possui a sua própria janela para configuração, como dimensionamento do objeto, a visualização dele na hora de rodar a simulação, e em caso de uma esteira, por exemplo, terá opções de motion para inserir sinais de entrada e saída, e como será a movimentação do objeto que estará sendo transportado.

A programação do robô é feita no TP (Teach Pendant), nele podemos salvar posições, criar programas únicos para o uso da ferramenta do robô, integrar funções como a entrada e saídas das máquinas do cenário, tudo para uma movimentação completa e precisa do robô. A linguagem utilizada no TP se chama karel. Para a movimentação do robô, antes é necessário o salvamento das posições, como: ele pegando o produto na máquina, uma posição de transição adequada, e a posição dele guardando o produto na caixa presente na esteira; E sinais de entradas e saídas das máquinas, para o robô saber quando se deve agir.

Por fim, temos o código, nele inserimos inicialmente informações para o robô saber como irá atuar, o uso da sua ferramenta, velocidade geral, e sua área de ação; Em seguida, vem a movimentação dele em si, que é dividida em três tipos:

- Movimento joint: movimentação mais fluida;
- Movimento linear: movimentação mais direta e precisa para movimentos retos;
- Movimento circular: movimentos circulares, geralmente em arcos.

Essas movimentações podem ser tanto do tipo fine quanto do tipo Cnt (contínuo).

É possível chamar outros programas também, como programas de utilização da ferramenta, como por exemplo, o *pickanddrop*. O programa geral é comumente chamado de main, já que é ele que será responsável pela movimentação completa de todo o processo do robô. Integrando todos esses processos, se obtém a movimentação controlada e precisa do robô, no lugar, no momento, e do jeito certo.

#### **4. RESULTADOS**

Usando os conceitos da indústria 4.0, suas tecnologias habilitadoras e a automação industrial. Foi feita a modelagem de uma célula robótica de um processo fabril.
#### **Figura 1. Modelagem da célula pronta**

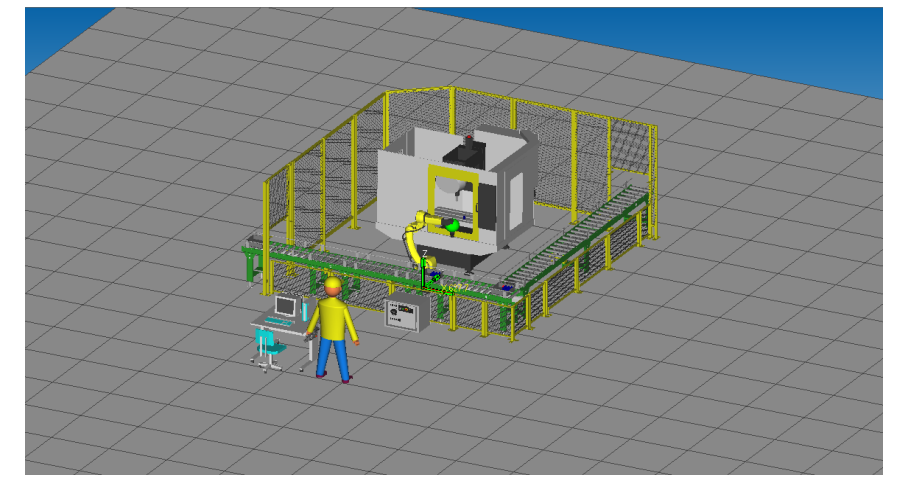

Nessa célula, há uma esteira que irá trazer a caixa onde nosso produto será transportado e levado de uma forma segura até o destino, uma máquina que irá fabricar nosso produto continuamente e ao lado dela fica nosso robô posicionado de uma forma que consiga pegar o produto fabricado e depositá-lo na caixa ao qual a esteira trouxe.

Com a Célula robótica implementada é possível ter uma visão mais ampla do processo, assim, sendo viável uma análise de dados em tempo real para otimização, como por exemplo o tempo do processo:

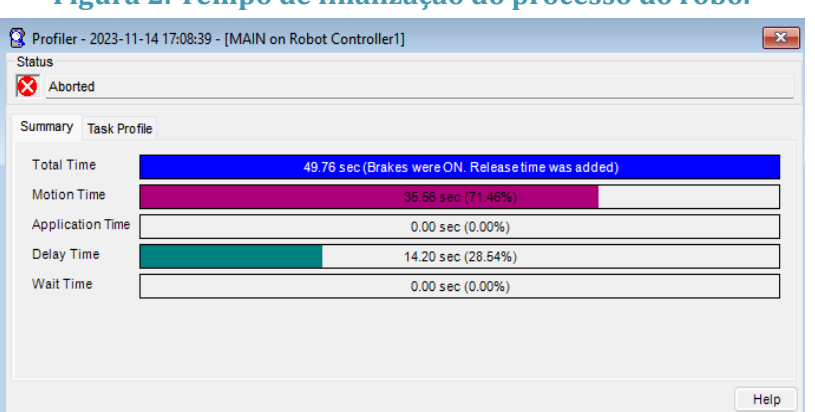

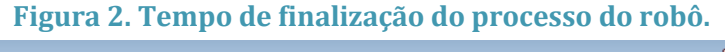

Permitindo uma redução de custos a longo prazo, uma maior segurança no local, flexibilidade operacional, aumento da produtividade, treinamento de equipes e capacidade de explorar ambientes hostis de forma segura. Isso resulta em processos mais eficazes, maior qualidade de produto e uma força de trabalho mais segura, além de oferecer a capacidade de se adaptar às mudanças nas demandas do mercado e explorar ambientes desafiadores.

#### 5. CONCLUSÃO

Neste Trabalho foi apresentada a modelagem de uma Célula robótica através do auxílio do software Roboguide e criada utilizando os conceitos da indústria 4.0 e suas tecnologias

habilitadoras. Dessa forma, nota-se que através da modelagem virtual permite a criação e reformulação de processos, uma vez que possibilita simular diversos cenários de mudanças no layout da linha de produção sem esforço físico e financeiro, obtendo dados em tempo real que ajudam especialmente na tomada de decisão referente à automação e na análise dos investimentos envolvidos no processo.

#### REFERÊNCIAS BIBLIOGRÁFICAS

BAHRIN, M. A. K., OTHMAN, M. F., AZLI, N. H. N., TALIB, M. F. Industry 4.0: A review on industrial automation and robotic. Journal Teknologi, Malaysia, p. 137-143, 23 de mar. 2016.

BEKEY, G. A. Autonomous robots: from biological inspiration to implementation and control. Cambridge, MA, USA: The MIT Press, 2005.

GUIMARÃES, F. A. Desenvolvimento de robô móvel utilizado para exploração de ambientes hostis. 2007. 227f. Dissertação (Mestrado em Engenharia de Processos Químicos e Bioquímicos) - Escola de Engenharia Mauá do Centro Universitário do Instituto Mauá de Tecnologia, São Caetano do Sul, SP, 2007.

LAWICH, G., BENINI, F. A. V., GUIMARÃES, J. P. E. UM ESTUDO SOBRE PLATAFORMAS VIRTUAIS DE SIMULAÇÃO ROBÓTICA. In: Congresso de Inovação, Ciência e Tecnologia do IFSP, X, 2019, Sorocaba.

LOSS, A. L. P., BENINI, F. A. V. Análise de Plataforma Gratuitas de Cads Orientadas à Prototipagem. In: WORKSHOP DE INOVAÇÃO, IV, 2019, São Carlos.

SERVIÇO NACIONAL DE APRENDIZAGEM INDUSTRIAL. Indústria 4.0. Disponível em:https://online.sp.senai.br/curso/86817/483/desvendando-a-industria-40. Acesso em: 17 junho. 2023.

# **CAPÍTULO XLV**

# **NÁIA: UM SISTEMA INTELIGENTE DE MONITORAMENTO DA QUALIDADE DA ÁGUA EM TANQUES DE CRIAÇÃO DE PEIXES**

### Raysson Cavalcante Vieira, Marcella Sarkis Benacon, Ana Sarah Farias Coelho, Enzo Nicolas Nascimento Meirino, Eduardo Araújo de Oliveira e Dr. Almir Kimura Junior

**DOI: 10.51859/AMPLLA.3ASAC17-45**

<sup>1</sup>Escola Superior de Tecnologia (EST) – Universidade do Estado do Amazonas (UEA) CEP 69050-020 – Manaus – AM – Brasil [rcv.eai22@uea.edu.br,](mailto:rcv.eai22@uea.edu.br) [msb.eai22@uea.edu.br,](mailto:msb.eai22@uea.edu.br) [asfc.eai22@uea.edu.br,](mailto:asfc.eai22@uea.edu.br) [ennm.eai22@uea.edu.br,](mailto:ennm.eai22@uea.edu.br) [eado.eng20@uea.edu.br,](mailto:eado.eng20@uea.edu.br)  [akimura@uea.edu.br](mailto:akimura@uea.edu.br) 

## 1. INTRODUCÃO

Cogita-se que a tecnologia moderna está cada vez mais avançada e presente no cotidiano aumentando o auxílio, produtividade e eficiência das atividades do dia-a-dia podendo substituir tarefas realizadas pelos humanos com menor porcentagem de erro. Sob essa lógica, esse projeto foi desenvolvido para auxiliar profissionais que atuam na área da piscicultura, que é a produção de peixes de forma comercial em tanques ou recintos artificiais, monitorando os parâmetros da qualidade da água a distância através de um aplicativo.

### 1.1. OBJETIVOS

A fabricação digital utiliza software e hardware para projetar e produzir objetos com maior precisão e rapidez em vez de usar ferramentas manuais. Este projeto visa facilitar o trabalho que os criadores de peixes levam para monitorar o pH, temperatura e TDS (Total Dissolved Solids, Sólidos Totais Dissolvidos) através de um protótipo colocado na água que coletará os dados que serão exibidos em um aplicativo. Através do módulo ESP LoRa as informações adquiridas pelos sensores serão processadas e em seguida encaminhadas via protocolo MQTT para o aplicativo.

Em resumo, os objetivos do projeto são: Coletar os dados através dos sensores, processar os dados com a programação, encaminhar através de MQTT para o aplicativo, apresentar para o usuário as informações de forma facilitada. Além disso, para garantir um bom efeito, o circuito deve ser alimentado por energia solar durante o dia enquanto carrega a bateria que o fará funcionar durante a noite.

#### 2. MATERIAIS E MÉTODOS

#### 2.1. MATERIAIS

3 Mini painel solar, 1 Baterias Li-Ion recarregável, 1 Suportes para bateria Li-Ion, 1 Sensor de pH, 1 Medidor de TDS, 3 Diodo retificador, 1 Sensores de temperatura à prova d`água, 1 Módulos carregador de bateria de lítio, 1 Conversor boost DC ajustável step up, PLA, PCB, Impressora 3D, Fresa.

#### 22 MÉTODOS

A metodologia utilizada se baseou em dividir a produção em áreas de conhecimento, sendo elas: Mecânica, Elétrica, Programação e Aplicativo. Esse método ajudou a agilizar o processo produtivo permitindo que, na medida do possível, as áreas progredissem de maneira independente e ao fim de seus objetivos específicos as mesmas se juntassem no final dando origem ao produto pronto como um todo.

Com o intuito de desenvolver o protótipo dentro dos prazos estipulados foi utilizado os métodos de gestão Kanban e Scrum. Cujo primeiro, é um sistema de gestão e controle do fluxo de produção a partir do uso de cartões coloridos (post-its), para indicar e acompanhar o andamento das atividades programadas. Já o segundo é um sistema ágil de gerenciamento de projetos que ajuda a estruturar e gerenciar o trabalho por meio de: conjunto de valores, princípios e práticas. Além disso, para desenvolver o protótipo foi necessário realizar pesquisas, estudos e métodos computacionais e experimentais para pleno funcionamento da Vitória-régia.

#### 2.2.1.MECÂNICA

A área da mecânica ficou encarregada de fazer a estrutura física do projeto de forma que a mesma fosse de fácil manutenção e ao mesmo tempo impermeável, além de que o mesmo deveria se parecer com uma vitória-régia para qualquer observador leigo.

Usando o software SolidWorks, o primeiro modelo de protótipo foi idealizado, sendo ele uma versão reduzida do modelo final, apenas para testes de iniciais de flutuação e vedação.

O segundo modelo de protótipo foi escolhido como modelo final, o mesmo consiste em um objeto circular dividido em duas partes, a parte superior, onde se localizam as placas solares e a representação da flor da vitória-régia e a parte inferior onde fica toda a parte de circuitos e sensores.

As duas partes se conectam através de um sistema de rosca e são vedadas para evitar que a água alcance a elétrica do projeto.

Vale ressaltar que todos os modelos foram impressos em impressoras 3D, testados na água e também foram feitos furos nos mesmos para a passagem dos cabos dos sensores e fios das placas solares para alimentação da bateria.

#### 2.2.2. ELÉTRICA

O objetivo da elétrica foi garantir o funcionamento elétrico dos sensores, bem como certificar-se que a parte mecânica atenderia às necessidades da PCB (Printed Circuit Board, ou PCI, Placa de Circuito Impresso) e dos sensores, garantindo que o projeto ficasse compacto e funcional.

Para isso inicialmente fez-se um levantamento dos componentes a serem utilizados, mapeando suas respectivas portas no módulo Lora32. Incluiu-se os sensores de PH, TDS e Temperatura, sendo este último conectado com um resistor de 4.7k e os demais possuindo seus respectivos módulos.

Além disso, as placas solares foram integradas para alimentação do controlador e carregamento da bateria. O circuito das mesmas passa por diodos e pelo módulo carregador de bateria para realizar o carregamento, antes de serem encaminhadas pelo conversor boost DC para alimentar o microcontrolador.

Posteriormente, o software Proteus foi utilizado para gerar a placa de circuito impresso, transferindo o arquivo resultante para o Aspire. Nesta etapa, foram programadas as trilhas, cortes e perfurações necessárias para a fresadora, levando em consideração a complexidade da interconexão entre os diversos componentes do projeto.

Durante a análise da primeira versão da placa, houve a necessidade de realizar algumas alterações nas portas de entrada e saída de dados. Essas modificações foram essenciais para garantir o correto funcionamento da programação, especialmente durante o uso do Wi-Fi da placa, devido a limitações do hardware do Esp LoRa.

#### 2.2.3. PROGRAMAÇÃO

Os objetivos da programação foram garantir o funcionamento dos sensores, processar as informações adquiridas por eles e posteriormente encaminhar esses dados para o aplicativo utilizando o protocolo MQTT.

Para esse fim, foi utilizada a IDE do Arduino para executar a programação. O repertório de placas ESP32 Arduino foi instalado no software, bem como as bibliotecas necessárias para o funcionamento pleno das funções. Após o preparo inicial foi realizada a pesquisa básica sobre os códigos que seriam utilizados como base para o programa.

Com os exemplos em mãos foram feitas alterações e imposta uma nova estrutura para o código a fim de atender aos requisitos específicos do projeto, bem como foram feitas modificações no processamento dos dados dos sensores para buscar uma precisão maior por parte dos mesmos.

Com a ideia de estrutura do código pronta foram desenvolvidas e testadas as programações específicas de cada sensor, bem como foram realizadas suas calibrações, valendo ressaltar que este processo foi delicado e cauteloso, já que envolveu a utilização de substâncias químicas e a manipulação de sensores um tanto sensíveis.

Com a etapa anterior concluída os códigos foram organizados na estrutura para se integrarem ao MQTT e para que a publicação dos tópicos ocorresse de maneira satisfatória.

#### 2.2.4. APLICATIVO

O aplicativo possui o objetivo de coletar os dados via MQTT e exibir para o usuário em uma plataforma confortável e intuitiva. Para isso, o mesmo foi desenvolvido em três partes: o design, a programação e o MQTT com aplicação no ESP Lora.

O Design foi feito no Figma (software de desenvolvimento de interfaces UI/UX) e aplicado à programação através de um plugin chamado Locofy que automatiza o trabalho de transferência de design para javascript.

O app foi todo desenvolvido com visual característico da vitória-régia, além do nome NAIA que surgiu através da lenda da índia que se afogou e se tornou a planta em questão. O aplicativo tem função de captar os dados do protótipo e mostrá-los em uma tela interativa para o usuário.

O MQTT é um sistema de inscrição e publicação de mensagens através de tópicos que você inscreve o aplicativo e você pode publicar essa mensagens em tempo real, a conexão é feita através de wi-fi onde o lora publica o tópico e o aplicativo é inscrito e acessa a mensagem publicada em tempo real.

#### 3. RESULTADOS

Após a conclusão das etapas de cada área o projeto foi montado em um protótipo bem semelhante a uma vitória-régia, com os sensores na parte inferior tocando a água e o circuito na parte interior, com a parte superior bem vedada abaixo das placas solares.

Através dos testes realizados identificamos que o projeto é capaz de medir adequadamente as informações da qualidade da água, bem como realizar o processamento dos dados e encaminhá-los via MQTT.

Apesar das dificuldades e limitações para confecção do protótipo, o mesmo se mostrou promissor e com uma boa margem de aprimoramento futuro. Os objetivos foram alcançados, sendo o mesmo capaz de auxiliar na criação de peixes, mesmo que na versão atual seja possível apenas realizar a coleta e reprodução dos dados, com alguns aprimoramentos o mesmo pode ser capaz de armazenar os dados e emitir relatórios e dar dicas de suporte para os produtores.

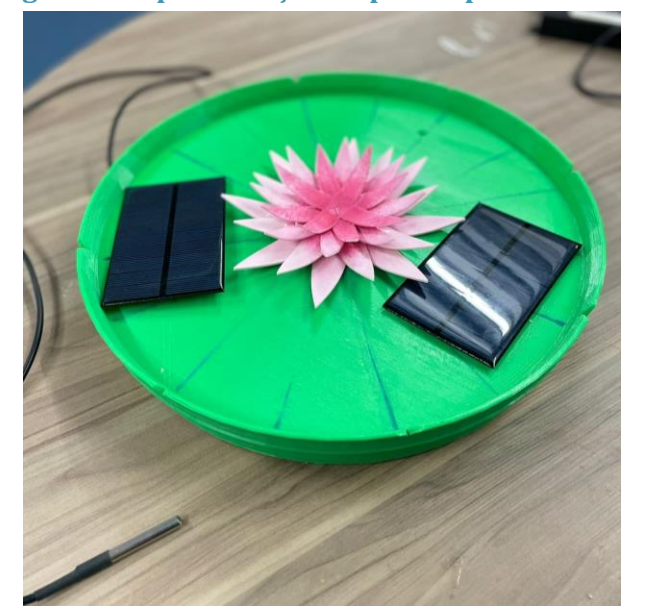

**Figura 1. Representação do protótipo finalizado.**

#### 4. CONCLUSÃO

Nessa perspectiva, os resultados e o funcionamento do protótipo Náia são satisfatórios e comprovam a eficácia da fabricação digital na produção de projetos inteligentes, bem como de suas ferramentas para execução dos mesmos com qualidade. O produto desenvolvido possui elevado potencial comercial, atendendo os objetivos propostos e, além disso, demonstrando um alto potencial para desenvolvimento futuro.

### REFERÊNCIAS BIBLIOGRÁFICAS

COELHO DA COSTA, Leonan. Avaliação dos parâmetros físico-químicos em diferentes sistemas de cultivo experimental de tambaqui Colossoma macropomum (CUVIER, 1818) na Amazônia Oriental. Orientador: Prof. Dr. Breno Gustavo Bezerra Costa. 2019. 49 p. Trabalho de conclusão de curso (Bacharelado em Engenharia de Pesca) - Universidade Federal Rural da Amazônia, Belém, 2019

BRAZILIAN TECHNOLOGY SYMPOSIUM, 2022, Manaus. Sistemas Embarcados: Comunicação via ESP32 com LoRa [...]. Brasil: [s. n.], 2022. 5 p.

MARTINS, Joberto; MARAVILHAS, Sérgio. FAB LABS: ESTÍMULO À INOVAÇÃO, USANDO A FABRICAÇÃO DIGITAL. Revista GEINTEC, São Cristóvão/SE, v. 6, n. 4, p. 3499-3514, 16 nov. 2023.

SOUZA ABRÃO, Júlia. Fabricação Digital e o Projetar Sustentável: o uso de softwares de modelagem como estratégia para antever e minimizar os impactos ambientais da produção subtrativa. Orientador: Profa. Dra. Viviane G. A. Nunes. 2020. 128 p. Dissertação (Mestre em Arquitetura e Urbanismo) - Universidade Federal de Uberlândia, Uberlândia-MG, 2020. Disponível em: file:///C:/Users/marce/Downloads/FabricaçãoDigitalProjetar.pdf. Acesso em: 16 nov. 2023

SANTOS, M. V. B. et al. Monitoramento automático da qualidade de água para pisciculturas. CONGRESSO SUL BRASILEIRO DE COMPUTAÇÃO, 8., Criciúma, 2016. Anais […]. Criciúma: UNESC, 2016.

GRUPO DE ROBÓTICA. Introdução ao Arduino. Campo Grande: Fundação Universidade Federal de Mato Grosso do Sul; Faculdade de Computação, 2012

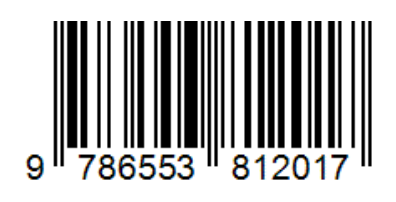

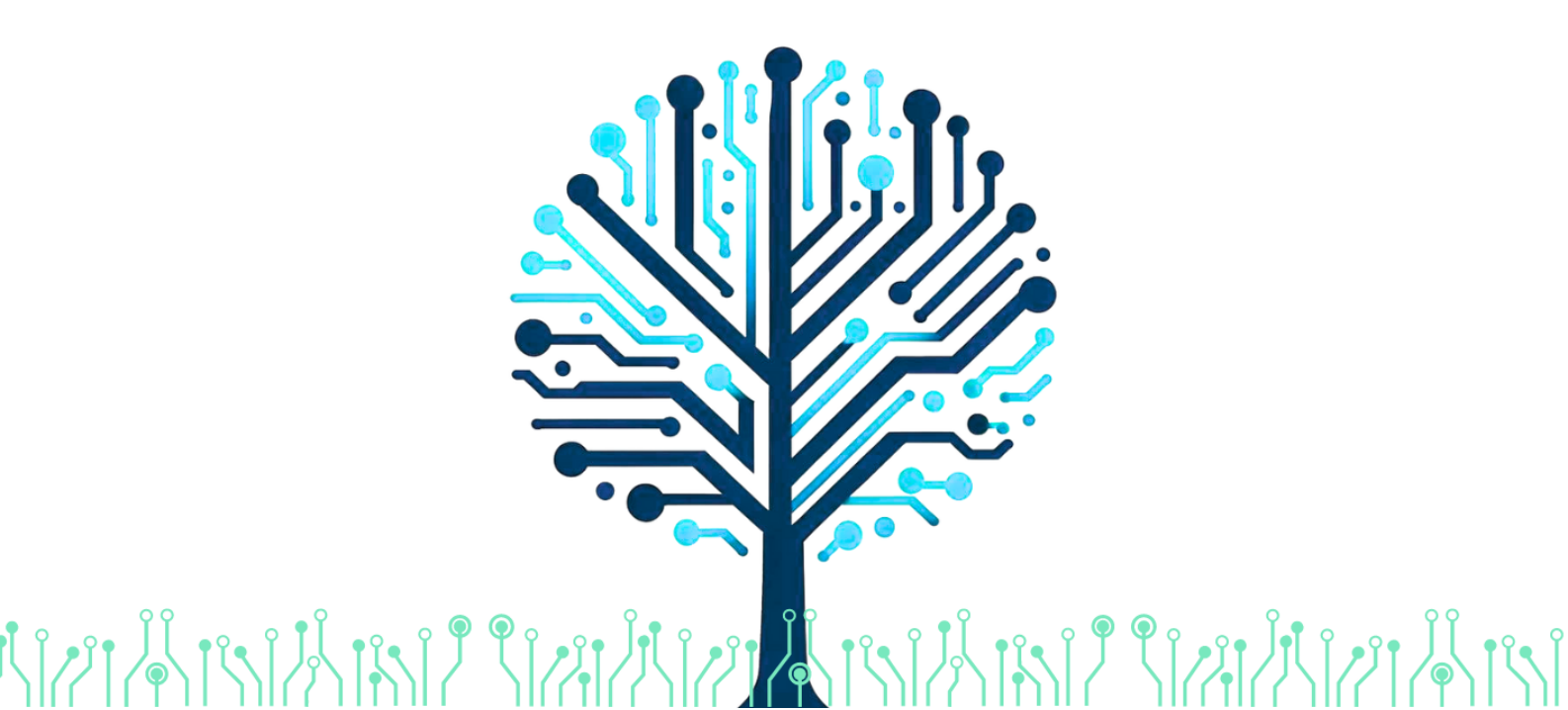